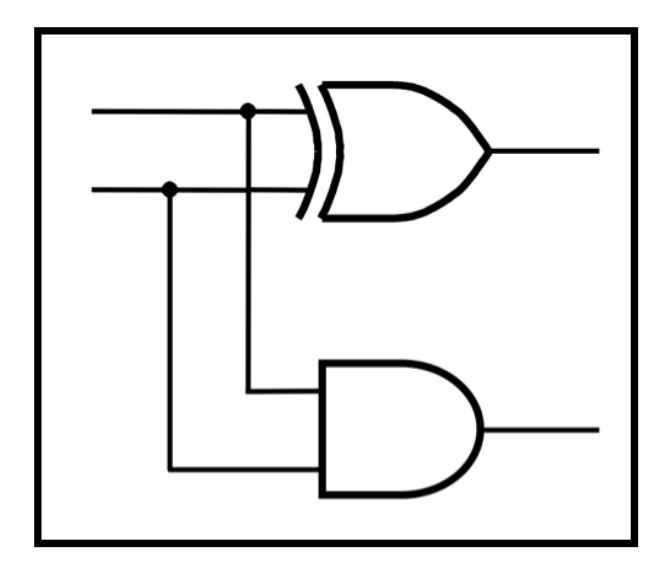

### **CprE 281: Digital Logic**

#### **Instructor: Alexander Stoytchev**

**http://www.ece.iastate.edu/~alexs/classes/**

# **Assembly Language**

*CprE 281: Digital Logic Iowa State University, Ames, IA Copyright © Alexander Stoytchev*

## **Assembly Language (for the i281 CPU)**

*CprE 281: Digital Logic Iowa State University, Ames, IA Copyright © Alexander Stoytchev*

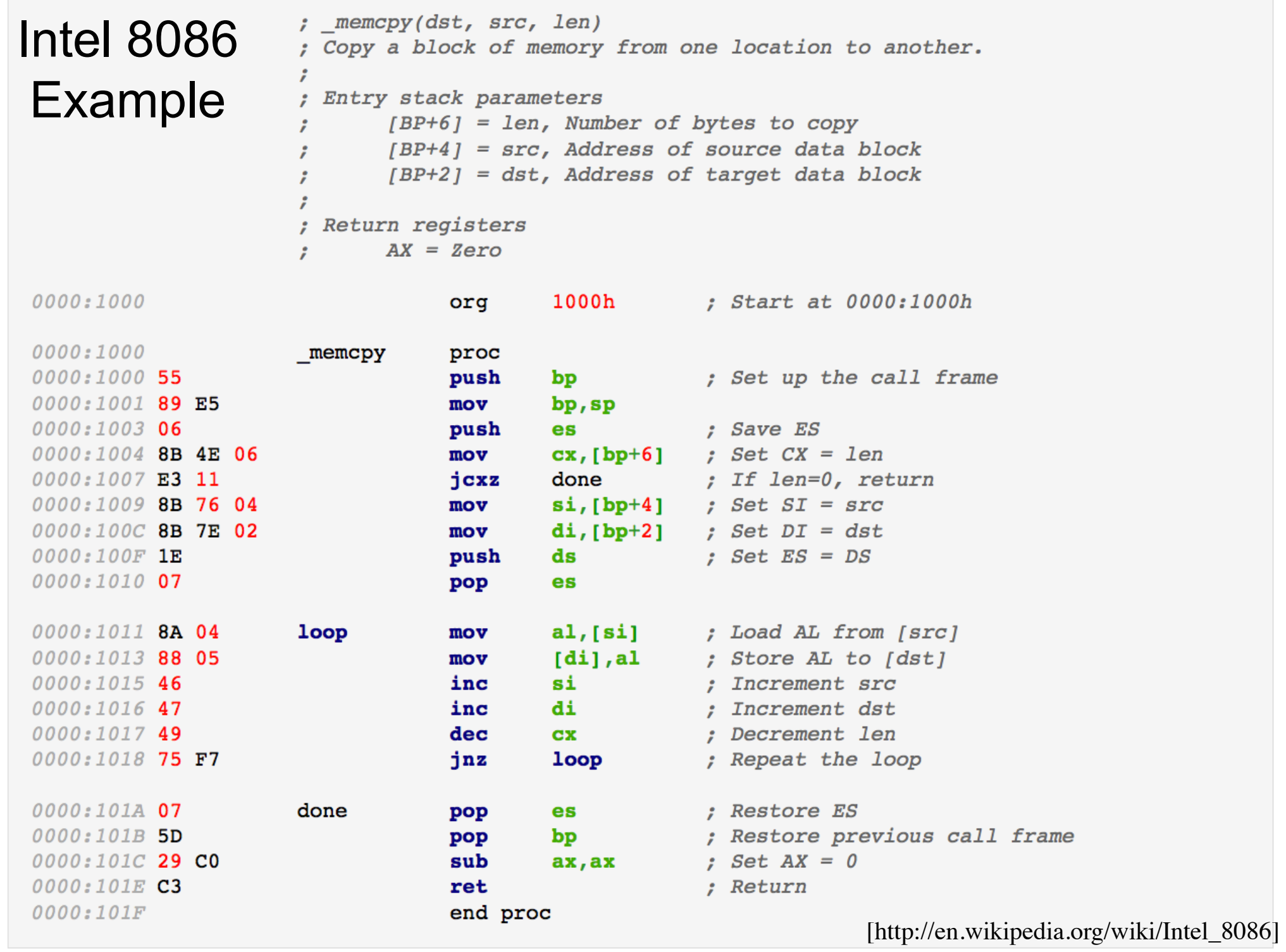

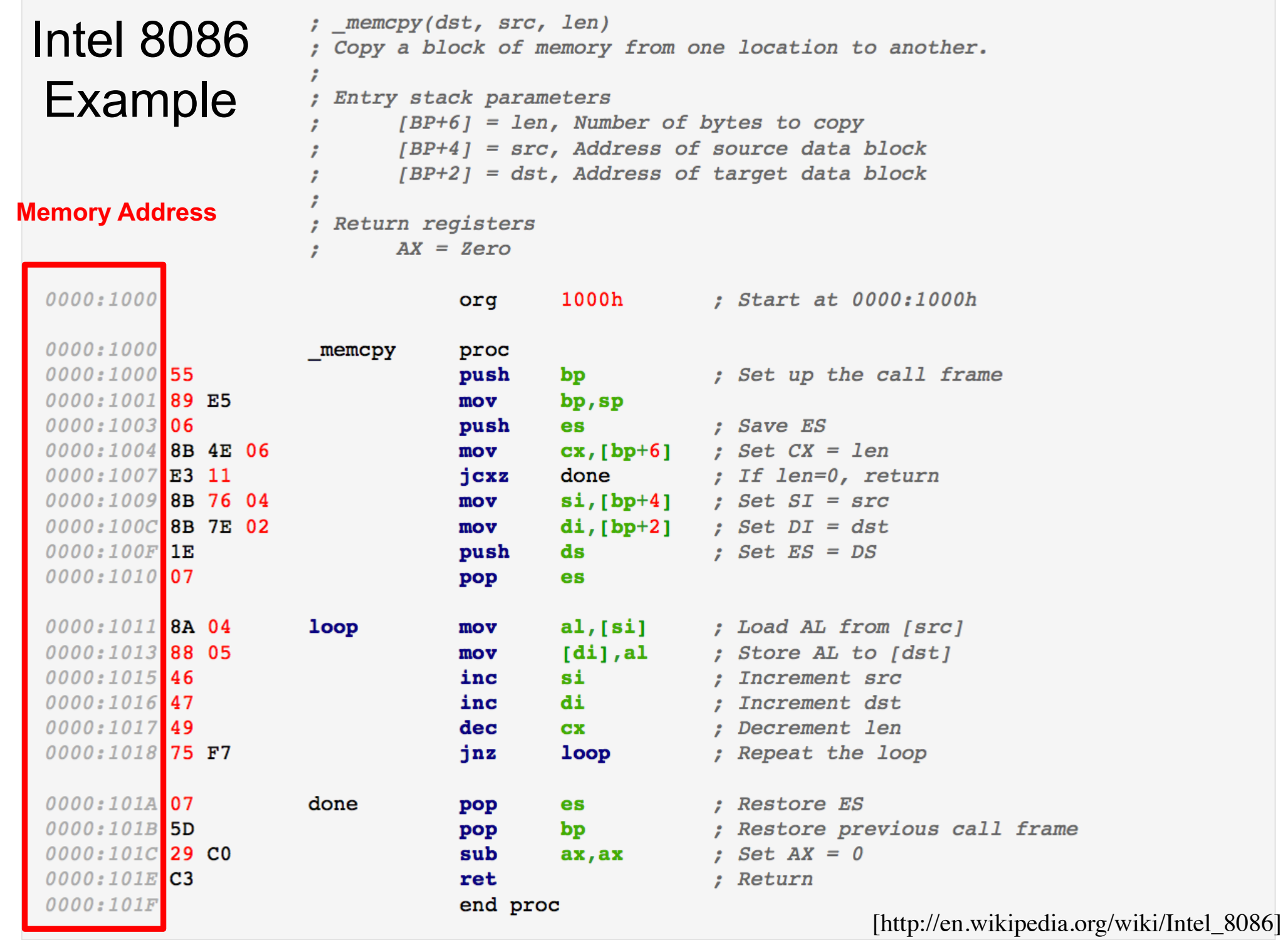

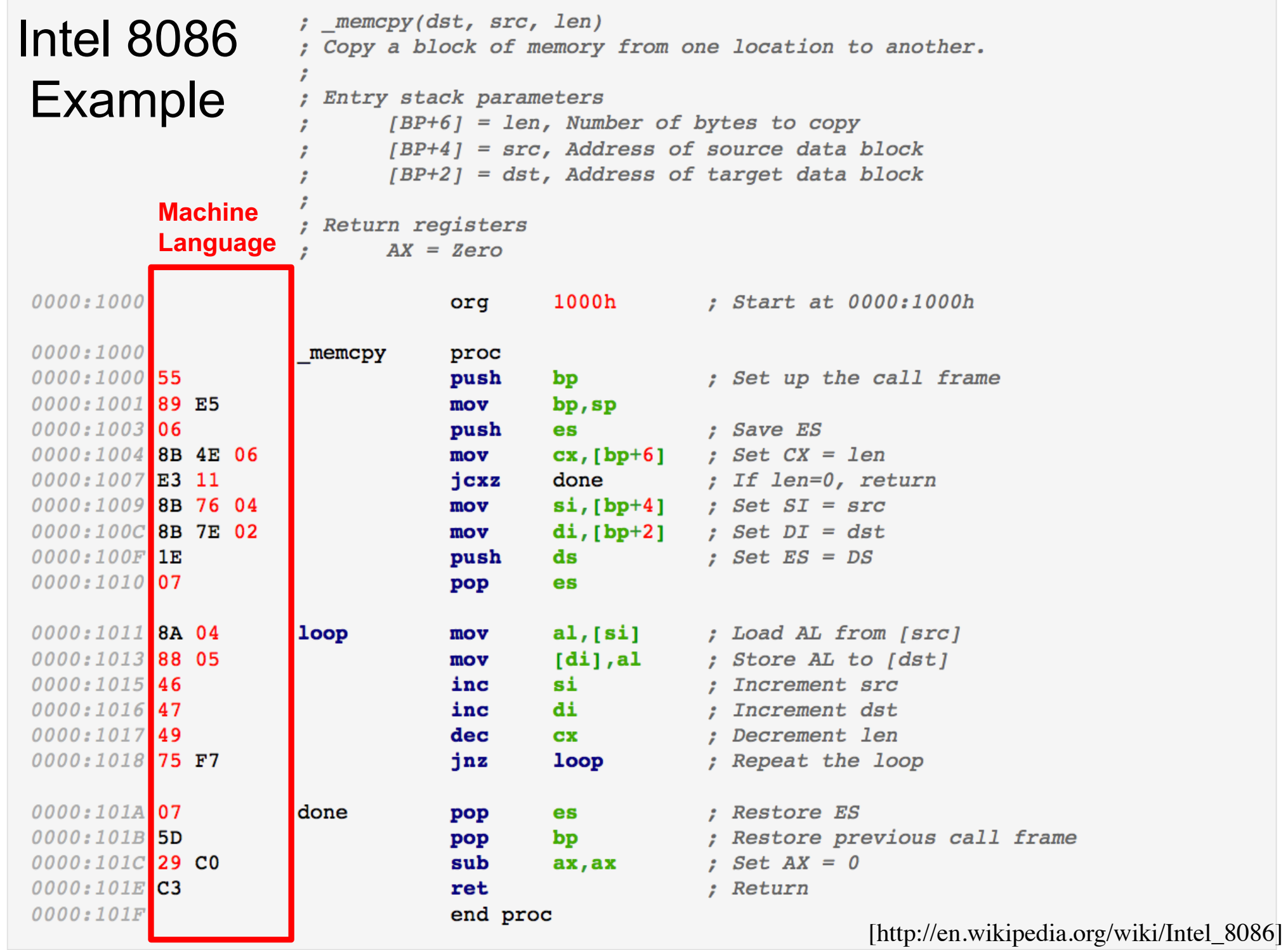

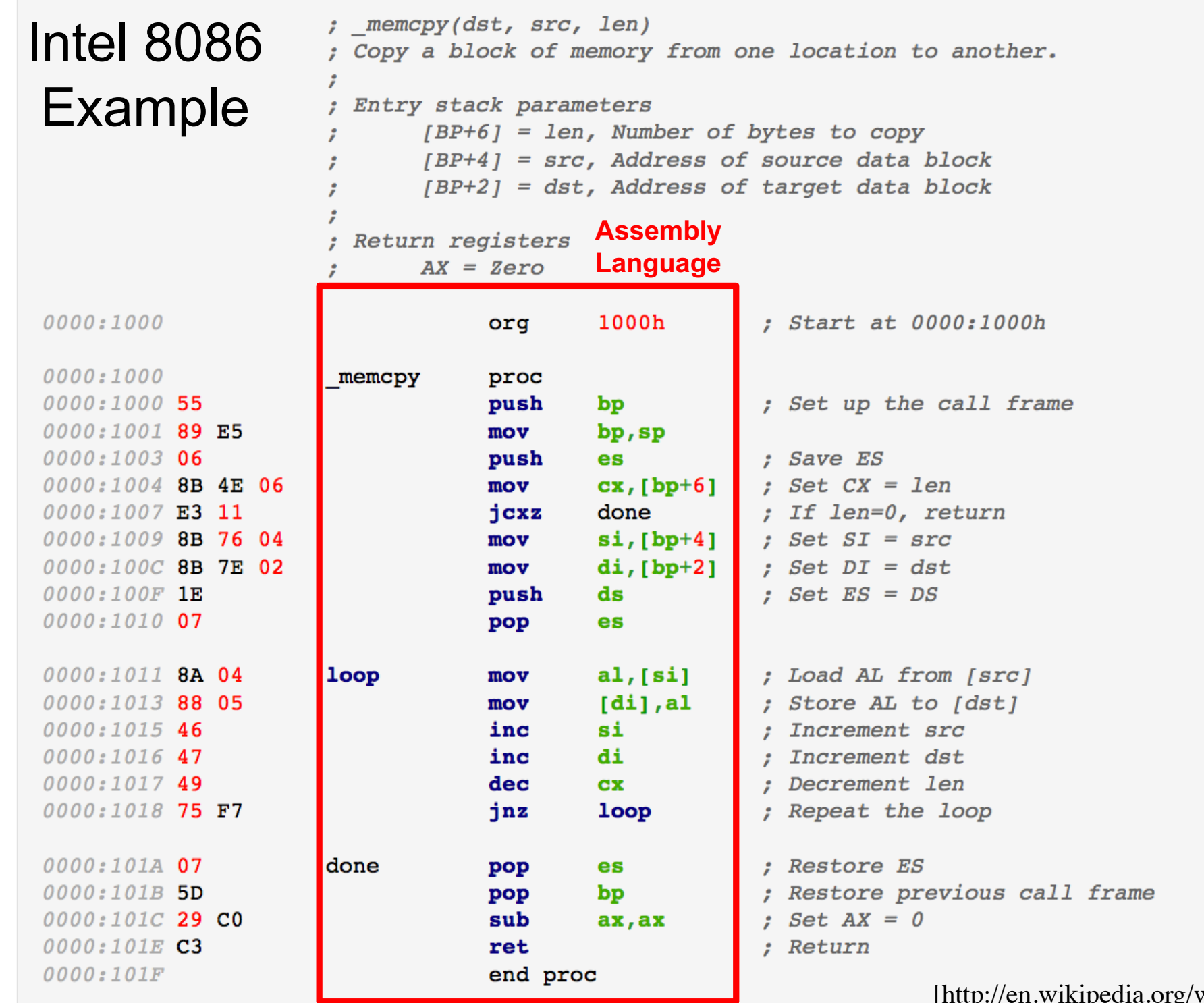

rg/wiki/Intel\_8086]

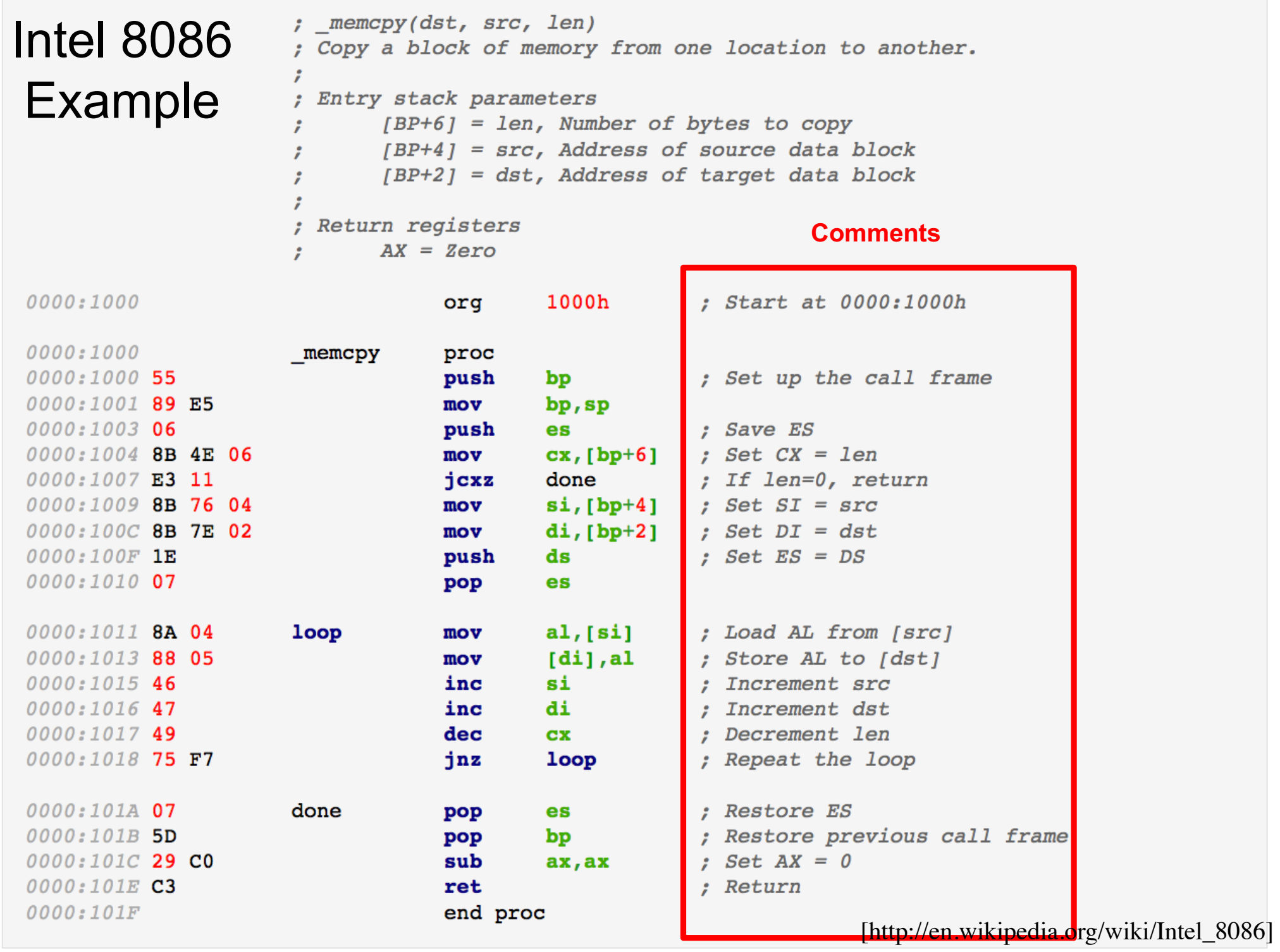

## **i281 CPU Architecture**

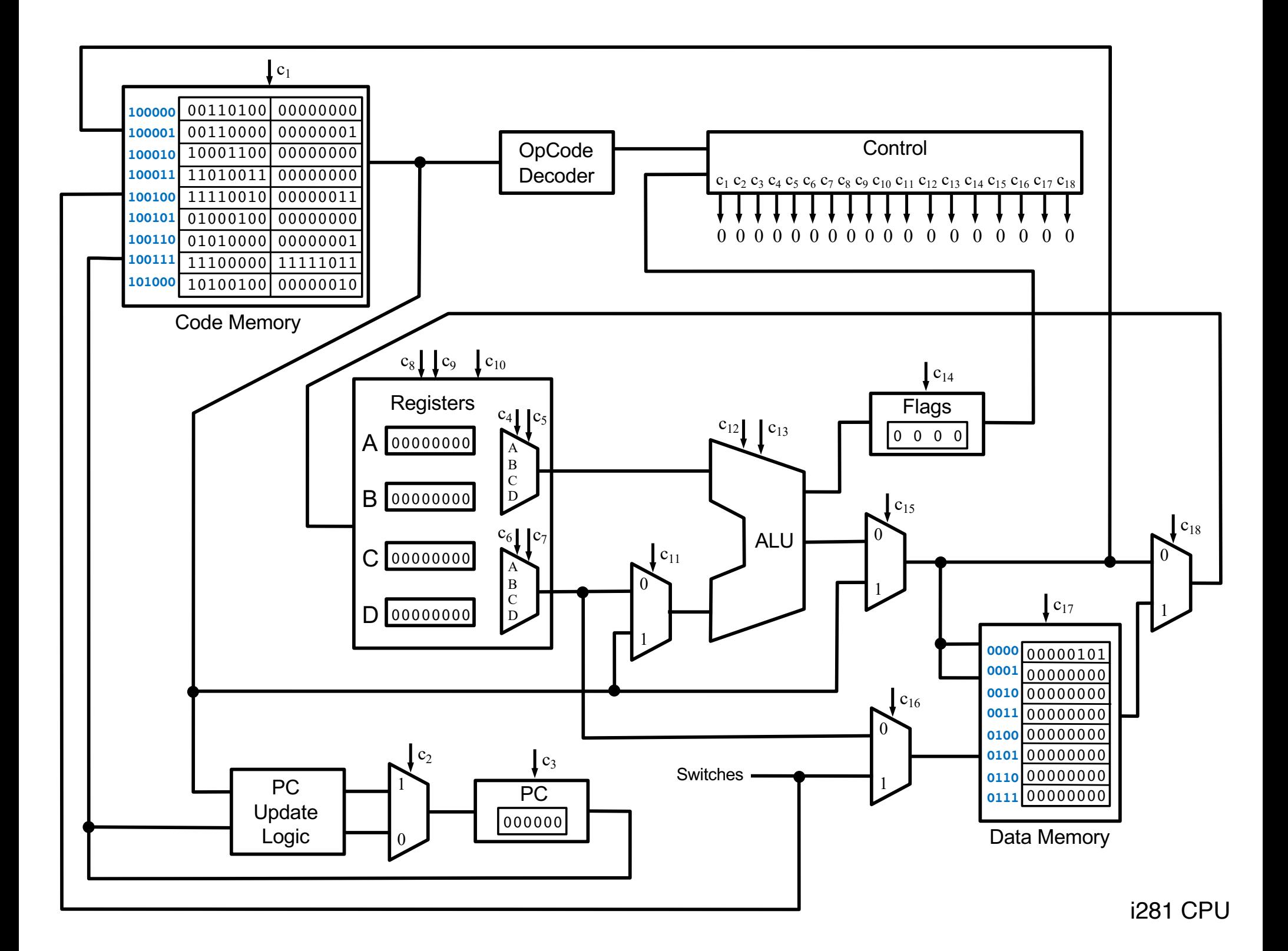

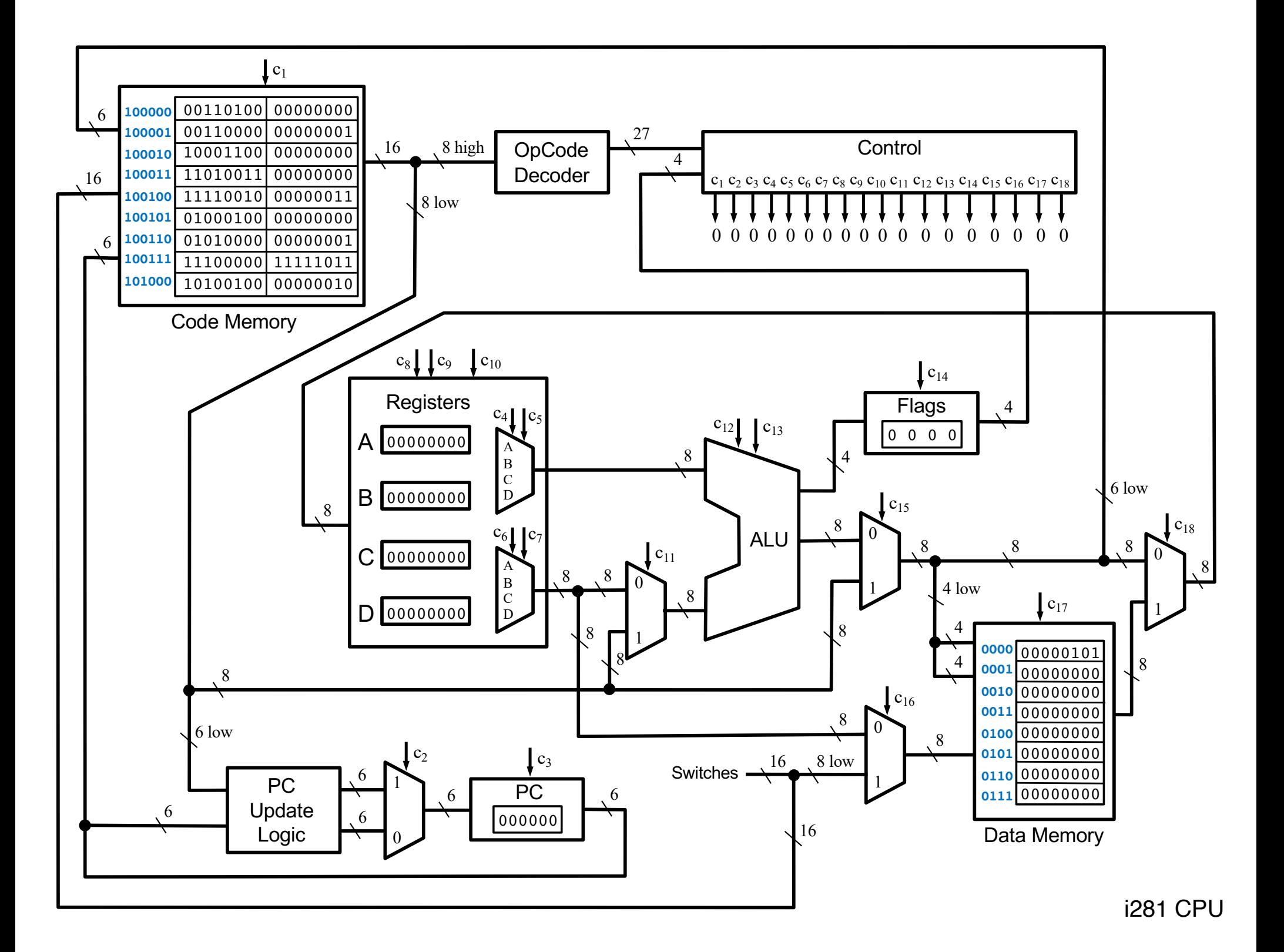

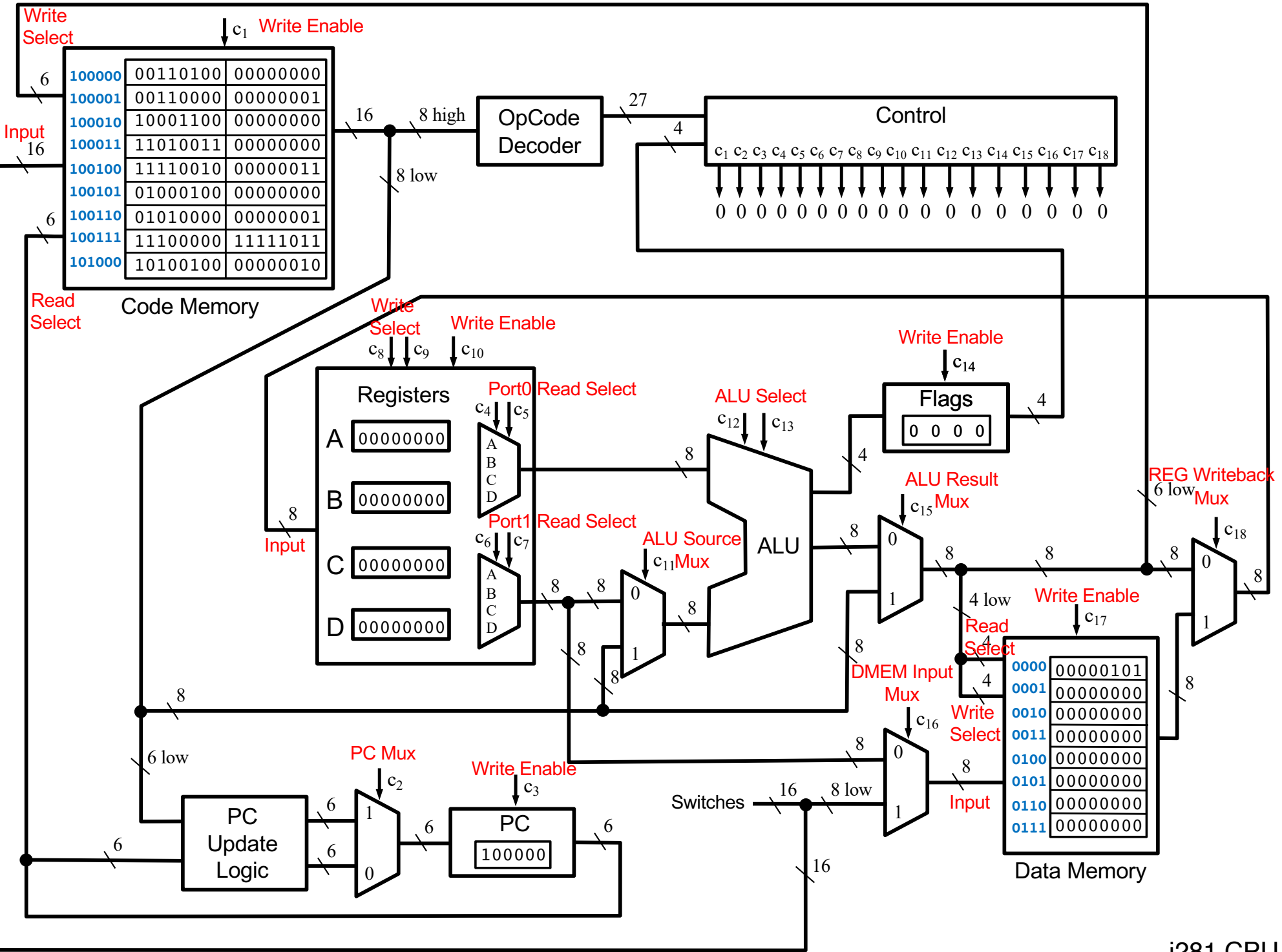

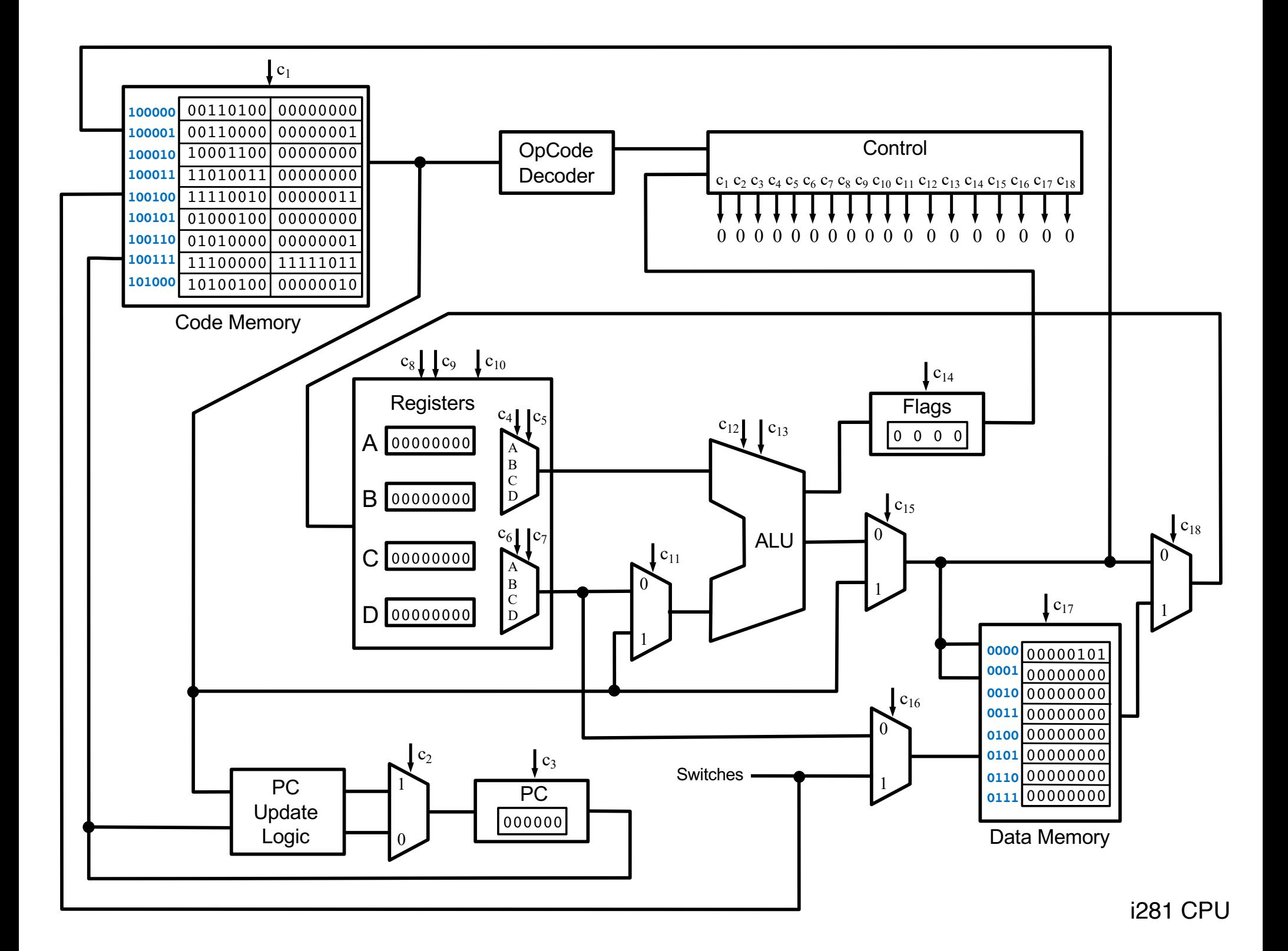

# **i281 Simulator**

#### **i281 Simulator**

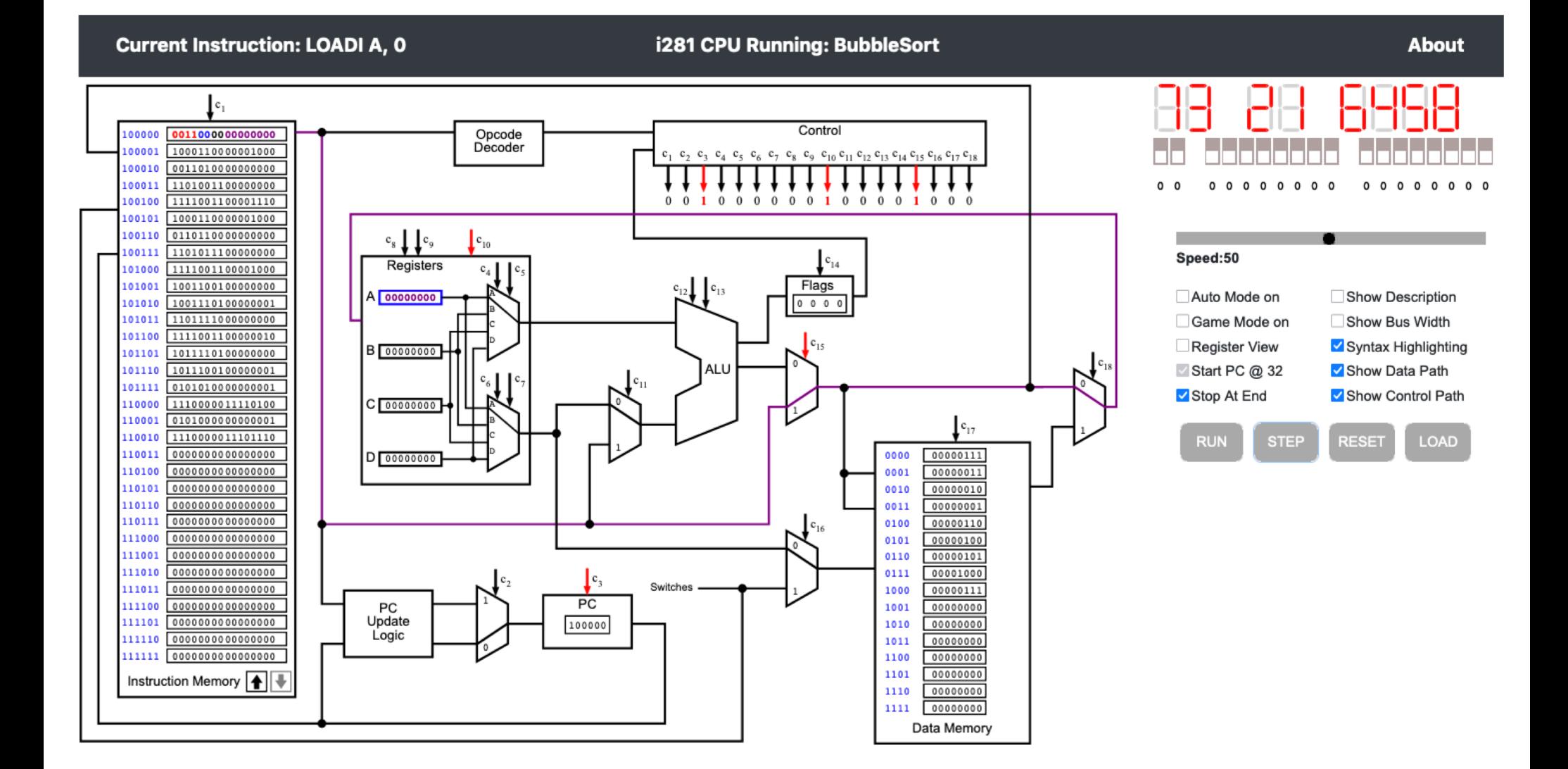

To try the simulator, go to the class web page and follow the link.

#### **i281 Example: Add the numbers from 1 to 5**

### **i281 Example: Add the numbers from 1 to 5**

**C Language v.s. Assembly Language**

#### **C Version**

```
// C Version
//
// Add the numbers from 1 to 5 using a for loop.
int main()
{
        int N=5;
        int i, sum;
        sum=0;
        for(i=1; i<=N; i++)
           sum+=i;
        // printf("%d\n", sum);
}
```
#### **i281 Assembly Version**

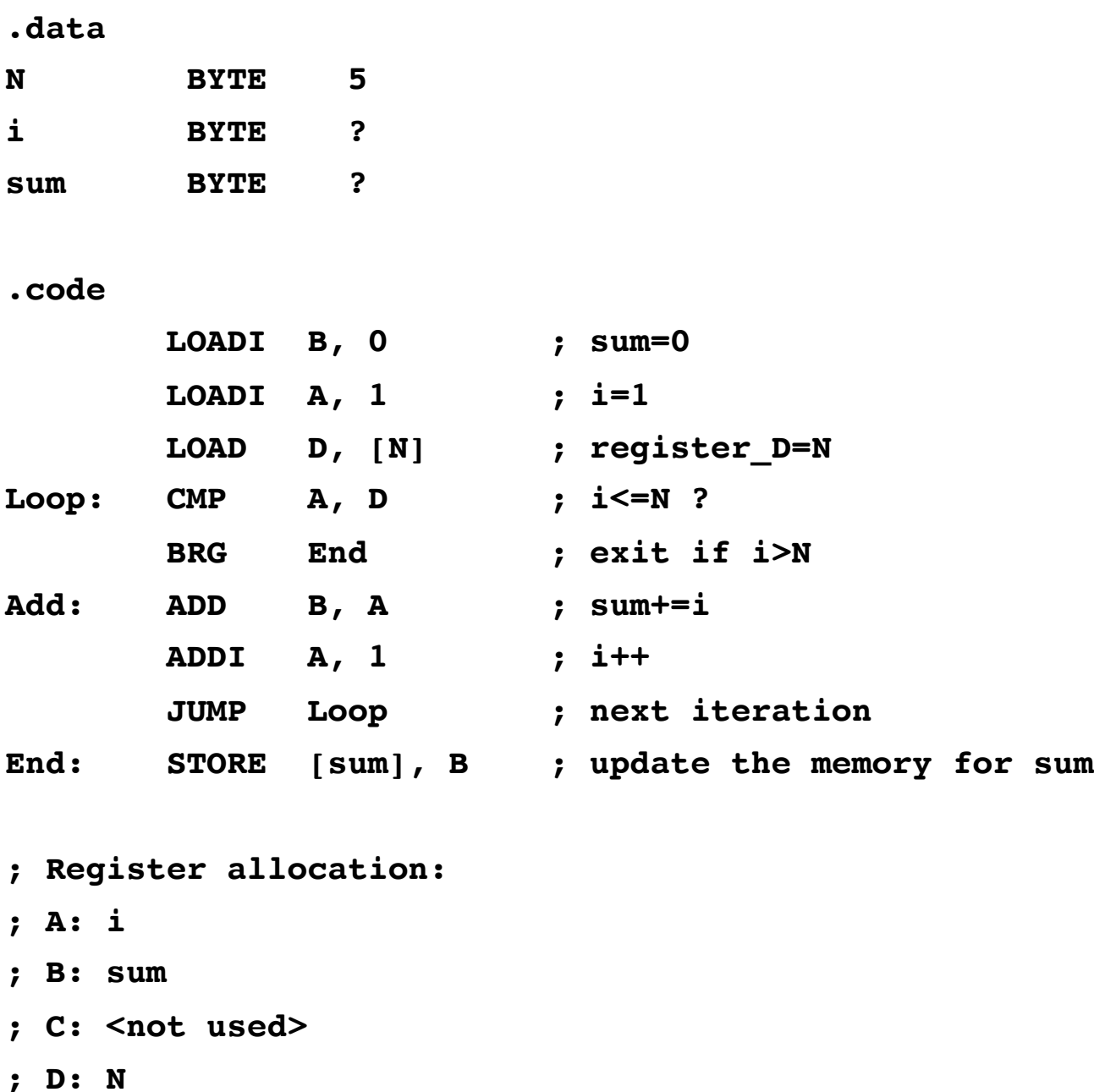

#### **i281 Assembly Version**

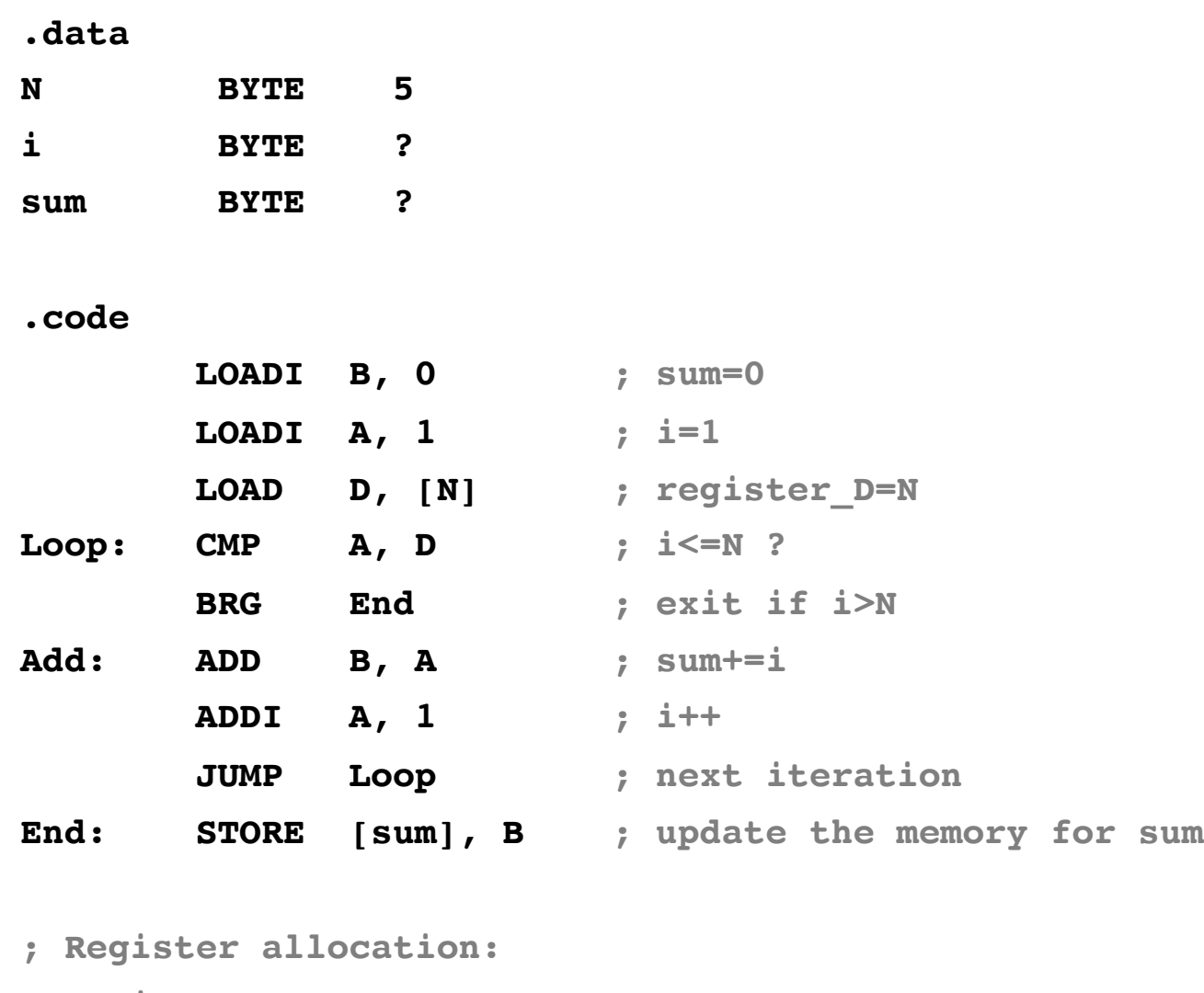

- **; A: i**
- **; B: sum**
- **; C: <not used>**
- **; D: N**

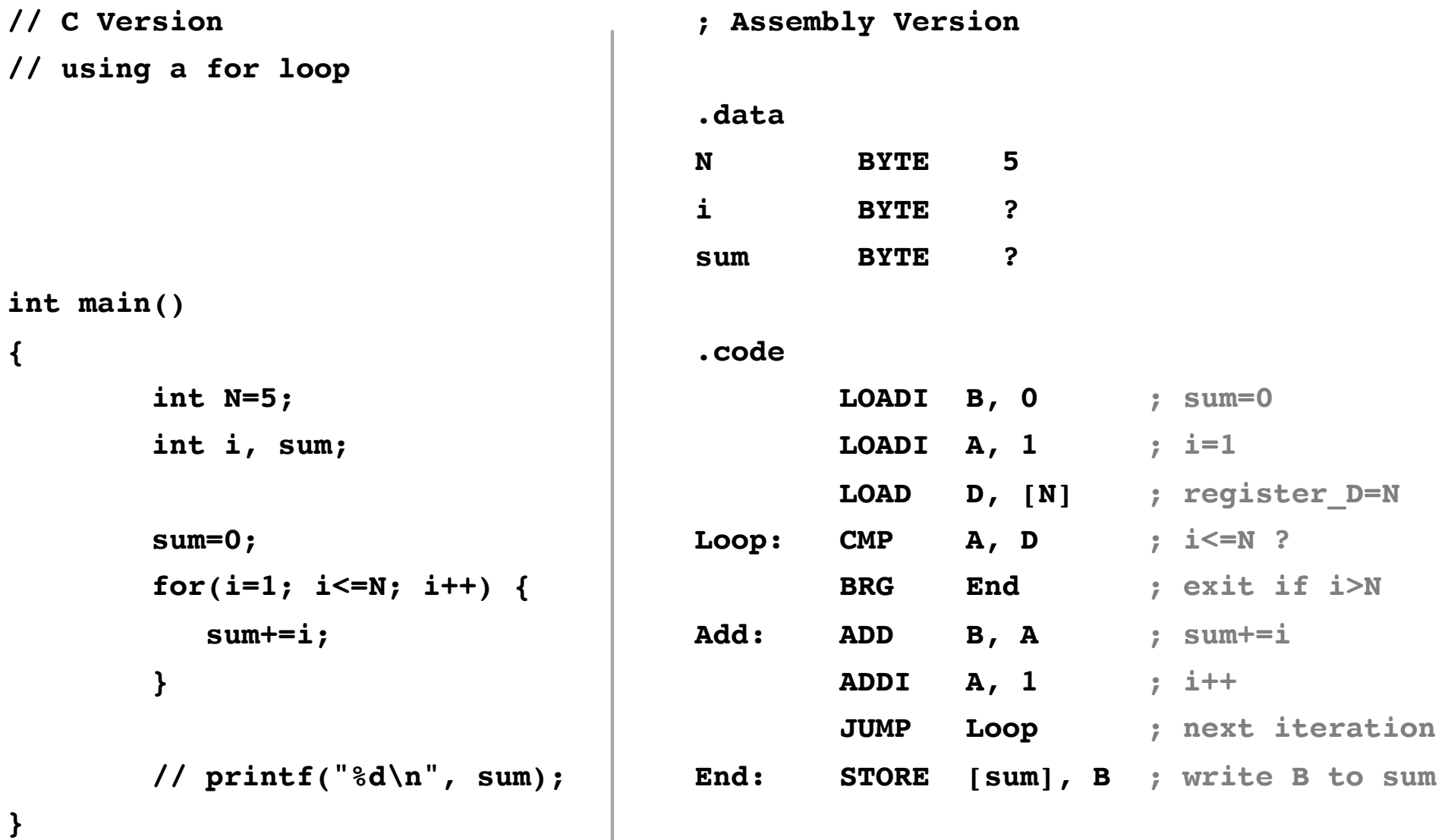

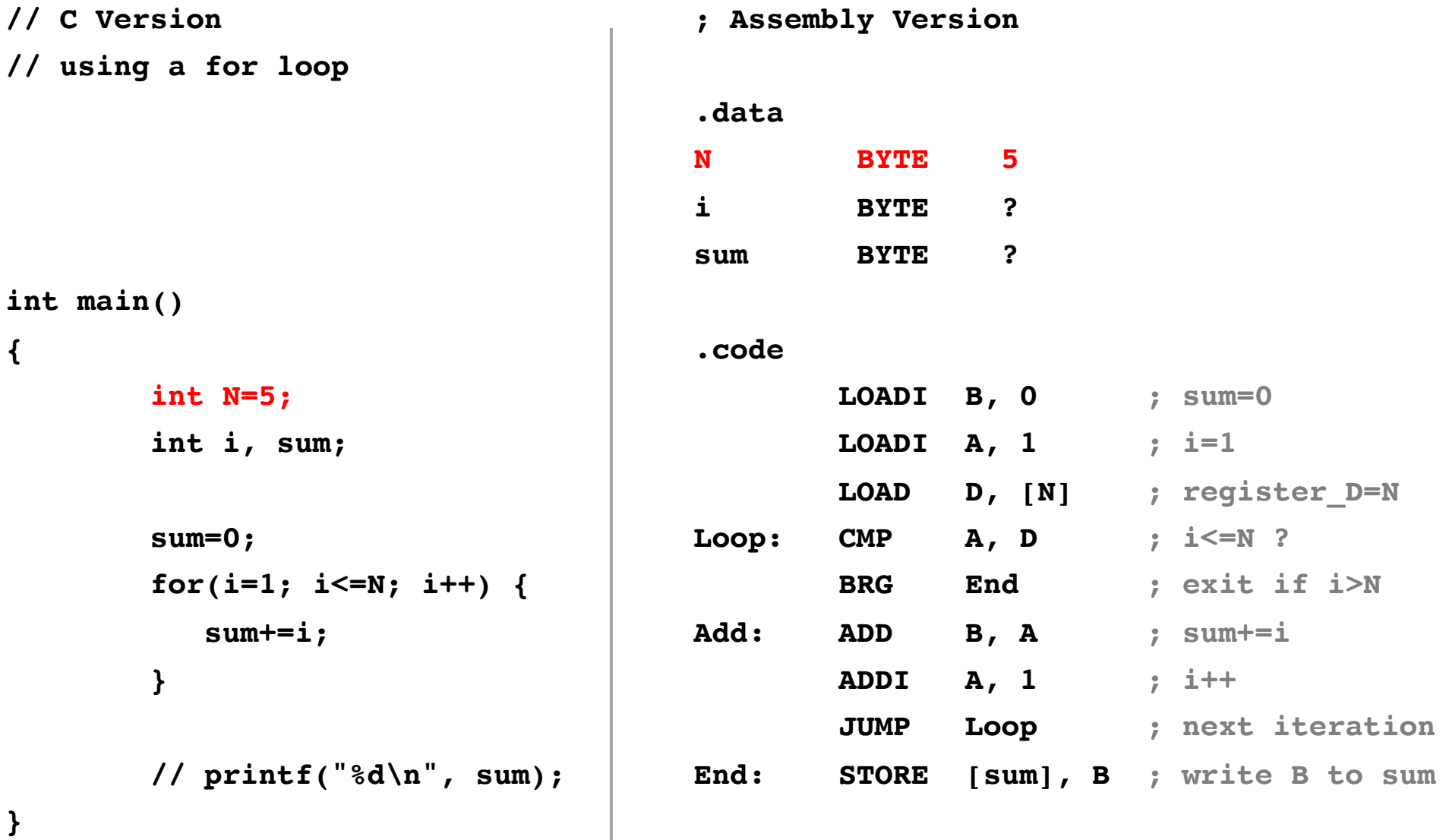

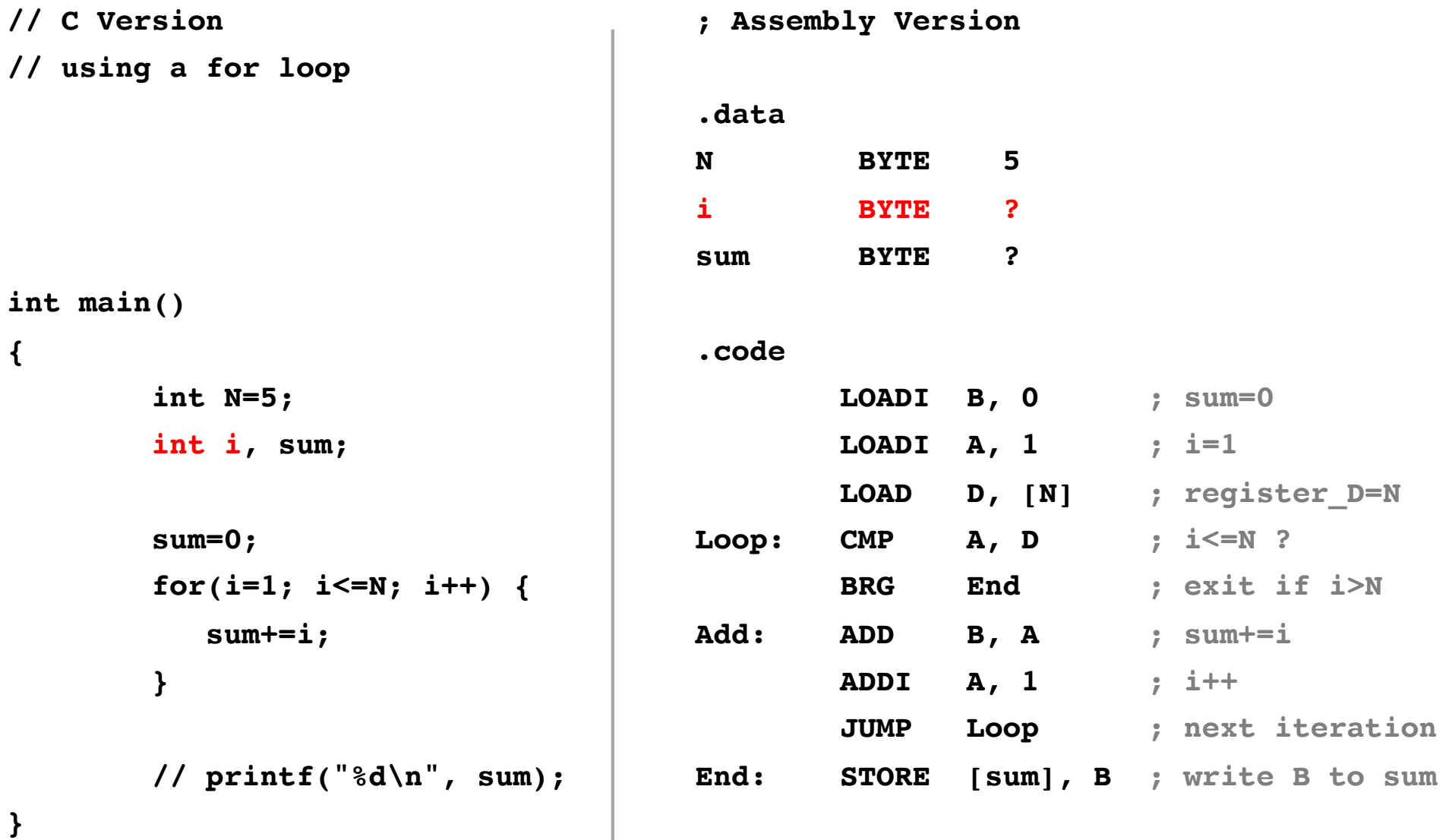

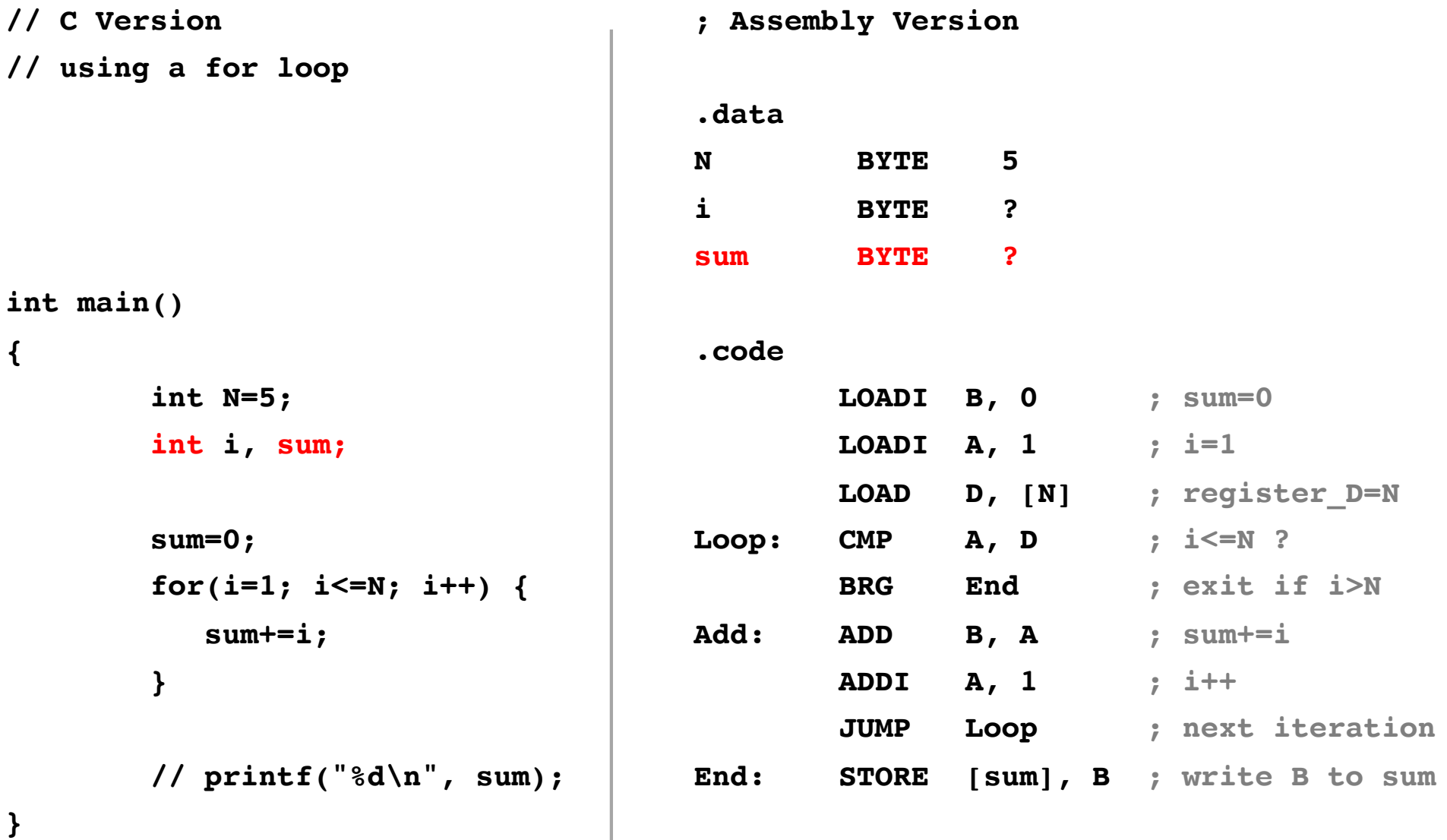

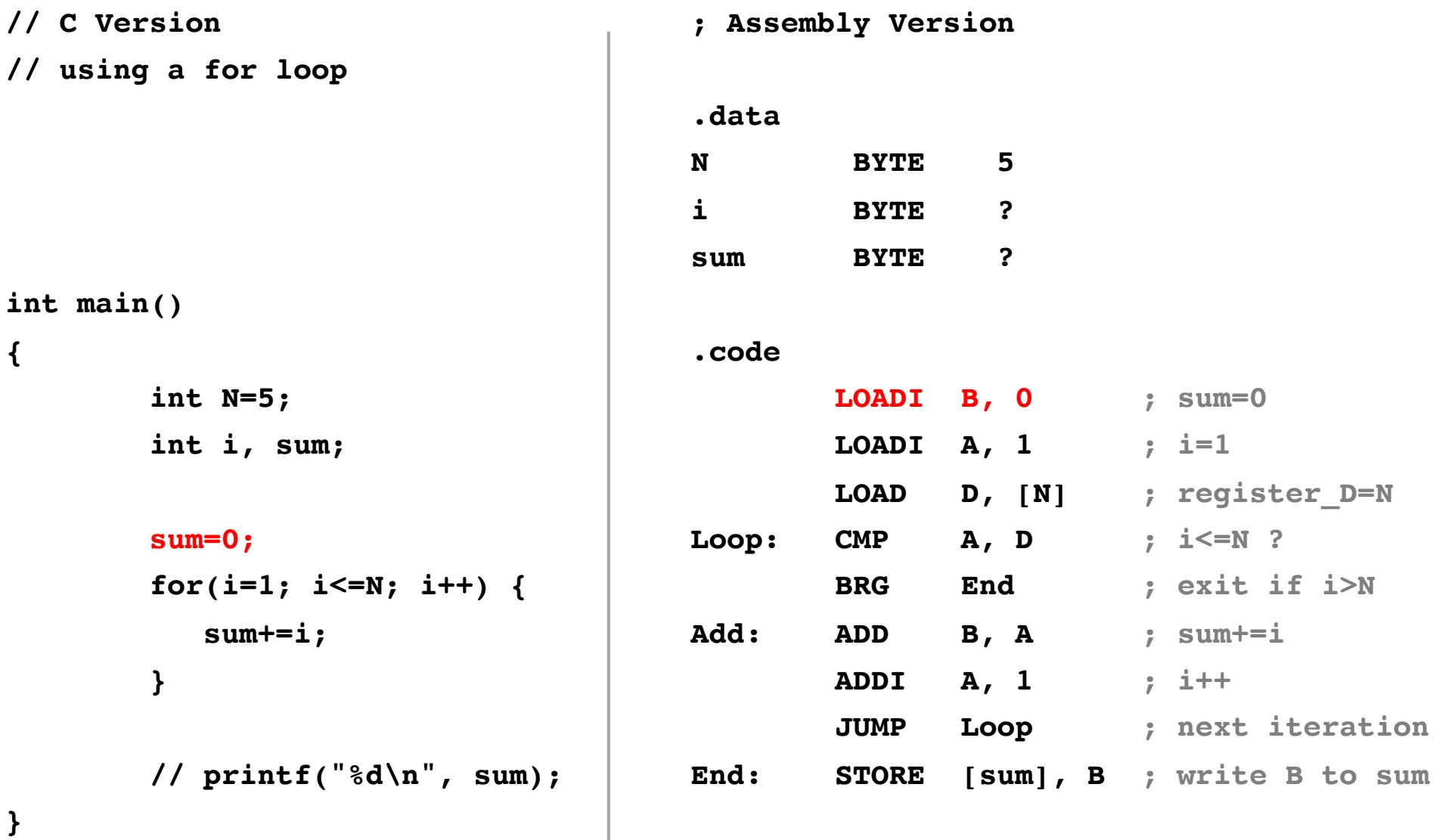

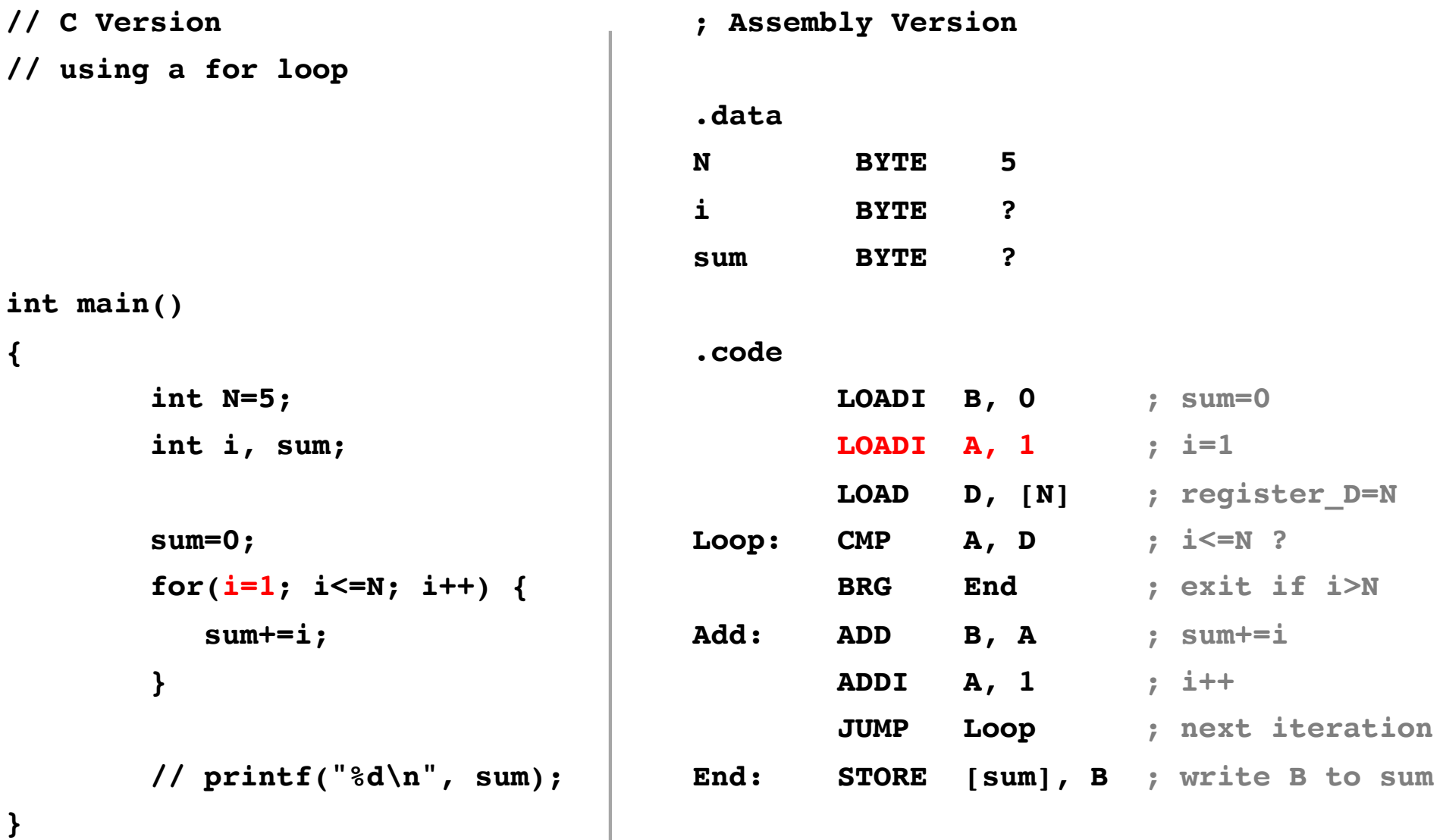

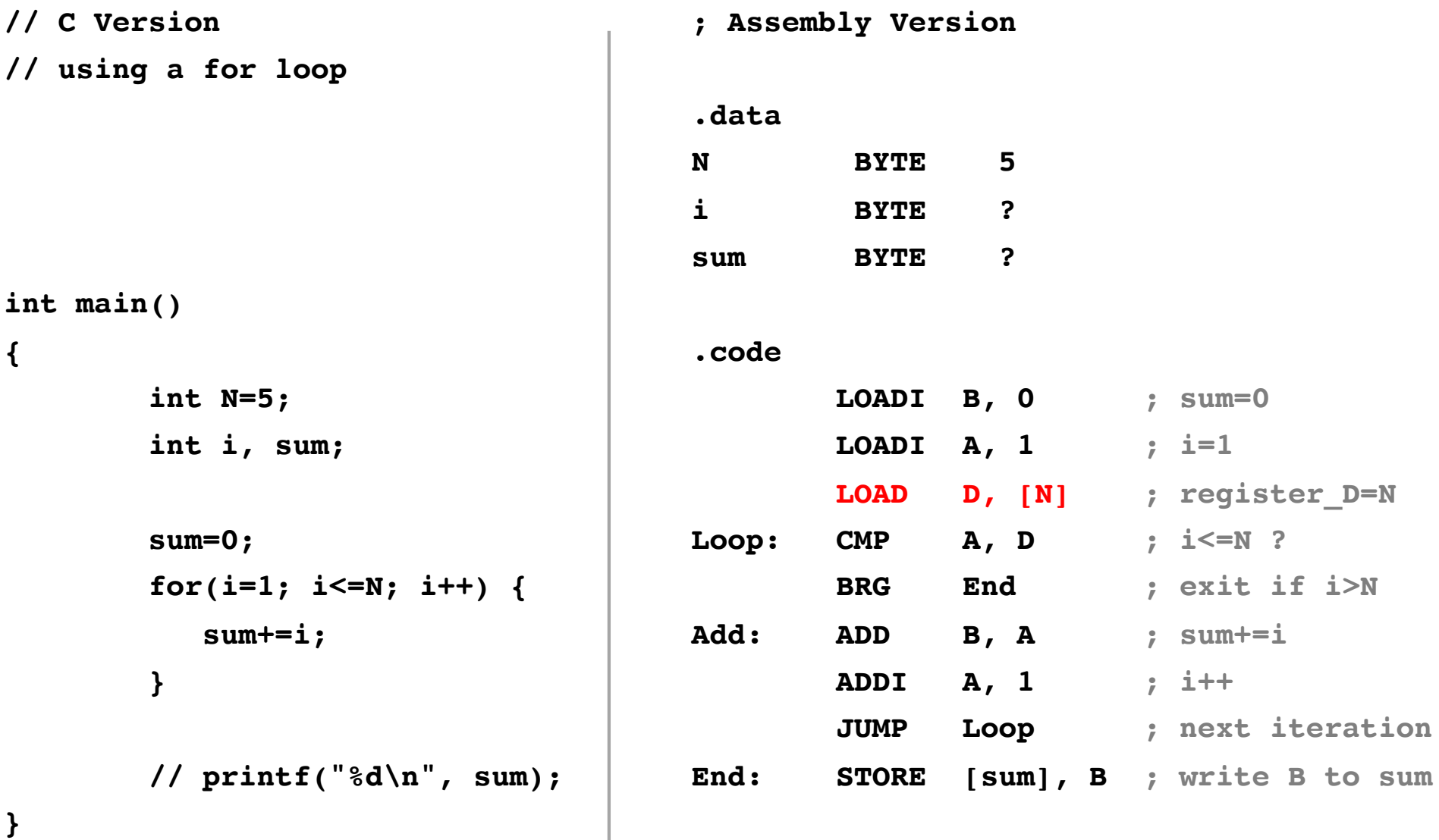

This has no analog in the C version,  $\overline{a}$  Load the value of N into register D. which is written in a high-level language.

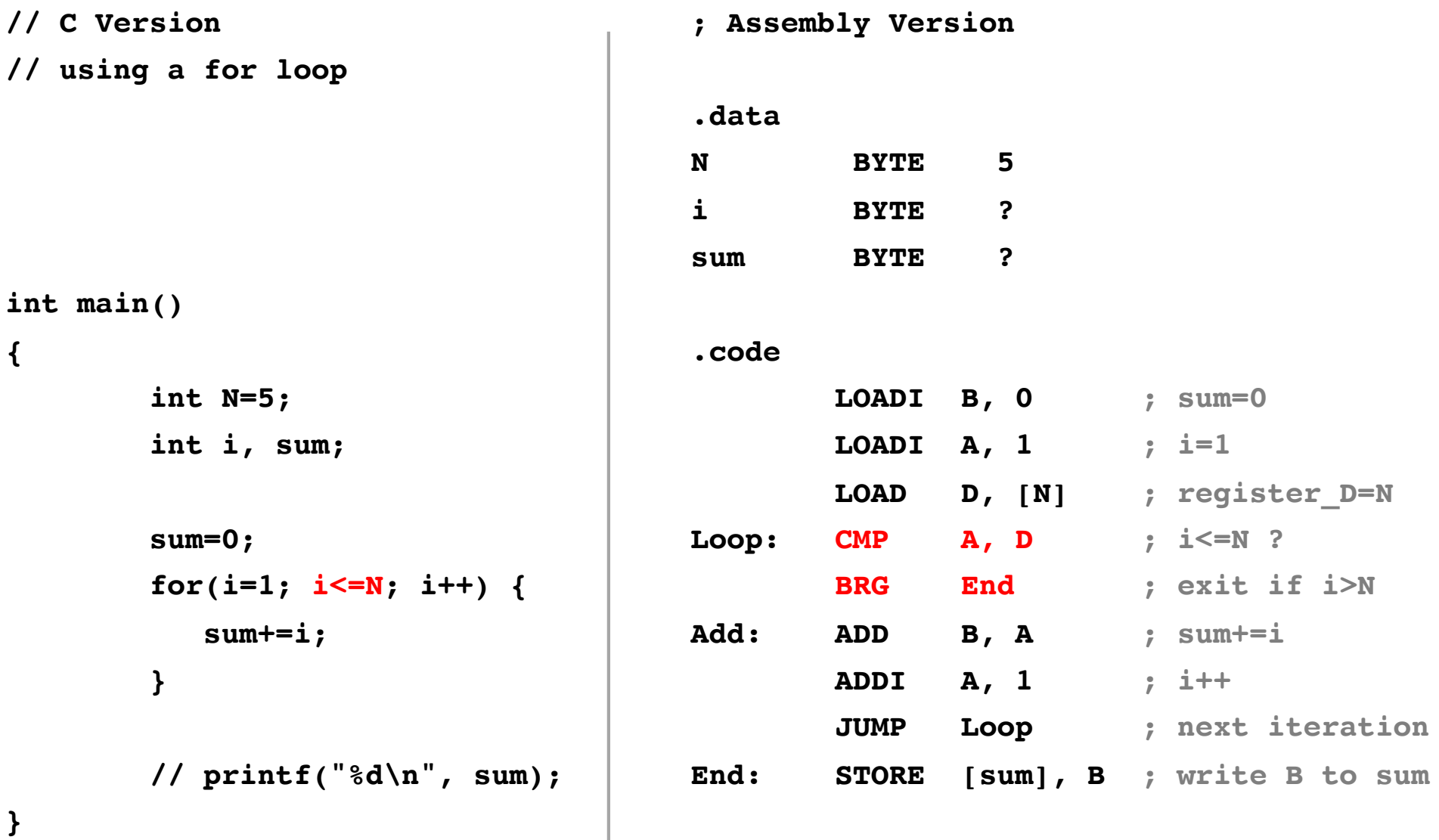

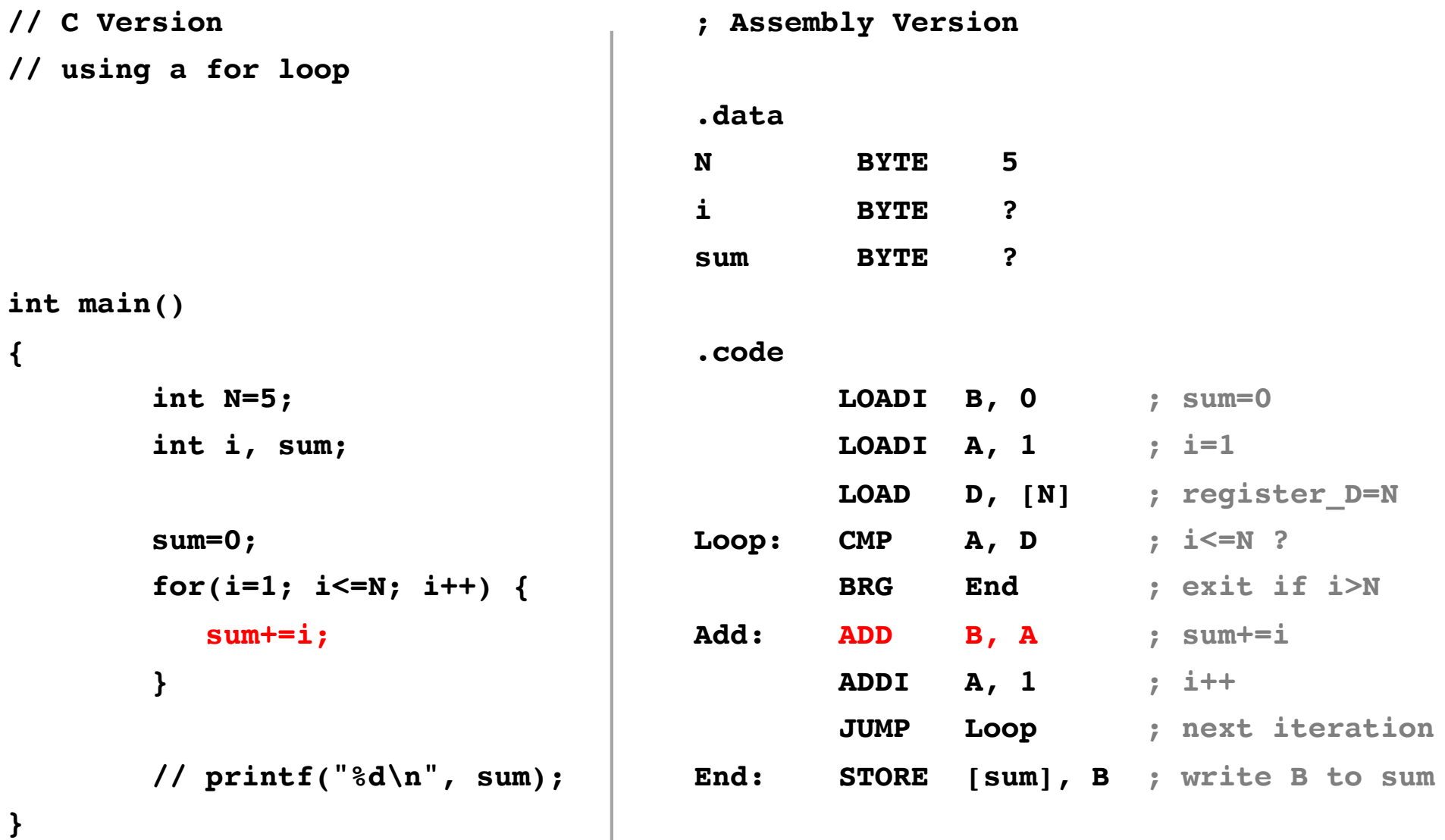

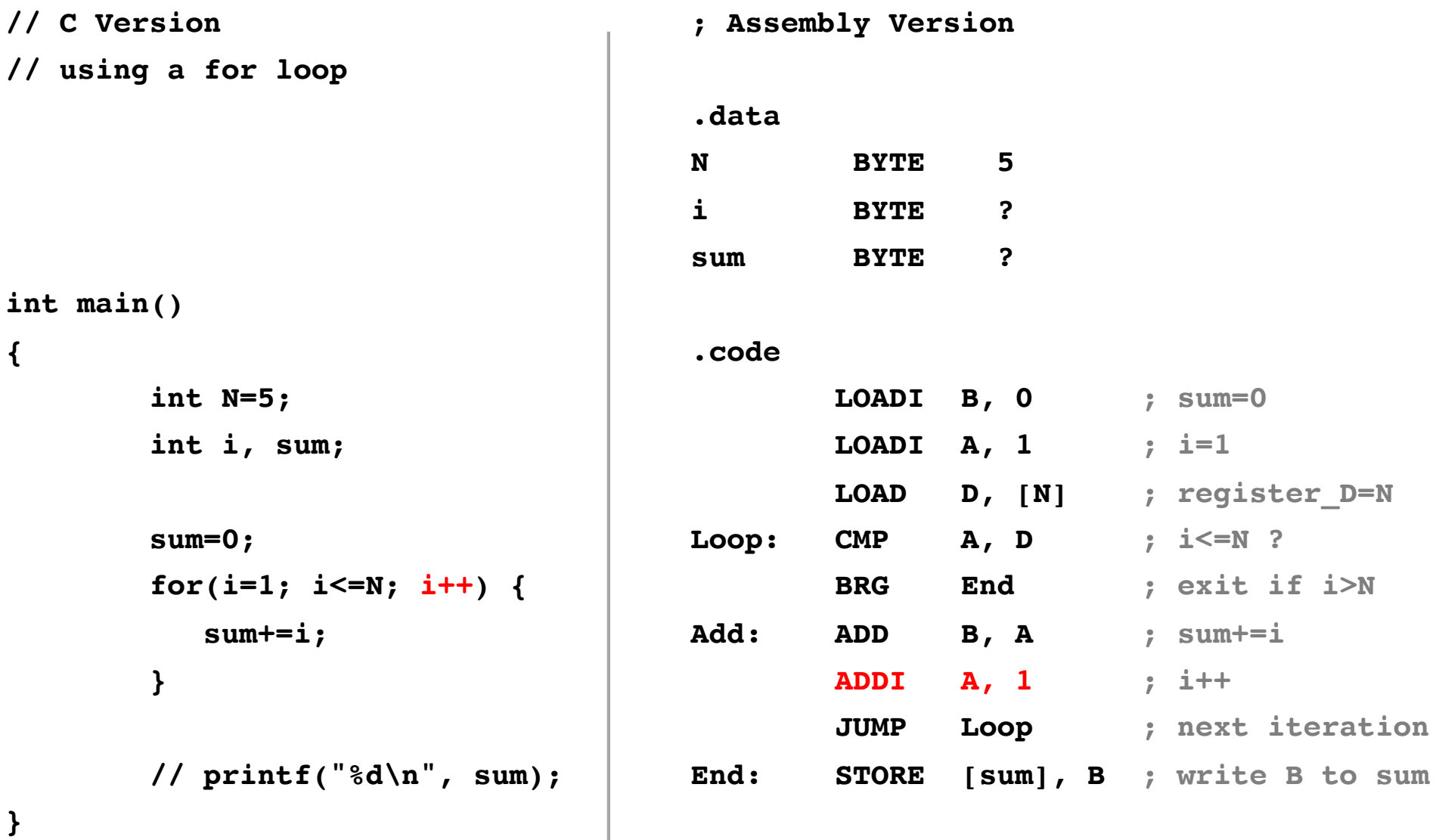

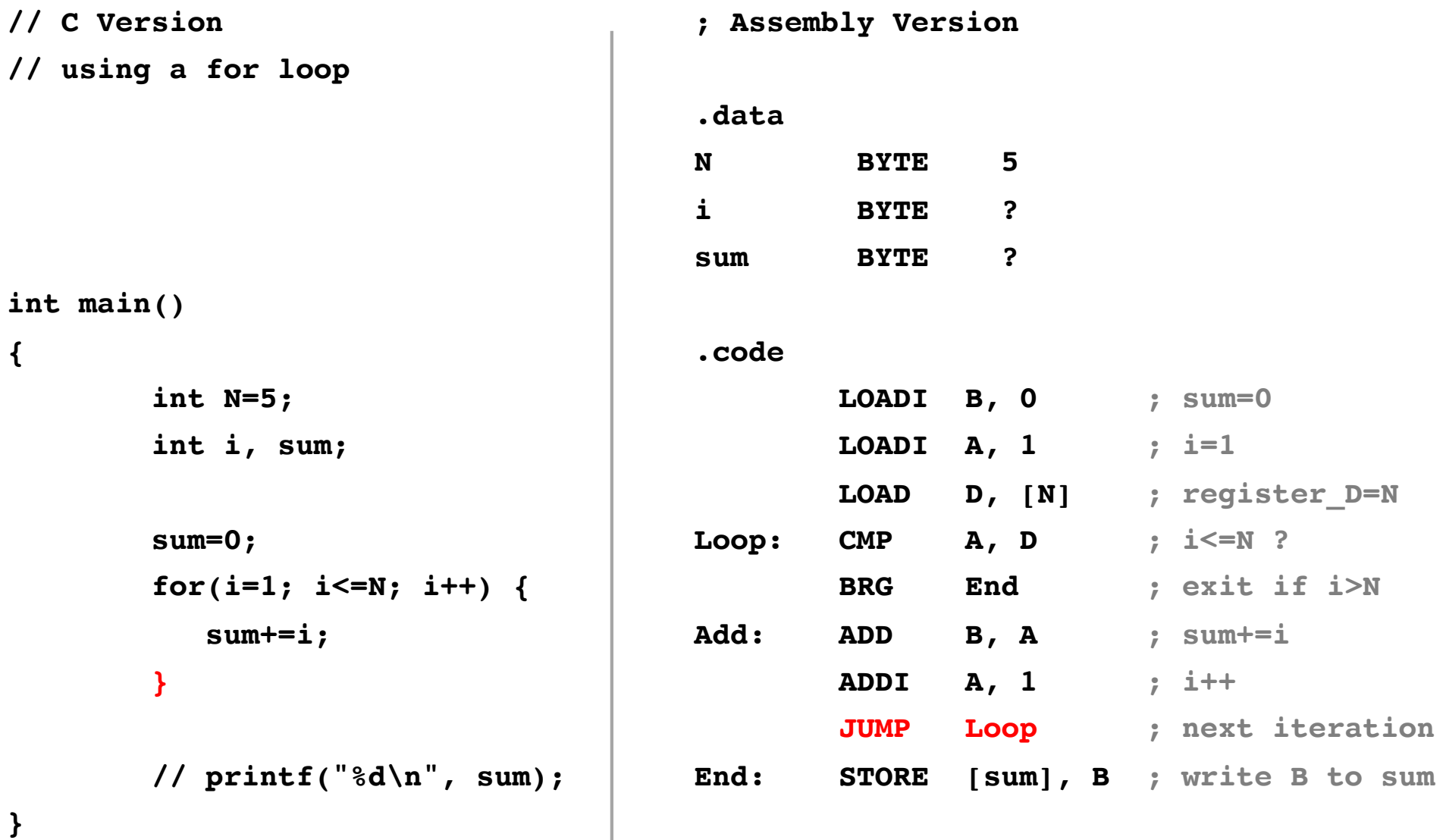

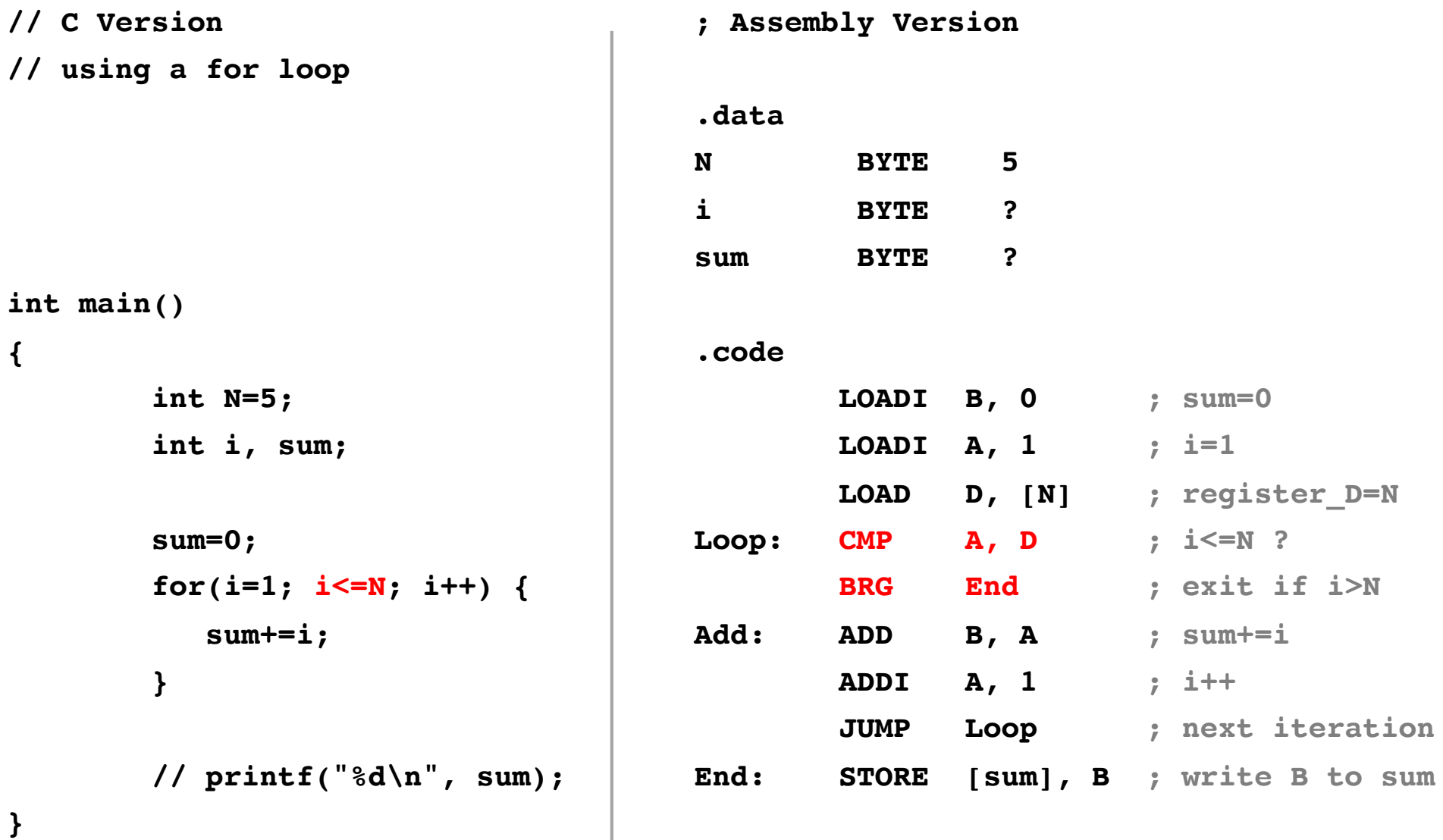

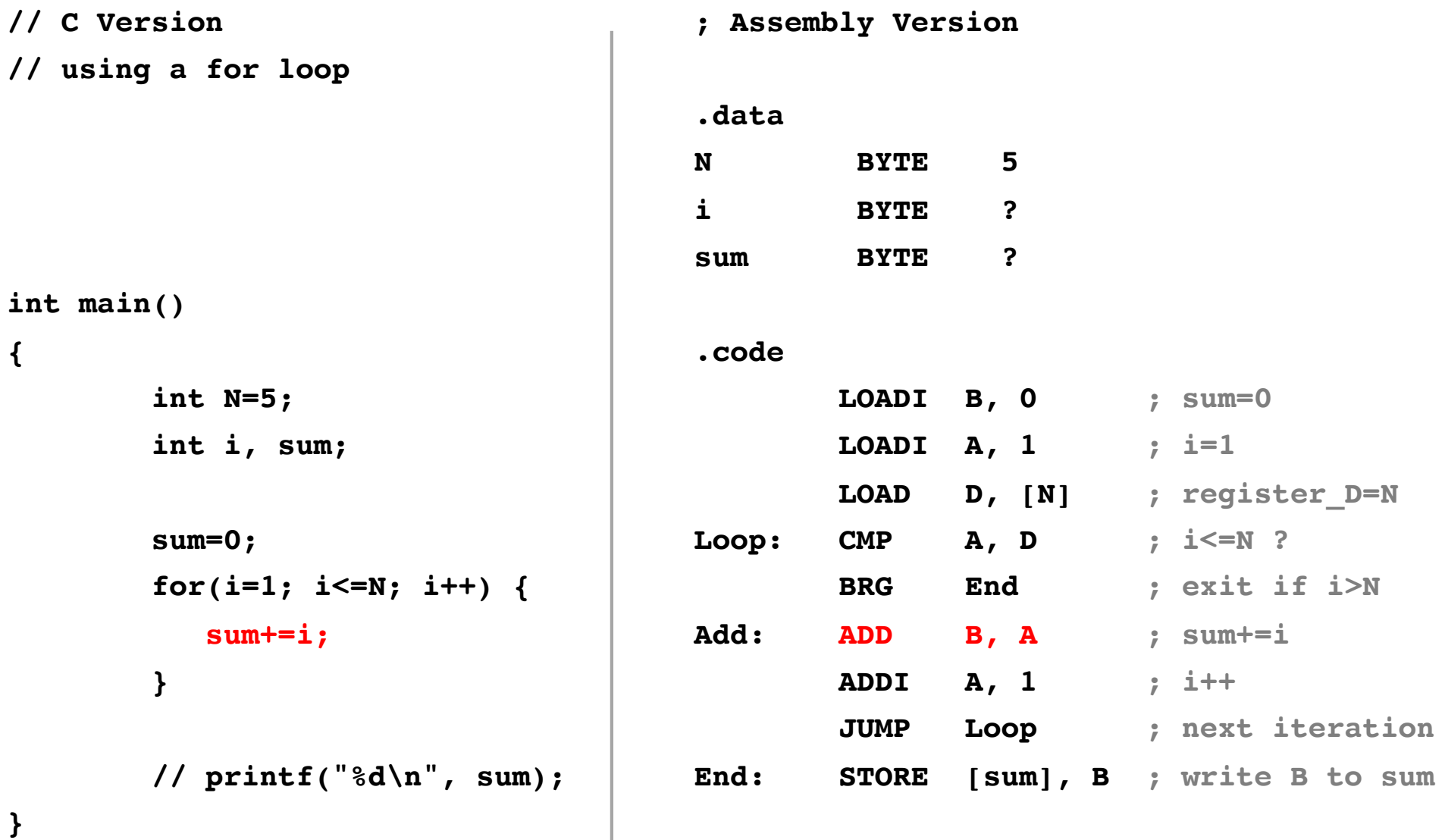

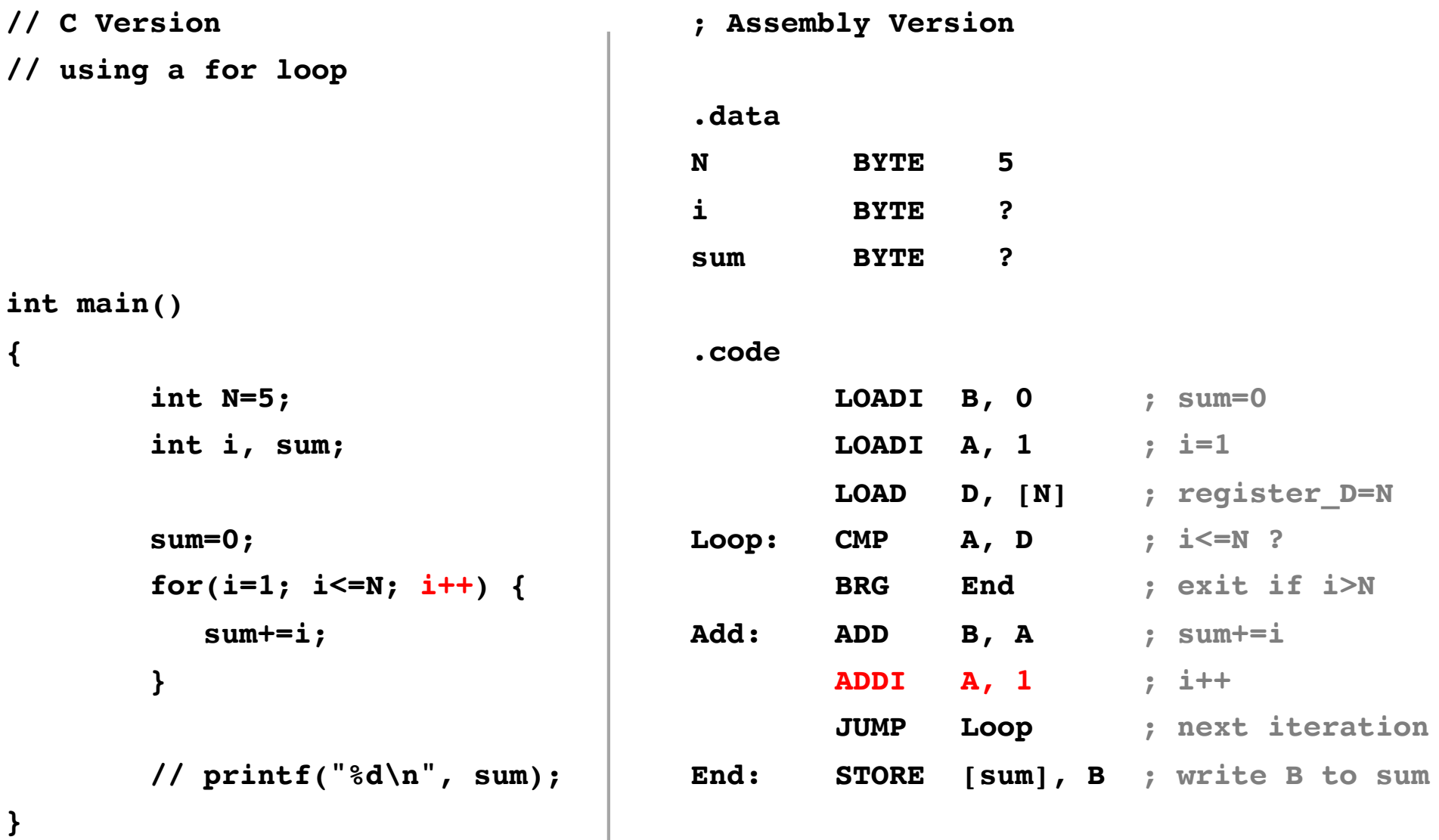

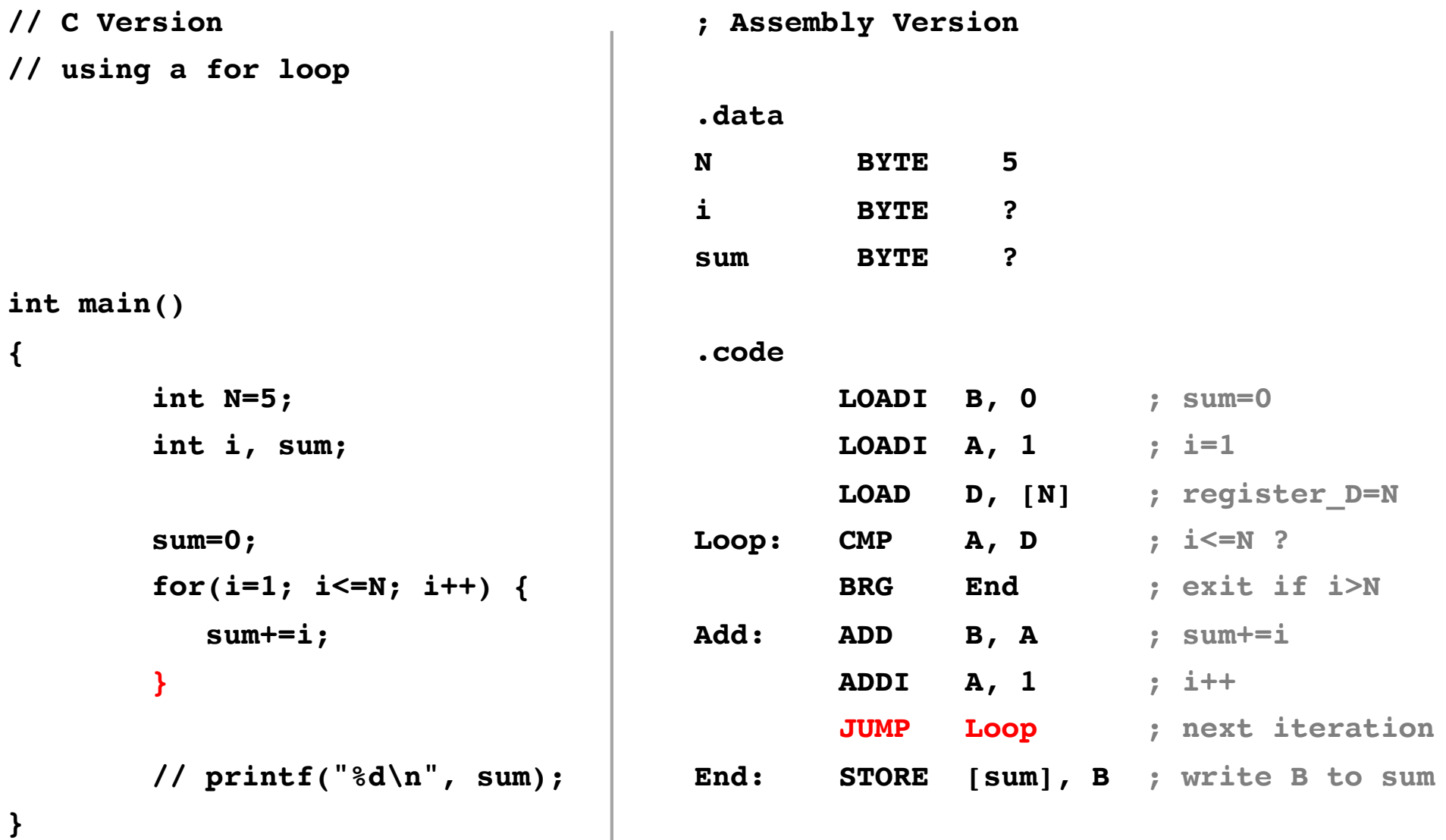

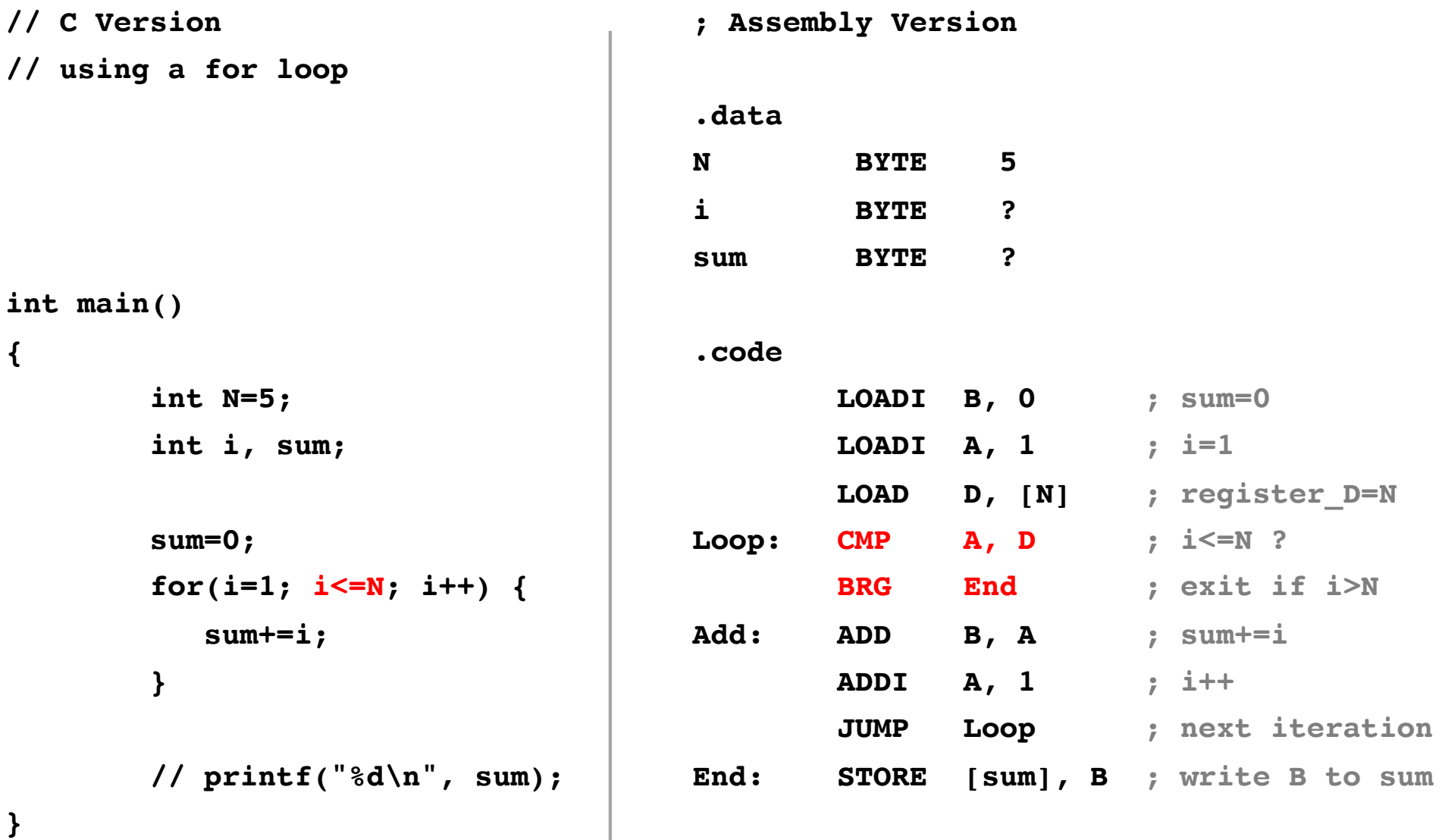
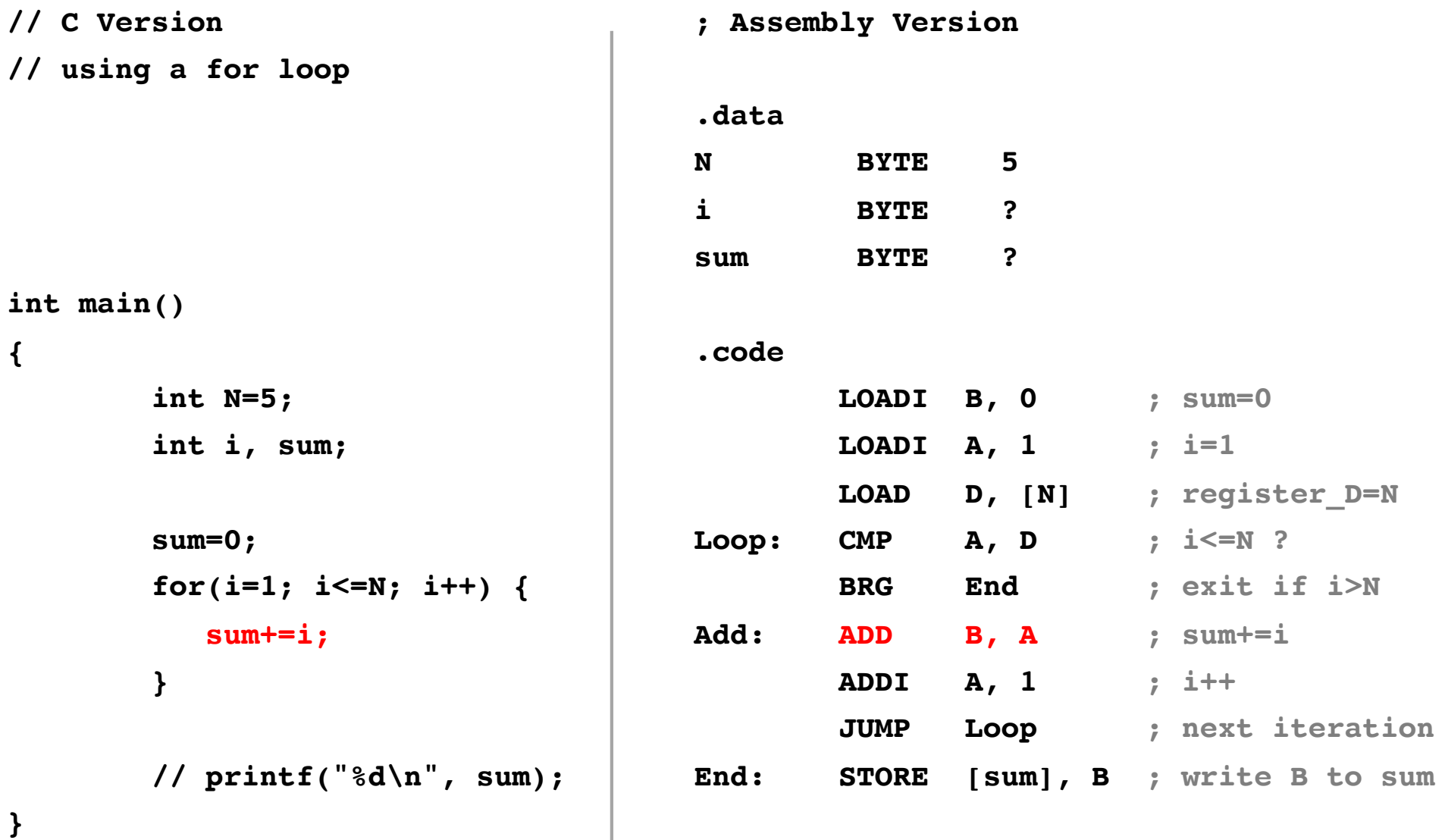

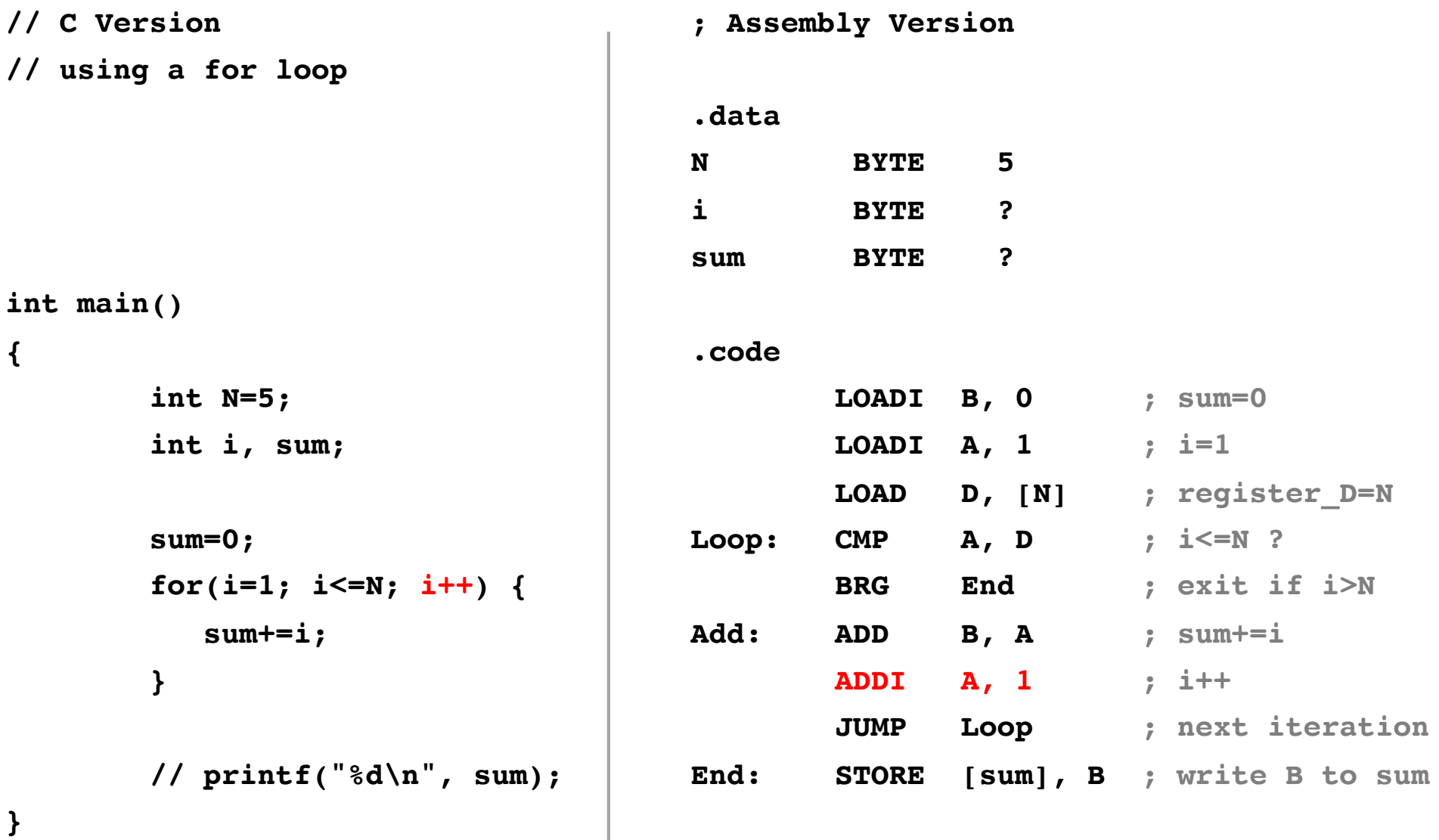

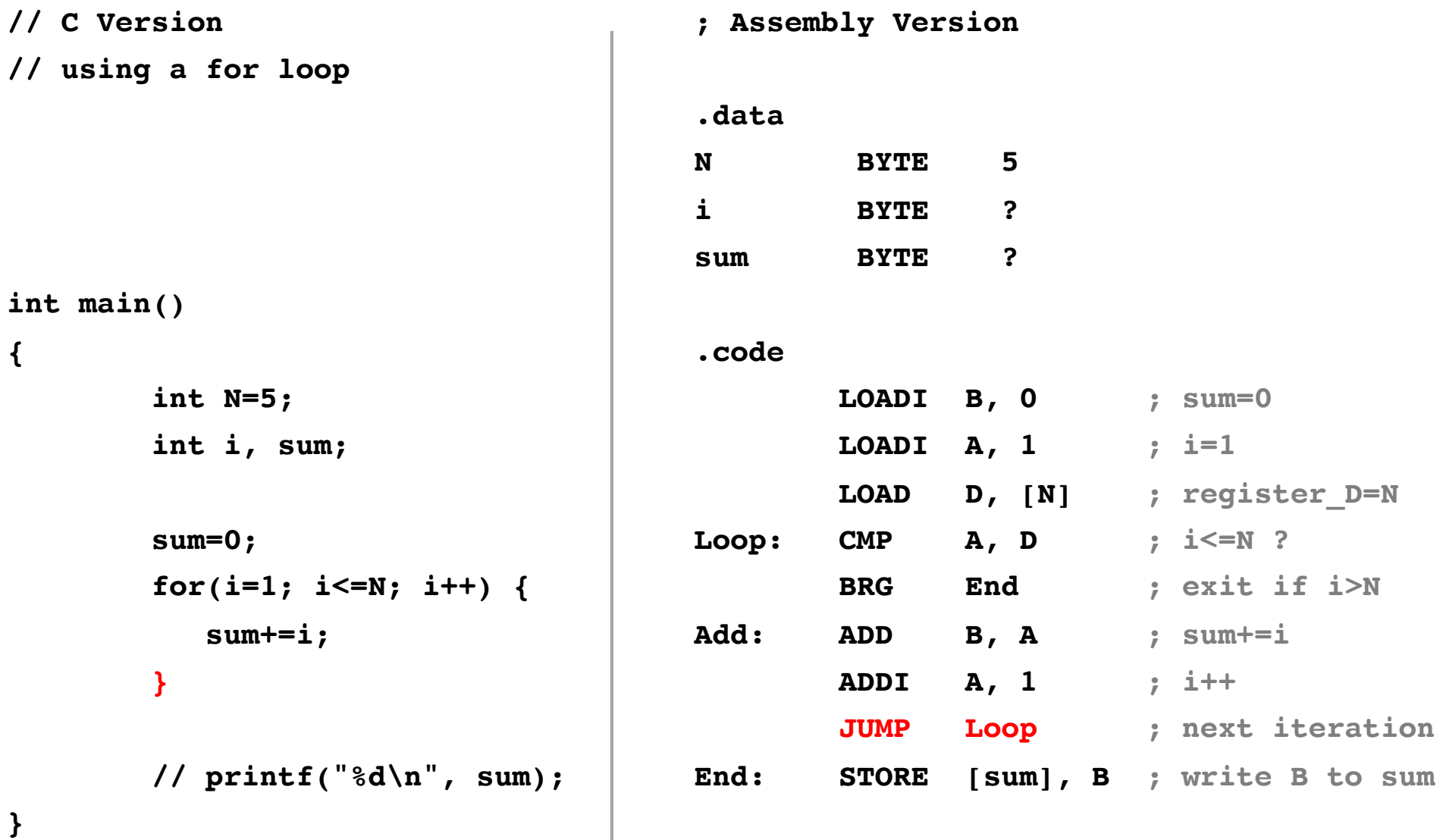

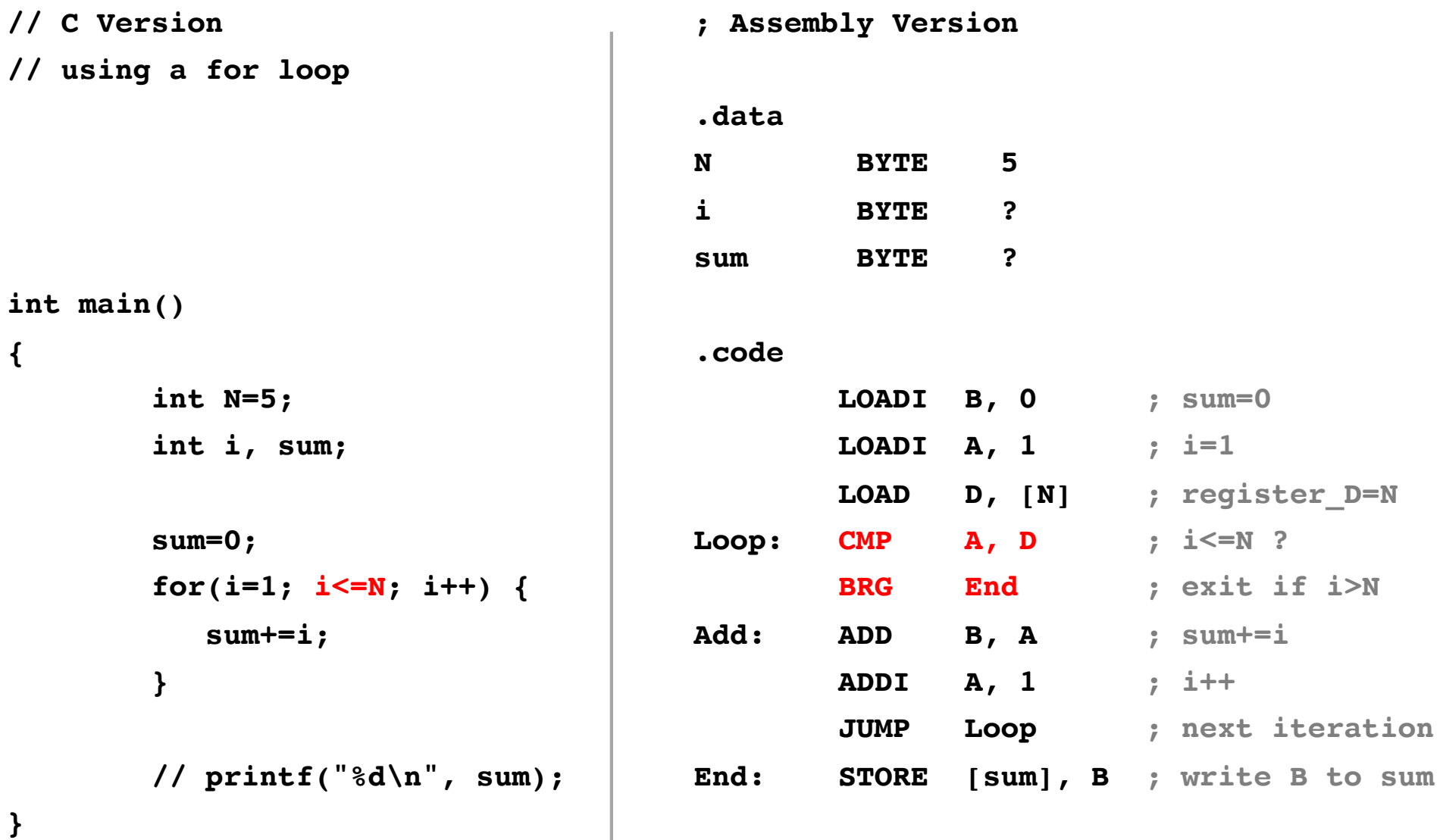

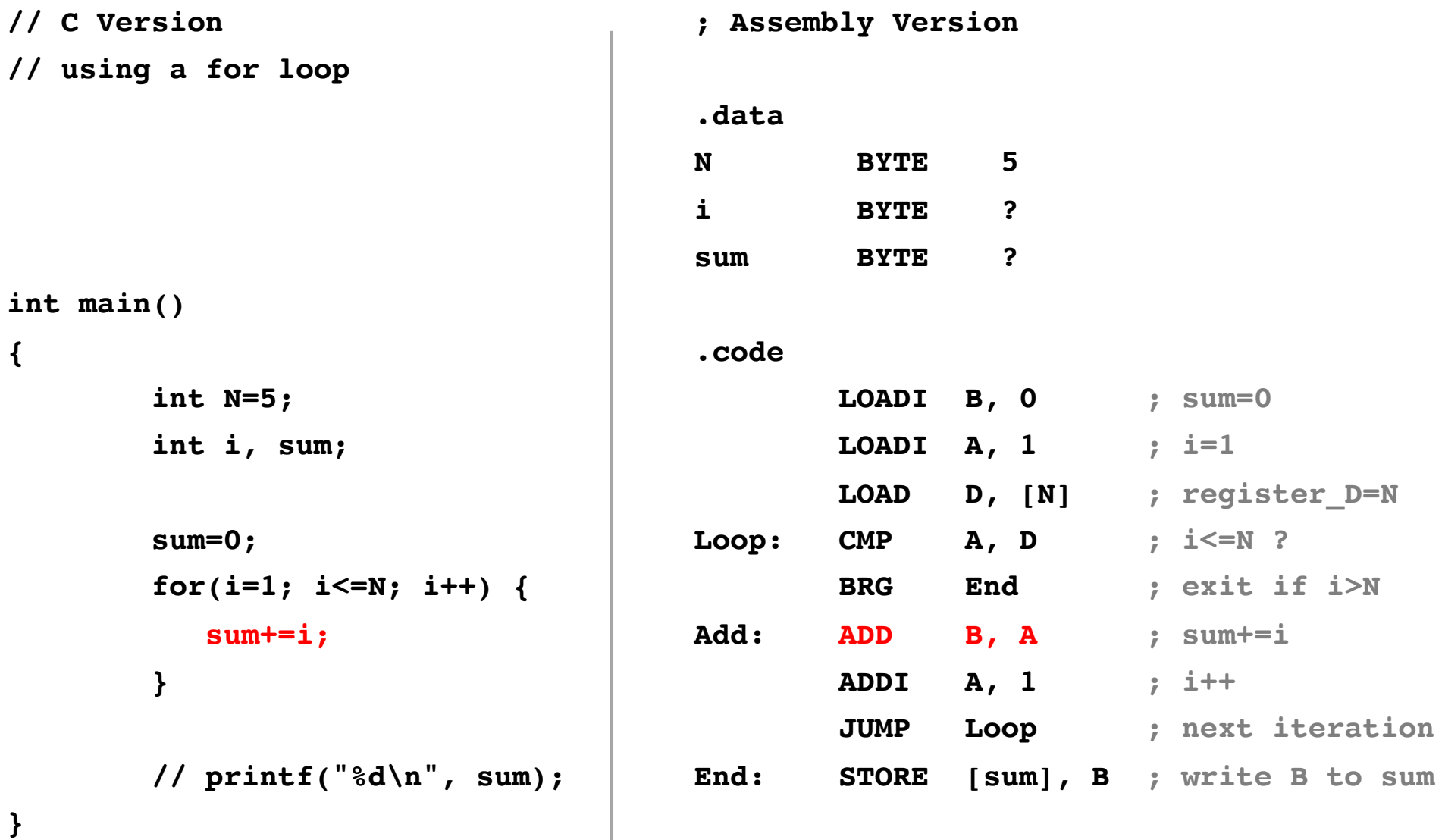

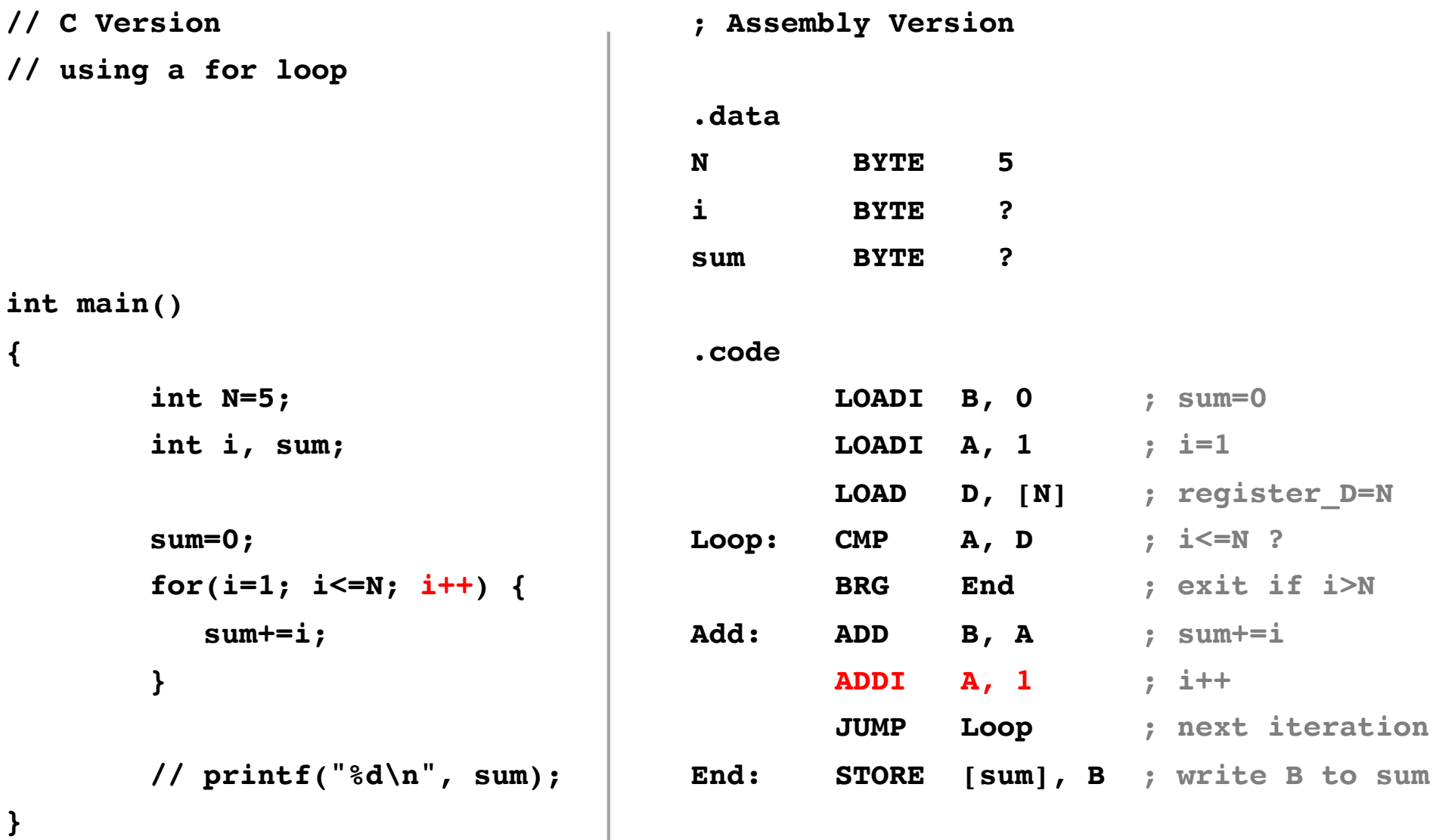

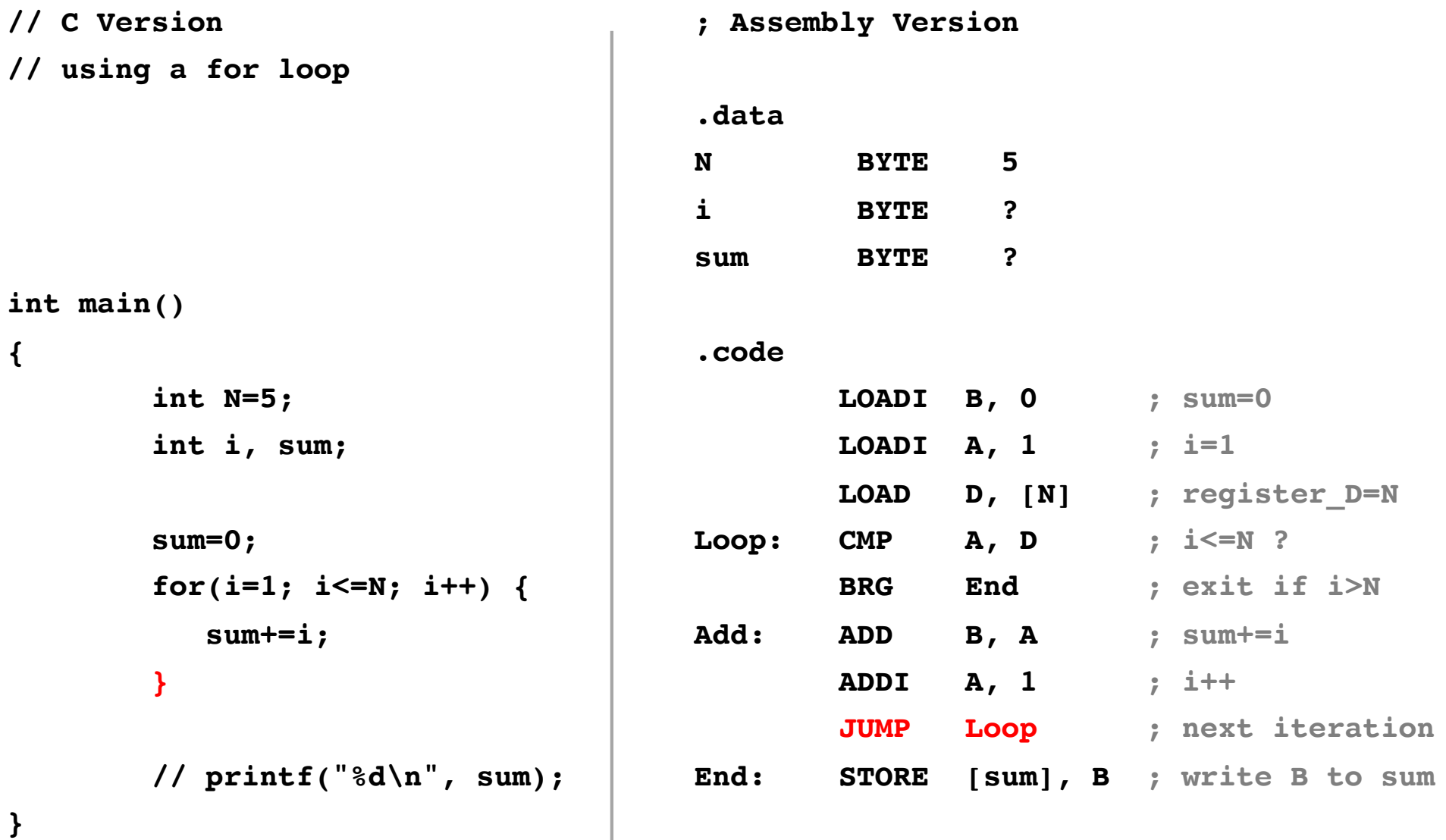

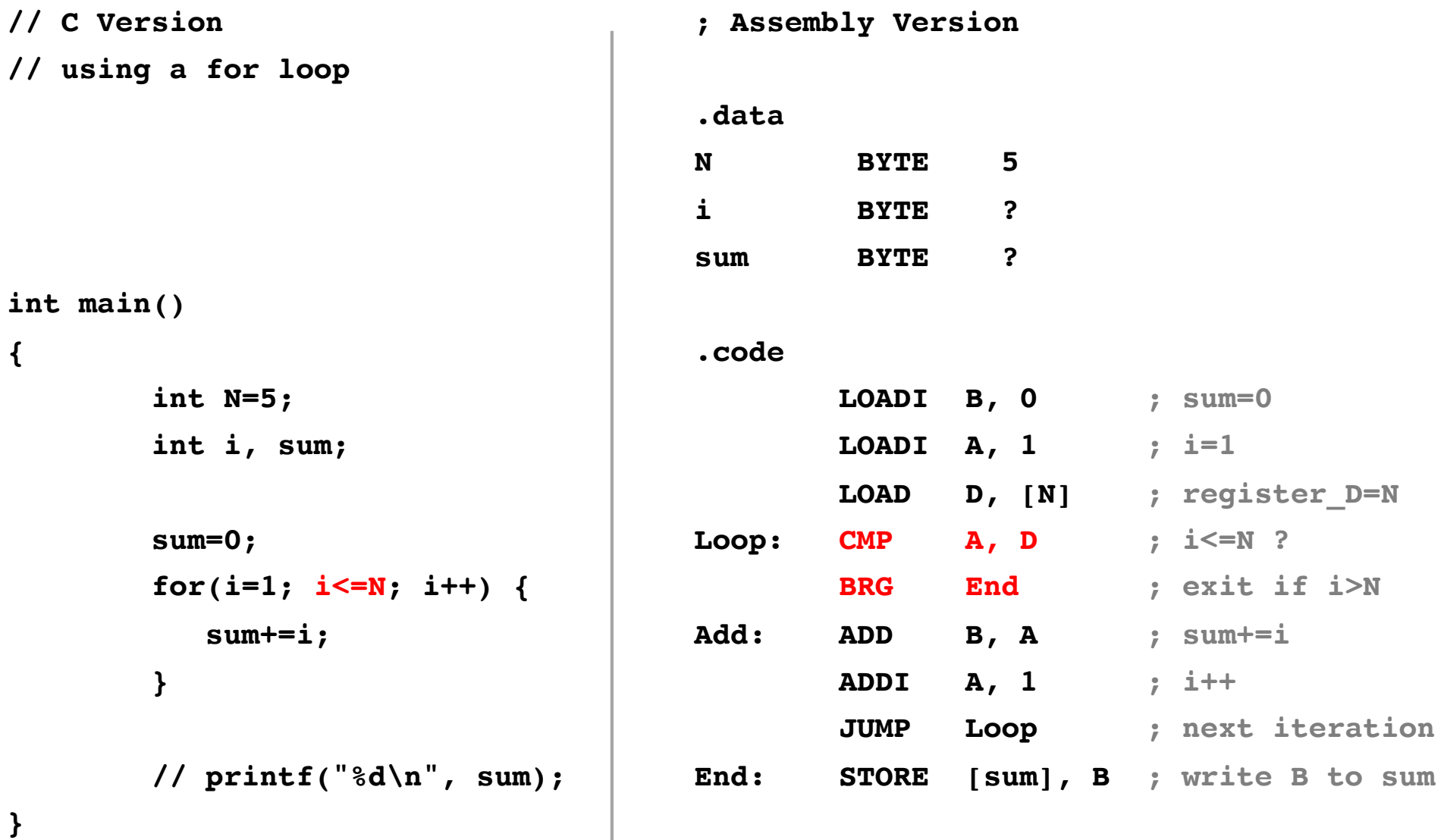

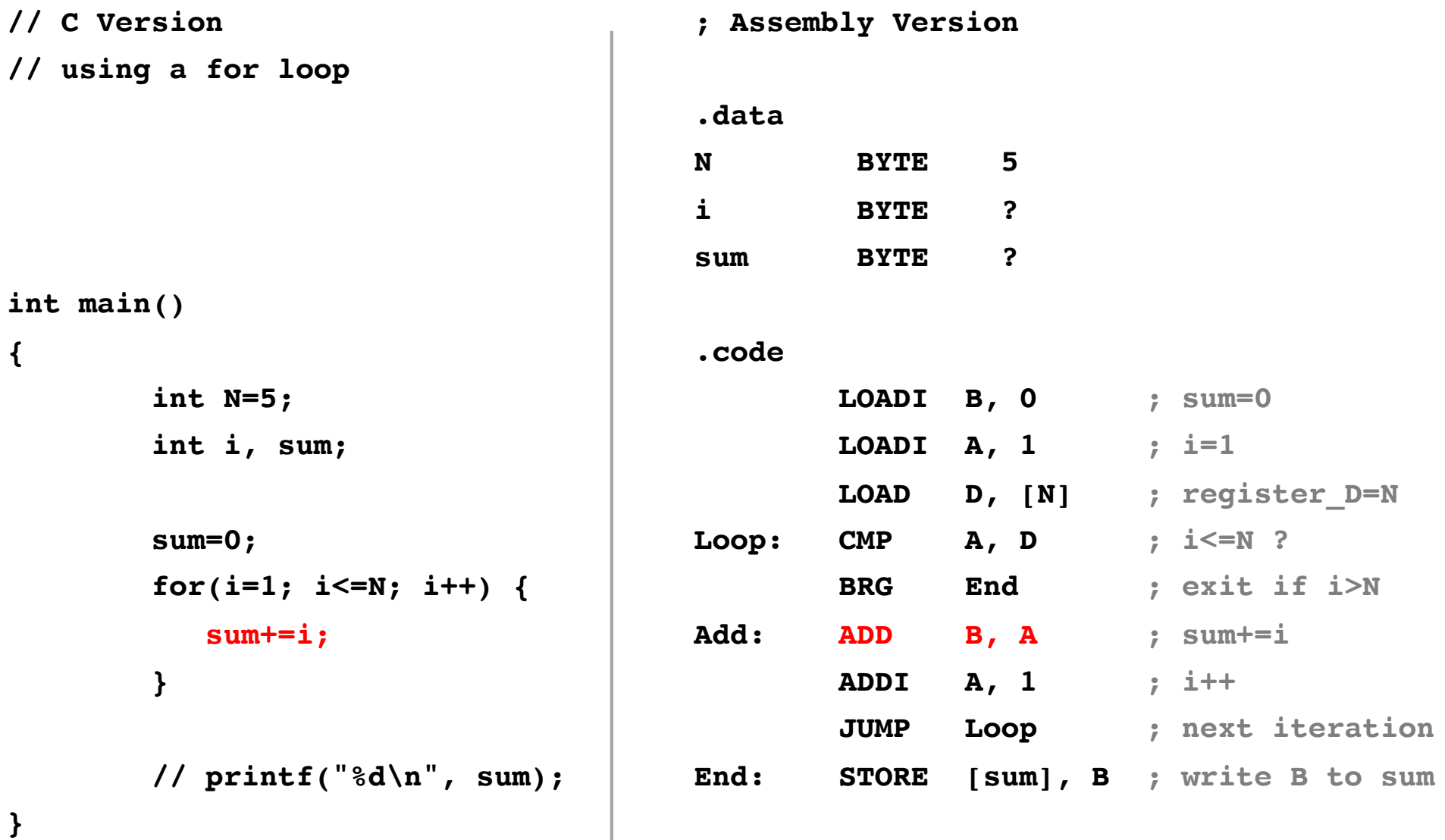

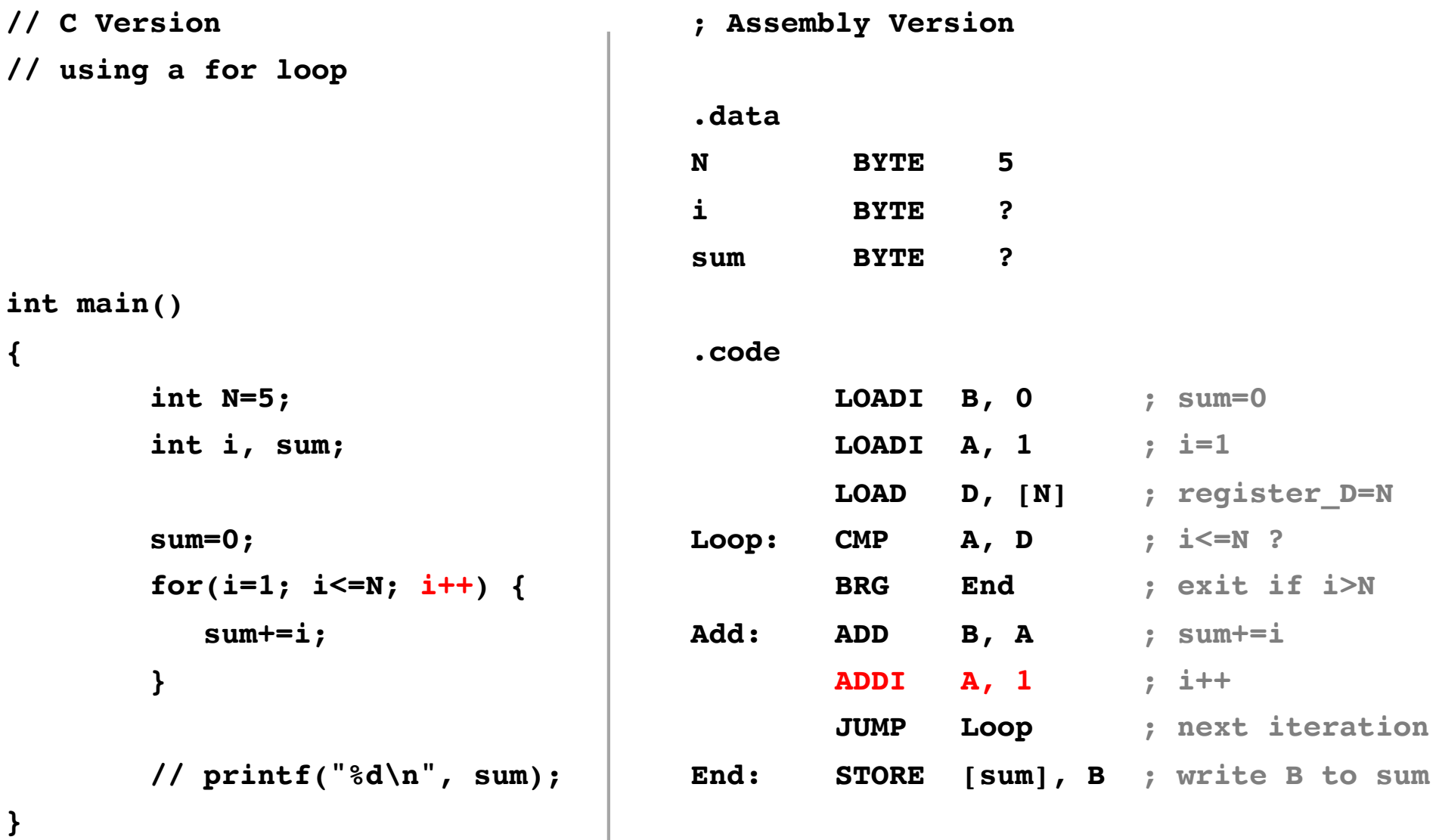

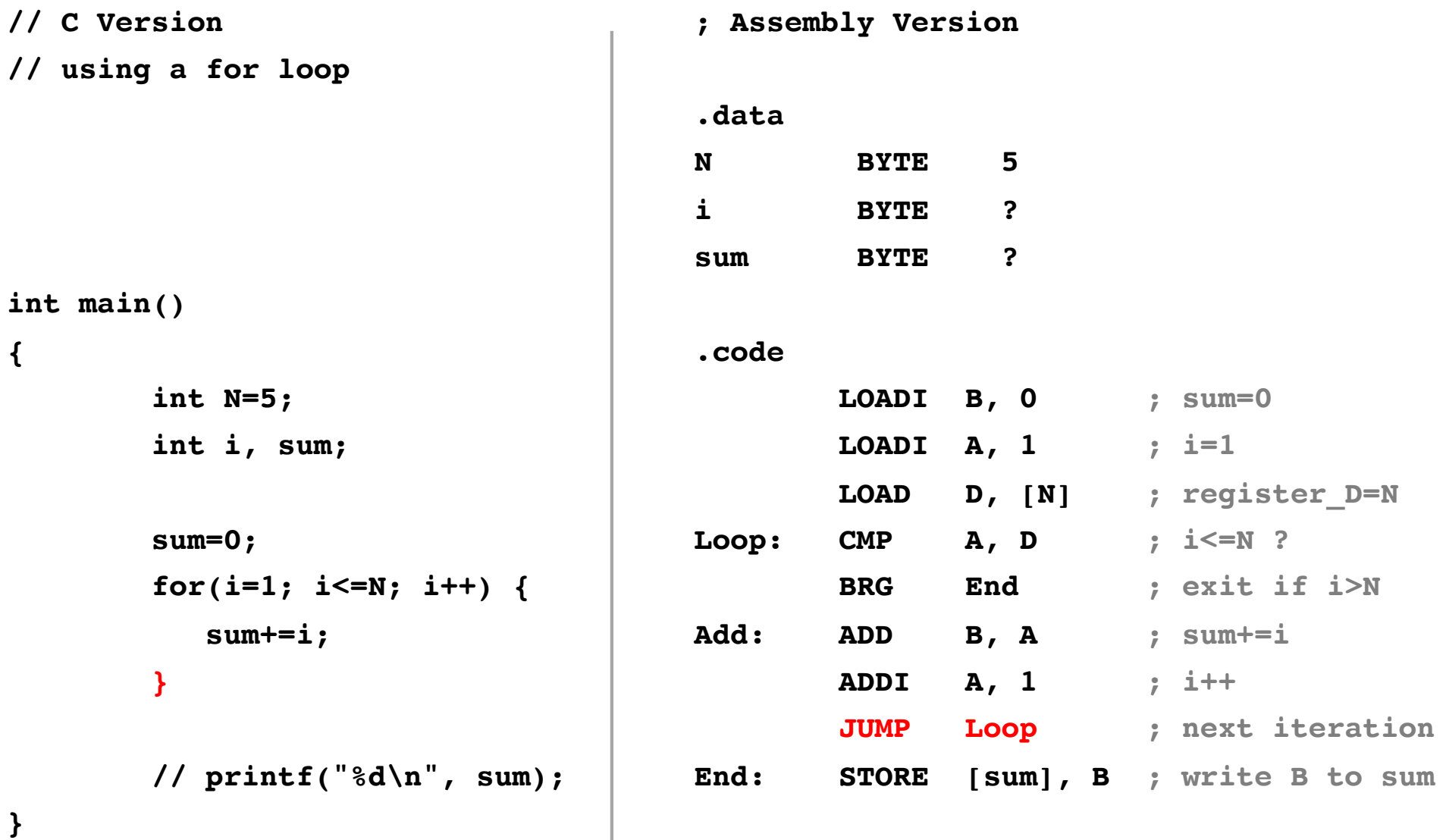

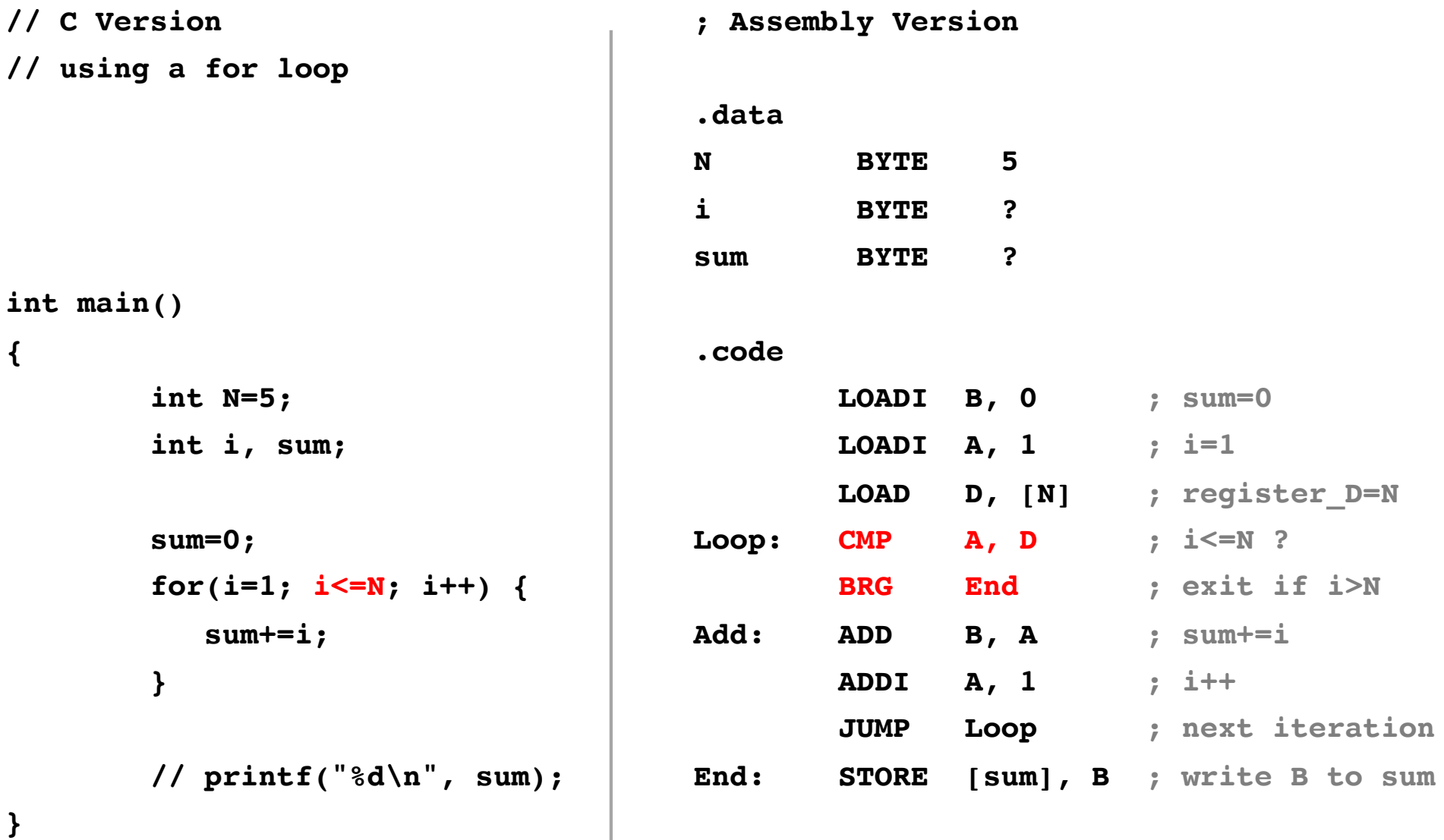

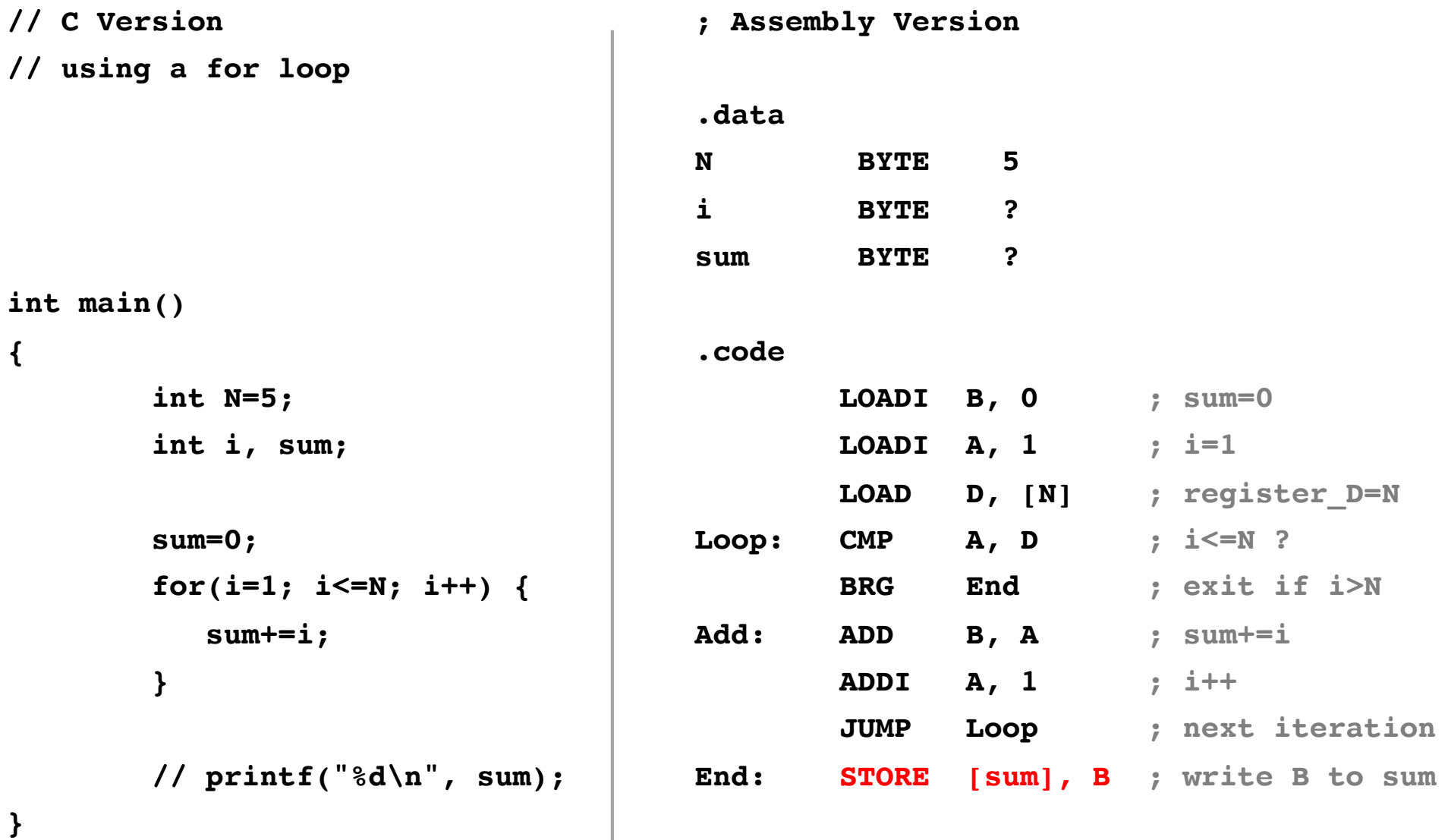

# **i281 Example: Add the numbers from 1 to 5**

**Assembly Language v.s. Machine Language**

# **i281 Assembly Code**

#### **.data**

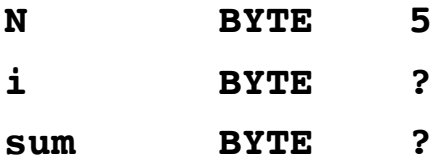

#### **.code**

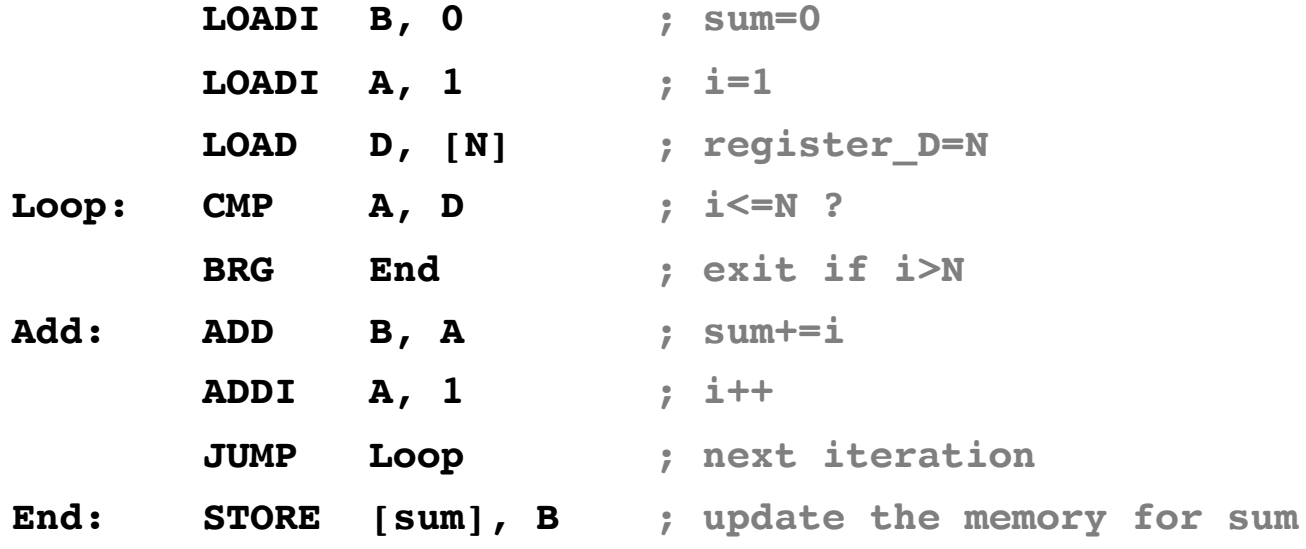

# **i281 Assembly Code**

#### **.data**

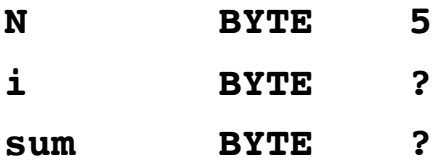

#### **.code**

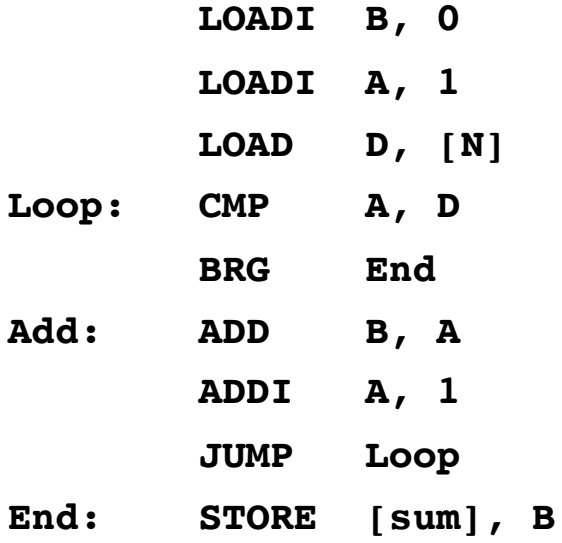

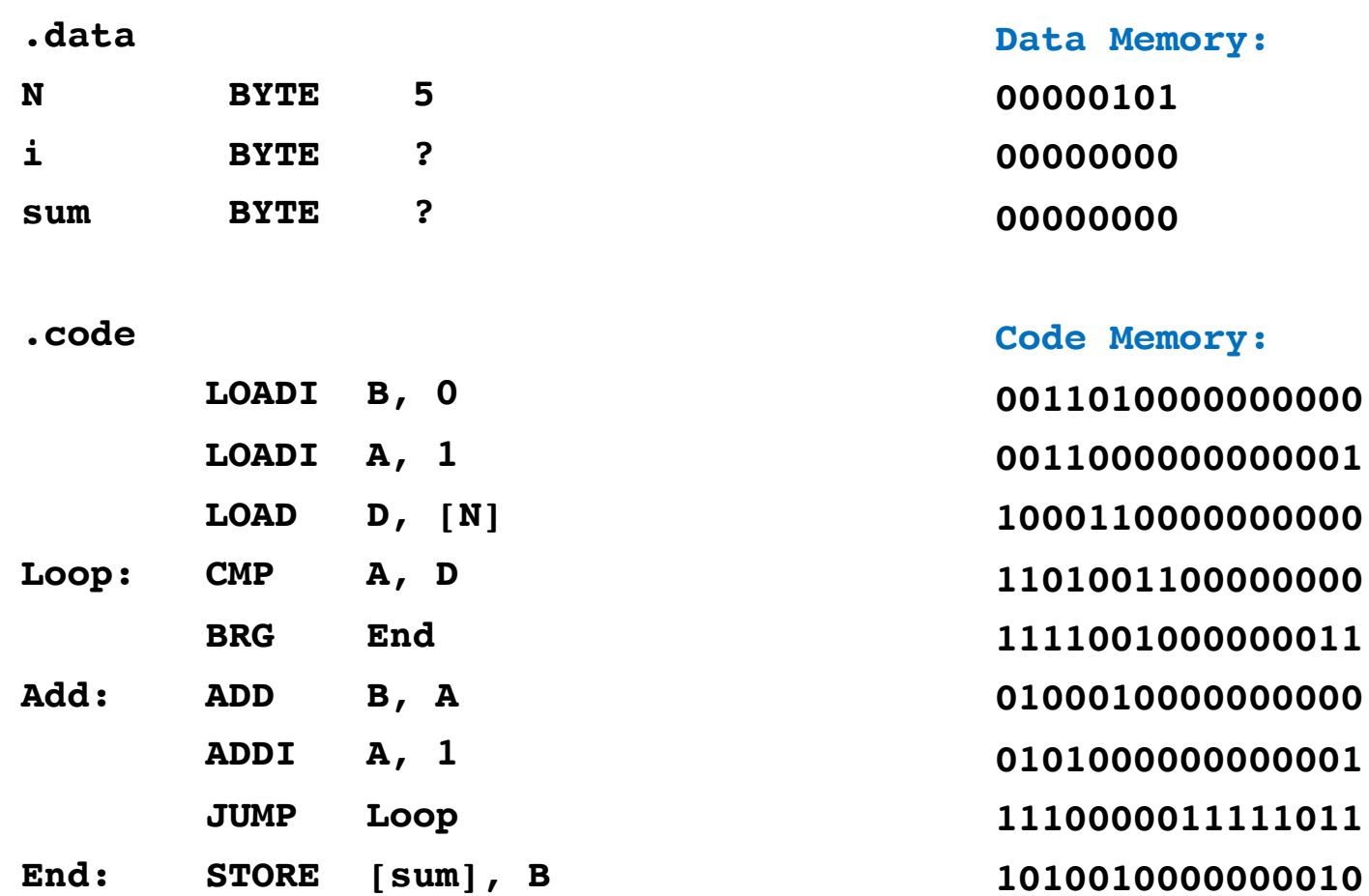

### Assembly Language

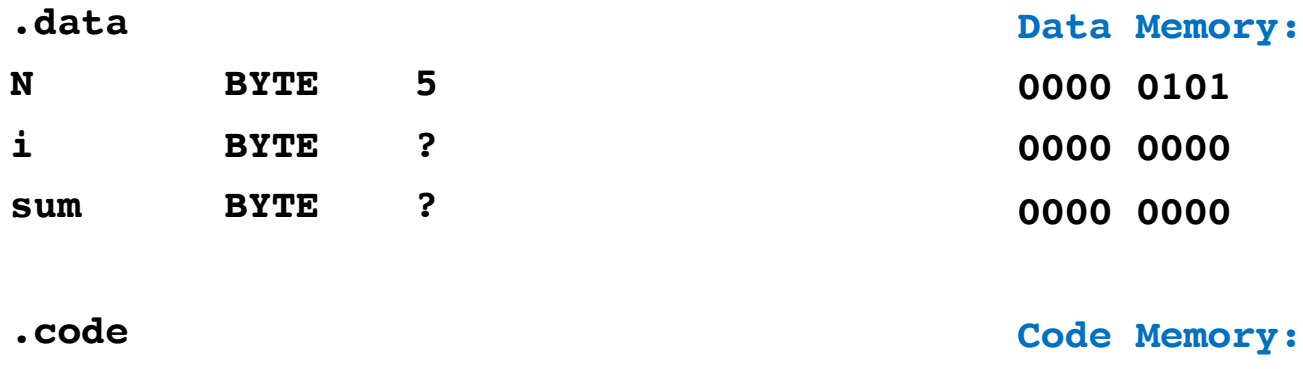

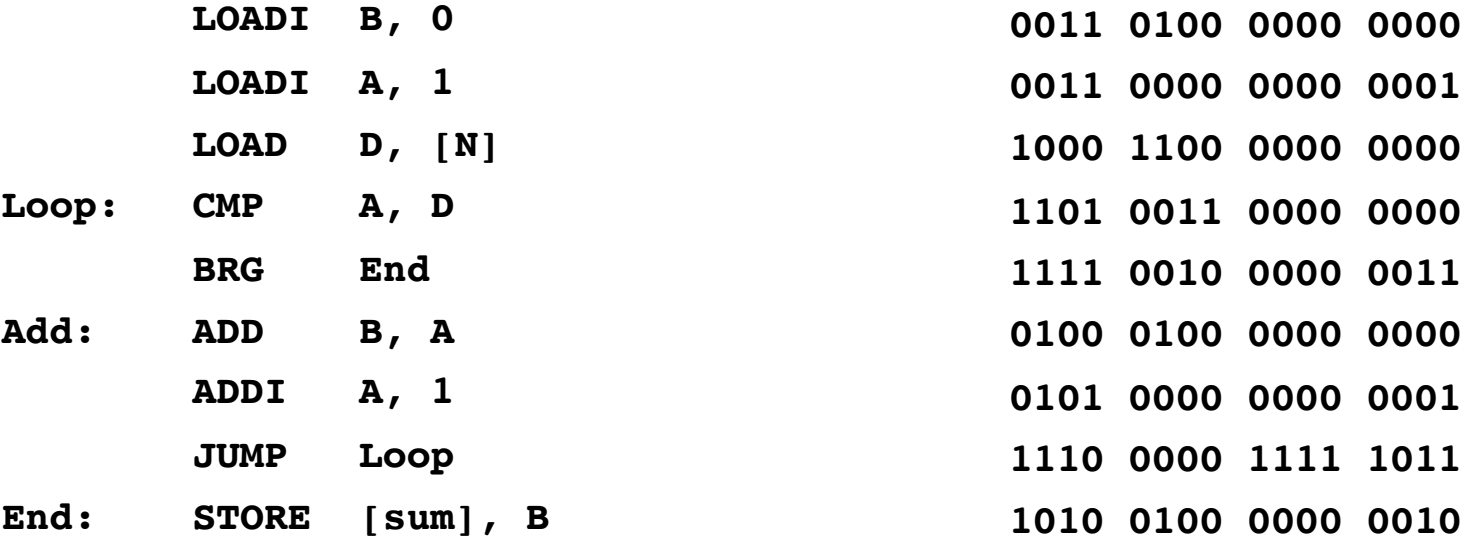

### Assembly Language

Machine Language in Binary

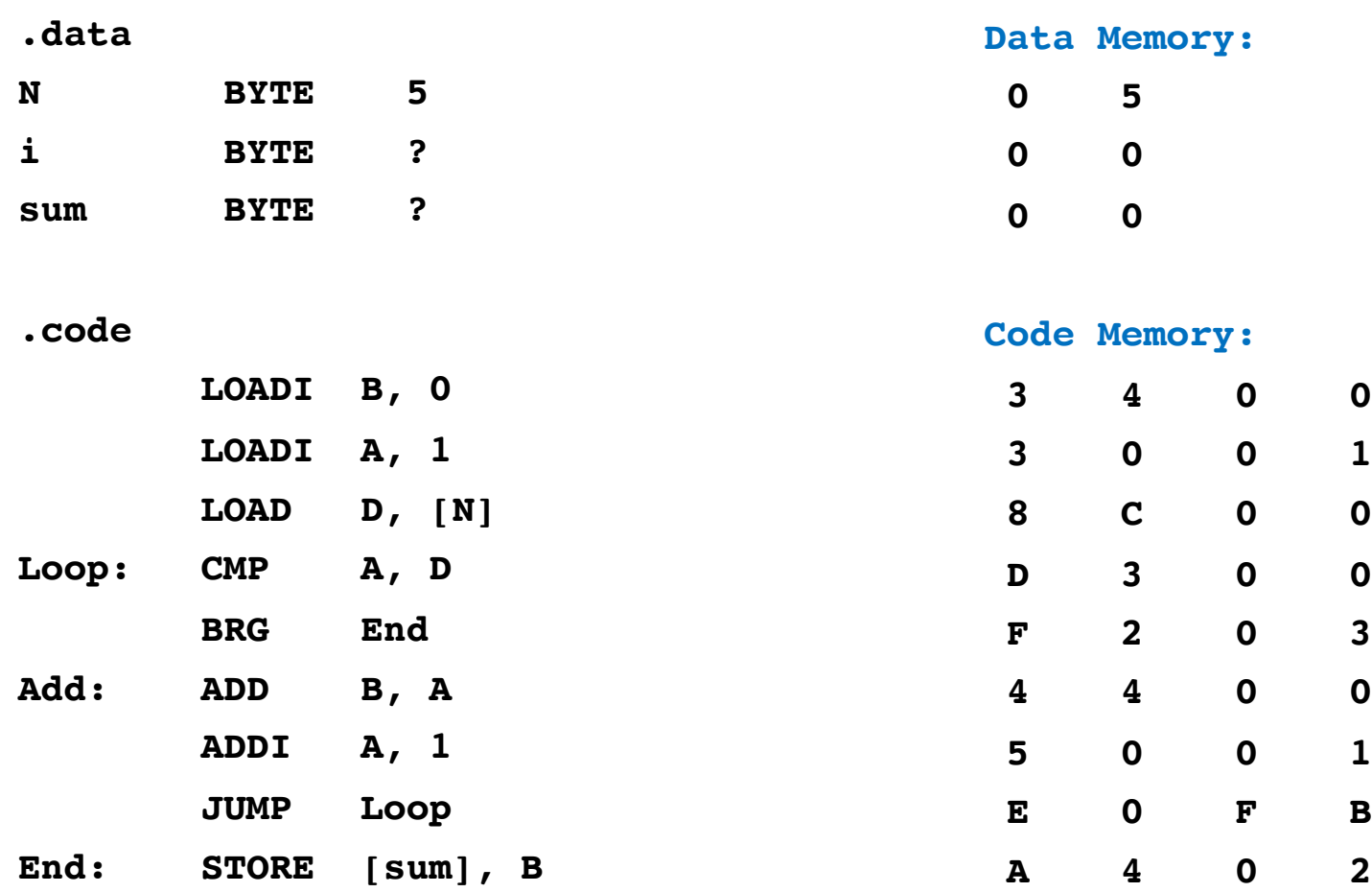

#### Assembly Language

Machine Language in Binary

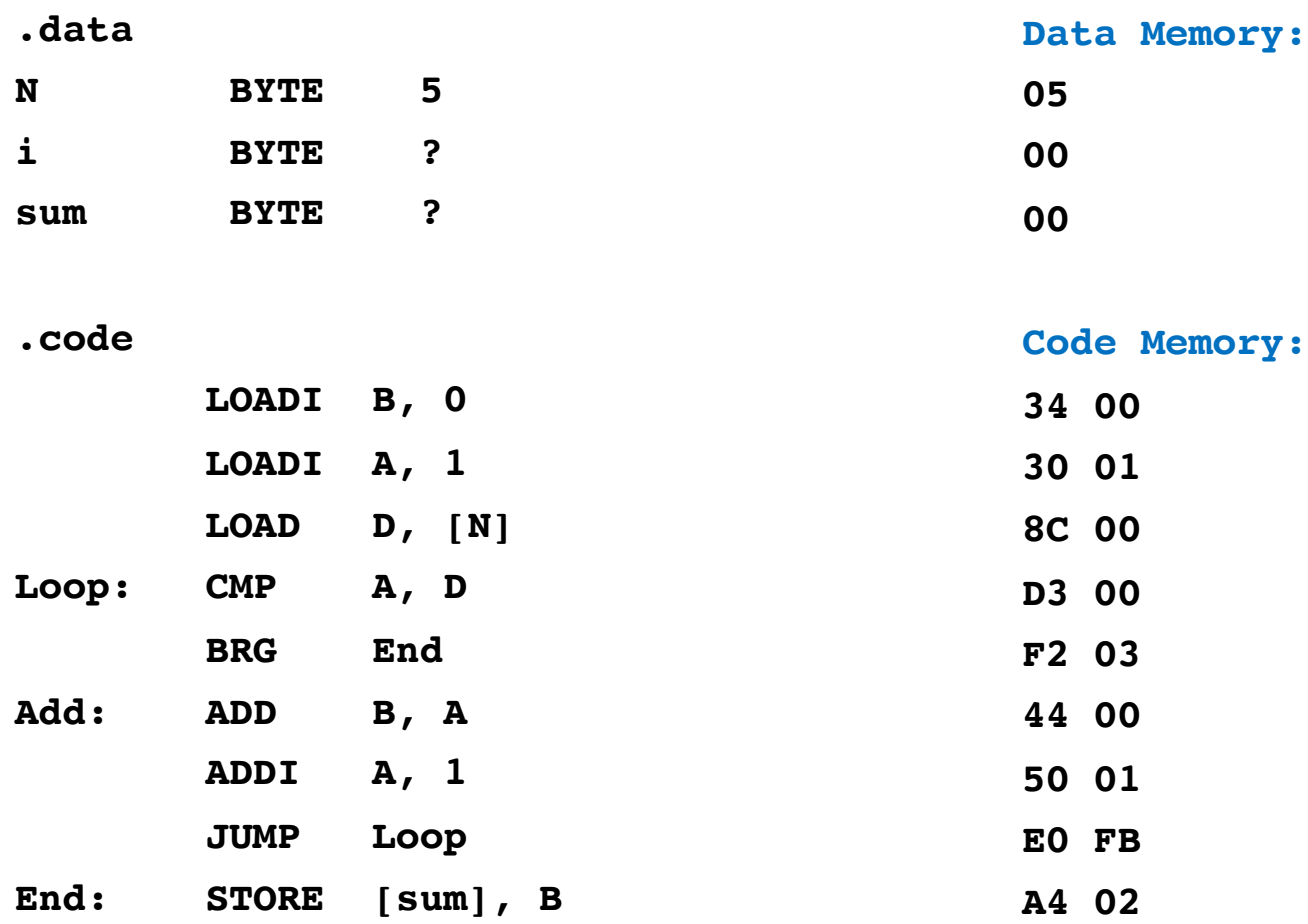

### Assembly Language

Machine Language in Hexadecimal

# **i281 Example: Add the numbers from 1 to 5**

**Preview of OPCODEs**

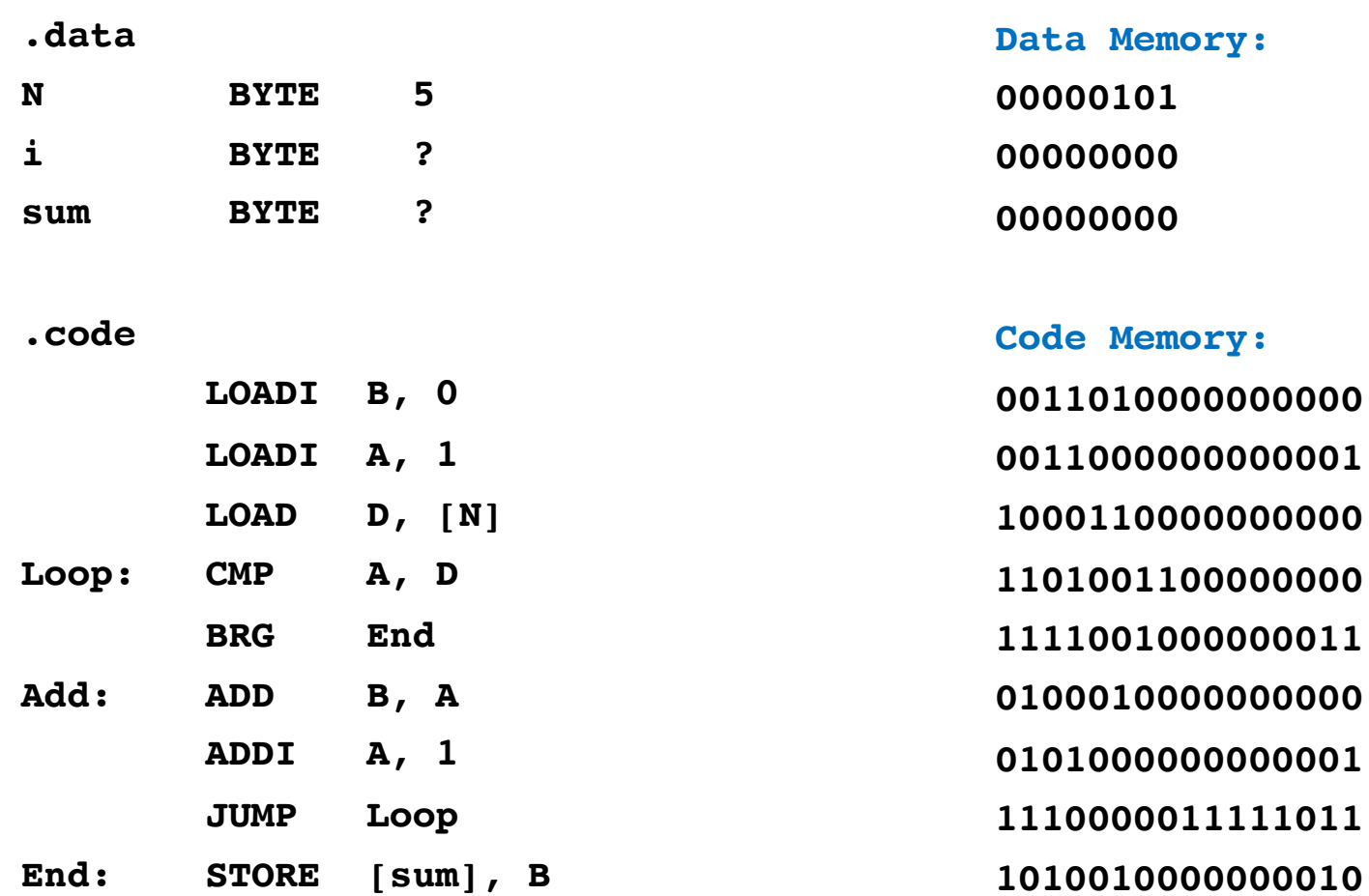

### Assembly Language

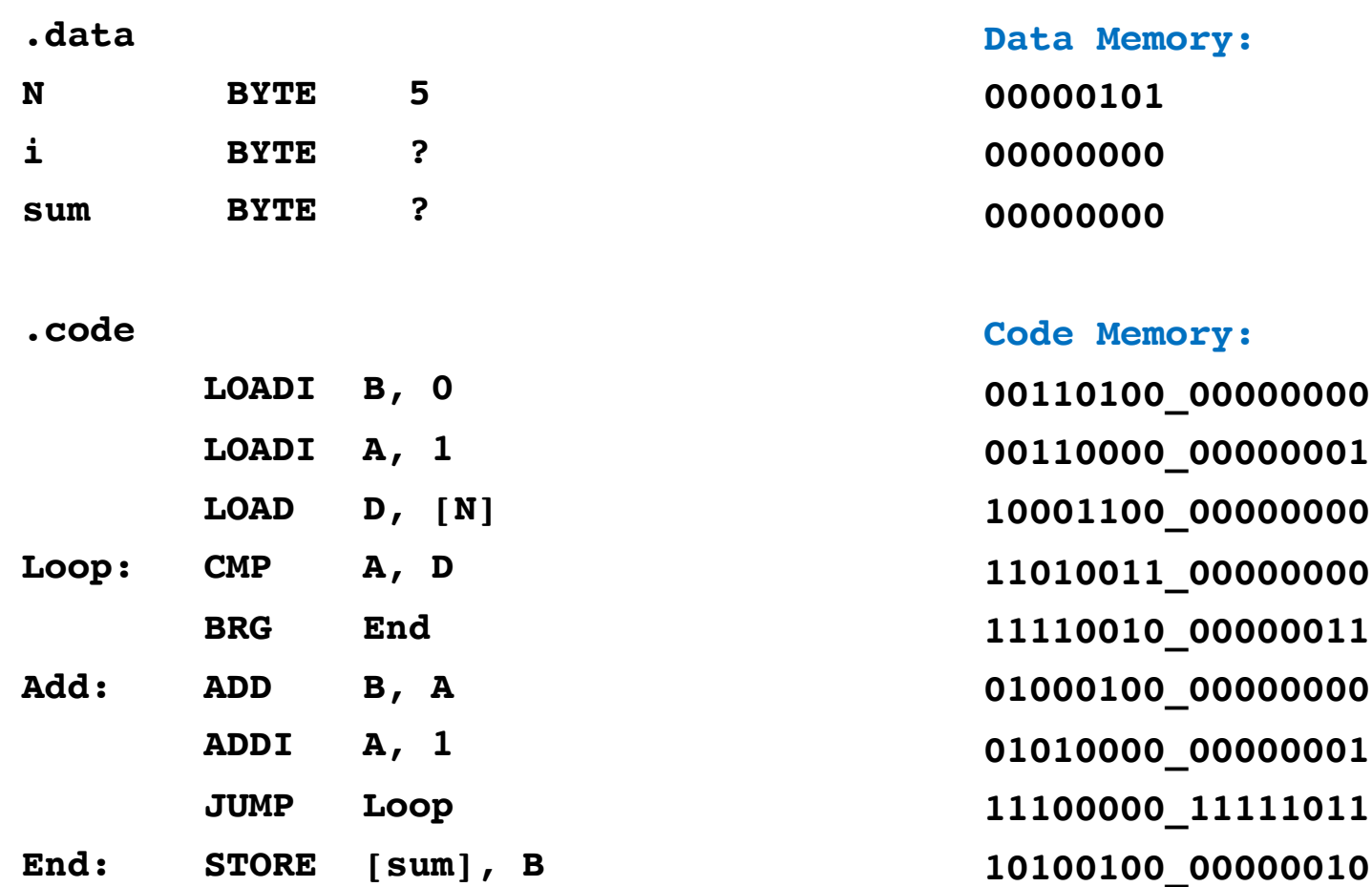

#### Assembly Language

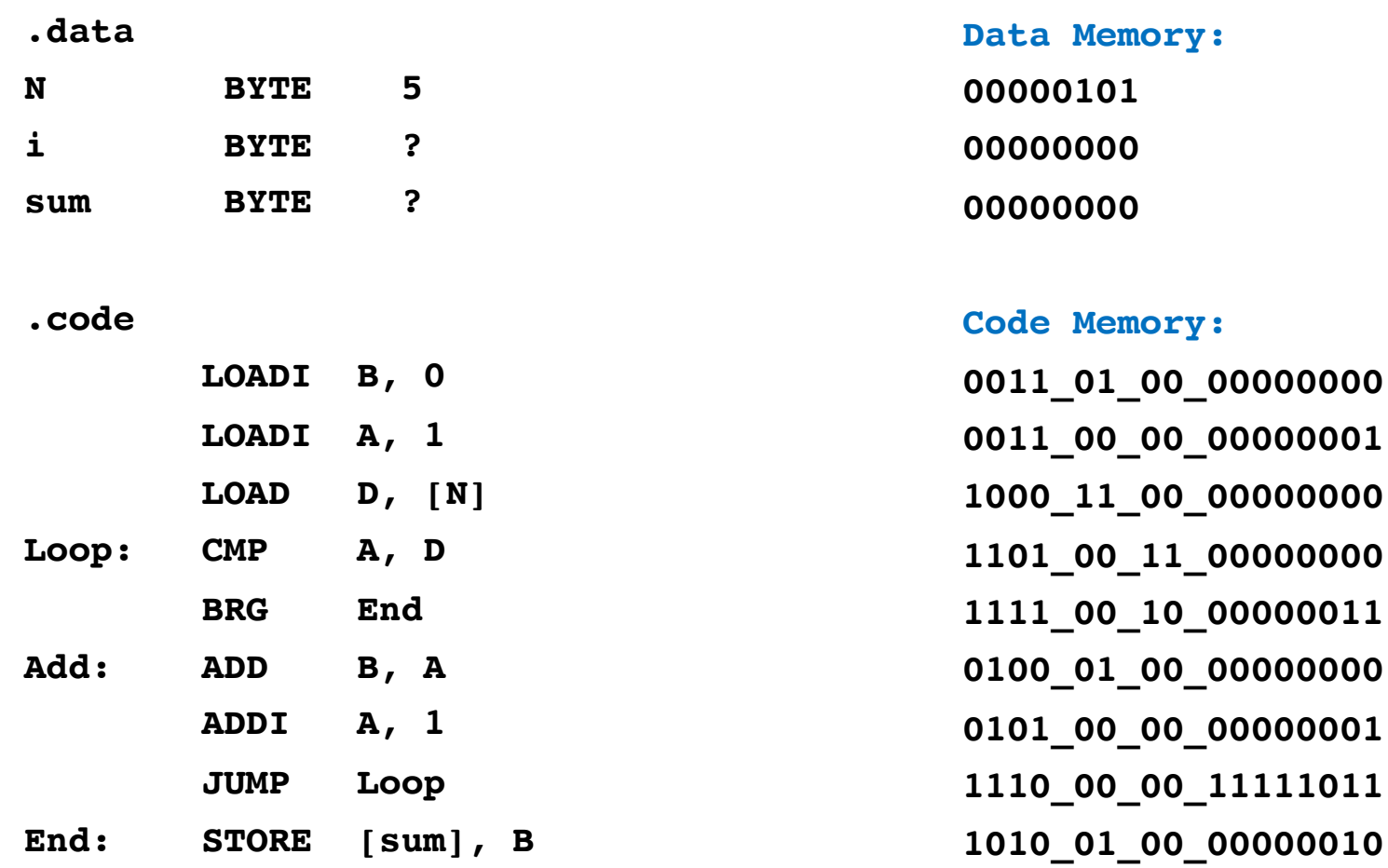

#### Assembly Language

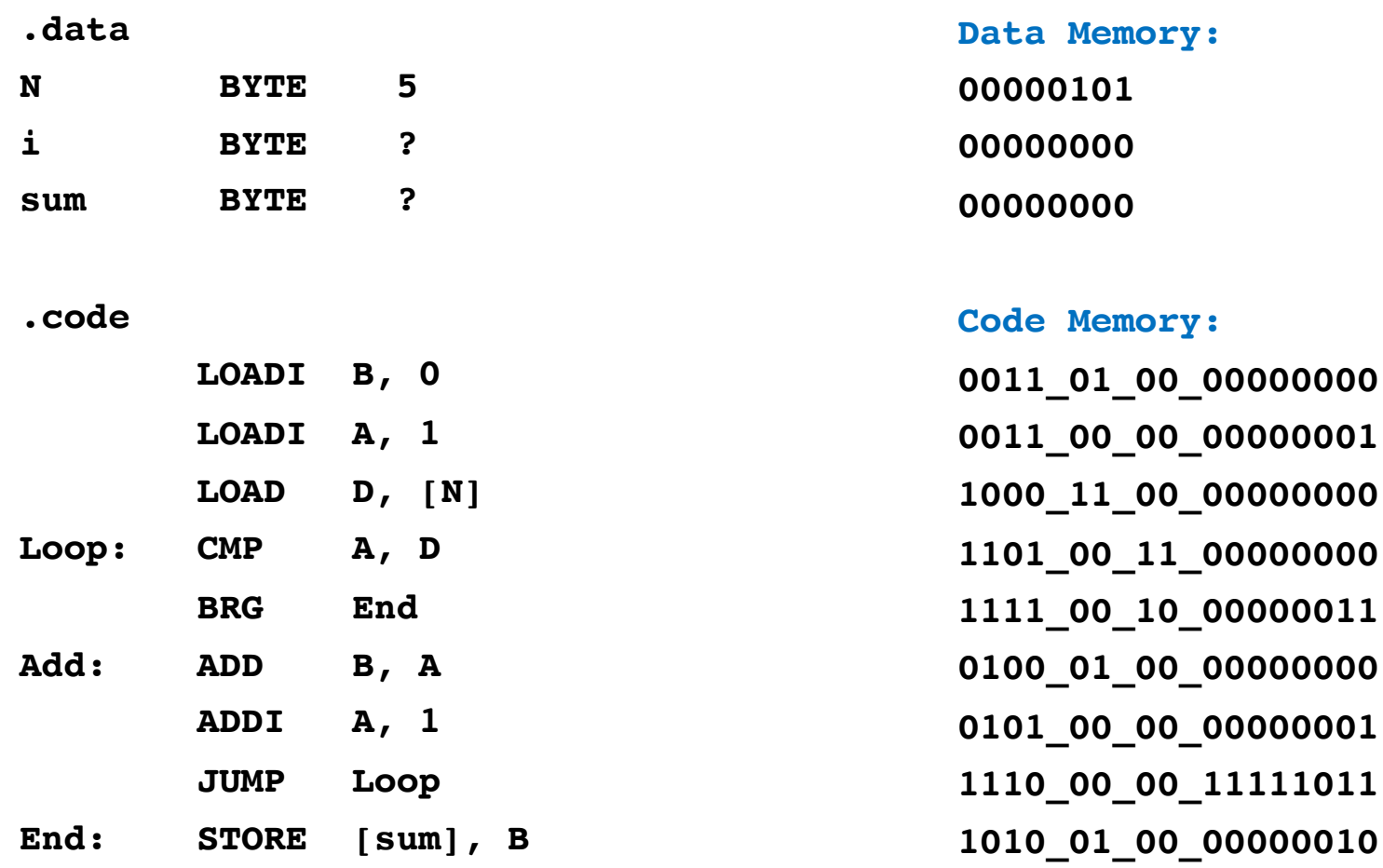

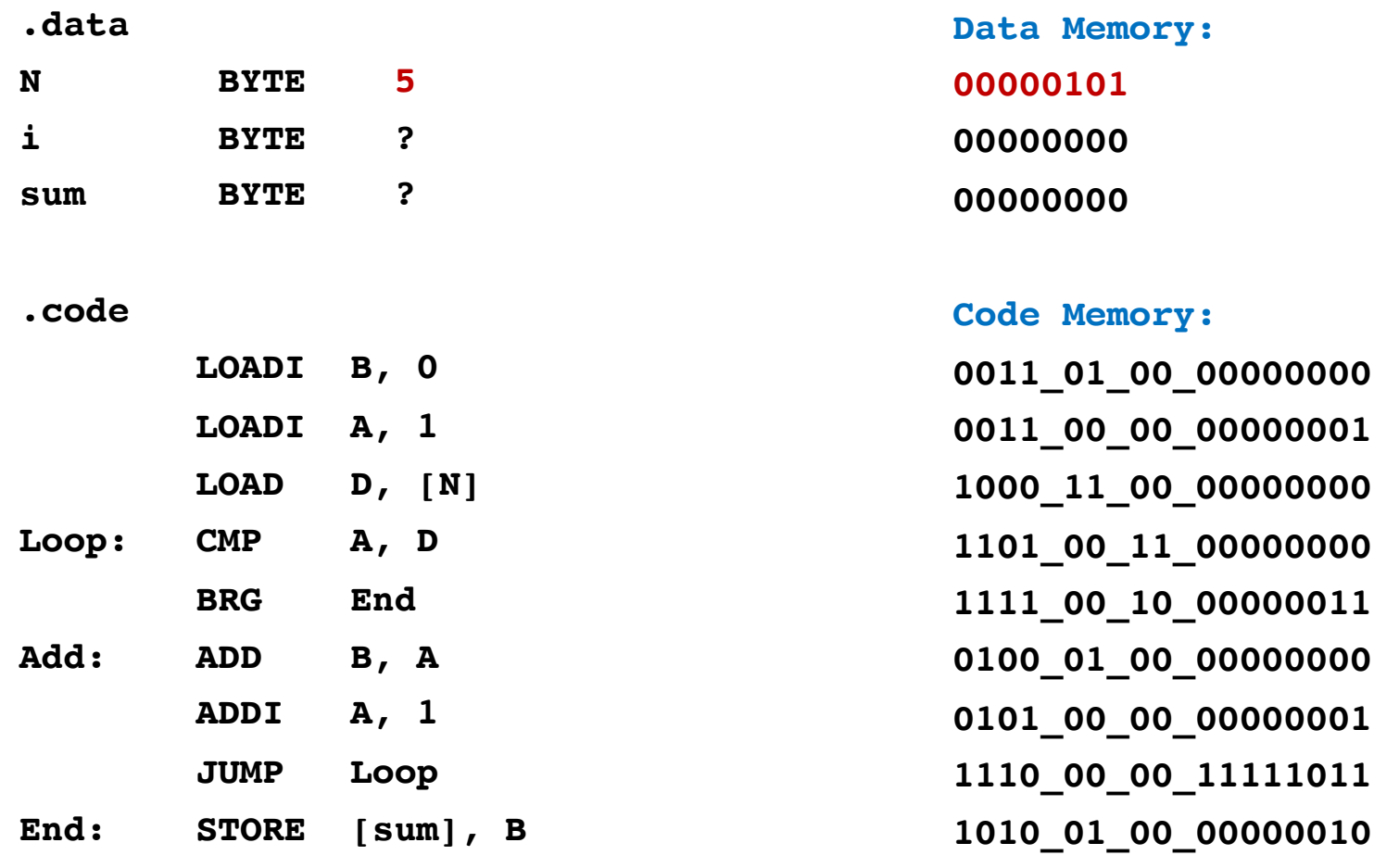

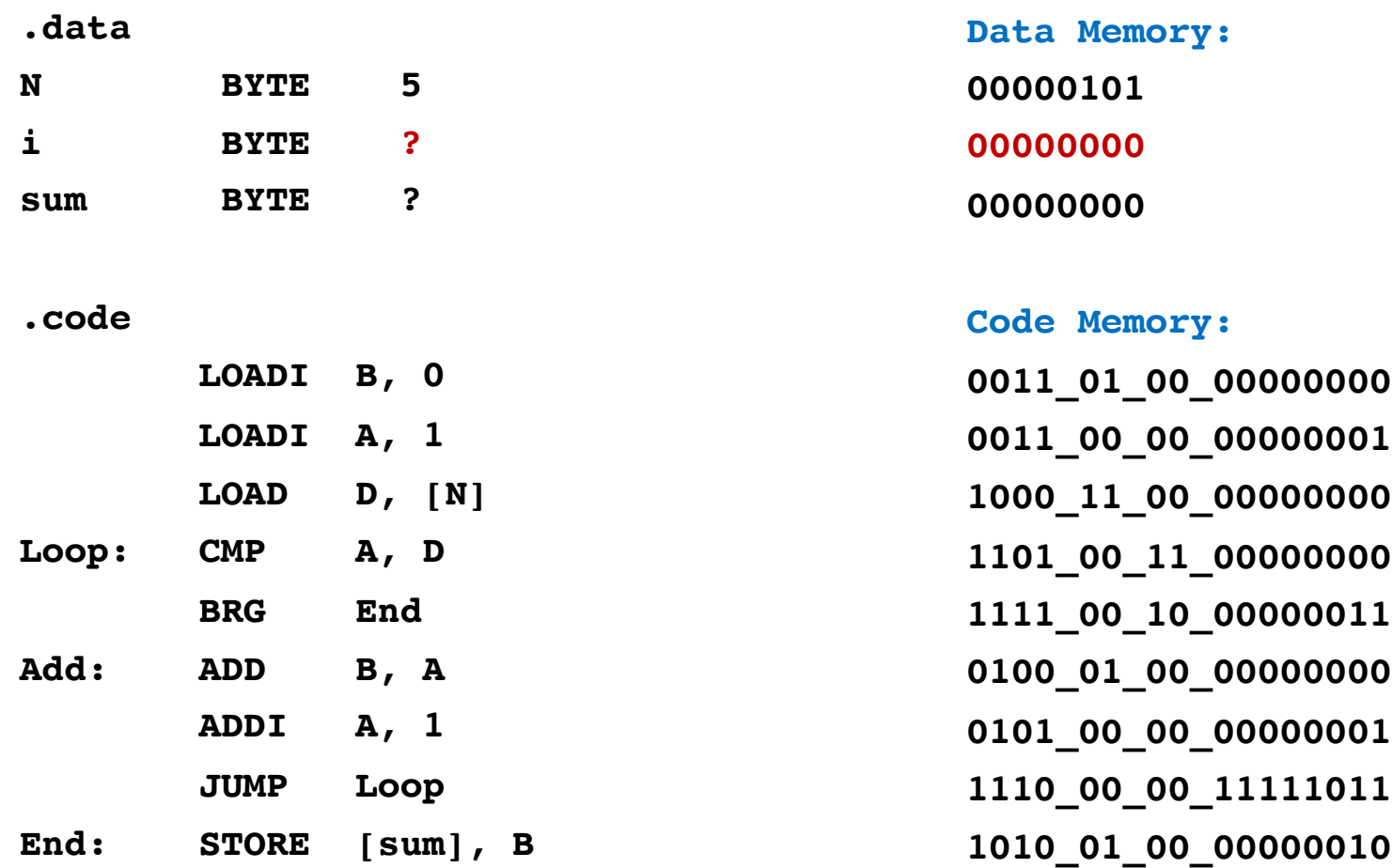

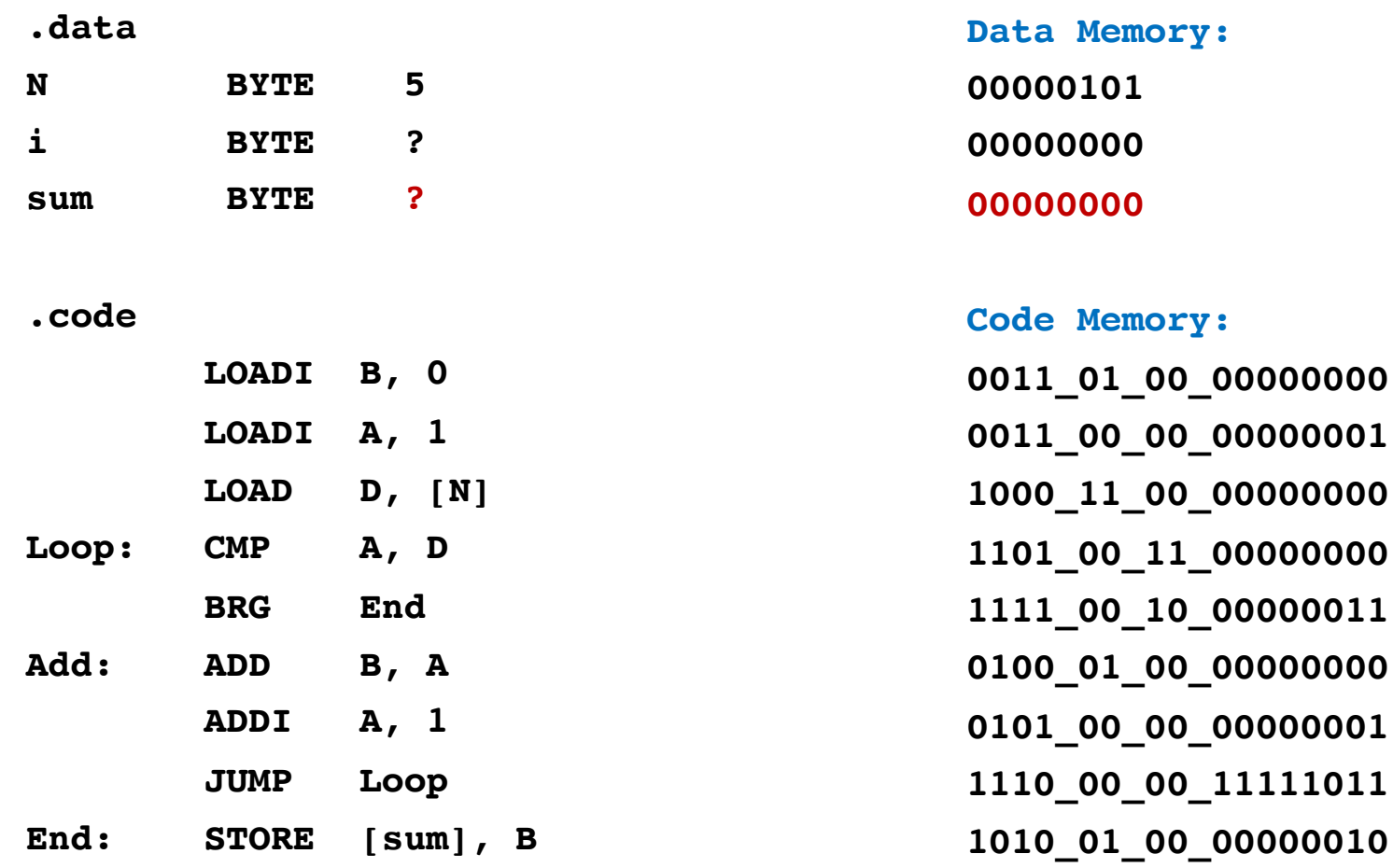

# **OPCODE Mapping**

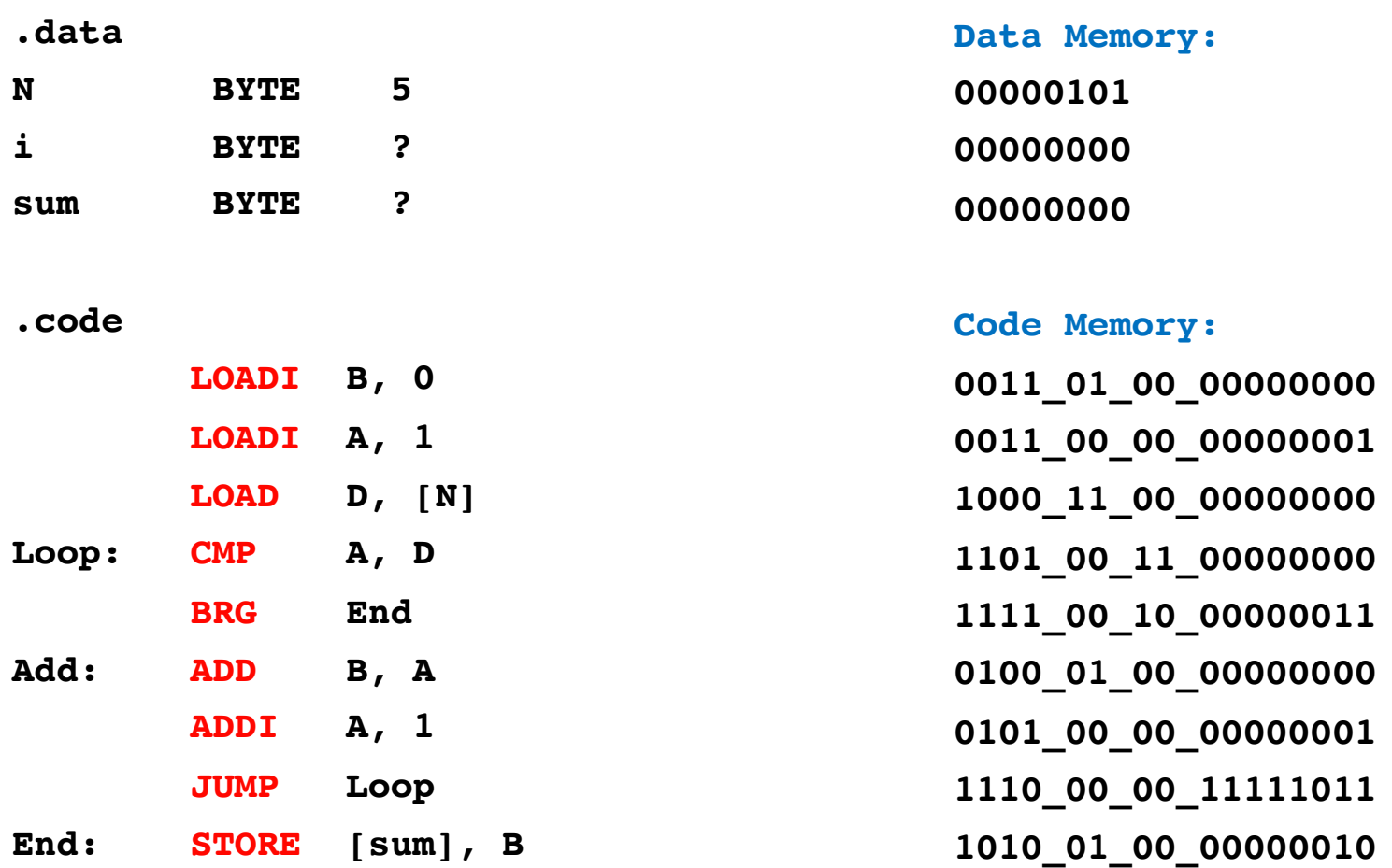

# **OPCODE Mapping**

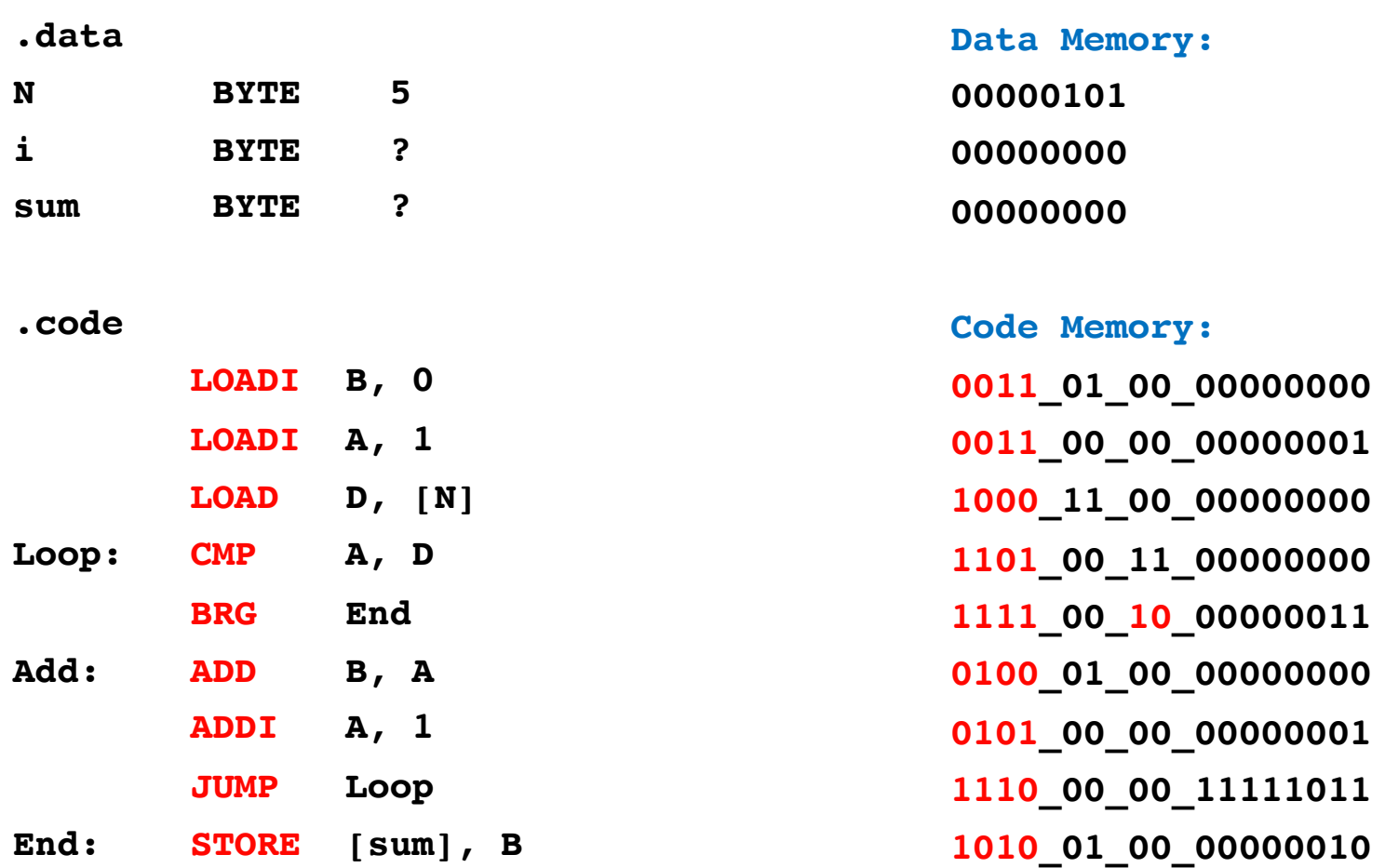

# **Register Parameter Mapping**

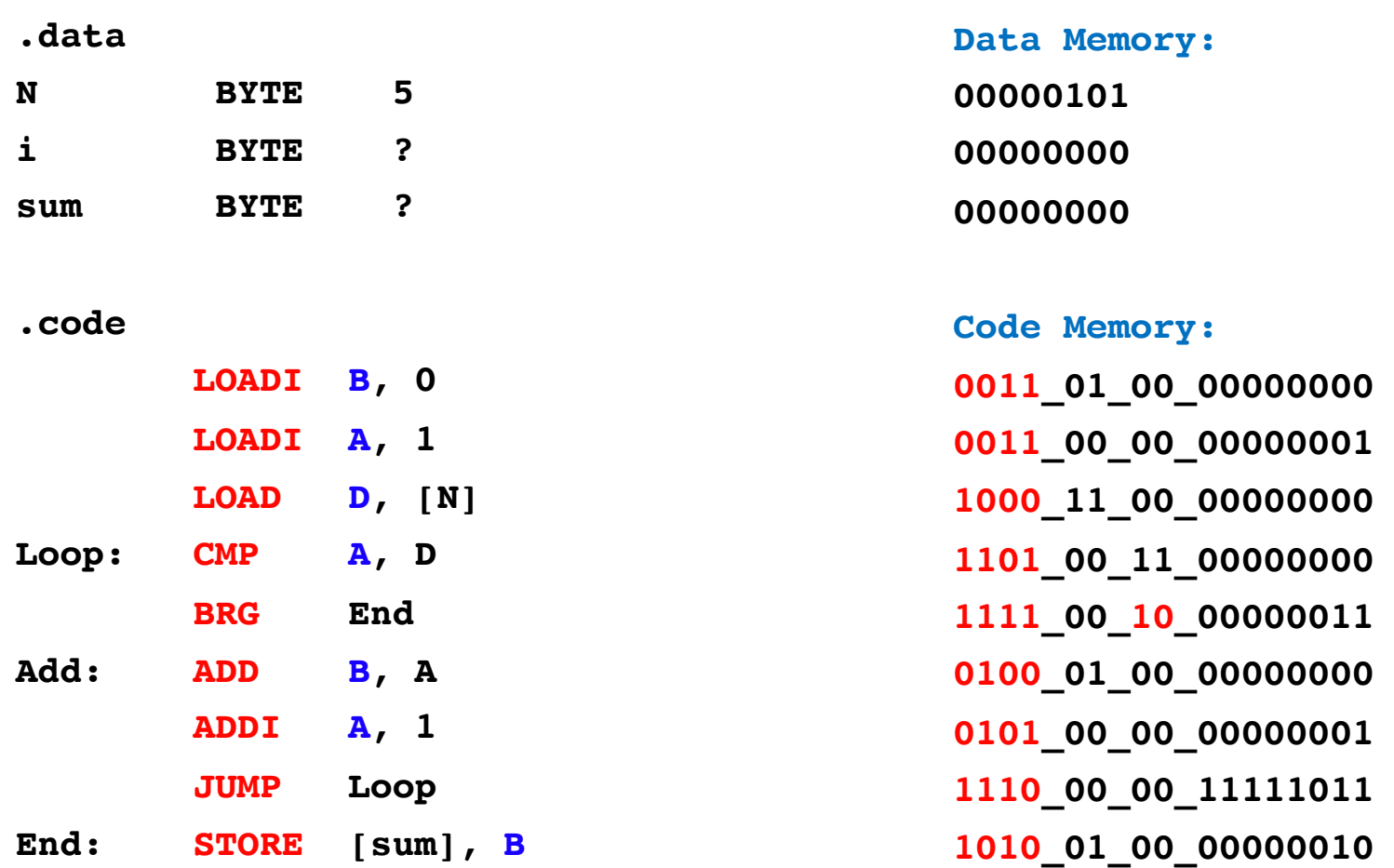

# **Register Parameter Mapping**

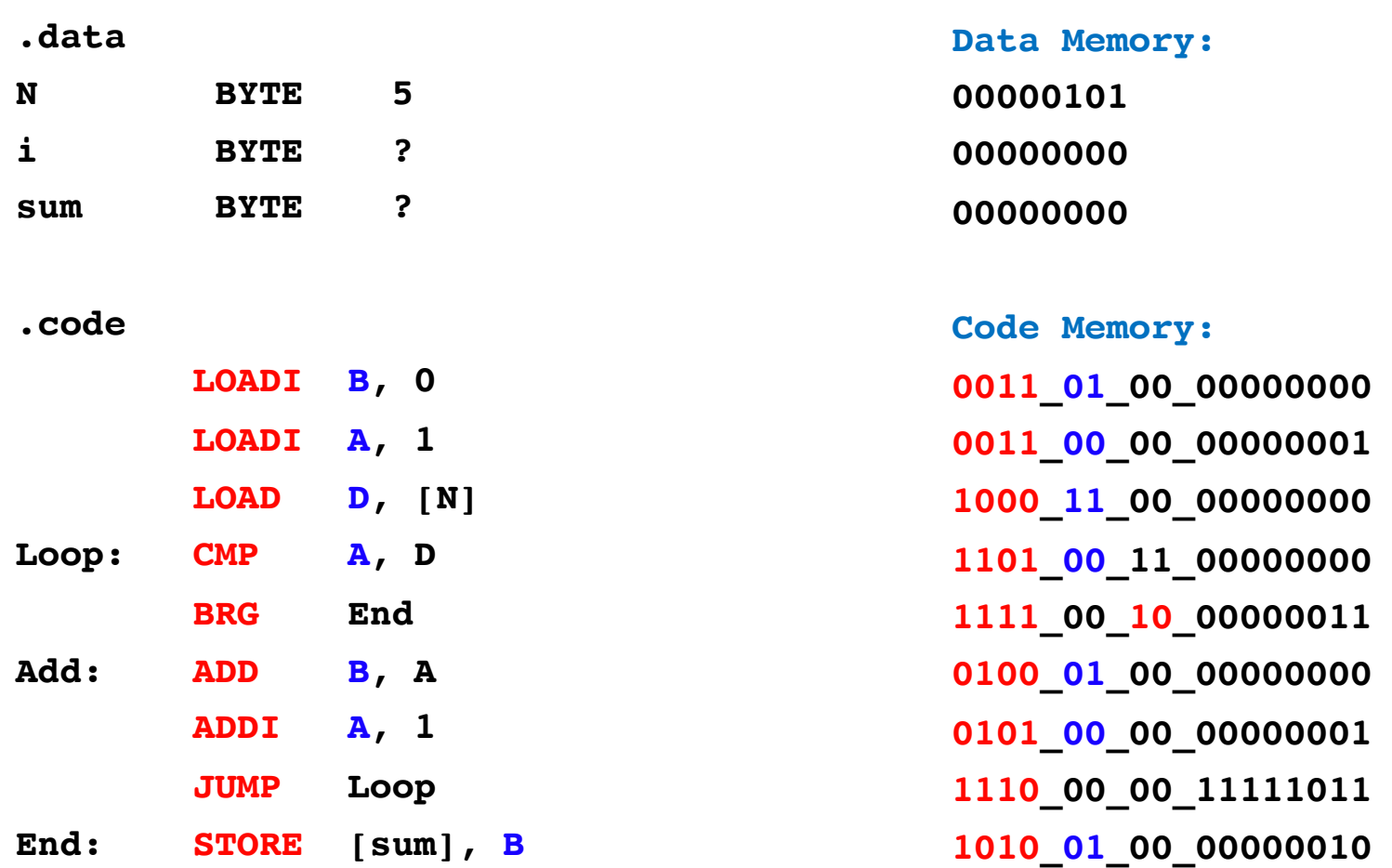

# **Second Register Parameter Mapping**

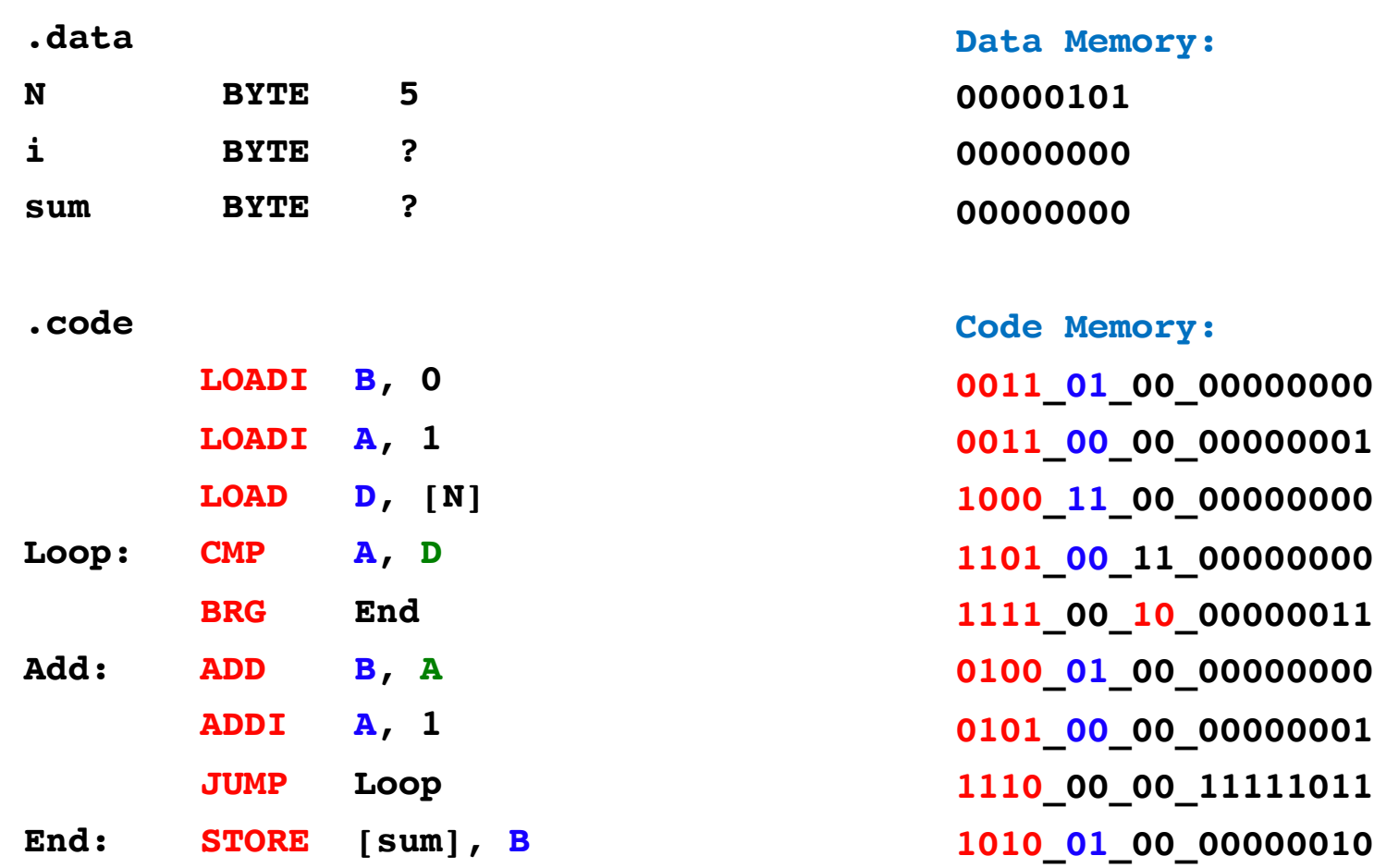

# **Second Register Parameter Mapping**

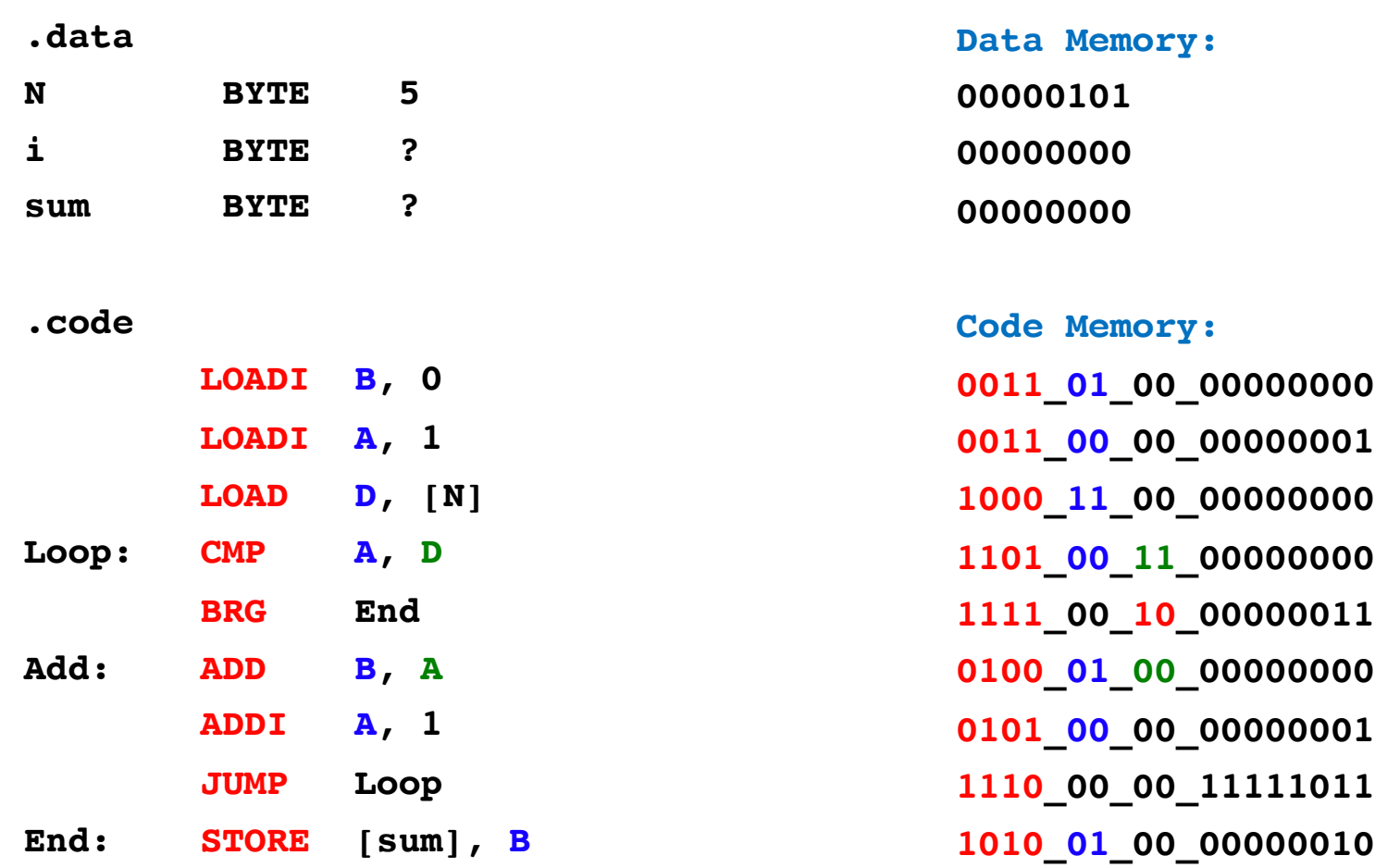

# **Value / Address / Offset Mapping**

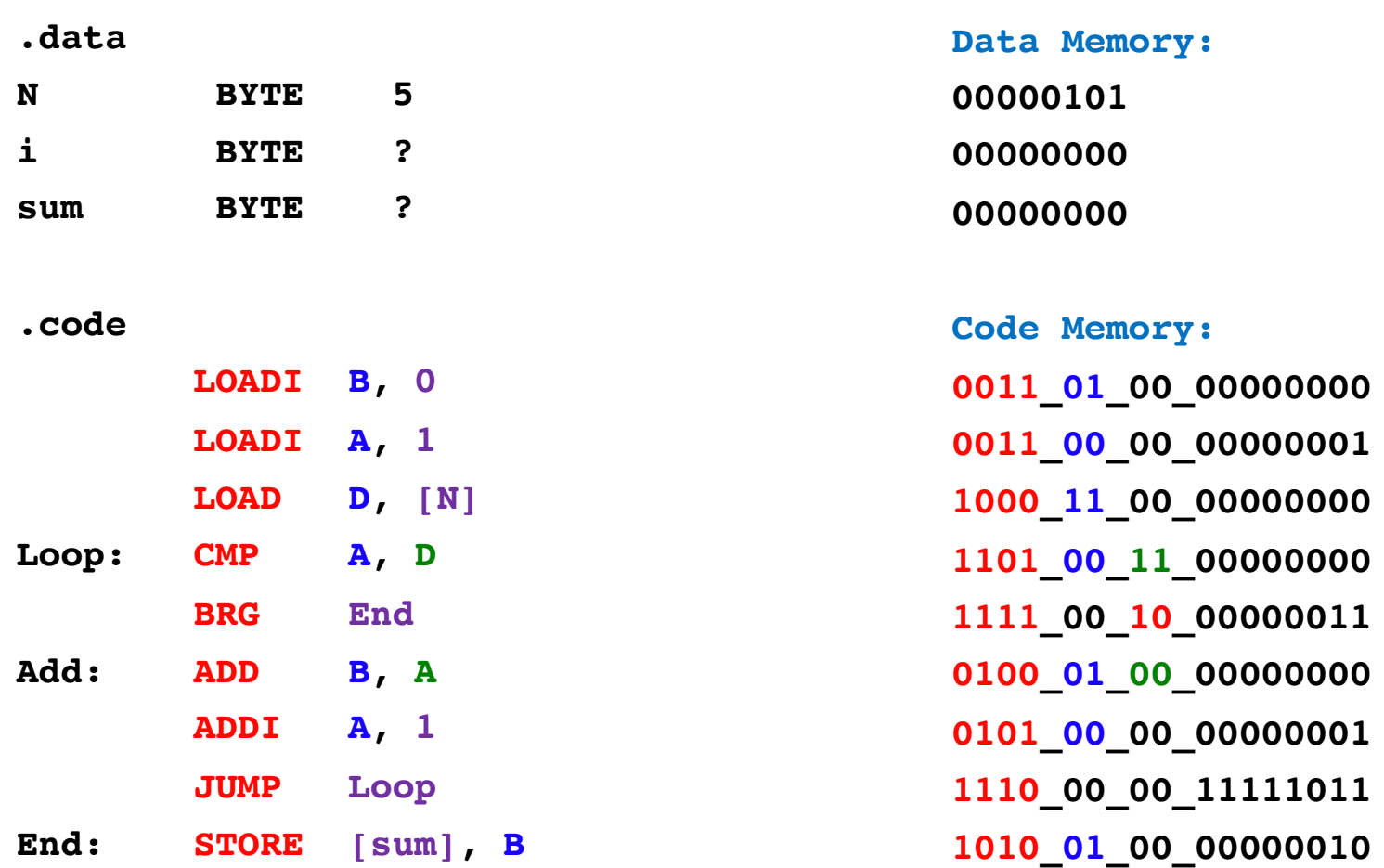

# **Value / Address / Offset Mapping**

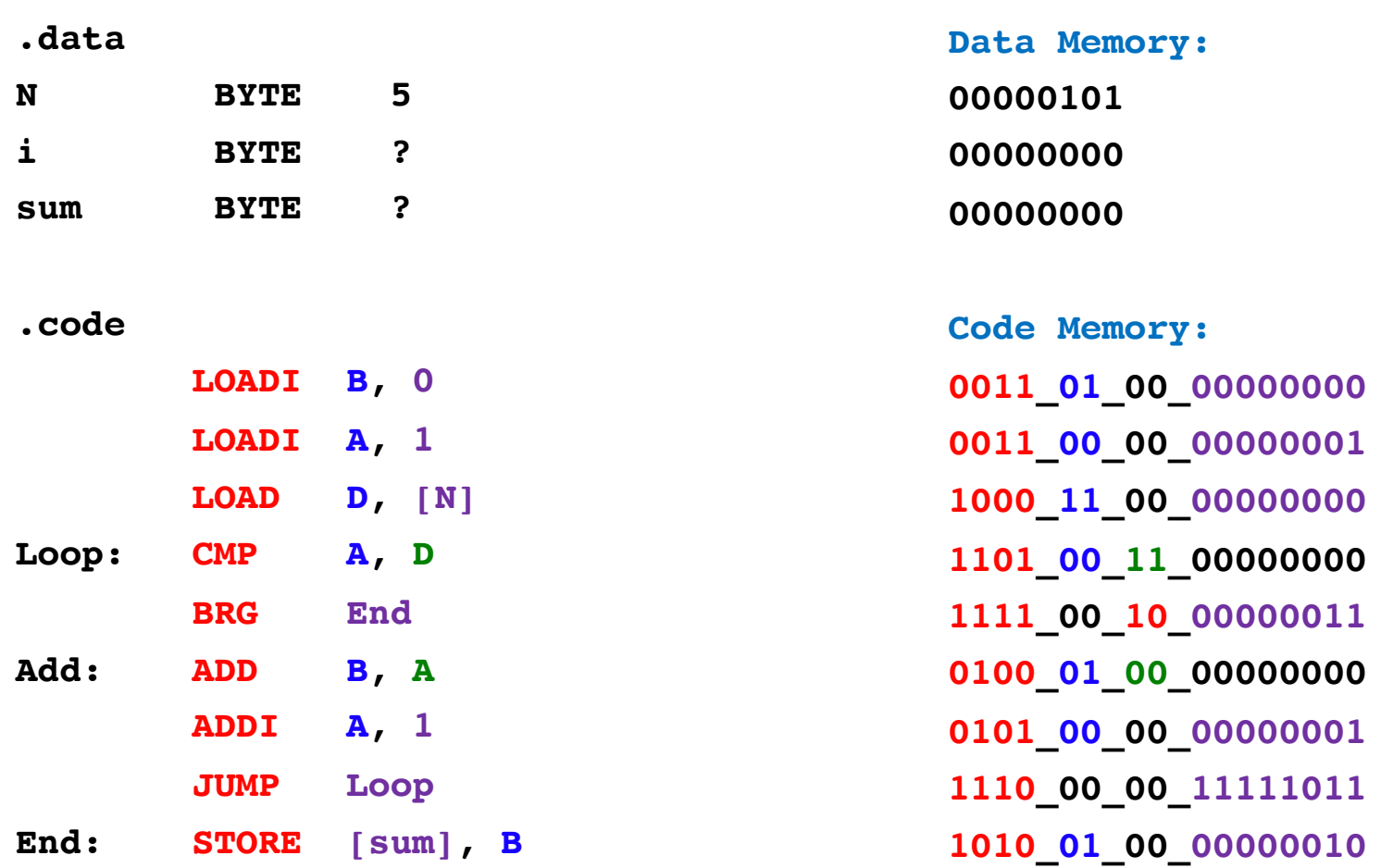
### **"Don't care" bits …**

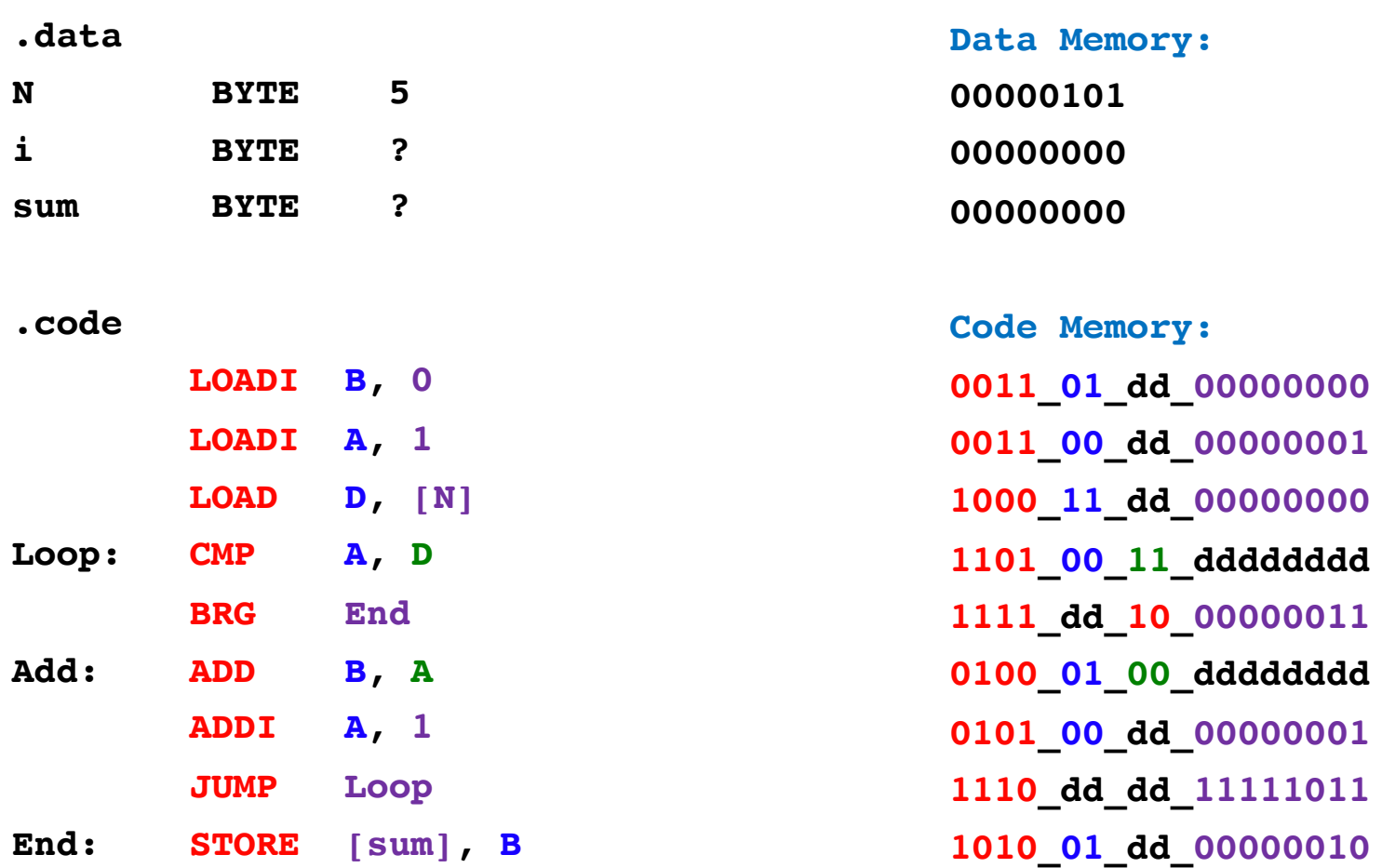

### **… are mapped to 0 by the Assembler**

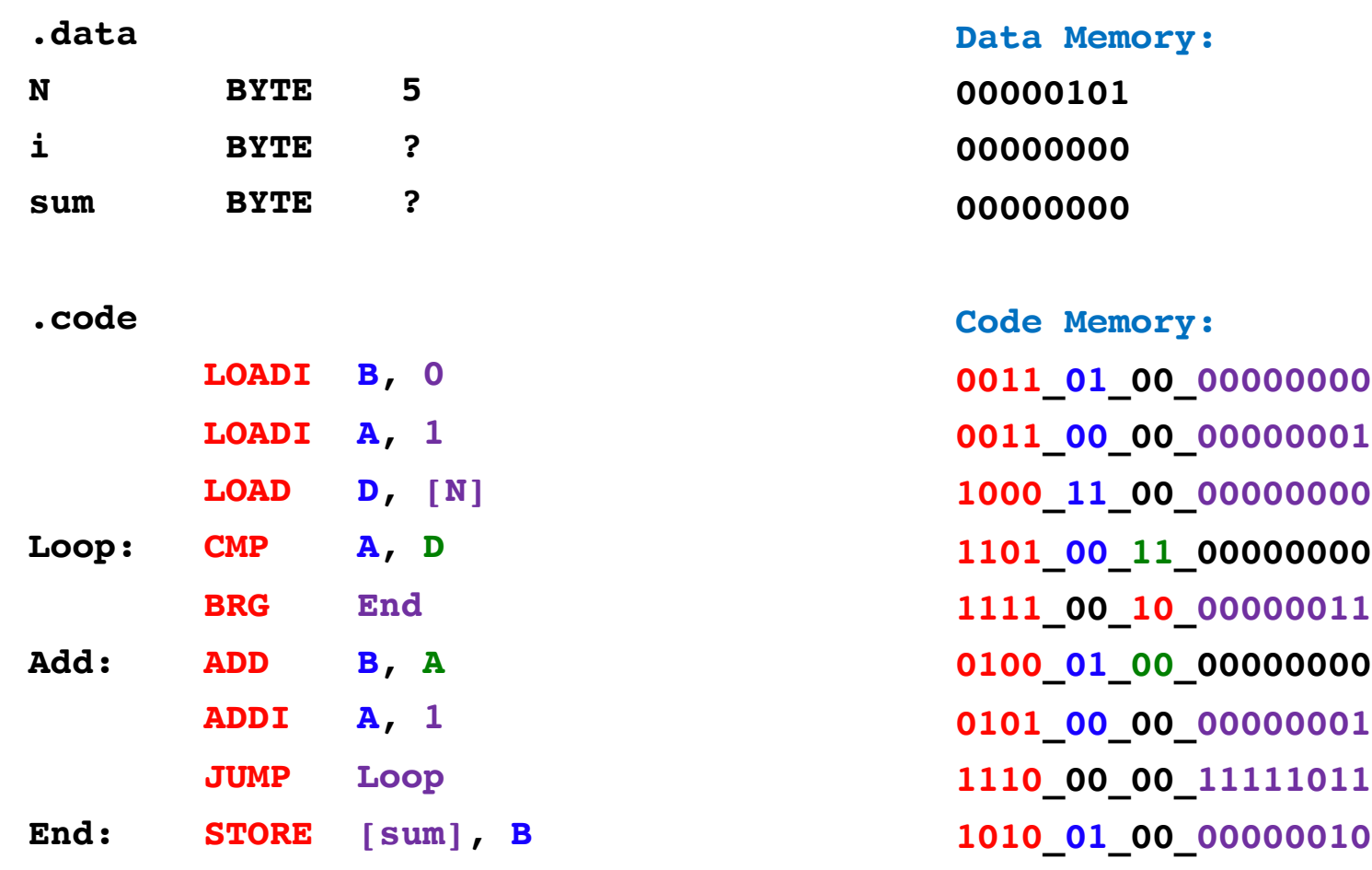

## **Mapping Assembly to Machine Code**

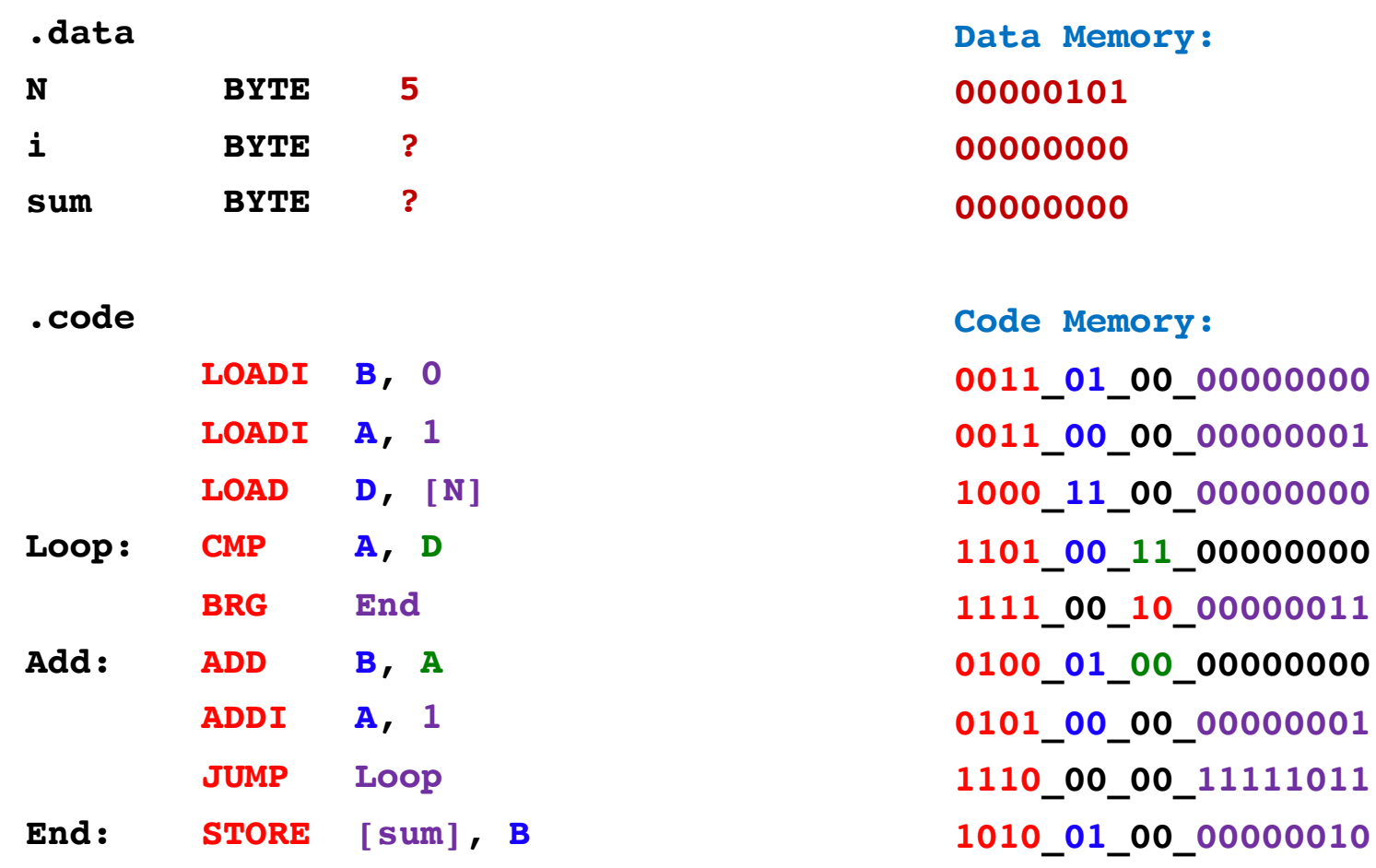

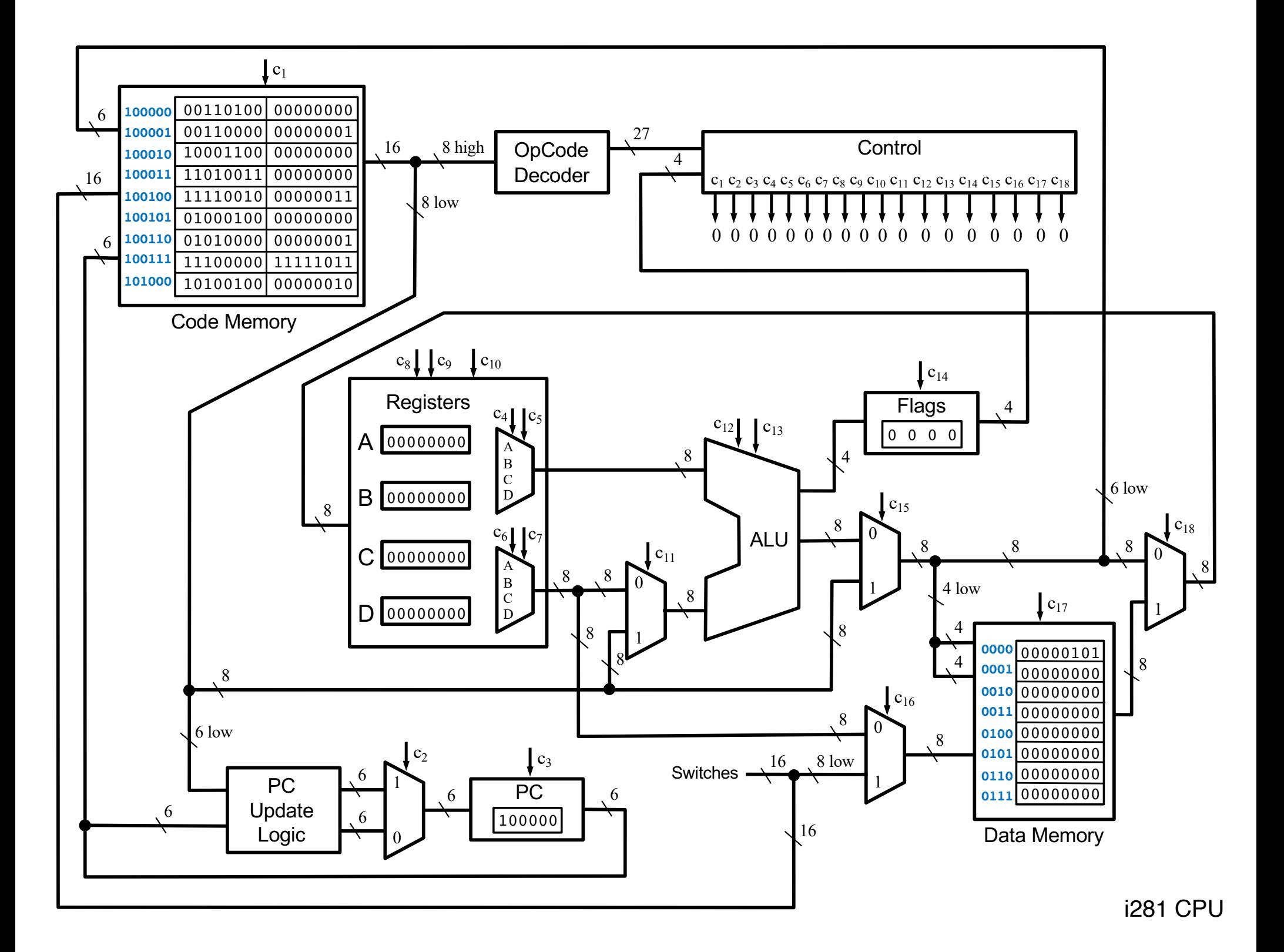

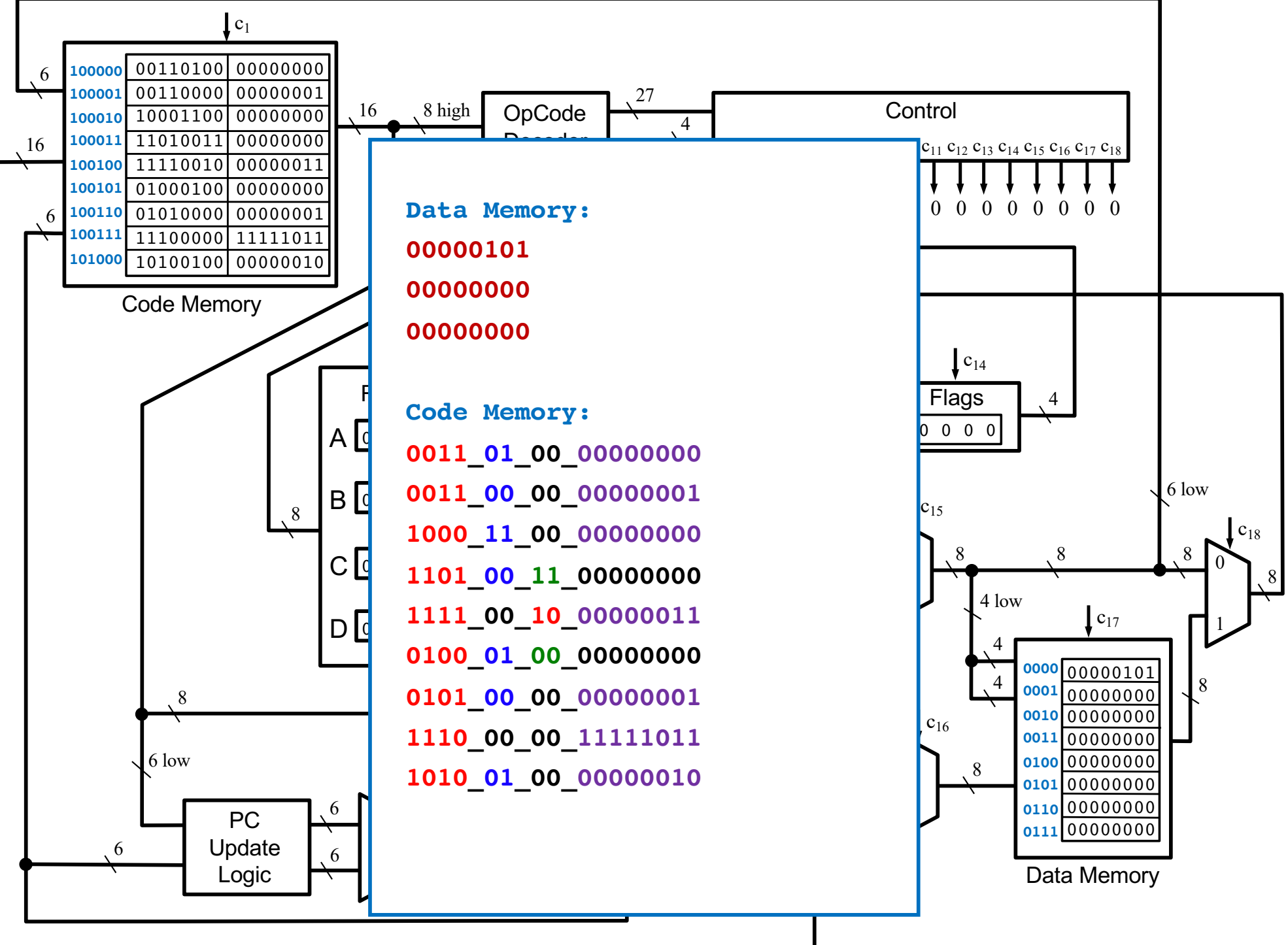

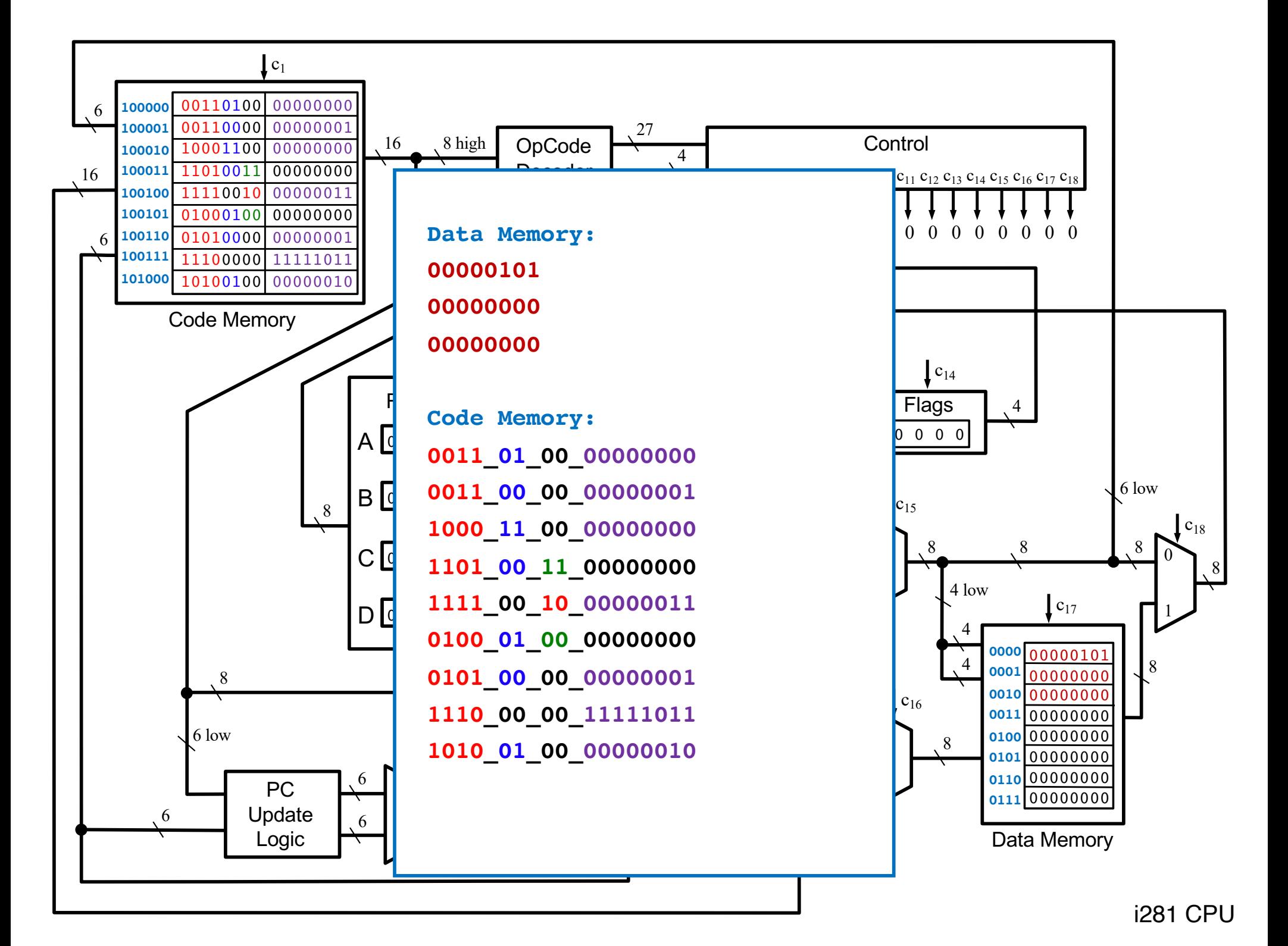

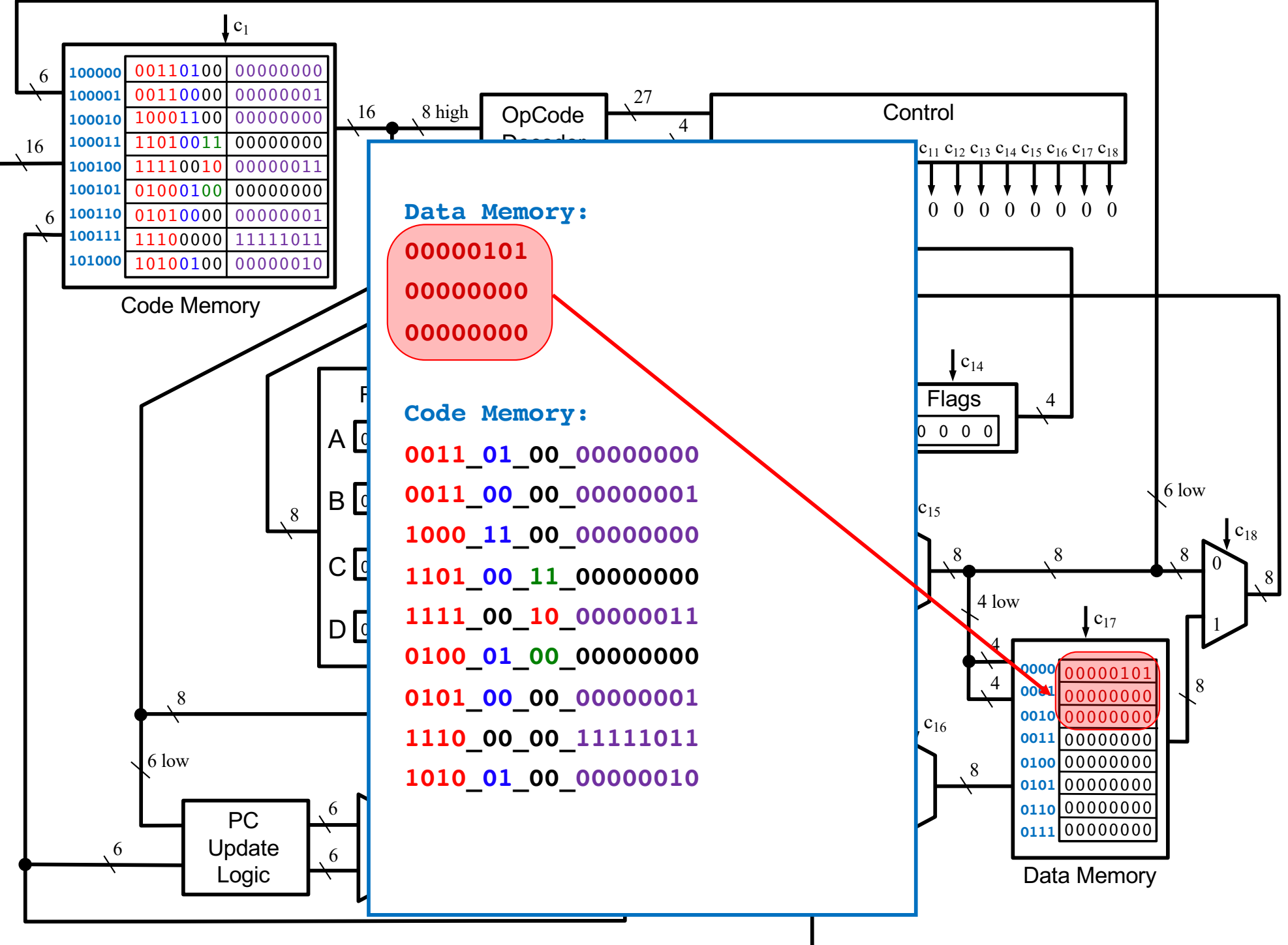

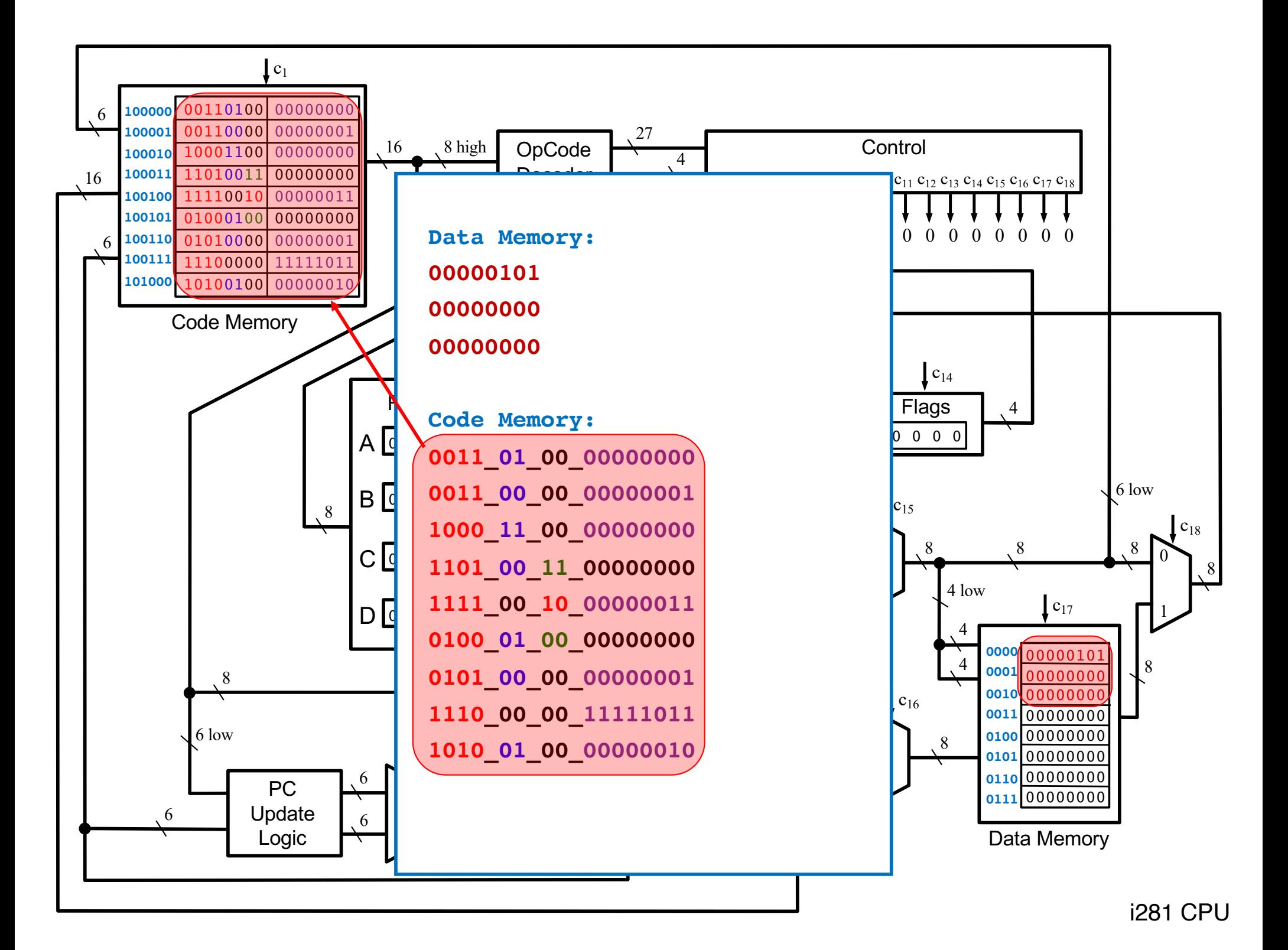

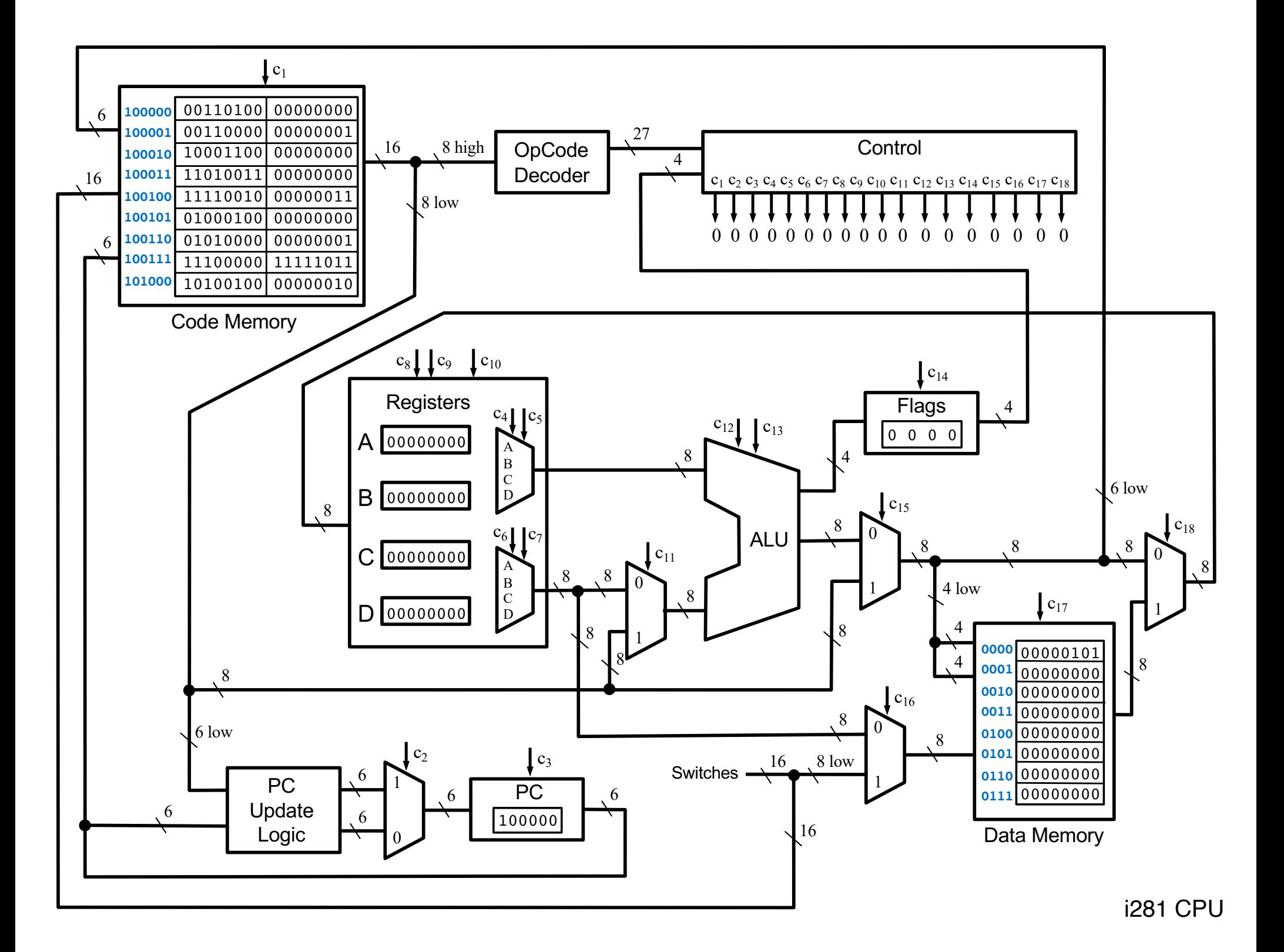

## **The Assembly Language Instructions**

## **The i281 Assembly Instructions**

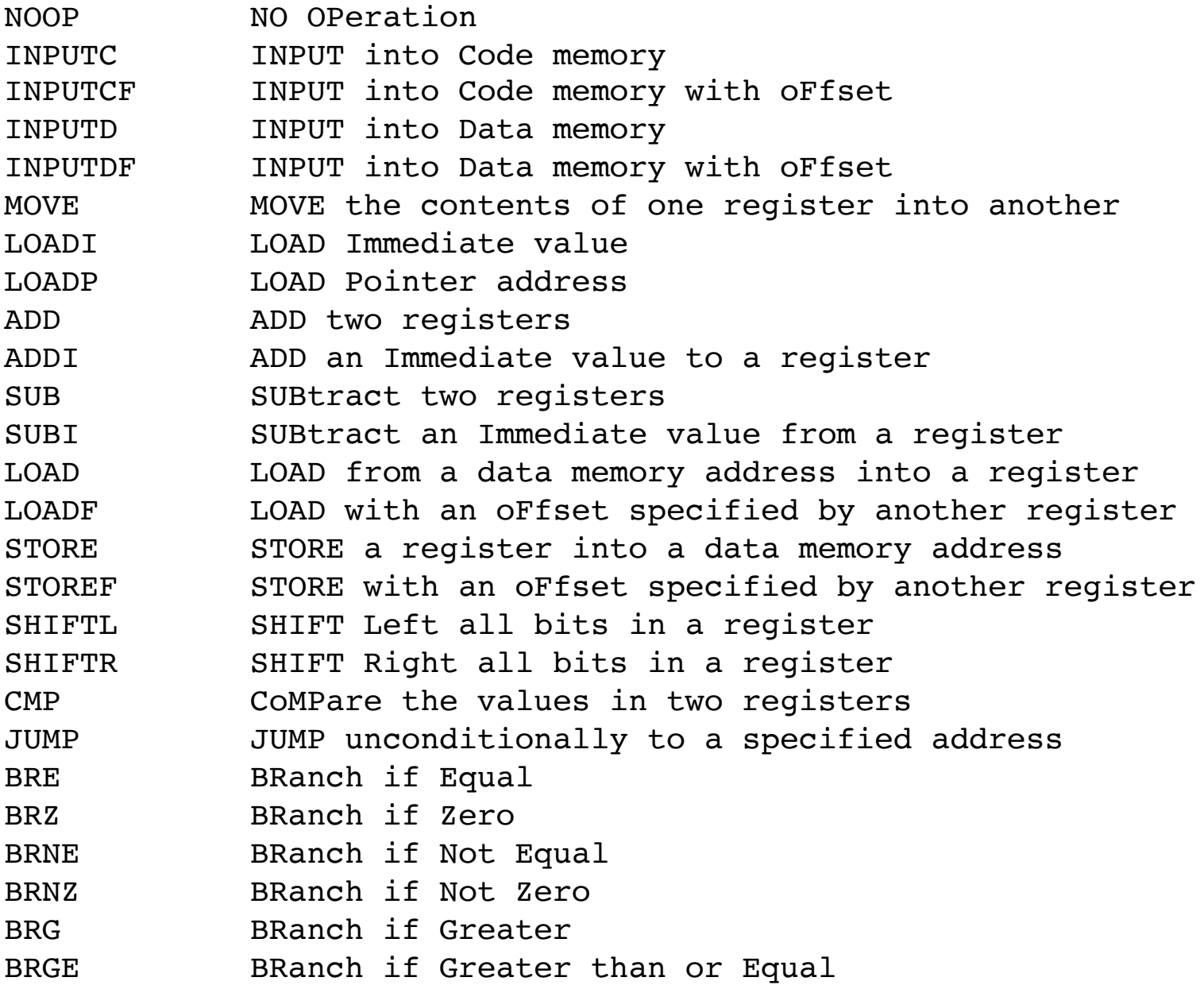

## **The i281 Assembly Instructions**

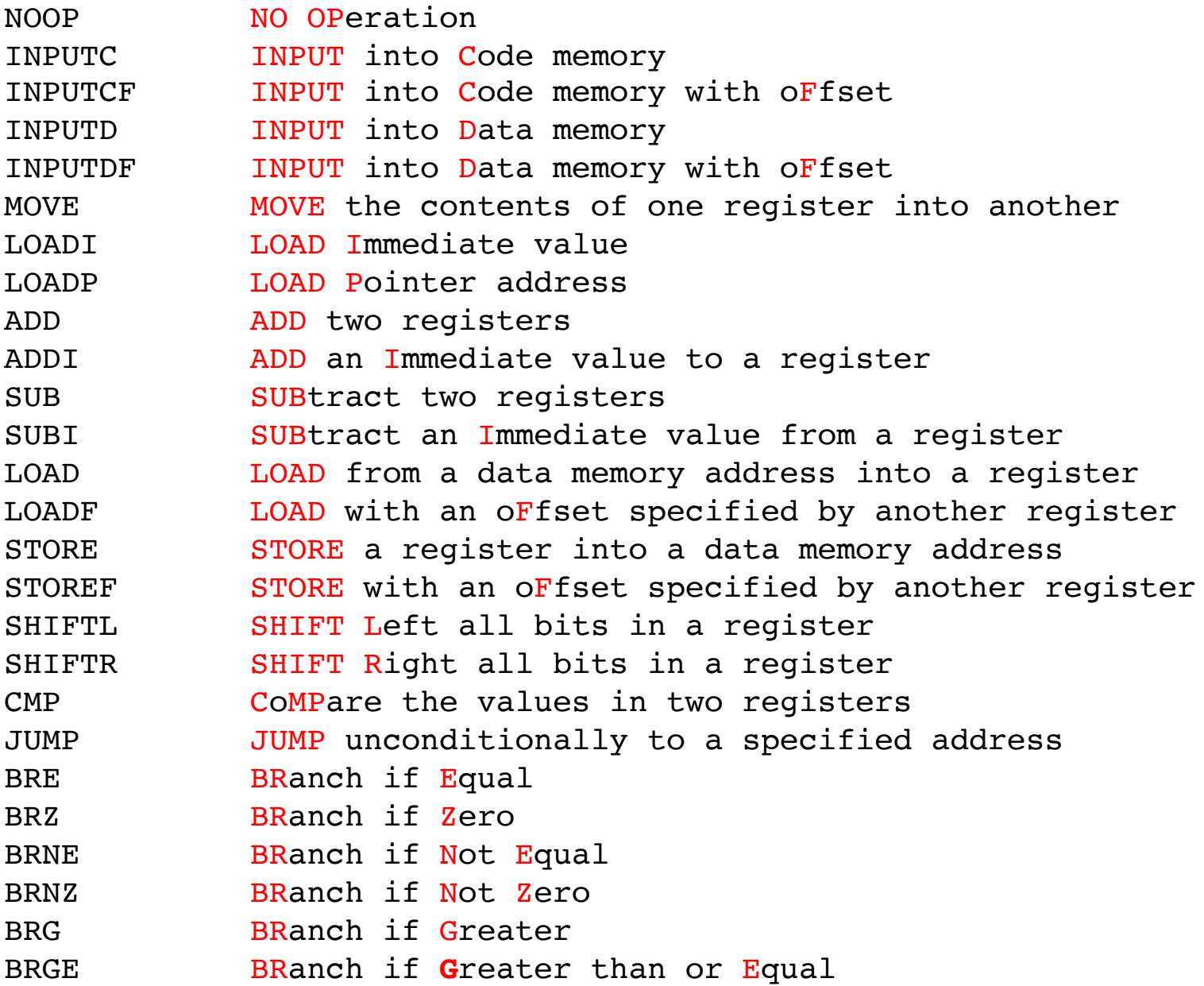

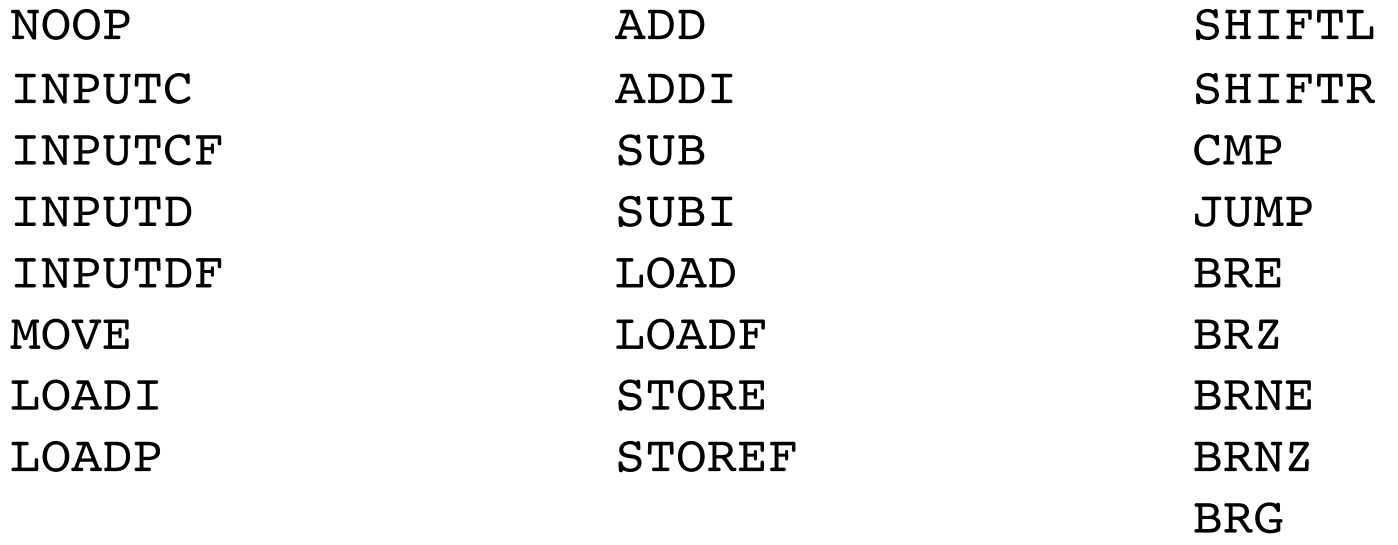

BRGE

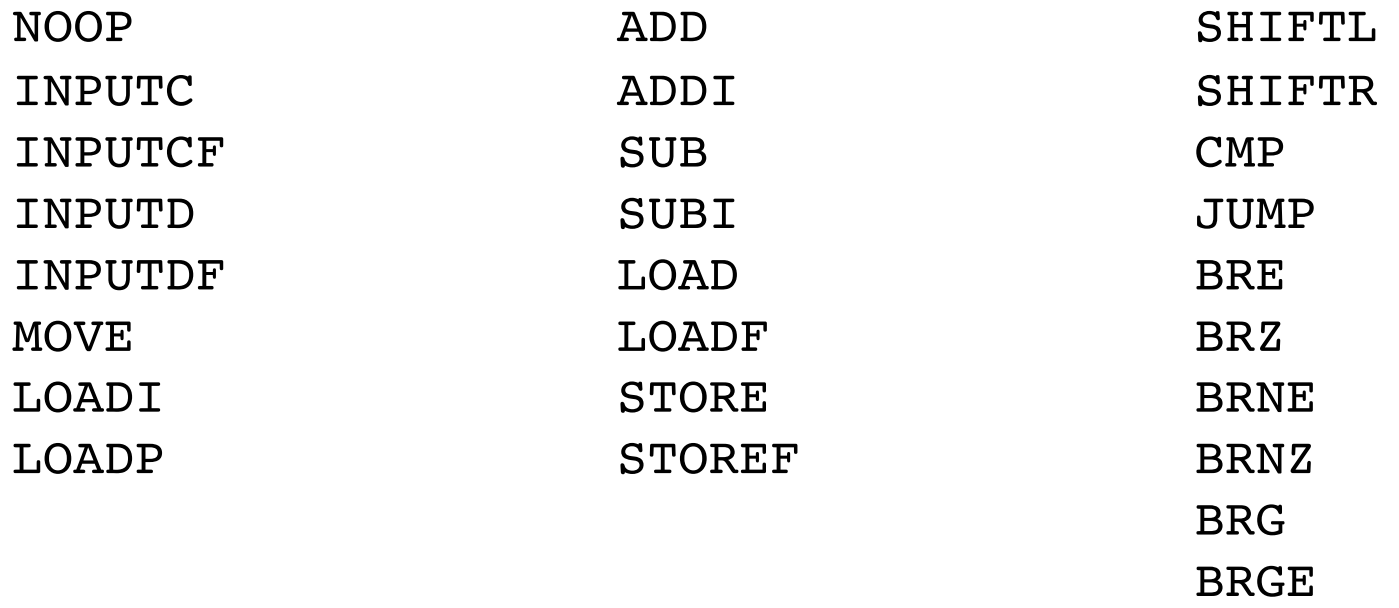

All of these are available in the assembly language for this processor. However, three pairs are aliased at the machine language level.

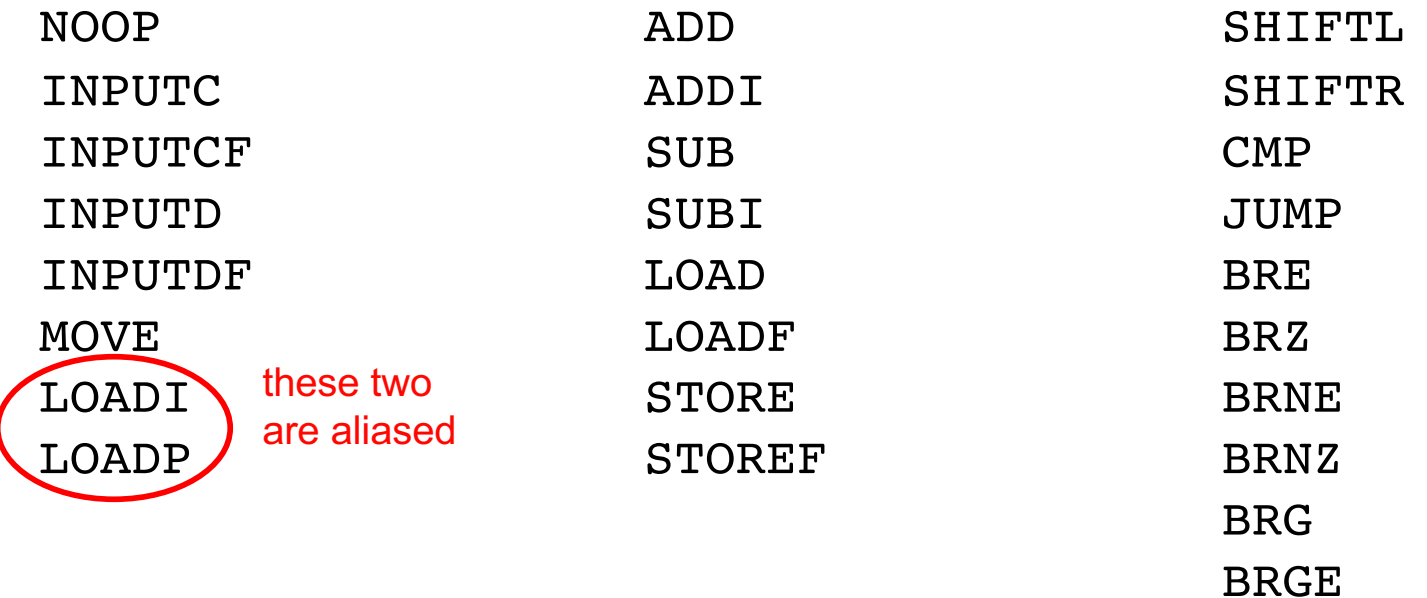

They have a different meaning in the assembly language, but the assembler maps them to the same machine language OPCODE.

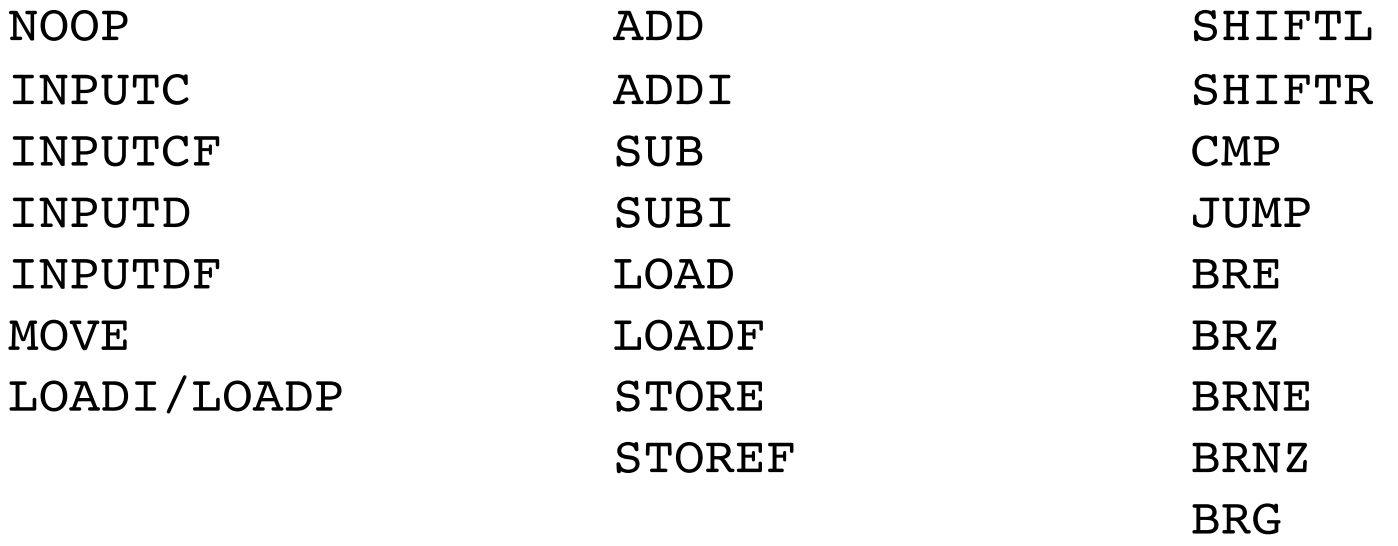

BRGE

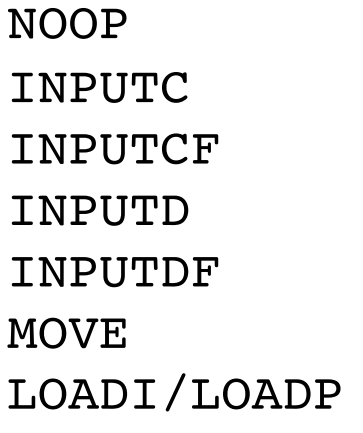

ADD ADDI SUB SUBI LOAD LOADF STORE STOREF

SHIFTL SHIFTR CMP JUMP **BRE** BRZ BRNE BRNZ BRG BRGE

these two are aliased

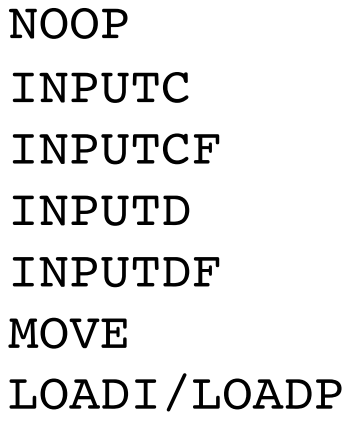

ADD ADDI SUB SUBI LOAD LOADF STORE STOREF

SHIFTL SHIFTR CMP JUMP **BRE** BRZ BRNE **BRNZ** BRG BRGE

these two are aliased

these two are aliased

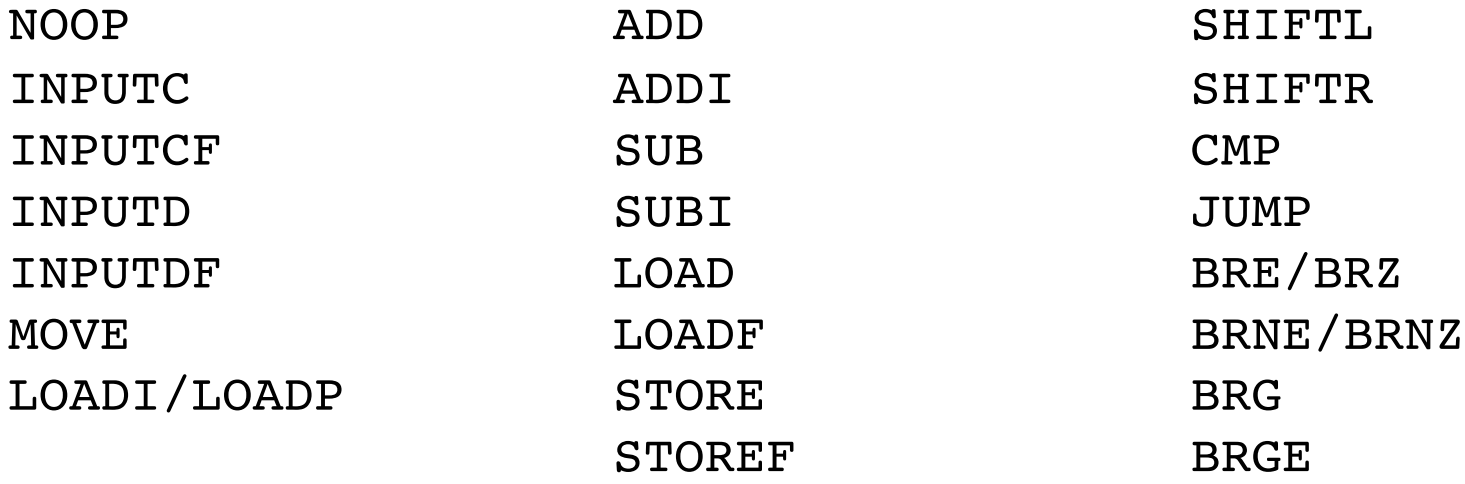

#### **( Mapped to Machine Language )**

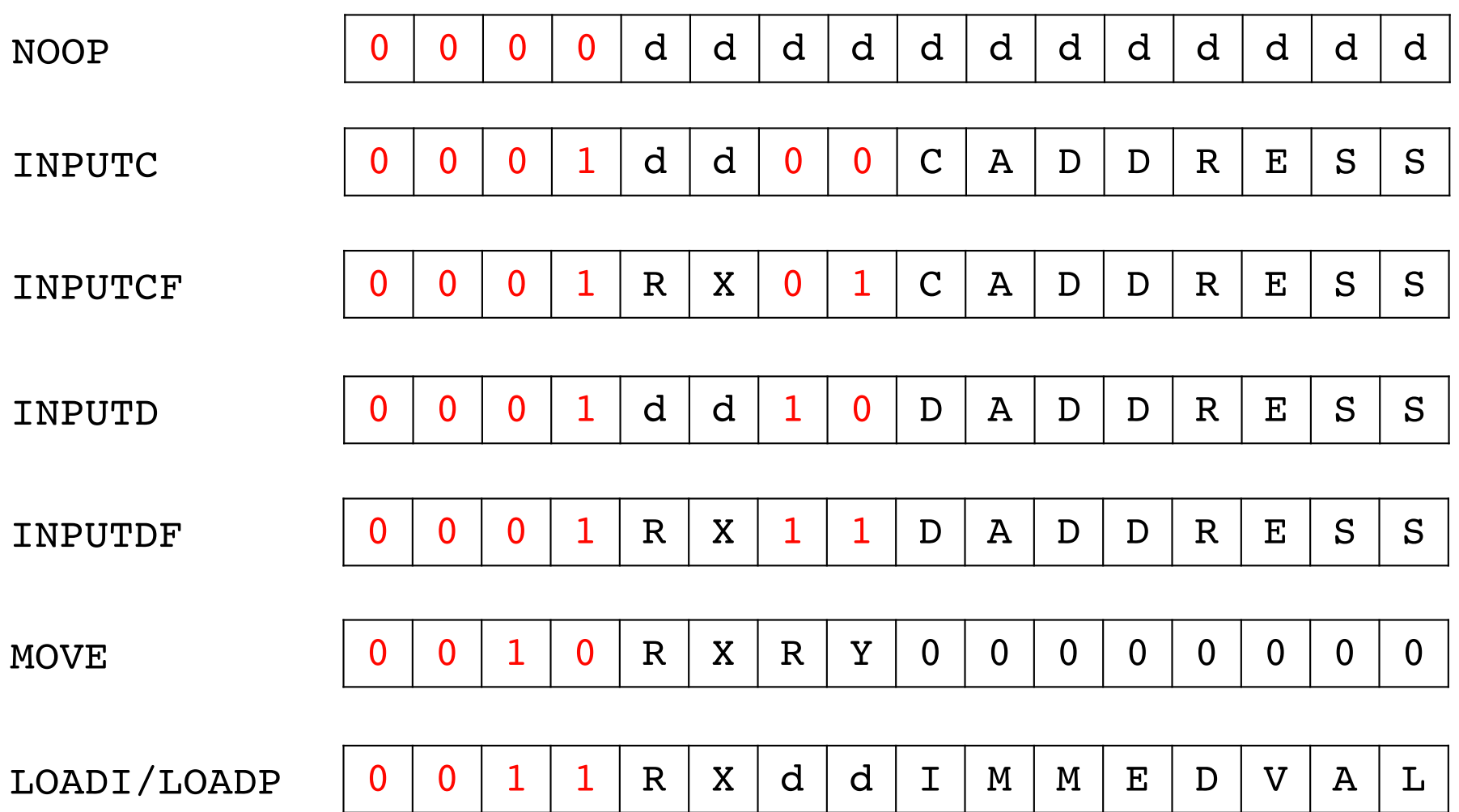

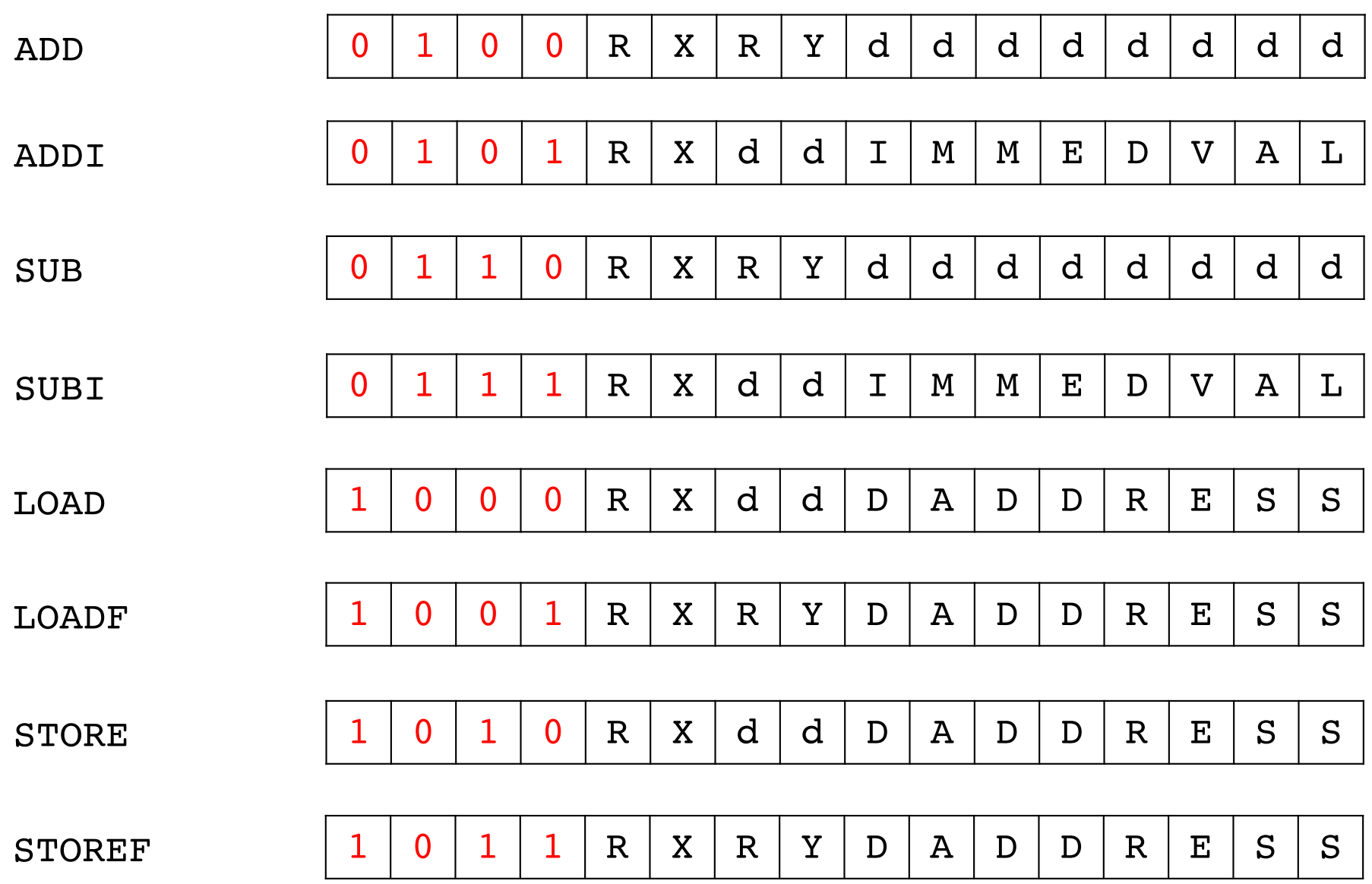

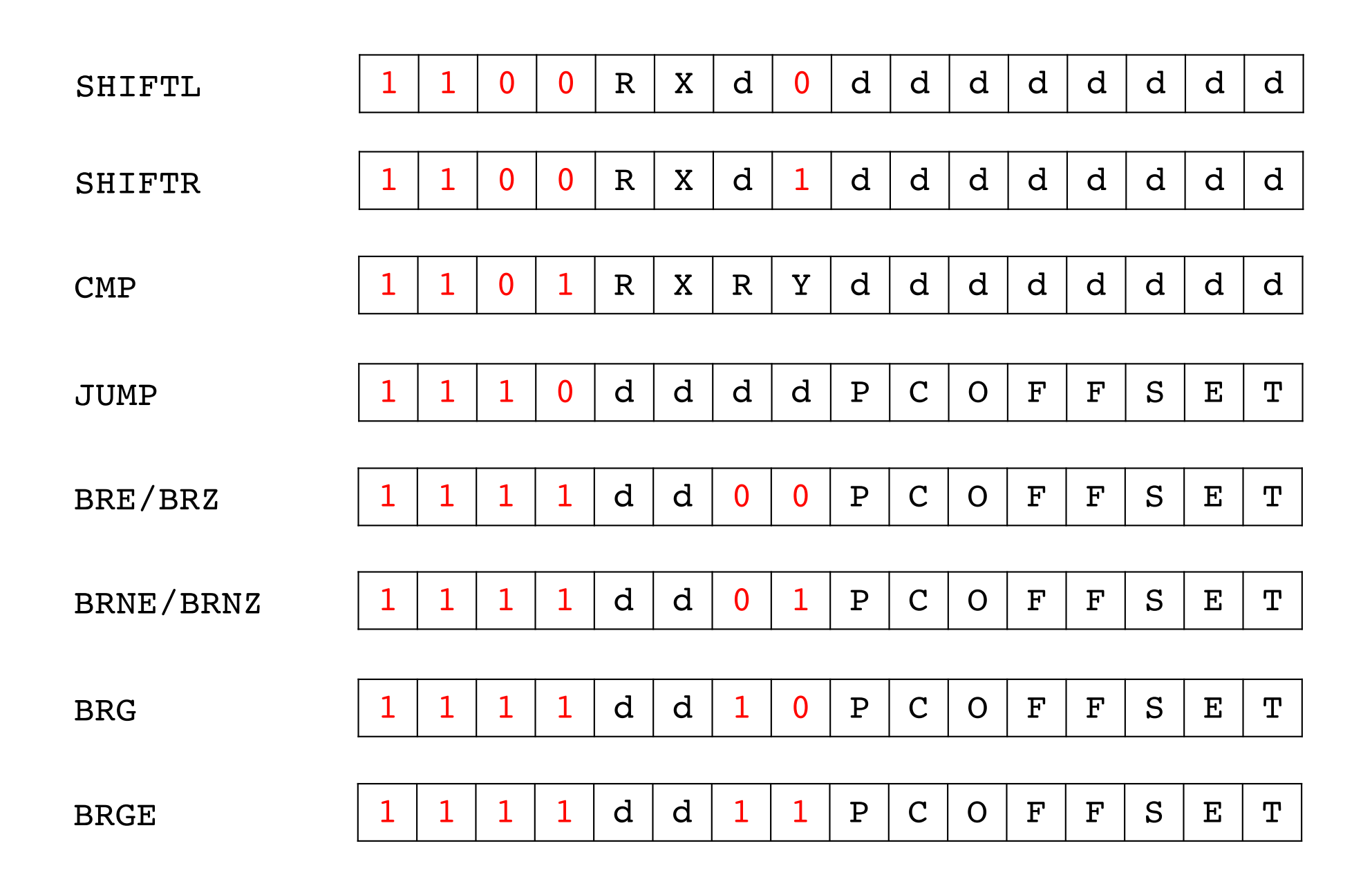

**( With More Details)**

## **NOOP**

**Full name:** 

**NO OPeration**

#### **Description:**

**Do nothing for one clock cycle, i.e., idle.**

**Assembly Example:**

**NOOP**

**0 0 0 0** d d d d d d d d d d d d

## **ADD**

**Full name:** 

**ADD two registers**

#### **Description:**

**Add the values stored in two registers. The result of the addition is stored in the first register.** 

**The flags are updated.**

**Assembly Example:**

**ADD A, C**

**Instruction Layout:**

**0 1 0 0 0 0 1 0** d d d d d d d d

# **ADD**

**Full name:** 

**ADD two registers**

#### **Description:**

**Add the values stored in two registers. The result of the addition is stored in the first register.** 

**The flags are updated.**

**Assembly Example:**

**ADD A, C**

**Instruction Layout:**

**0 1 0 0 0 0 1 0** d d d d d d d d

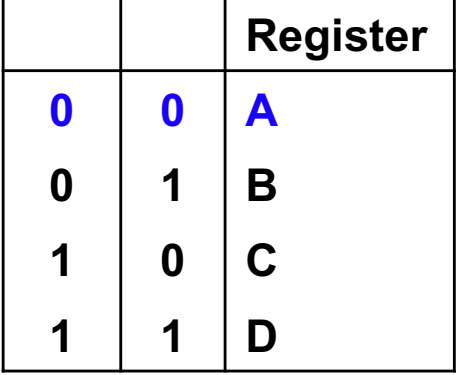

# **ADD**

**Full name:** 

**ADD two registers**

#### **Description:**

**Add the values stored in two registers. The result of the addition is stored in the first register.** 

**The flags are updated.**

**Assembly Example:**

**ADD A, C**

**Instruction Layout:**

**0 1 0 0 0 0 1 0** d d d d d d d d

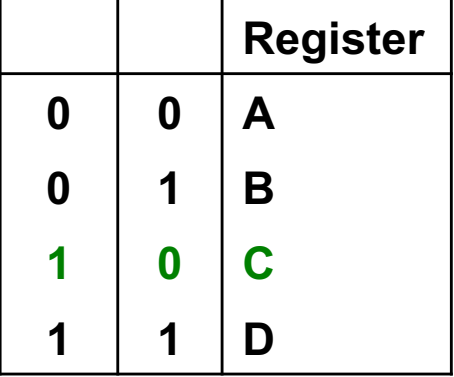

## **MOVE**

#### **Full name:**

**MOVE**

#### **Description:**

**Move (i.e., copy) the contents of the first register into the second register, overwriting the second register.**

**This is implemented as B=A+0. Thus, the mandatory zeros in the last 8 bits, which must go through the ALU.**

**The flags are not updated.**

**Assembly Example:**

**MOVE A, B**

**0 0 1 0 0 0 0 1 0 0 0 0 0 0 0 0**

## **SUB**

**Full name:** 

**SUBtract two registers**

#### **Description:**

**Subtract the values stored in two registers. This is done by subtracting the second register from the first register. The result of the subtraction is stored in the first register. The flags are updated.**

**Assembly Example:**

**SUB B, C**

**0 1 1 0 0 1 1 0** d d d d d d d d

## **CMP**

#### **Full name:**

**CoMPare the values stored in two registers**

#### **Description:**

**Compare two registers by subtracting the second register from the first register. The result of the subtraction is not stored. Only the flags are updated.**

**Assembly Example:**

**CMP D, C**

**1 1 0 1 1 1 1 0** d d d d d d d d

# **CMP**

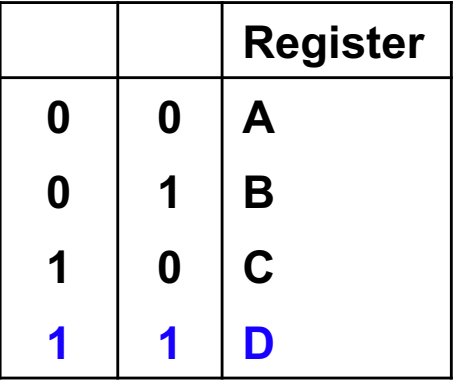

**Full name:** 

**CoMPare the values stored in two registers**

#### **Description:**

**Compare two registers by subtracting the second register from the first register. The result of the subtraction is not stored. Only the flags are updated.**

**Assembly Example:**

**CMP D, C**

**1 1 0 1 1 1 1 0** d d d d d d d d

# **CMP**

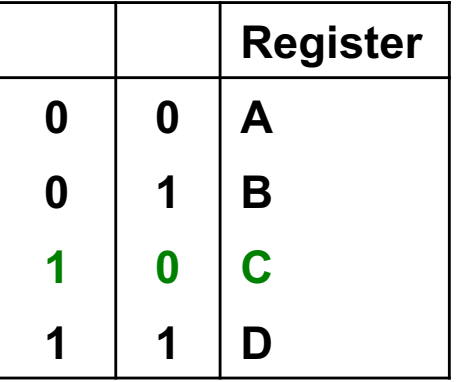

**Full name:** 

**CoMPare the values stored in two registers**

#### **Description:**

**Compare two registers by subtracting the second register from the first register. The result of the subtraction is not stored. Only the flags are updated.**

**Assembly Example:**

**CMP D, C**

**1 1 0 1 1 1 1 0** d d d d d d d d

## **SHIFTL**

#### **Full name:**

**SHIFT Left**

#### **Description:**

**Shift left all bits in a register. The bit that is shifted out is stored in the carry flag. The LSB is set 0. Update the flags based on the final value.**

**Assembly Example:**

**SHIFTL B**

**1 1 0 0 0 1** d **0** d d d d d d d d
## **SHIFTR**

#### **Full name:**

**SHIFT Right**

#### **Description:**

**Shift right all bits in a register. The bit that is shifted out is stored in the carry flag. The MSB is set 0. Update the flags based on the final value.**

**Assembly Example:**

**SHIFTR C**

**1 1 0 0 1 0** d **1** d d d d d d d d

## **JUMP**

### **Full name: JUMP**

### **Description:**

**Unconditional jump to the specified address, which is given as a label for some row of the assembly program, but converted to a PC offset in the machine code.**

**Assembly Example:**

**JUMP End**

**1 1 1 0** d d d d **P C O F F S E T**

### **BRE**

**Full name:** 

**BRanch if Equal**

### **Description:**

**Conditional jump to the specified address, which is given as a label for some row of the assembly program, but converted to a PC offset in the machine code.**

**Assembly Example:**

**BRE Start**

**1 1 1 1** d d **0 0 P C O F F S E T**

### **BRZ**

**Full name:** 

**BRanch if Zero (identical to BRE)**

#### **Description:**

**Conditional jump to the specified address, which is given as a label for some row of the assembly program, but converted to a PC offset in the machine code.**

**Assembly Example:**

**BRZ Start**

**1 1 1 1** d d **0 0 P C O F F S E T**

## **BRNE**

**Full name:** 

**BRanch if Not Equal**

### **Description:**

**Conditional jump to the specified address, which is given as a label for some row of the assembly program, but converted to a PC offset in the machine code.**

**Assembly Example:**

**BRNE Loop**

**1 1 1 1** d d **0 1 P C O F F S E T**

## **BRNZ**

#### **Full name:**

**BRanch if Not Zero (identical to BRNE)**

#### **Description:**

**Conditional jump to the specified address, which is given as a label for some row of the assembly program, but converted to a PC offset in the machine code.**

**Assembly Example:**

**BRNZ Loop**

**1 1 1 1** d d **0 1 P C O F F S E T**

## **BRG**

**Full name:** 

**BRanch if Greater**

### **Description:**

**Conditional jump to the specified address, which is given as a label for some row of the assembly program, but converted to a PC offset in the machine code.**

**Assembly Example:**

**BRG InnerLoop**

**1 1 1 1** d d **1 0 P C O F F S E T**

## **BRGE**

**Full name:** 

**BRanch if Greater**

### **Description:**

**Conditional jump to the specified address, which is given as a label for some row of the assembly program, but converted to a PC offset in the machine code.**

**Assembly Example:**

**BRGE OuterLoop**

**1 1 1 1** d d **1 1 P C O F F S E T**

# **ADDI**

**Full name:** 

**ADD an Immediate value to a register**

### **Description:**

**Add the immediate value, which is stored in the last 8 bits of the instruction in the code memory, to the register.** 

**The result of the addition is stored in the same register. The flags are updated.**

**Assembly Example:**

**ADDI A, 3**

**Instruction Layout:**

**0 1 0 1 0 0** d d **0 0 0 0 0 0 1 1**

# **SUBI**

### **Full name:**

**SUBtract an Immediate value from a register**

### **Description:**

**Subtract the immediate value, which is stored in the last 8 bits of the instruction in the code memory, from the register. The result of the subtraction is stored in the same register. The flags are updated.**

**Assembly Example:**

**SUBI C, 5**

**0 1 1 1 1 0** d d **0 0 0 0 0 1 0 1**

# **LOADI**

**Full name:** 

**LOAD an Immediate value into a register**

### **Description:**

**Load the immediate value, which is stored in the last 8 bits of the instruction in the code memory, into the register.**

**The old value of the register is overwritten.**

**Assembly Example:**

**LOADI B, 6**

**0 0 1 1 0 1** d d **0 0 0 0 0 1 1 0**

# **LOADP**

**Full name:** 

**LOAD a Pointer address into a register**

### **Description:**

**Load the address of a data memory location into a register. The address is specified by the label for that memory cell, surrounded by curly brackets. The compiler computes the address and stores it in the last 8 bits of the instruction.** 

**Assembly Example:**

**.data M BYTE 3 ; this is stored at address 0 N BYTE 5 ; this is stored at address 1 .code**

**LOADP A, {M}**

**Instruction Layout:**

**0 0 1 1 0 0** d d **0 0 0 0 0 0 0 0**

# **LOADP**

**Full name:** 

**LOAD a Pointer address into a register**

### **Description:**

**Load the address of a data memory location into a register. The address is specified by the label for that memory cell, surrounded by curly brackets. The compiler computes the address and stores it in the last 8 bits of the instruction.** 

**Assembly Example:**

**.data** 

**M BYTE 3 ; this is stored at address 0**

**N BYTE 5 ; this is stored at address 1**

**.code**

**LOADP A, {M+1} ; +1 is an optional additive constant**

**Instruction Layout:**

**0 0 1 1 0 0** d d **0 0 0 0 0 0 0 1**

# **LOAD**

### **Full name:**

**LOAD the value from a data memory address into a register Description:** 

**Load the contents of a data memory cell into a register. The address is specified by the label for that memory location, surrounded by square brackets. The compiler computes the address and stores it in the last 8 bits of the instruction.** 

#### **Assembly Example:**

**.data** 

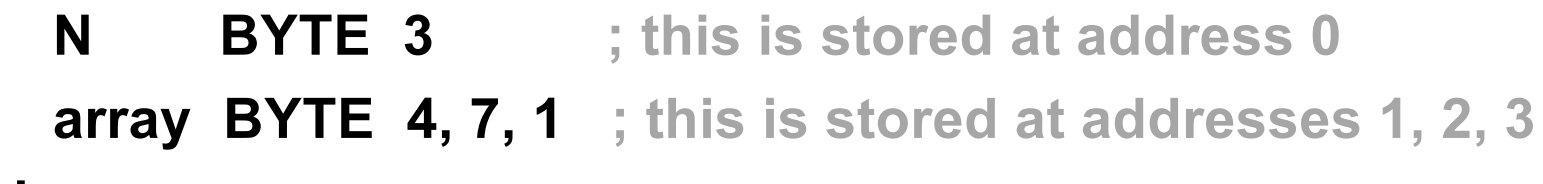

**.code**

**LOAD C, [array]**

**Instruction Layout:**

**1 0 0 0 1 0** d d **0 0 0 0 0 0 0 1**

# **LOAD**

### **Full name:**

**LOAD the value from a data memory address into a register Description:** 

**Load the contents of a data memory cell into a register. The address is specified by the label for that memory location, surrounded by square brackets. The compiler computes the address and stores it in the last 8 bits of the instruction.** 

#### **Assembly Example:**

**.data** 

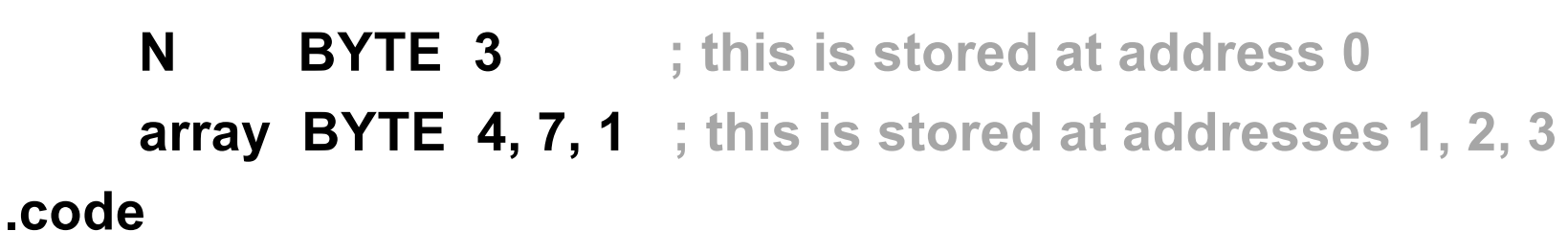

**LOAD C, [array+2] ; +2 is an optional offset constant**

**Instruction Layout:**

**1 0 0 0 1 0** d d **0 0 0 0 0 0 1 1**

# **LOADF**

**Full name:**

**LOAD but with an oFfset specified by another register Description:** 

**Load the contents of a data memory cell into a register. The address of the cell is specified by a label plus an offset value stored in a register, surrounded by square brackets. The compiler computes the address of the label and stores it in the last 8 bits of the instruction. The offset is added at runtime to compute the effective address from which the value is loaded.**

#### **Assembly Example:**

**.data** 

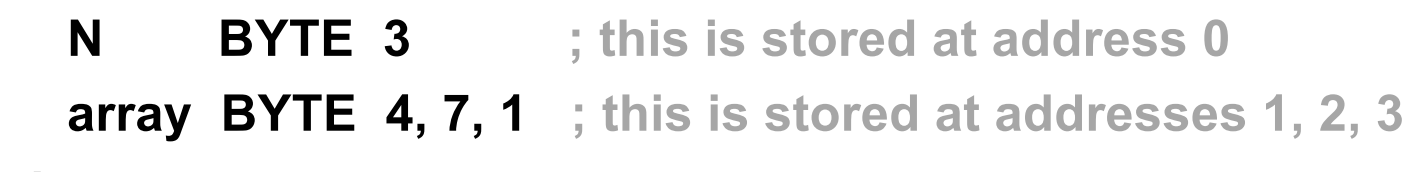

**.code**

**LOADI B, 1**

**LOADF C, [array + B] ; this will load into C the value 7**

**Instruction Layout:**

**1 0 0 1 1 0 0 1 0 0 0 0 0 0 0 1**

# **LOADF**

**Full name:** 

**LOAD but with an oFfset specified by another register**

**Description:** 

**Load the contents of a data memory cell into a register. The address of the cell is specified by a label plus an offset value stored in a register, surrounded by square brackets. The compiler computes the address of the label and stores it in the last 8 bits of the instruction. The offset is added at runtime to compute the effective address from which the value is loaded.**

**Assembly Example:**

**.data** 

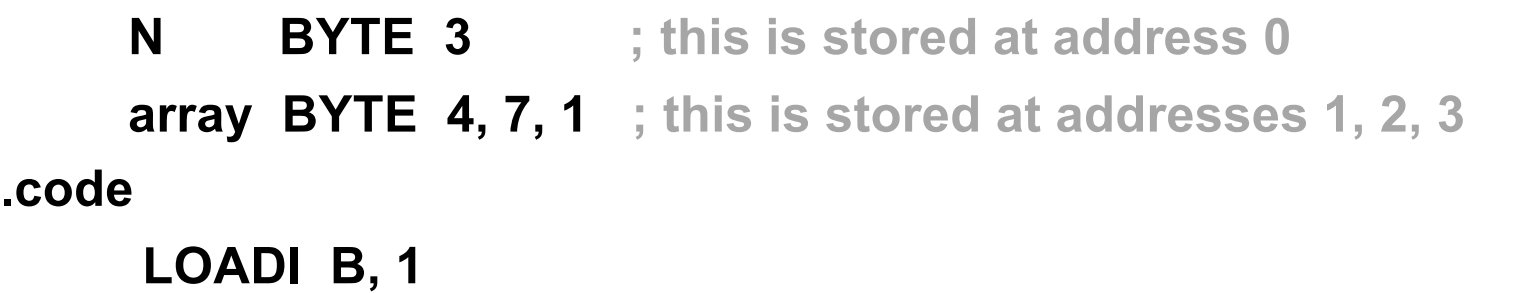

**LOADF C, [array + B + 1] ; this will load into C the value 1**

**Instruction Layout:**

**1 0 0 1 1 0 0 1 0 0 0 0 0 0 1 0**

# **STORE**

**Full name:** 

**STORE a register value into a data memory location**

**Description:** 

**Store the value of a register into a data memory cell. The address is specified by the label for that memory location, surrounded by square brackets. The compiler computes the address and stores it in the last 8 bits of the instruction.** 

#### **Assembly Example:**

```
.data 
    N BYTE 3 ; this is stored at address 0
    array BYTE 4, 7, 1 ; this is stored at addresses 1, 2, 3
.code
     LOADI D, 5 ; set register D to 5
     STORE [array], D ; this will replace the 4 with 5 in array
```
#### **Instruction Layout:**

**1 0 1 0 1 1** d d **0 0 0 0 0 0 0 1**

# **STORE**

**Full name:** 

**STORE a register value into a data memory location**

**Description:** 

**Store the value of a register into a data memory cell. The address is specified by the label for that memory location, surrounded by square brackets. The compiler computes the address and stores it in the last 8 bits of the instruction.** 

#### **Assembly Example:**

```
.data 
    N BYTE 3 ; this is stored at address 0
    array BYTE 4, 7, 1 ; this is stored at addresses 1, 2, 3
.code
     LOADI D, 5 ; set register D to 5
     STORE [array+2], D ; this will replace the 1 with 5 in array
```
**Instruction Layout:**

**1 0 1 0 1 1** d d **0 0 0 0 0 0 1 1**

# **STOREF**

**Full name:** 

**STORE but with an oFfset specified by another register Description:** 

**Store the value of a register into a data memory cell. The address of the cell is specified by a label plus an offset value stored in a register, surrounded by square brackets. The compiler computes the address of the label and stores it in the last 8 bits of the instruction. The offset is added at runtime to compute the effective address at which the value is stored.**

#### **Assembly Example:**

**.data array BYTE 4, 7, 8 ; this is stored at addresses 0, 1, 2 .code LOADI B, 1 ; register B is set to 1 LOADI D, 6 ; register D is set to 6** 

**STOREF [array + B], D ; this will replace the 7 with 6 in array**

**Instruction Layout:**

**1 0 1 1 1 1 0 1 0 0 0 0 0 0 0 0**

# **STOREF**

**Full name:** 

**STORE but with an oFfset specified by another register Description:** 

**Store the value of a register into a data memory cell. The address of the cell is specified by a label plus an offset value stored in a register, surrounded by square brackets. The compiler computes the address of the label and stores it in the last 8 bits of the instruction. The offset is added at runtime to compute the effective address at which the value is stored.**

#### **Assembly Example:**

**.data array BYTE 4, 7, 8 ; this is stored at addresses 0, 1, 2 .code LOADI B, 1 i register B** is set to 1 **LOADI D, 6 ; register D is set to 6 STOREF [array + B +1], D ; this will replace the 8 with 6 in array**

**Instruction Layout:**

**1 0 1 1 1 1 0 1 0 0 0 0 0 0 0 1**

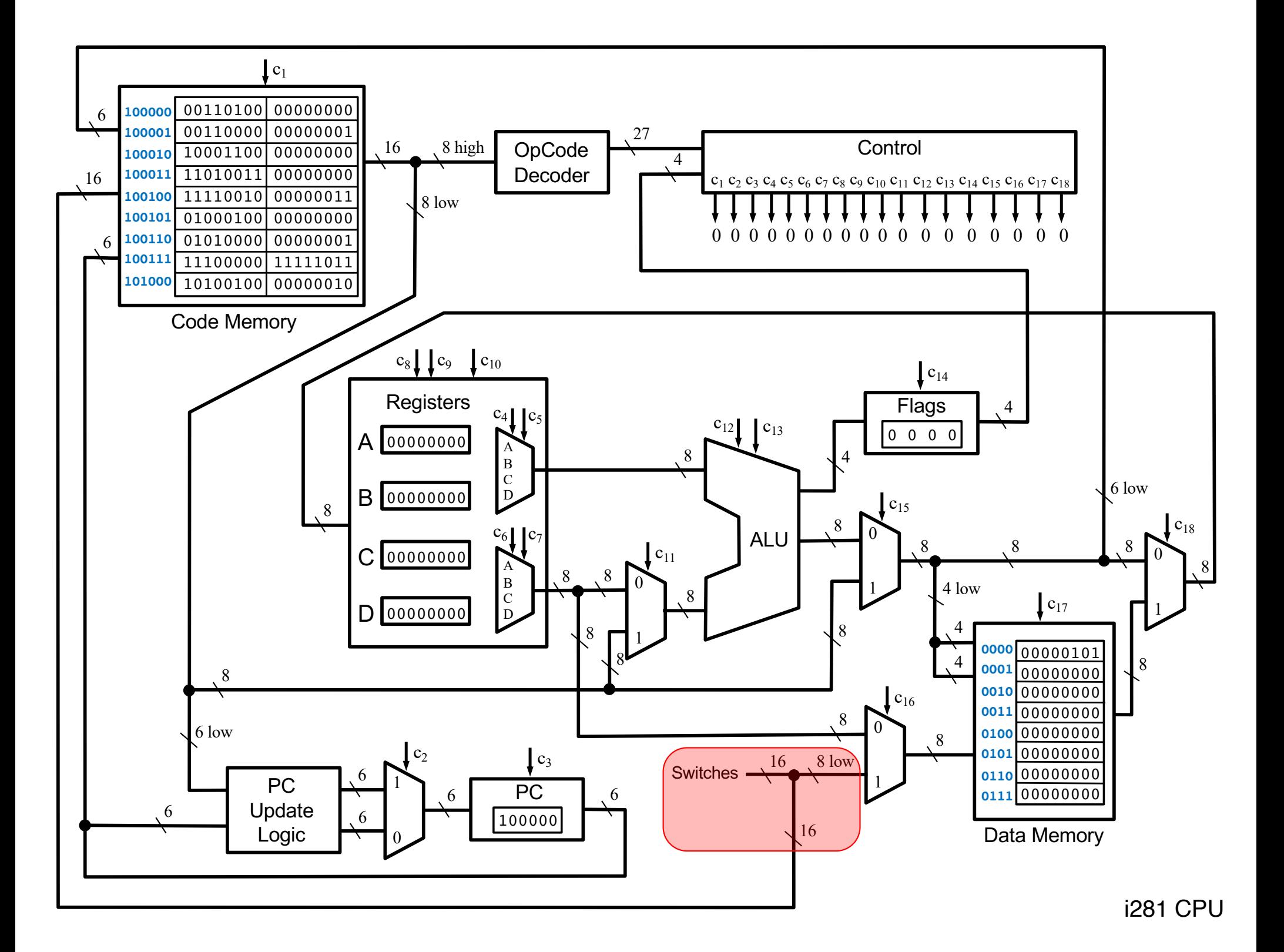

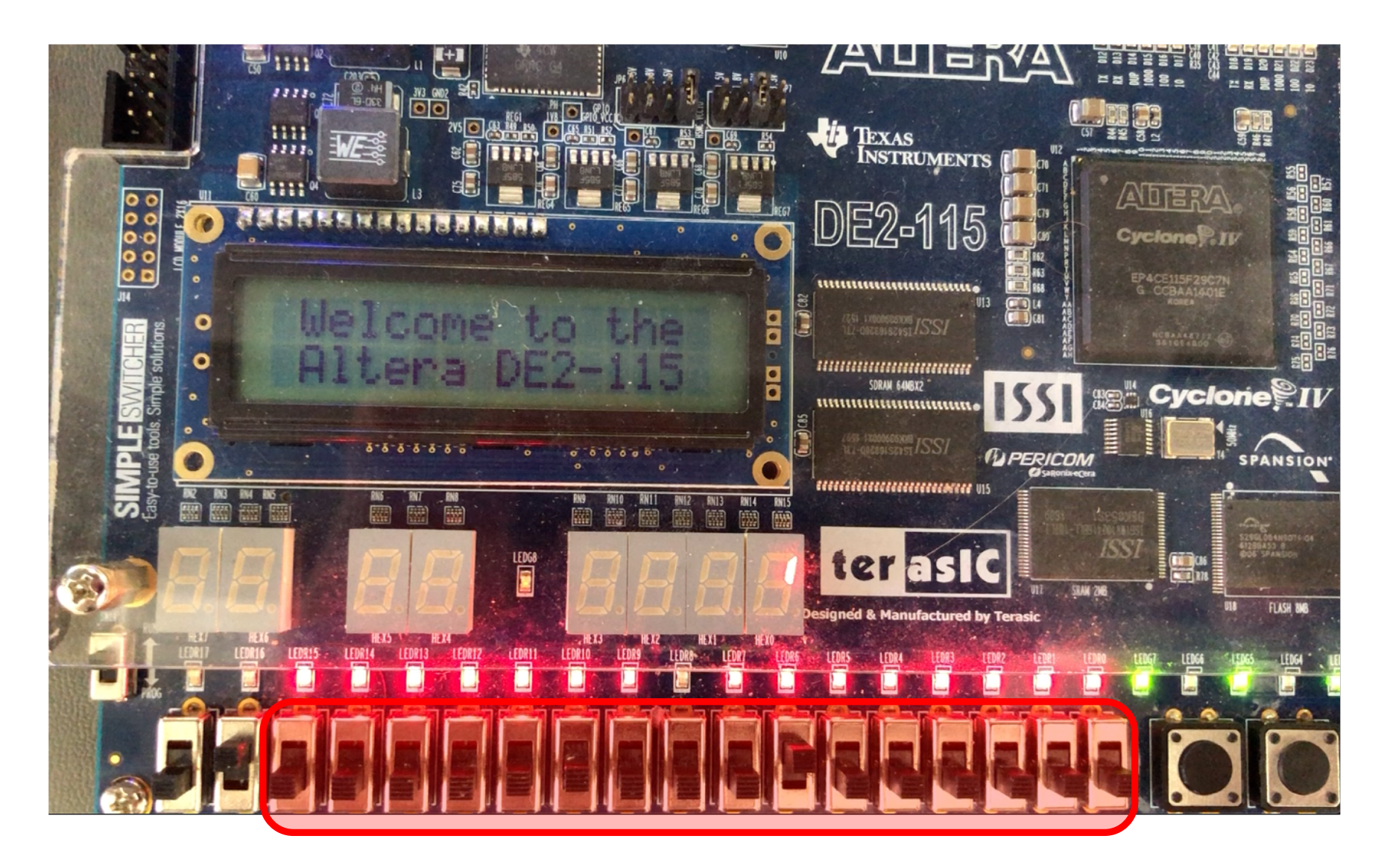

These 16 switches are used for input into the Code Memory.

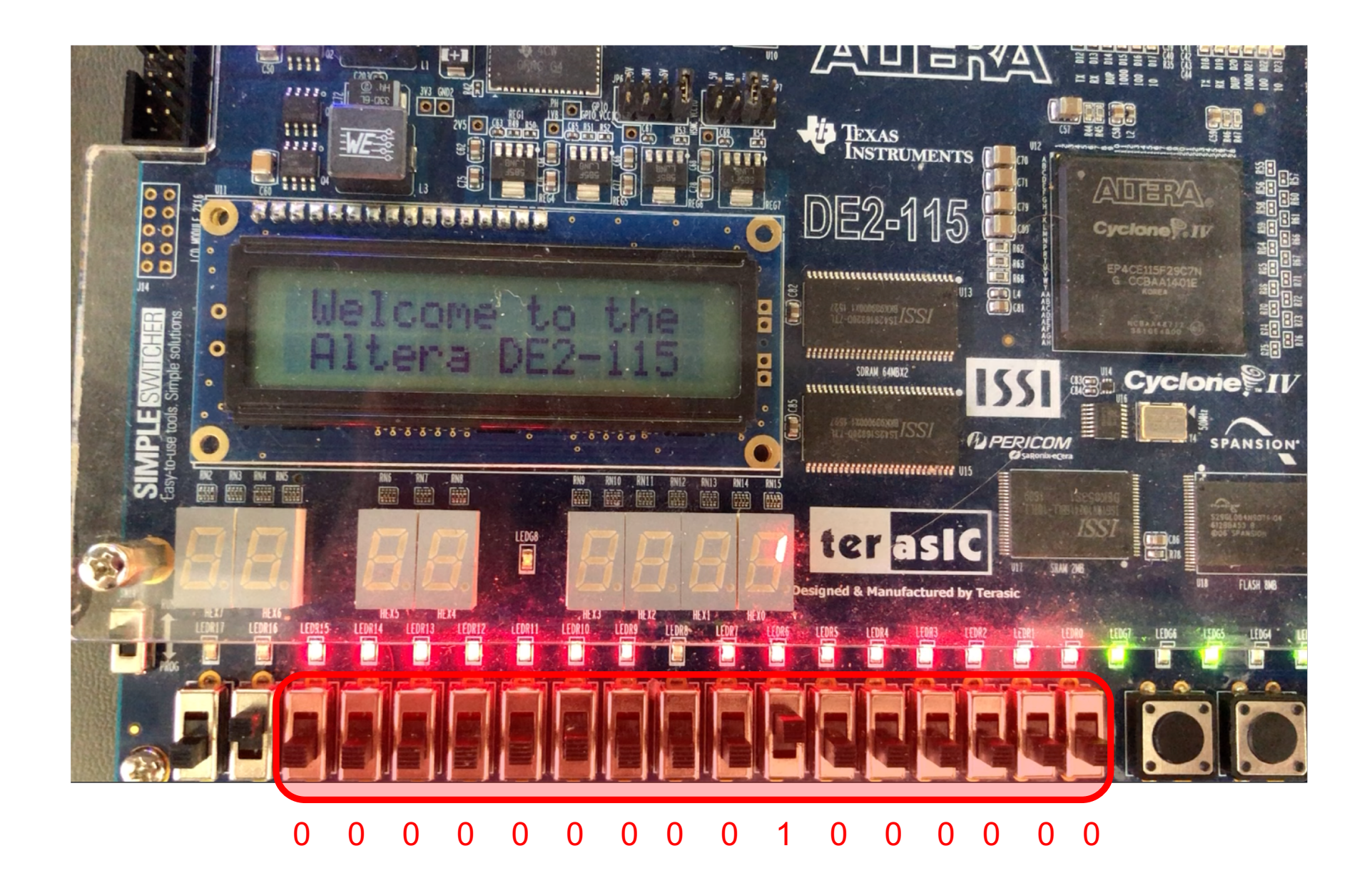

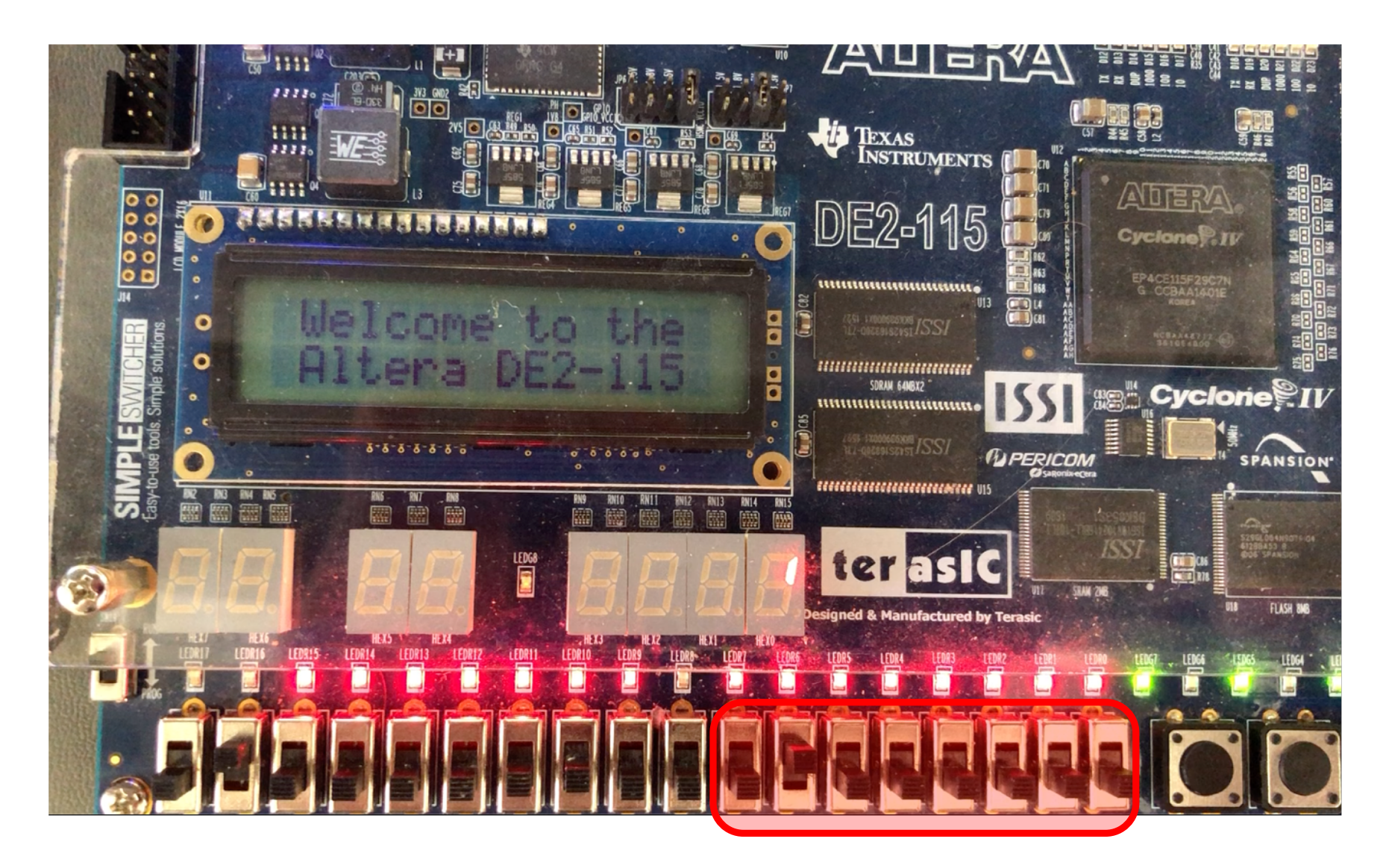

These 8 switches are used for input into the Data Memory.

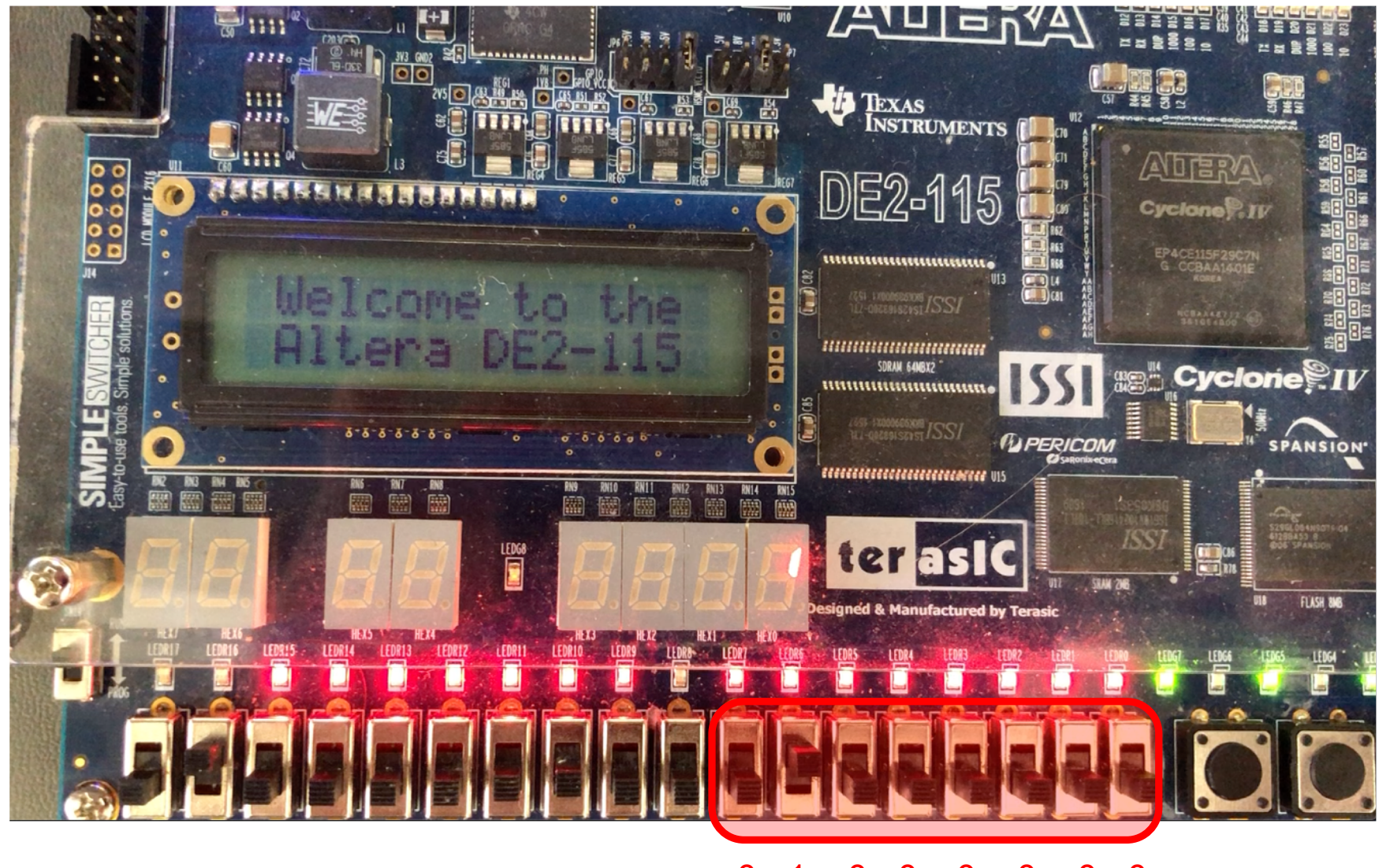

 $\overline{0}$  $\overline{0}$  $\overline{0}$  $\overline{0}$  $\overline{0}$  $\overline{0}$  $\mathbf 0$ 1

# **INPUTC**

**Full name:** 

**INPUT into Code memory** 

**Description:** 

**Read a 16-bit value (from switches SW15-SW0) and store it in the code memory at the given address. The address is specified by the label for that memory location, surrounded by square brackets. The compiler computes the address and stores it in the last 8 bits of the instruction.** 

#### **Assembly Example:**

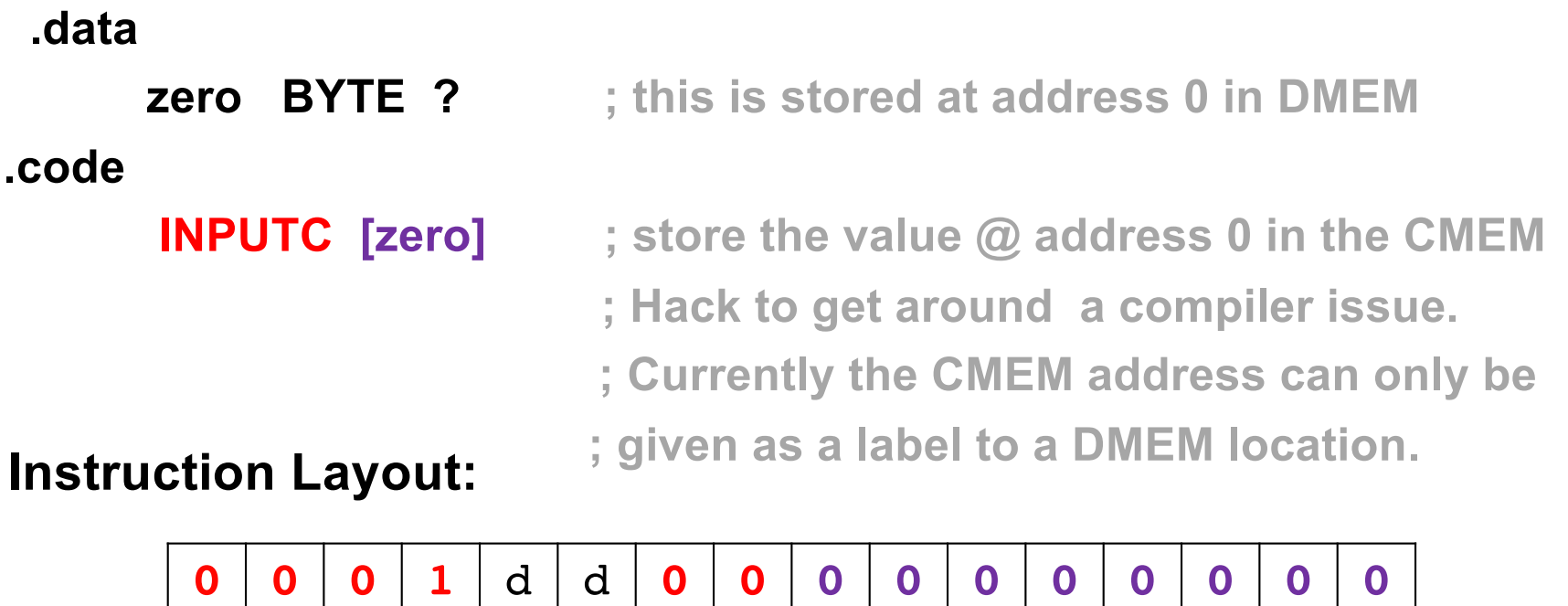

# **INPUTC**

**Full name:** 

**INPUT into Code memory** 

**Description:** 

**Read a 16-bit value (from switches SW15-SW0) and store it in the code memory at the given address. The address is specified by the label for that memory location, surrounded by square brackets. The compiler computes the address and stores it in the last 8 bits of the instruction.** 

#### **Assembly Example:**

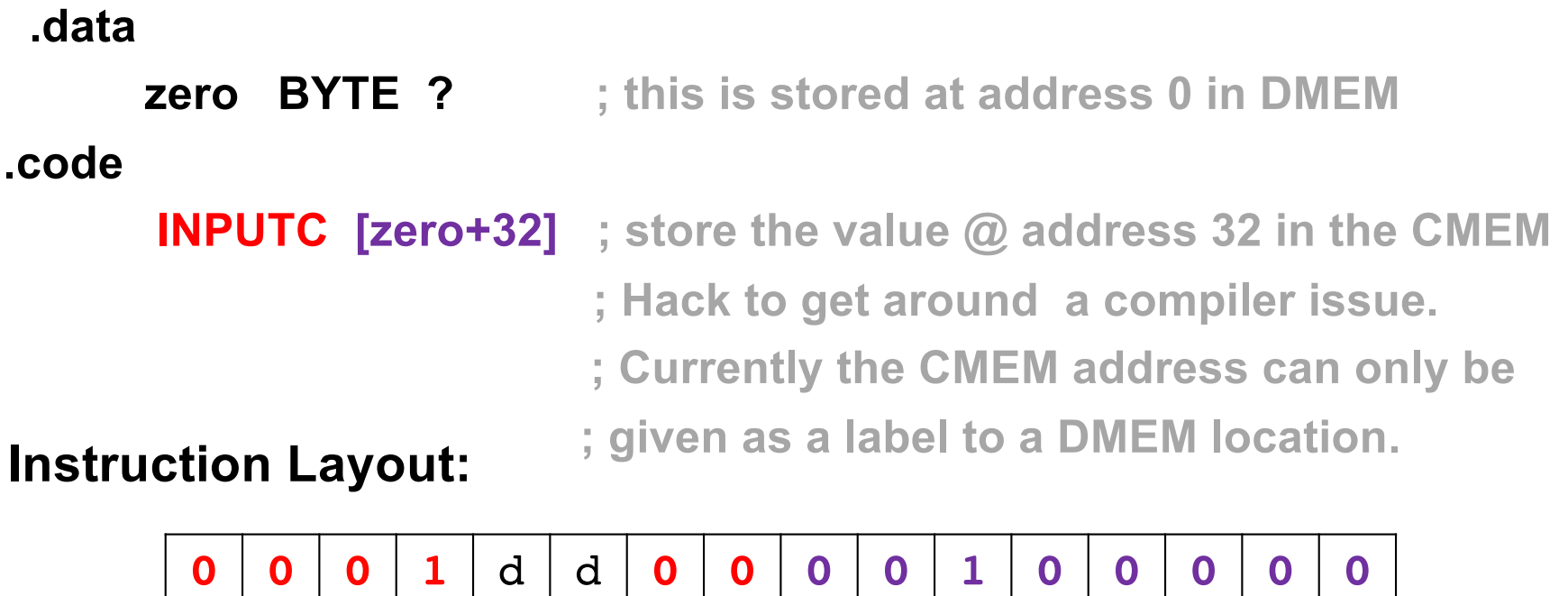
# **INPUTCF**

**Full name:** 

**INPUT into Code memory with oFfset**

**Description:** 

**Read a 16-bit value (from switches SW15-SW0) and store it in the code memory at the given address. The address is specified by a label plus an offset value stored in a register, surrounded by square brackets. The compiler computes the address of the label and stores it in the last 8 bits of the instruction. The offset is added at runtime to compute the effective address at which the value is stored.** 

#### **Assembly Example:**

**.data** 

```
zero BYTE ? ; this is stored at address 0 in DMEM
```
**.code**

**LOADI D, 5**

**INPUTCF [zero + D] ; store the value @ address 5 in the CMEM**

**Instruction Layout:**

**0 0 0 1** d d **0 1 0 0 0 0 0 0 0 0**

# **INPUTCF**

**Full name:** 

**INPUT into Code memory with oFfset**

**Description:** 

**Read a 16-bit value (from switches SW15-SW0) and store it in the code memory at the given address. The address is specified by a label plus an offset value stored in a register, surrounded by square brackets. The compiler computes the address of the label and stores it in the last 8 bits of the instruction. The offset is added at runtime to compute the effective address at which the value is stored.** 

#### **Assembly Example:**

**.data** 

```
zero BYTE ? ; this is stored at address 0 in DMEM
```
**.code**

**LOADI D, 5**

```
INPUTCF [zero + D + 32] ; store @ address 37 in the CMEM
```
**Instruction Layout:**

**0 0 0 1** d d **0 1 0 0 1 0 0 0 0 0**

# **INPUTD**

**Full name:** 

**INPUT into Data memory** 

**Description:** 

**Read an 8-bit value (from switches SW7-SW0) and store it in the data memory at the given address. The address is specified by the label for that memory location, surrounded by square brackets. The compiler computes the address and stores it in the last 8 bits of the instruction.** 

#### **Assembly Example:**

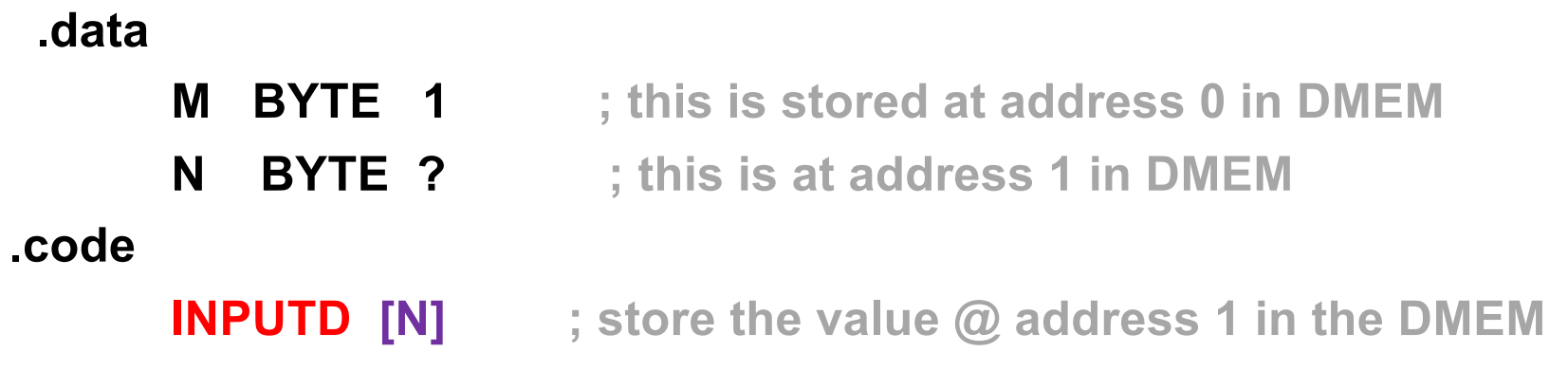

#### **Instruction Layout:**

**0 0 0 1** d d **1 0 0 0 0 0 0 0 0 1**

# **INPUTD**

**Full name:** 

**INPUT into Data memory** 

**Description:** 

**Read an 8-bit value (from switches SW7-SW0) and store it in the data memory at the given address. The address is specified by the label for that memory location, surrounded by square brackets. The compiler computes the address and stores it in the last 8 bits of the instruction.** 

#### **Assembly Example:**

**.data** 

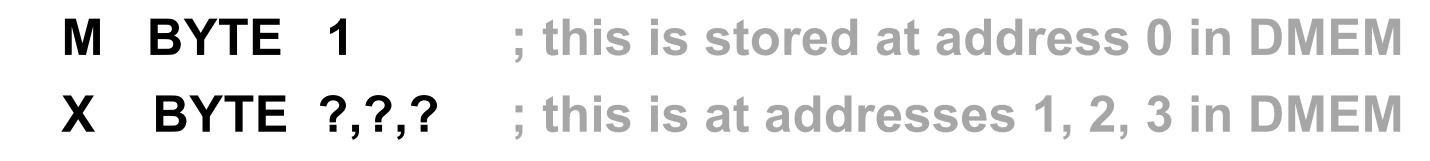

**.code**

**INPUTD [X+2] ; store the value @ address 3 in the DMEM**

**Instruction Layout:**

**0 0 0 1** d d **1 0 0 0 0 0 0 0 1 1**

# **INPUTDF**

**Full name:** 

**INPUT into Data memory with oFfset**

**Description:** 

**Read an 8-bit value (from switches SW7-SW0) and store it in the data memory at the given address. The address is specified by the label for that memory location plus an offset value stored in a register, surrounded by square brackets. The compiler computes the address of the label and stores it in the last 8 bits of the instruction. The offset is added at runtime to compute the effective address at which the value from the switches is stored.** 

#### **Assembly Example:**

**.data** 

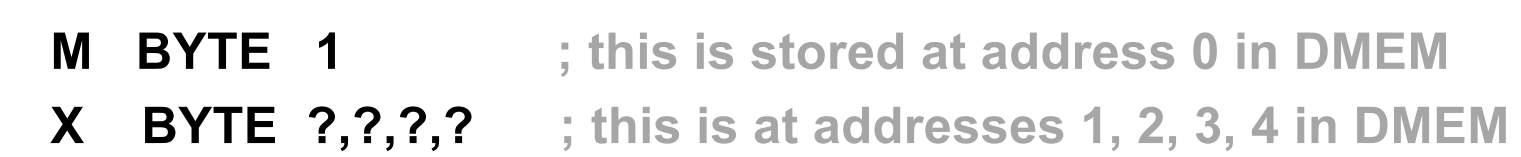

**.code**

**LOADI B, 2**

**INPUTDF [X + B] ; store the value @ address 3 in the DMEM**

**Instruction Layout:**

**0 0 0 1 0 1 1 1 0 0 0 0 0 0 0 1**

# **INPUTDF**

**Full name:** 

**INPUT into Data memory with oFfset**

**Description:** 

**Read an 8-bit value (from switches SW7-SW0) and store it in the data memory at the given address. The address is specified by the label for that memory location plus an offset value stored in a register, surrounded by square brackets. The compiler computes the address of the label and stores it in the last 8 bits of the instruction. The offset is added at runtime to compute the effective address at which the value from the switches is stored.** 

#### **Assembly Example:**

**.data** 

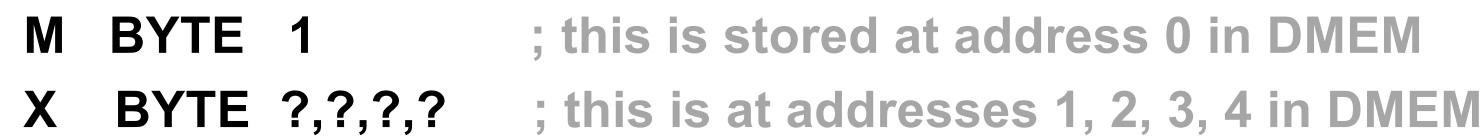

**.code**

**LOADI B, 2**

**INPUTDF [X + B + 1] ; store the value @ address 4 in the DMEM**

**Instruction Layout:**

**0 0 0 1 0 1 1 1 0 0 0 0 0 0 1 0**

#### **How many unique assembly instructions are there?**

**(examples for some of the instructions)**

## **There is only one NOOP instruction**

**NOOP**

## **There is only one NOOP instruction**

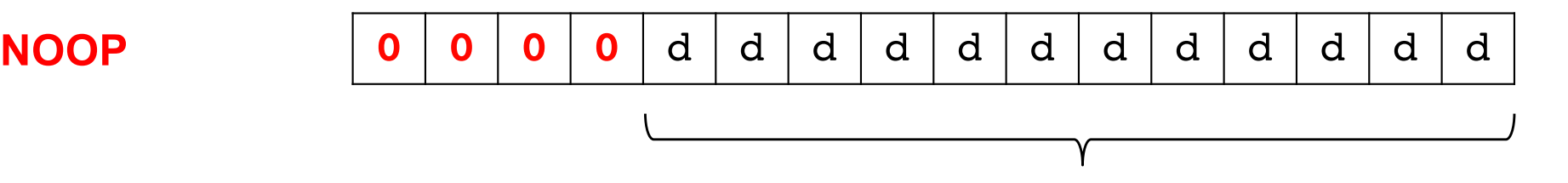

Because these 12 bits are don't cares, however, there are  $2^{12}$  = 4096 possible ways to map the assembly instruction NOOP to machine language.

The hardware ignores the don't care bits. So, any one of these 4096 mappings leads to a valid machine language command.

The compiler, however, maps all d bits to zero. Thus, mapping NOOP to 16 zeros.

#### **There are 4096 ways to map the assembly NOOP instruction to machine language**

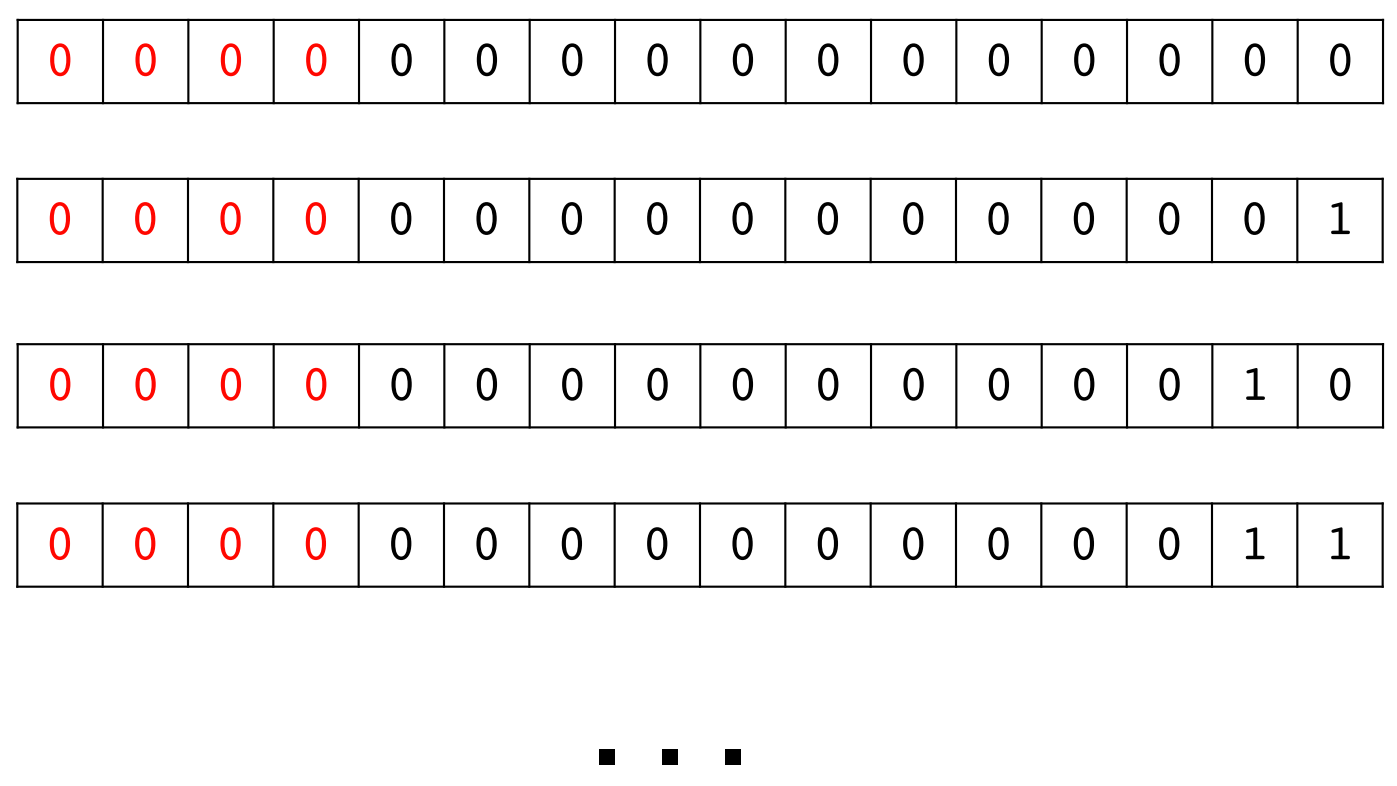

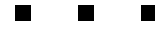

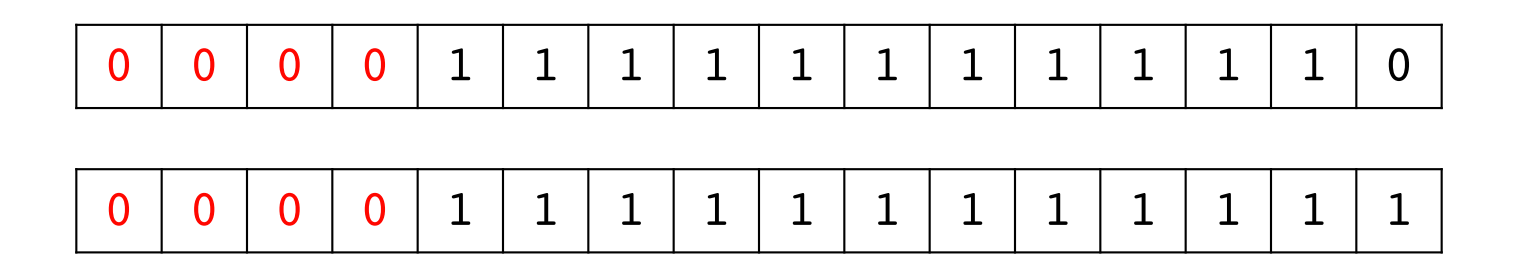

#### **The compiler from assembly to machine language uses only this one by default**

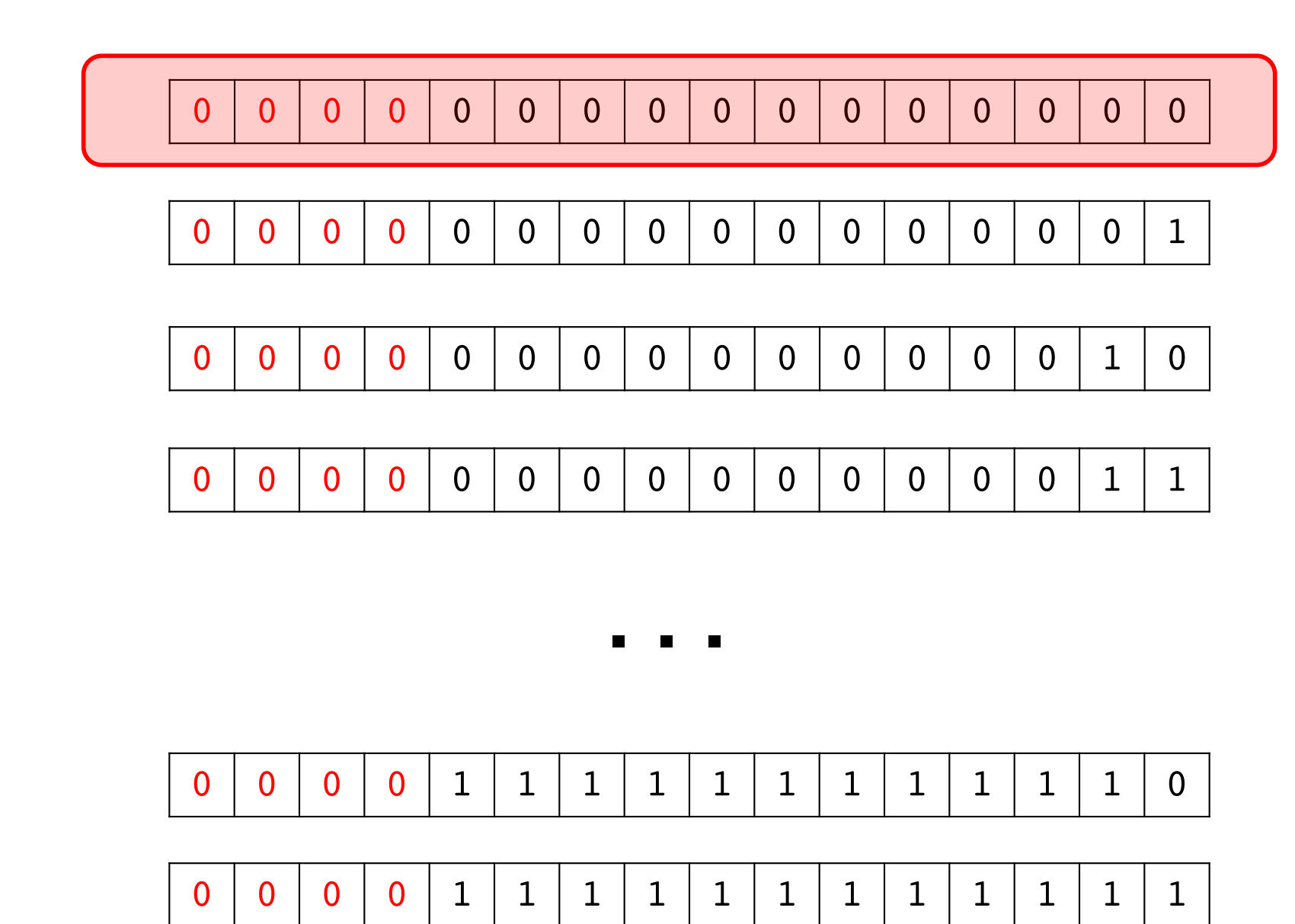

## **There are 16 possible ADD instructions**

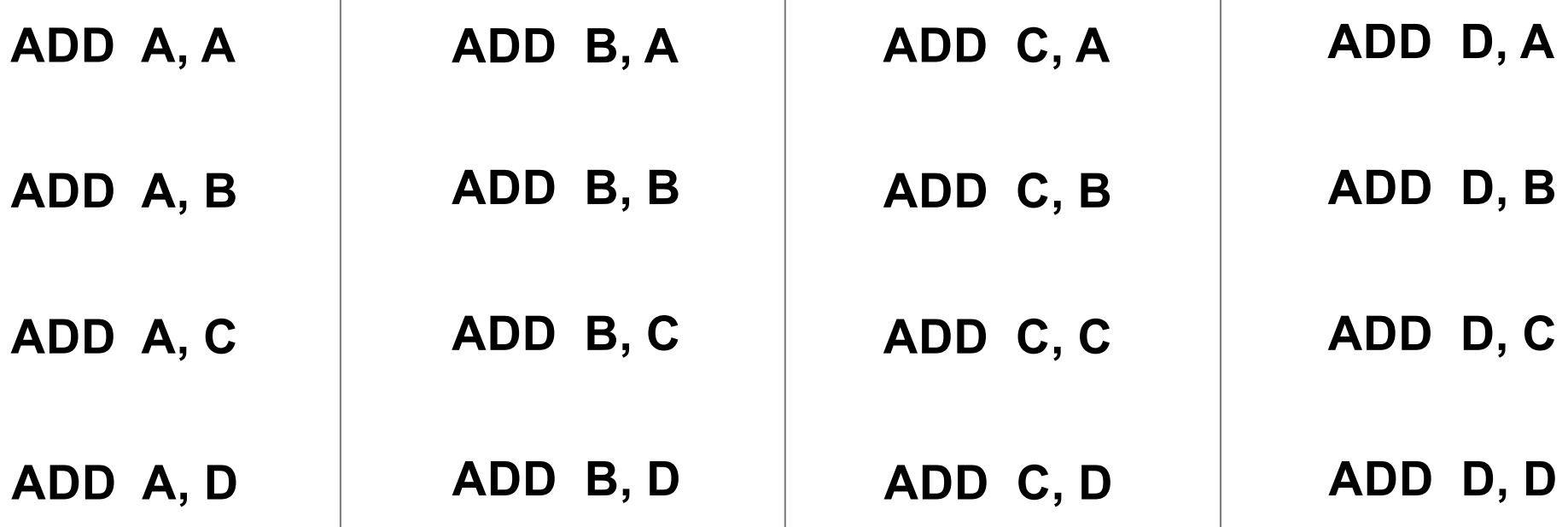

## **There are 16 possible ADD instructions**

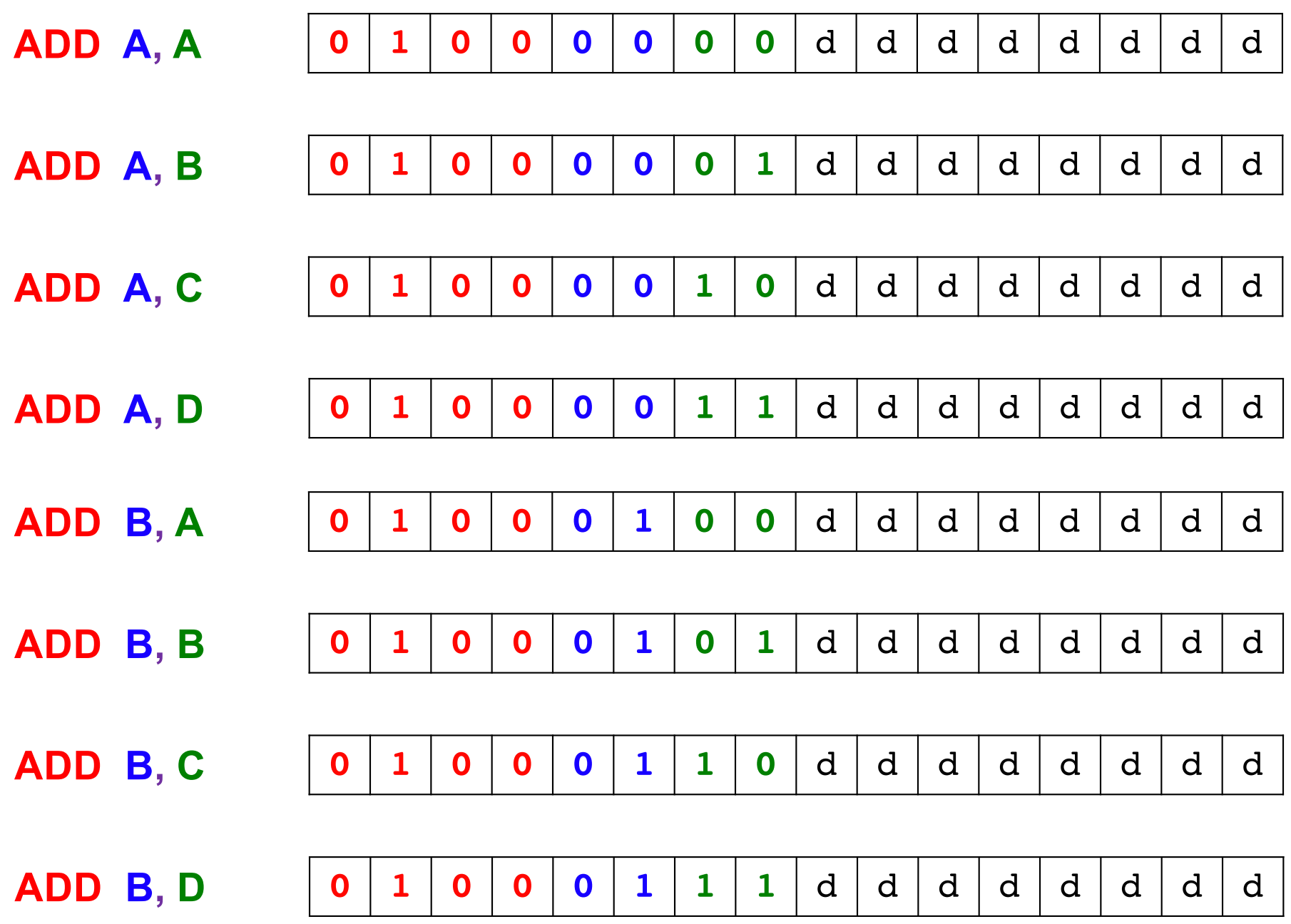

## **There are 16 possible ADD instructions**

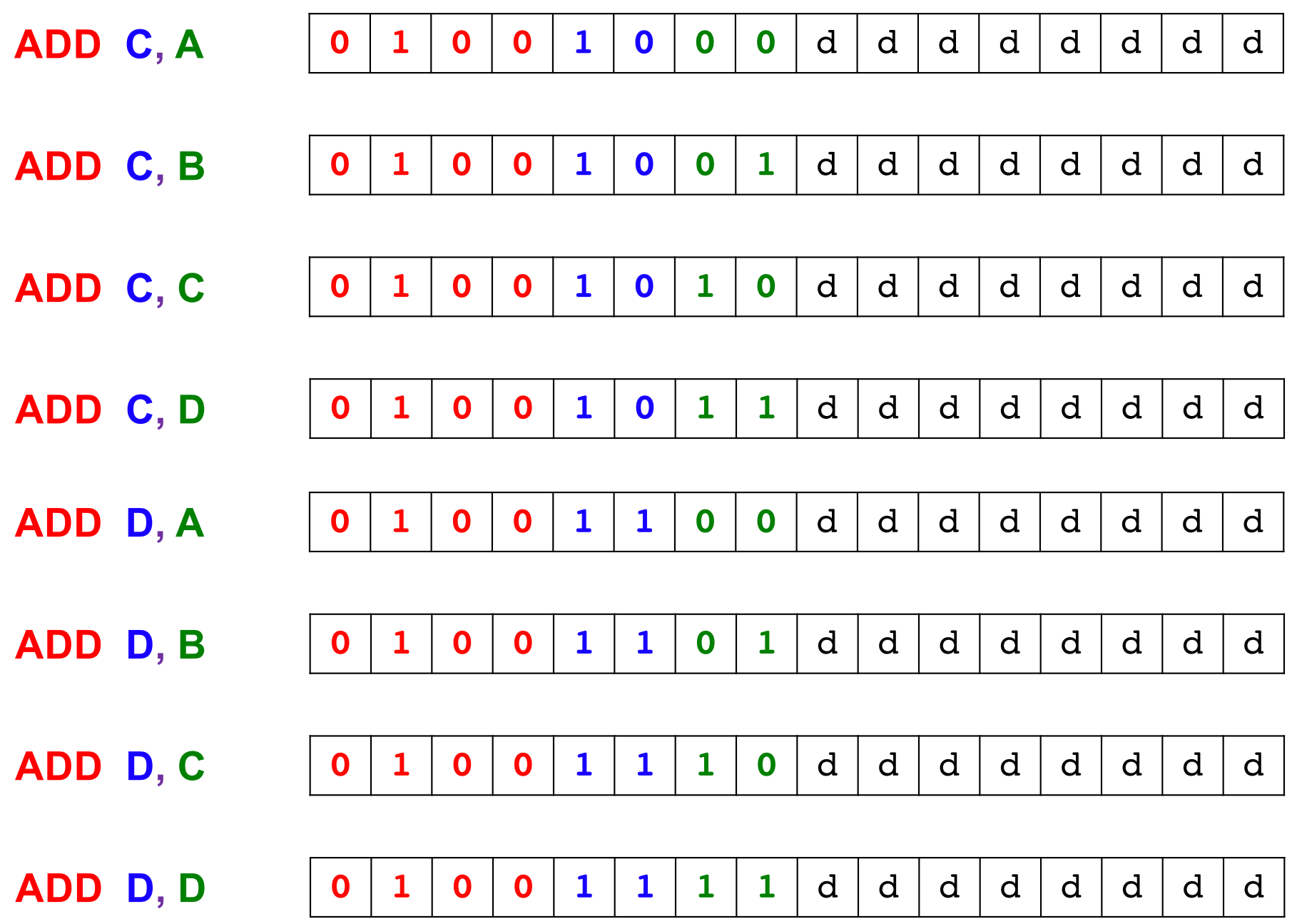

## **The last 8 bits could be set to anything**

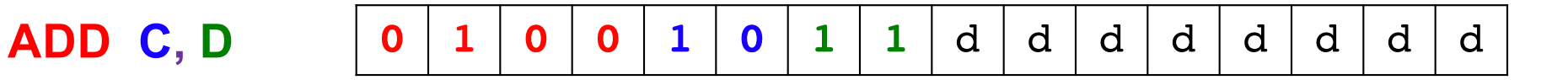

Because these 8 bits are don't cares, however, there are  $2^8$  = 256 possible ways to map the assembly instruction ADD C,D to machine language.

The hardware ignores the don't care bits. So any one of these 256 mappings leads to a valid machine language command.

The compiler, however, maps all d bits to zero.

## **There are 16 possible SUB instructions**

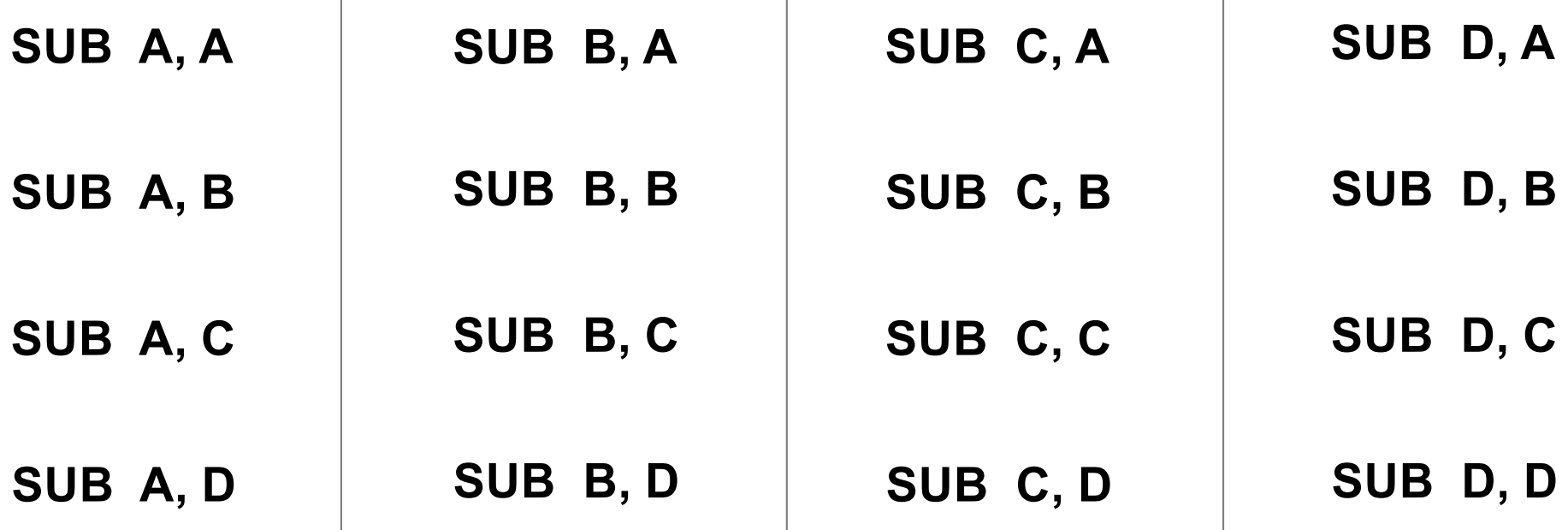

## **There are 16 possible SUB instructions**

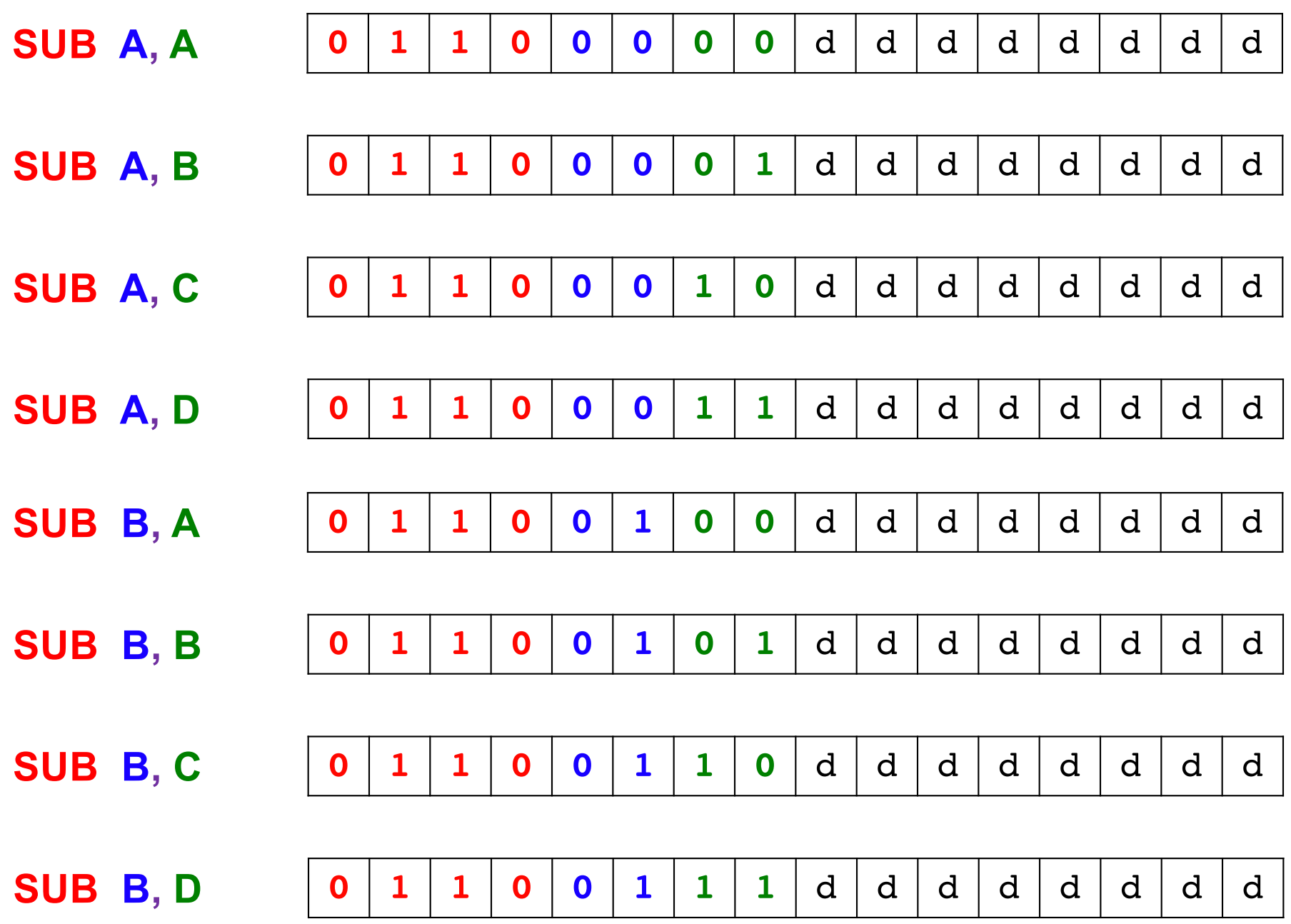

## **There are 16 possible SUB instructions**

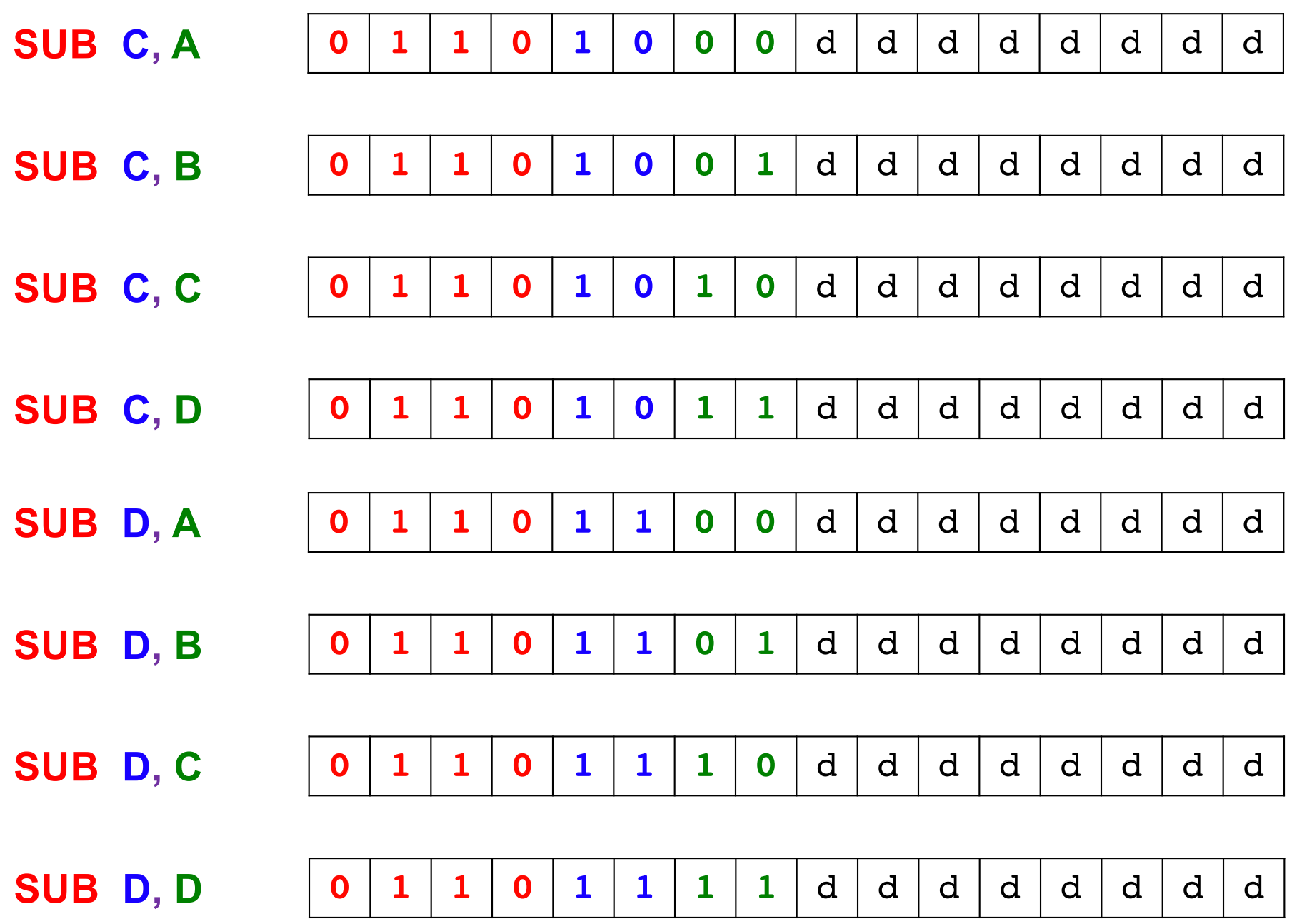

## **There are 4 possible SHIFTL instructions**

**SHIFTL A**

**SHIFTL B**

**SHIFTL C**

**SHIFTL D**

## **There are 4 possible SHIFTL instructions**

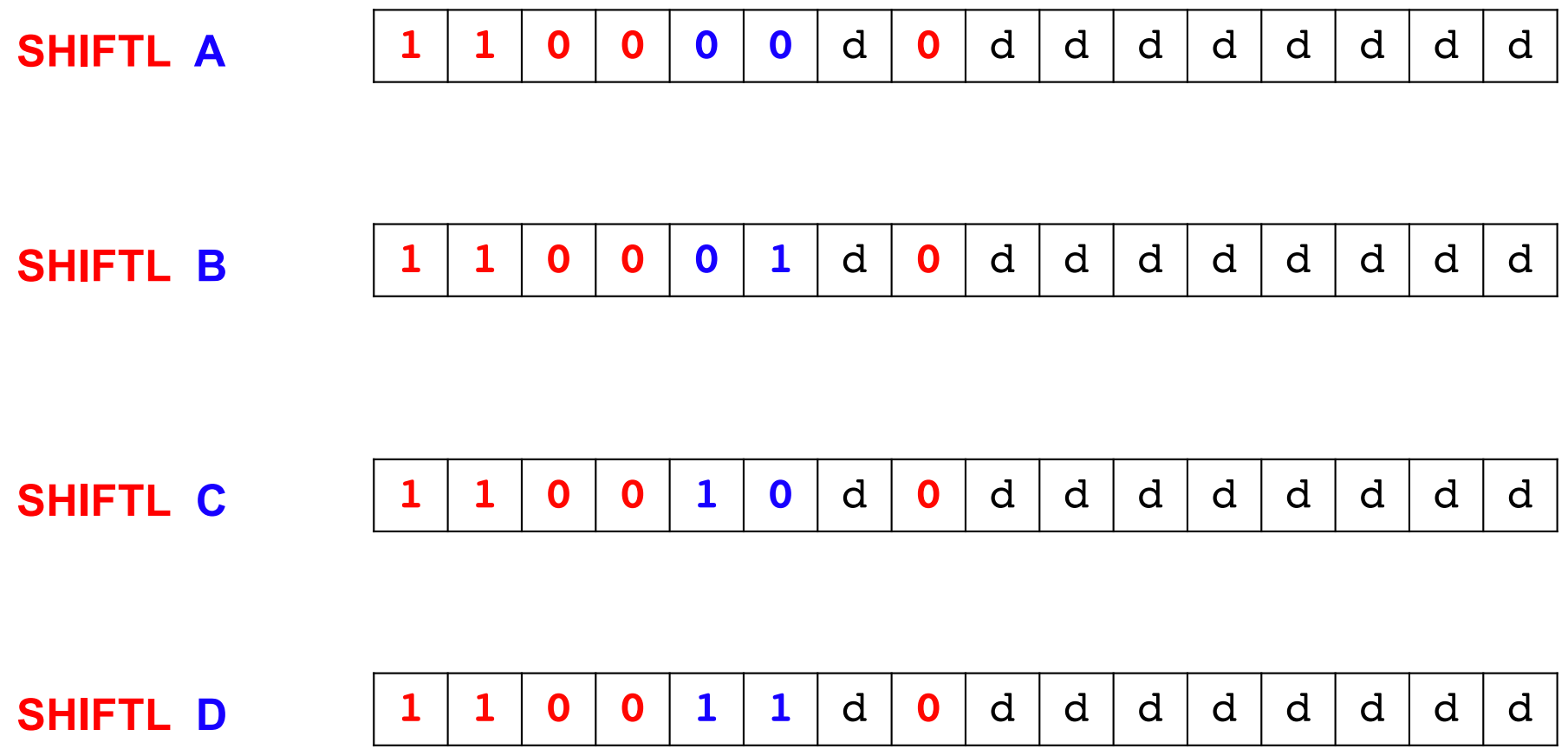

### **There are 4 possible SHIFTL instructions**

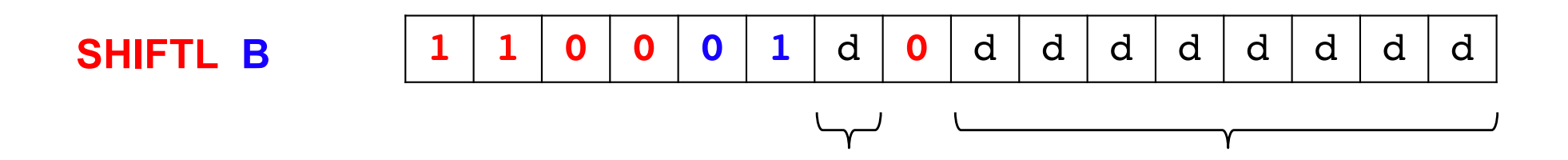

Because these 9 bits are don't cares, however, there are  $2^9$  = 512 possible ways to map the assembly instruction SHIFTL B to machine language.

The hardware ignores the don't care bits. So, any one of these 512 mappings leads to a valid machine language command.

The compiler, however, maps all d bits to zero.

## **There are 4 possible SHIFTR instructions**

**SHIFTR A**

**SHIFTR B**

**SHIFTR C**

**SHIFTR D**

## **There are 4 possible SHIFTR instructions**

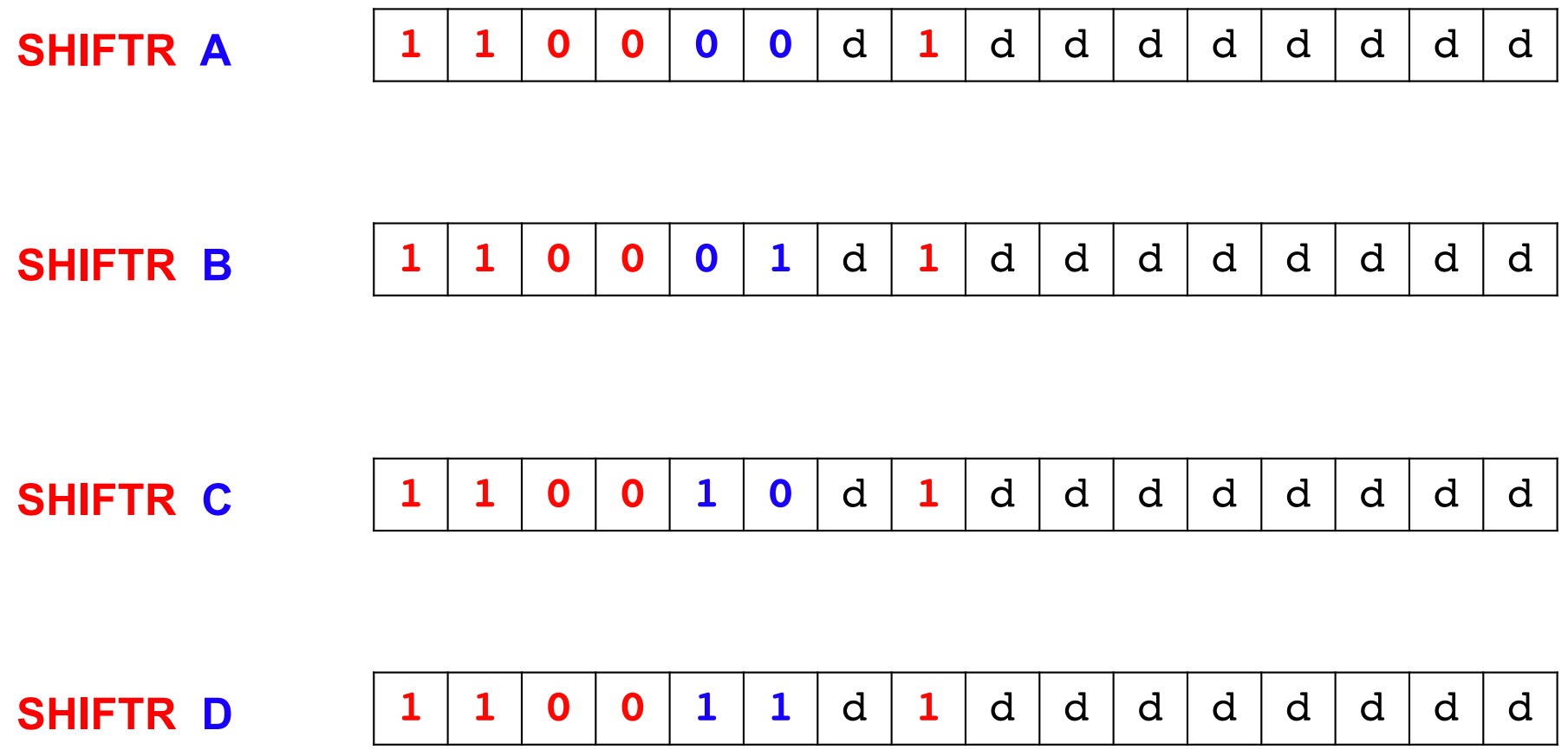

#### **There are many possible JUMP instructions (at the assembly language level)**

**JUMP Start**

**JUMP InnerLoop**

**JUMP OuterLoop**

**JUMP End**

The second word must be an unique label. The number of possible commands depends on the maximum length of the label supported by the compiler.

#### **There are many possible JUMP instructions**

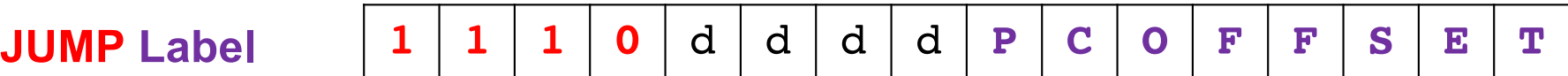

#### **There are many possible JUMP instructions**

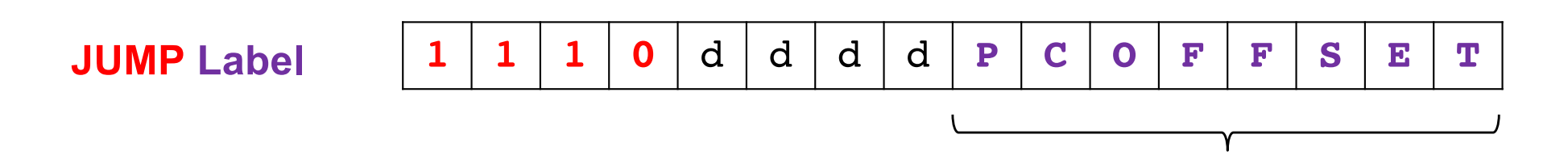

These 8 bits specify an offset for the program counter (PC). The offset is encoded in 2's complement representation and can be either positive or negative.

#### **There are many possible JUMP instructions**

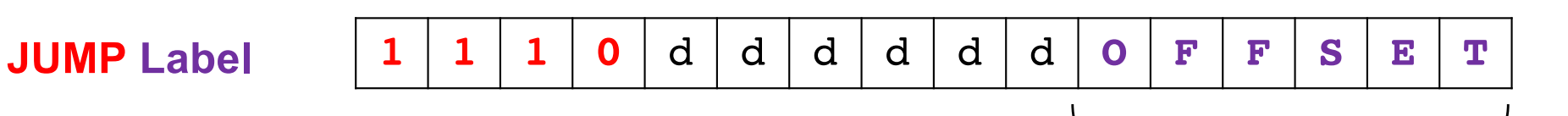

Because the code memory of the i281 CPU has space for only 64 instructions, however, the hardware uses only the last 6 bits. That is, it uses 6-bit adders to compute addresses.

Therefore, the possible range of offset values ranges from -32 to +31. However, due to an implicit +1 offset implemented by the hardware in the PC update logic, the actual effective range is -31 to +32.

The compiler emits 6-bit numbers that are then sign extended to 8-bit.

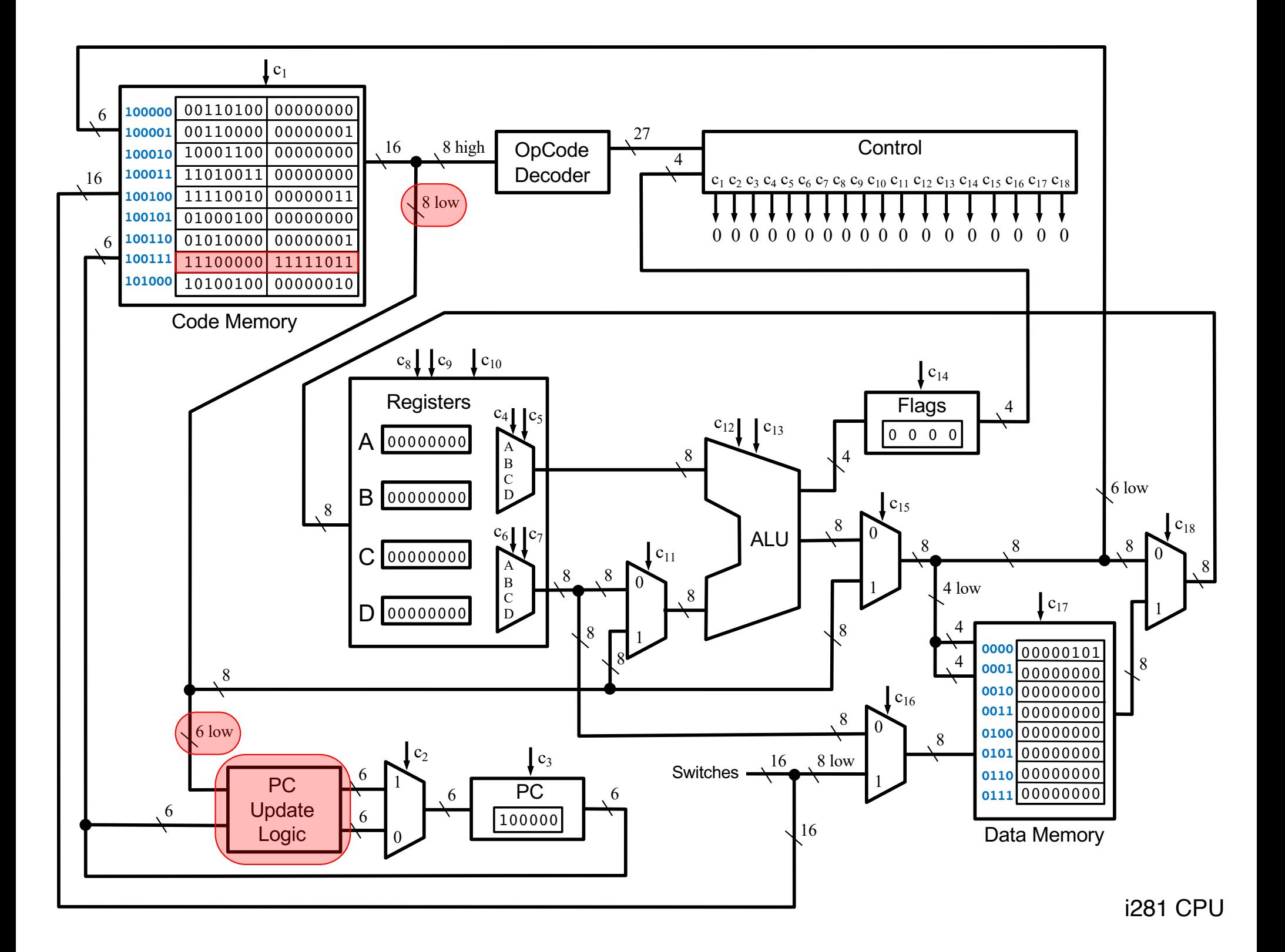

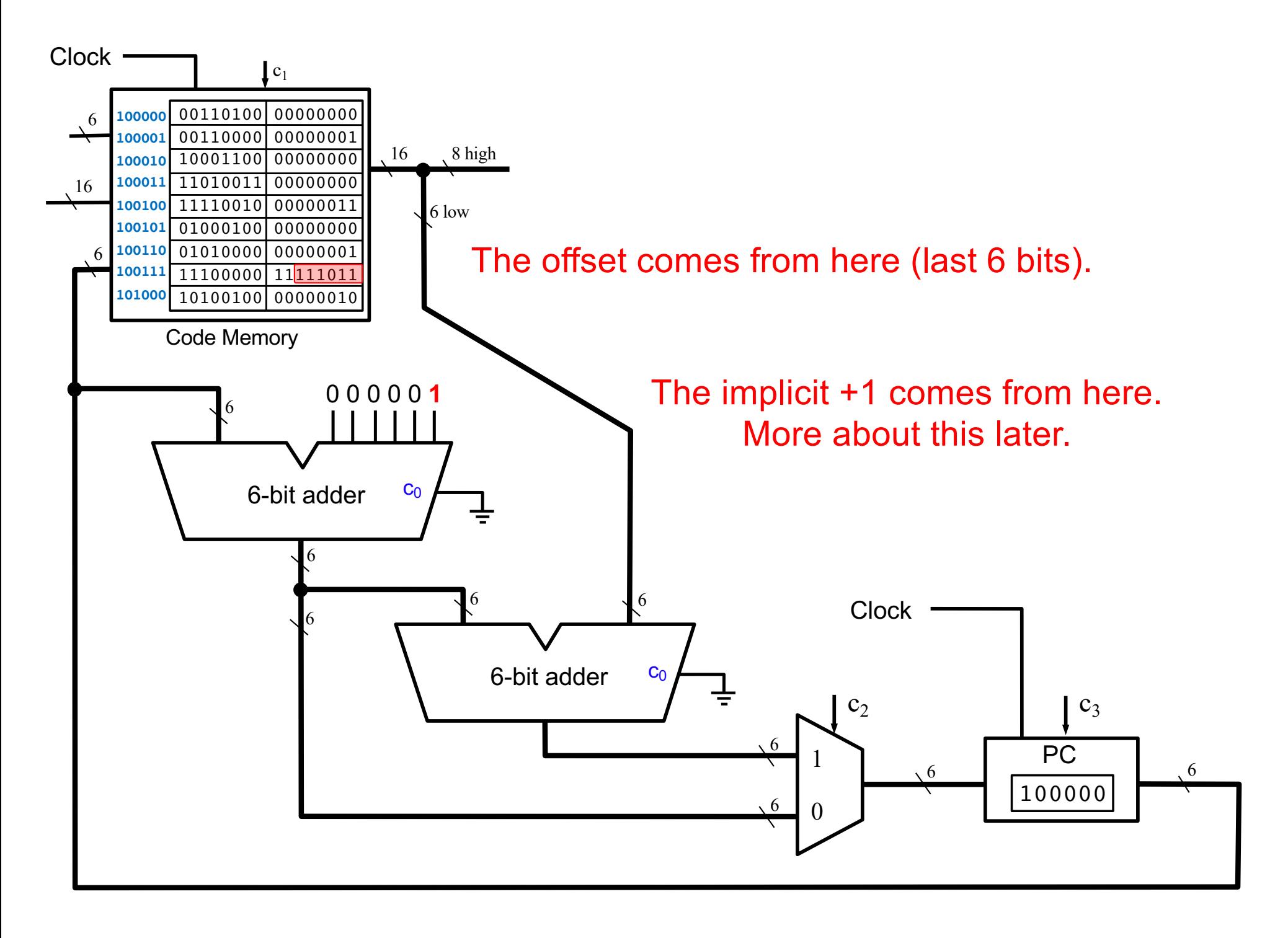

## **Possible Offsets with +1 Correction**

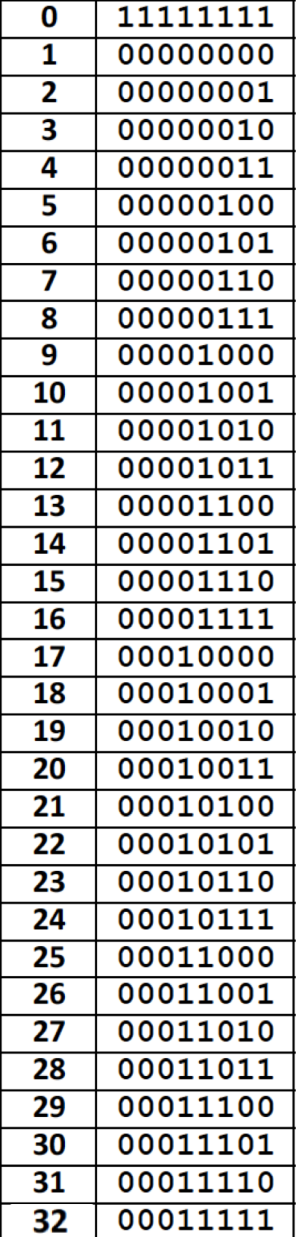

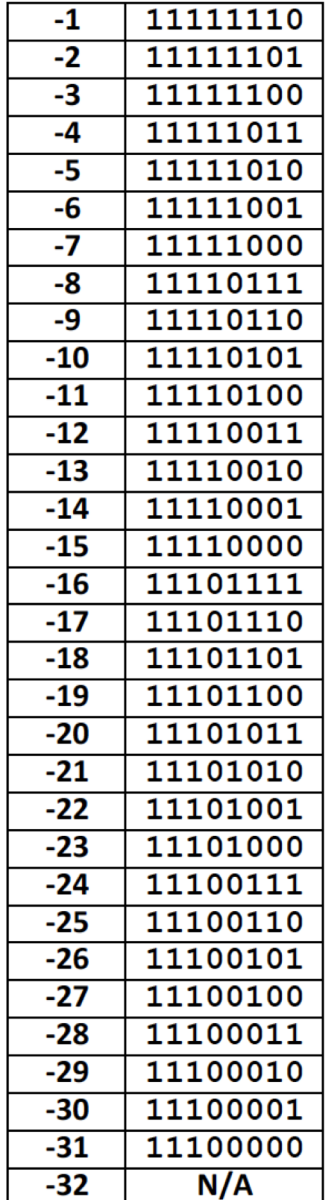

**Quick Review: Decoders**

#### **1-to-2 decoder**

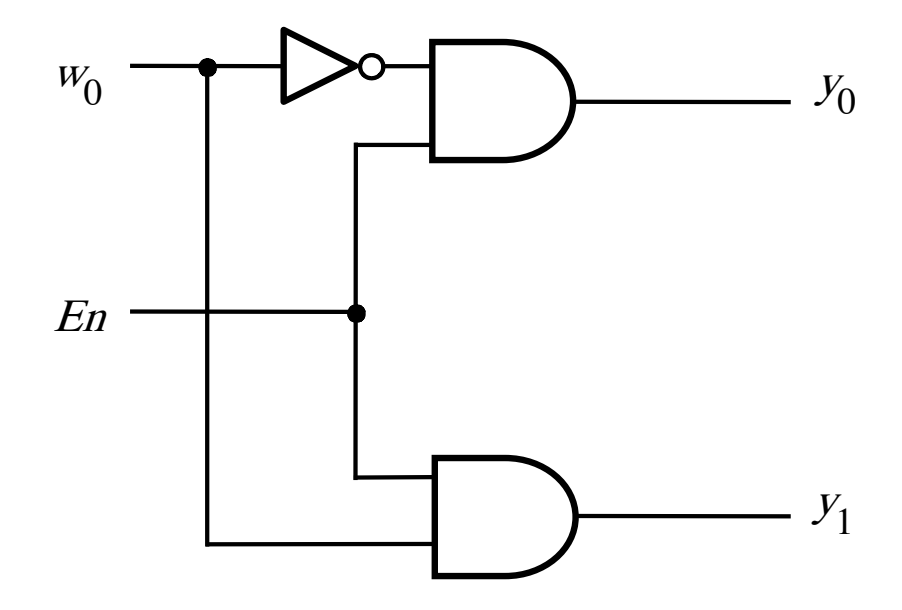

#### **1-to-2 decoder**

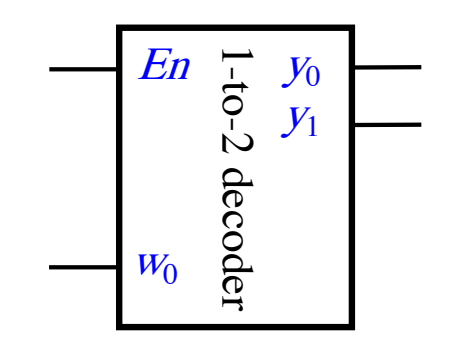

#### **2-to-4 decoder**

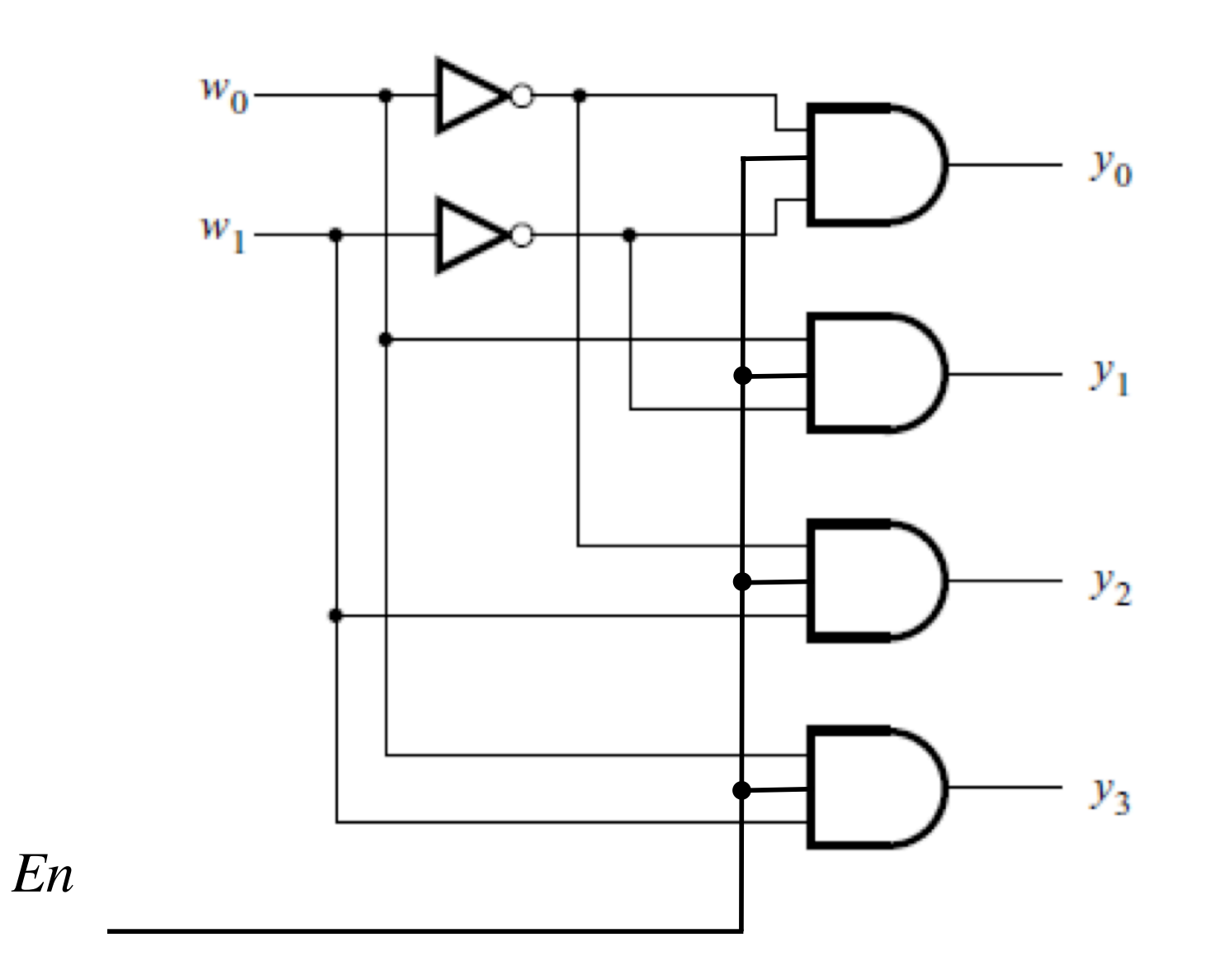

[ Figure 4.14c from the textbook ]
#### 2-to-4 decoder

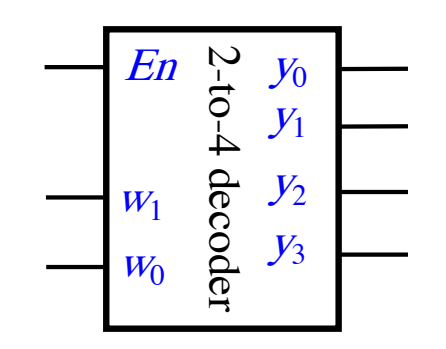

## 4-to-16 decoder built using a decoder tree

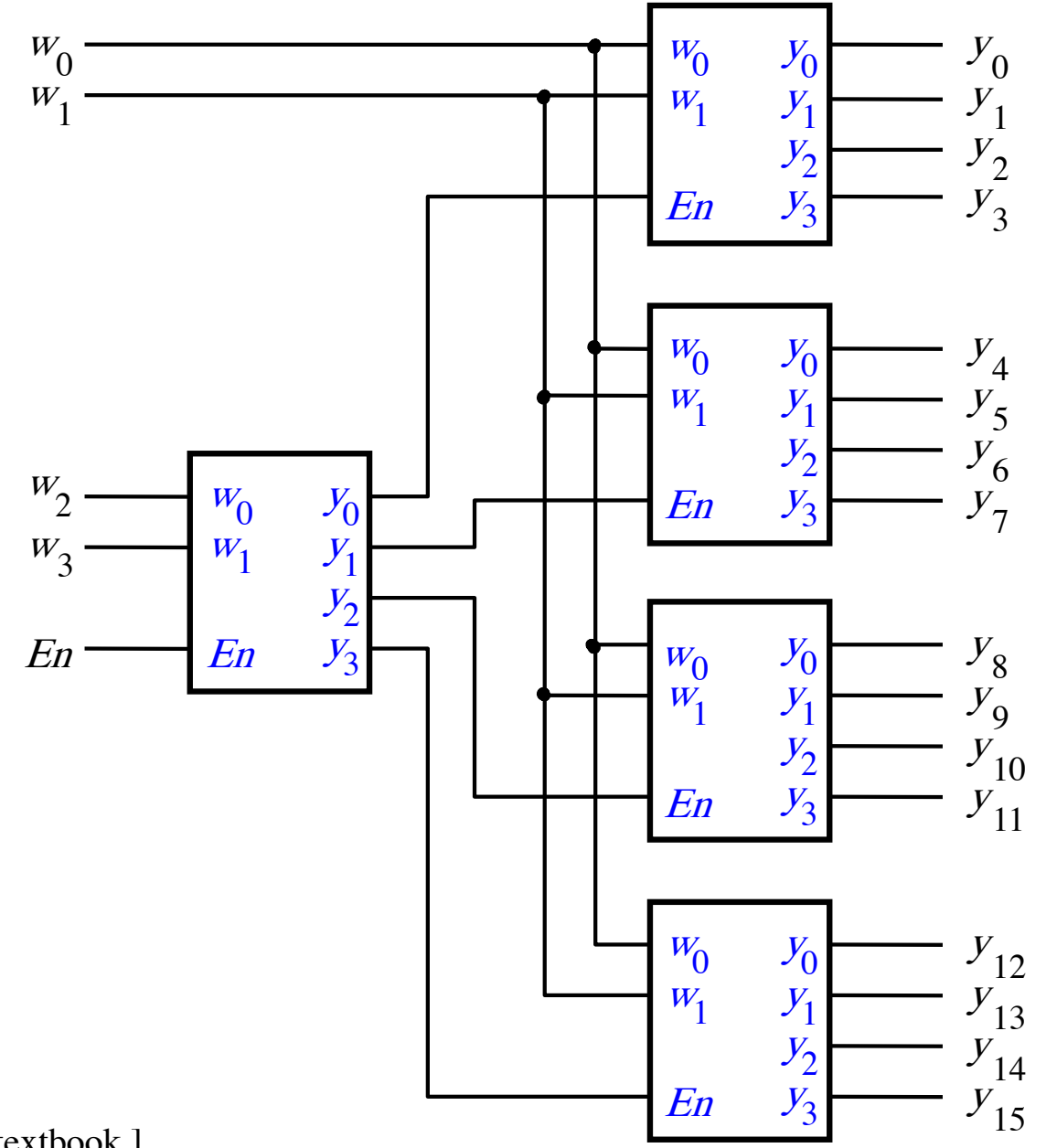

[Figure 4.16 from the textbook]

### **4-to-16 decoder**

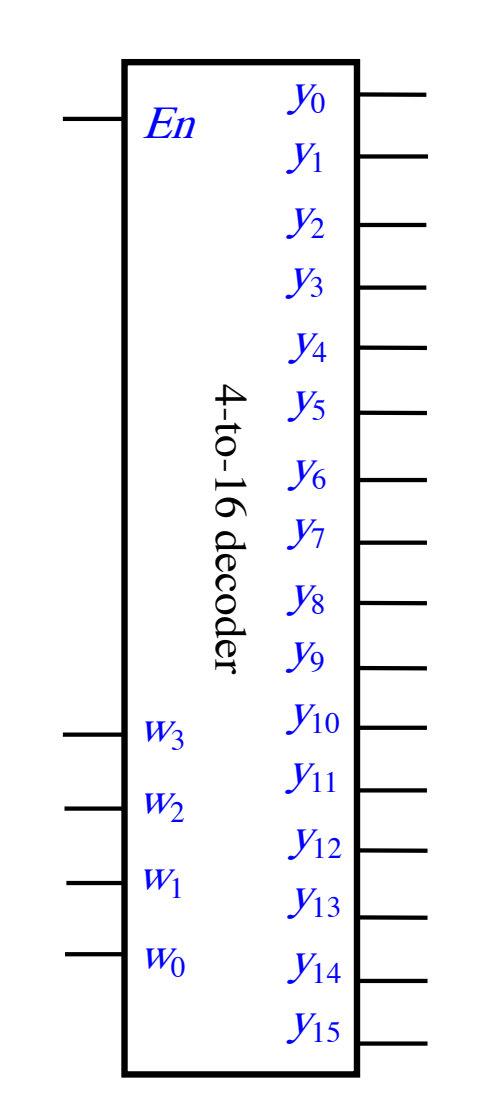

### 4-to-16 decoder

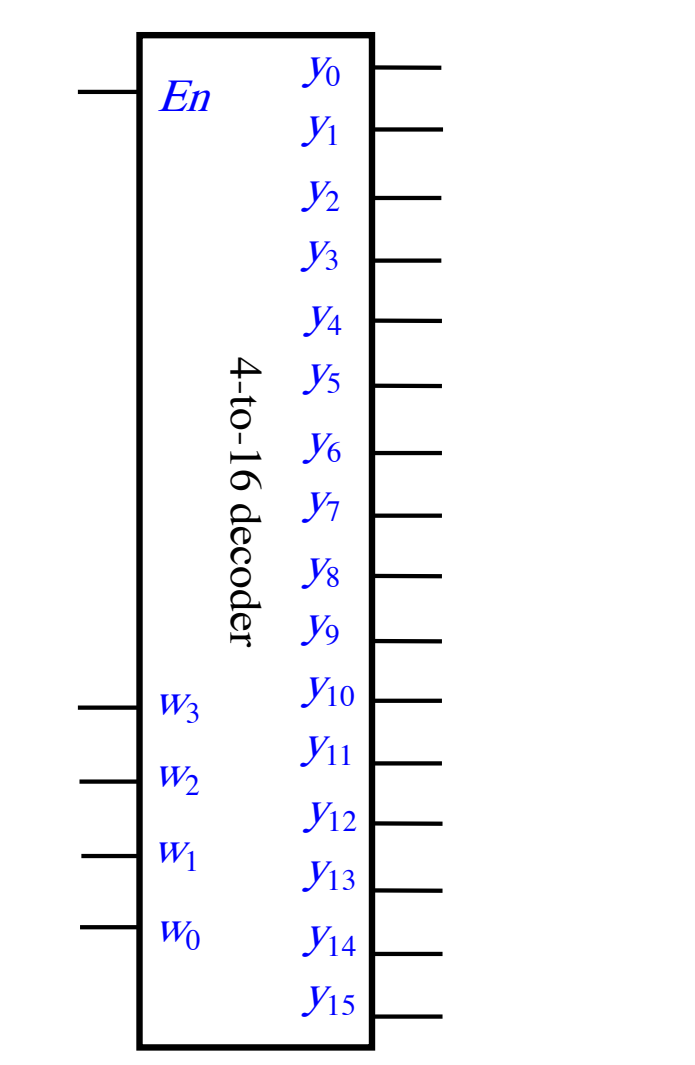

The outputs are one-hot encoded when En=1

## **OPCODE Decoding Circuit**

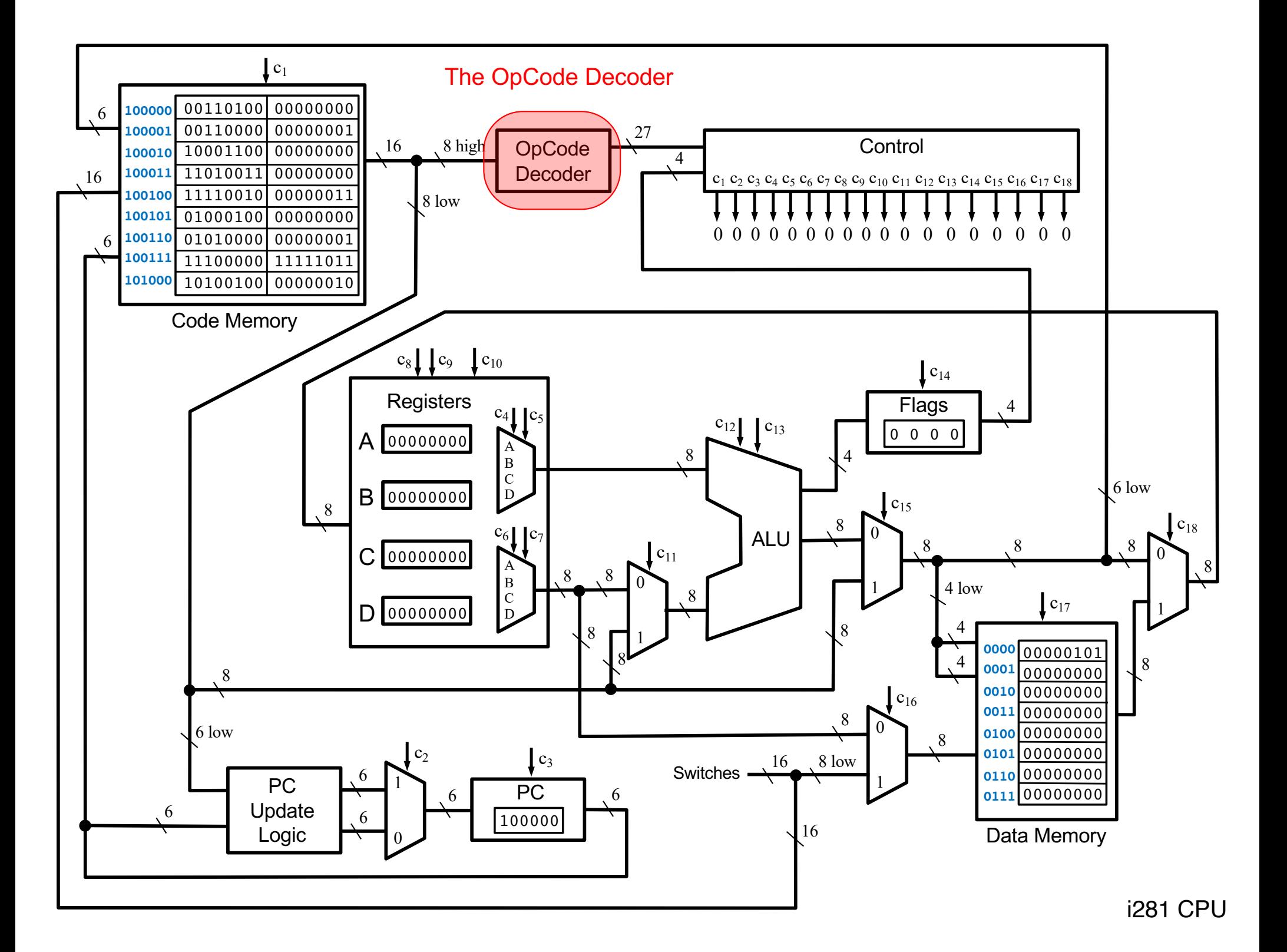

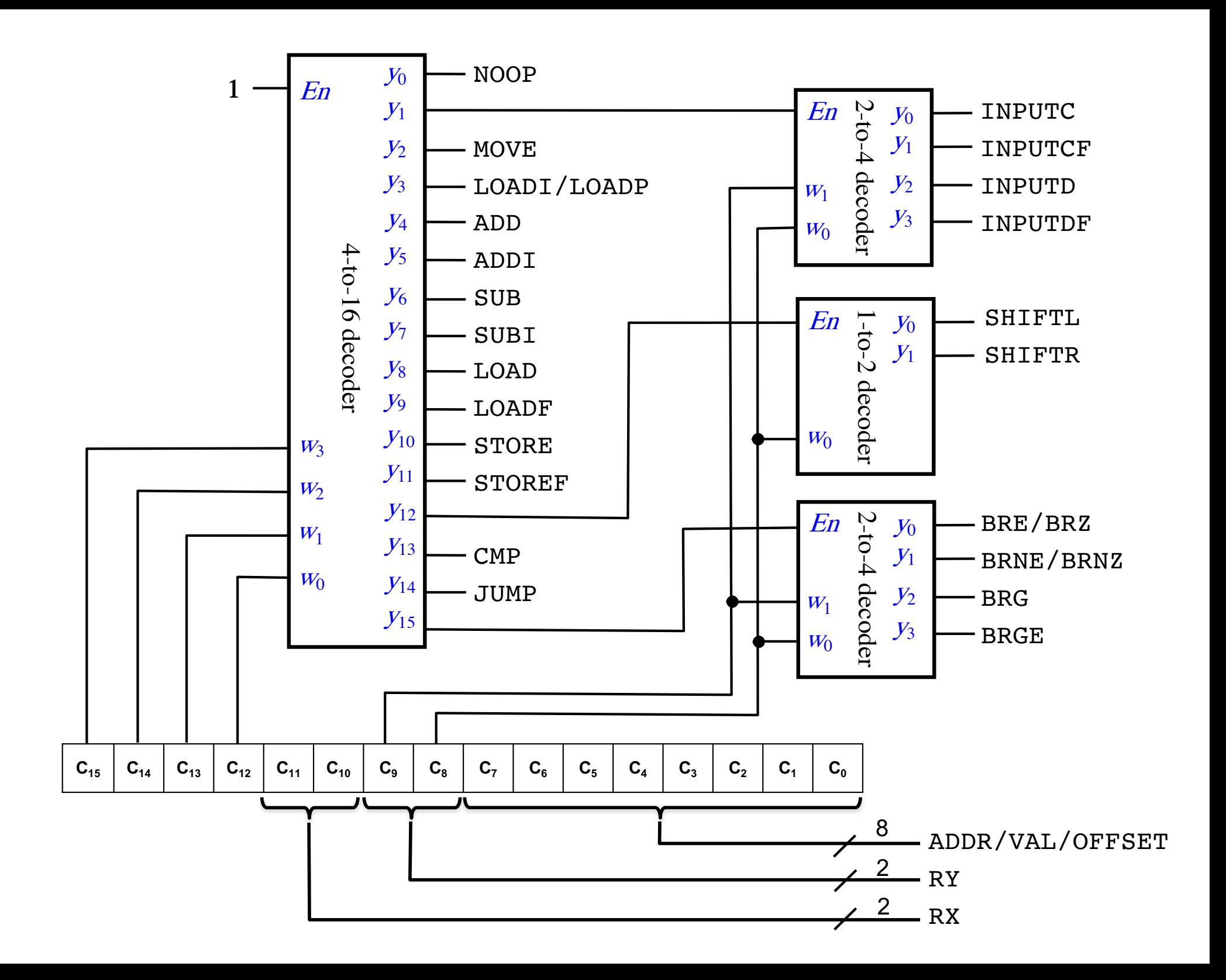

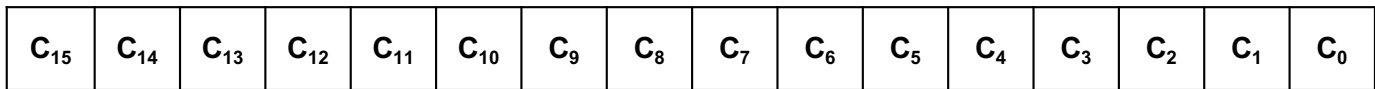

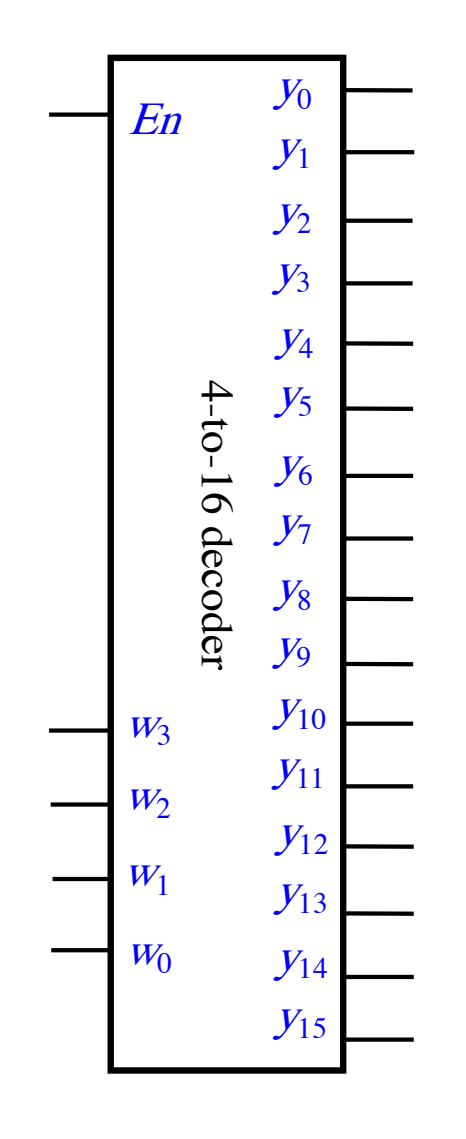

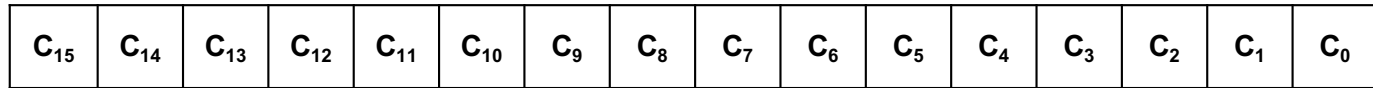

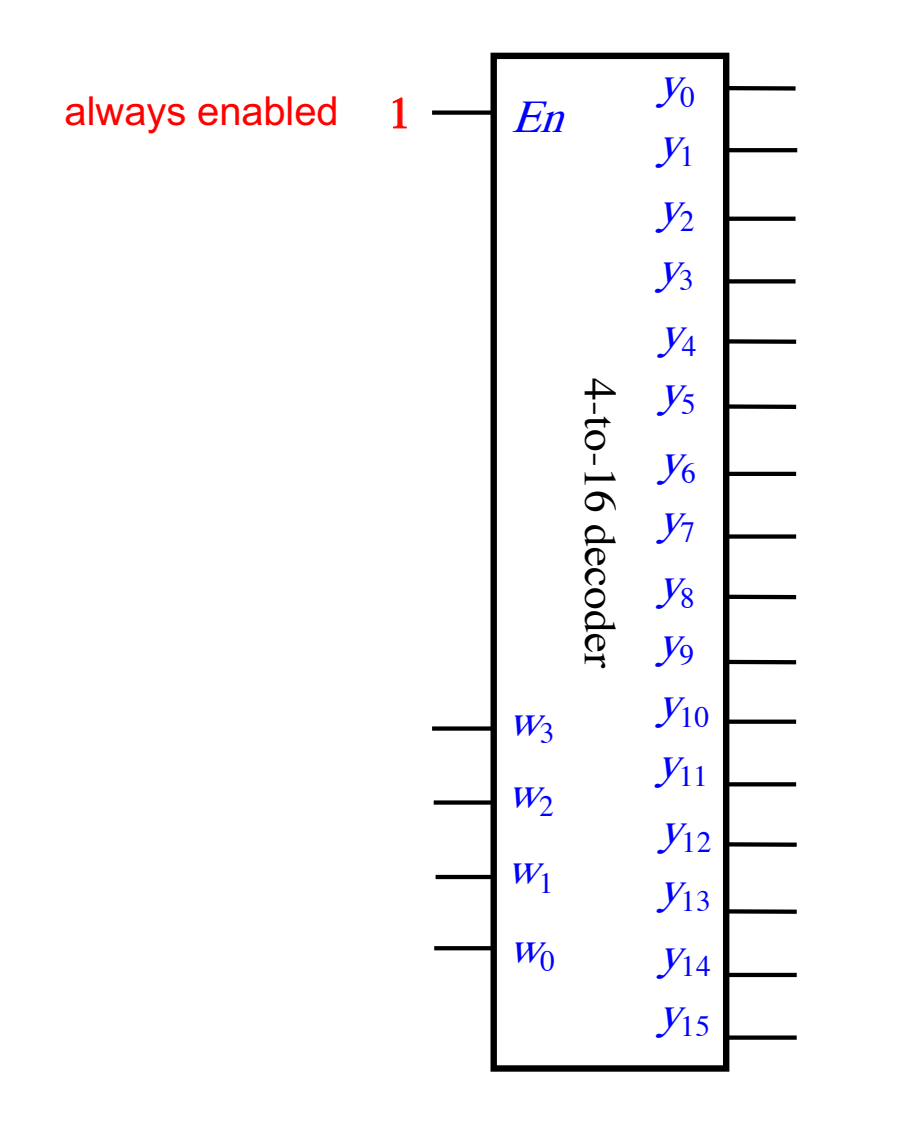

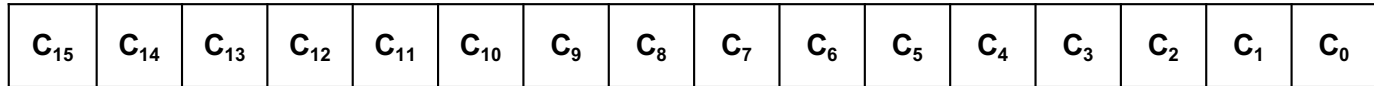

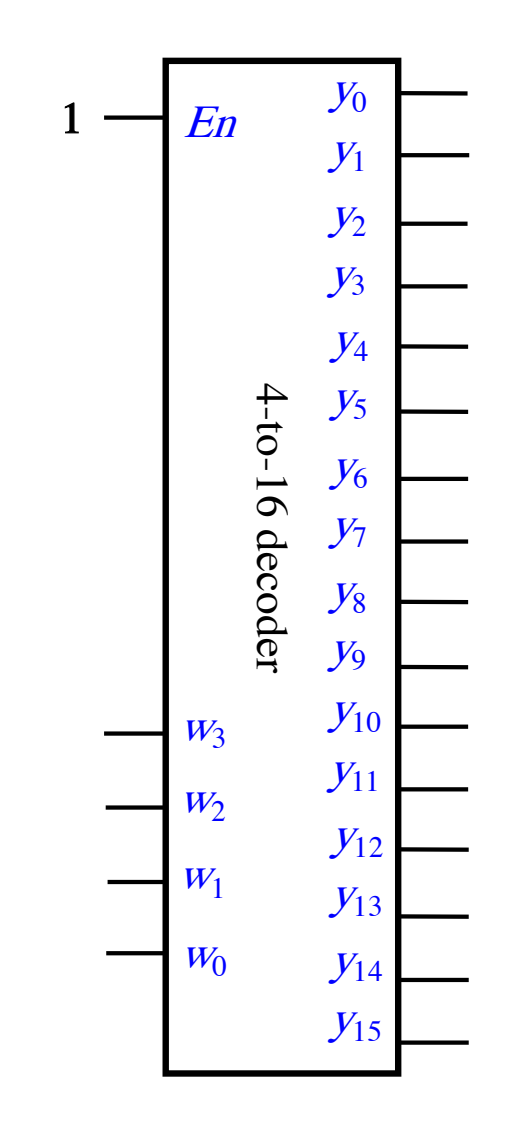

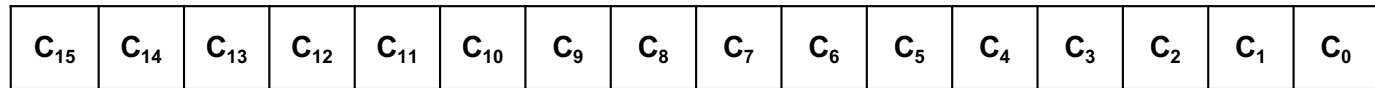

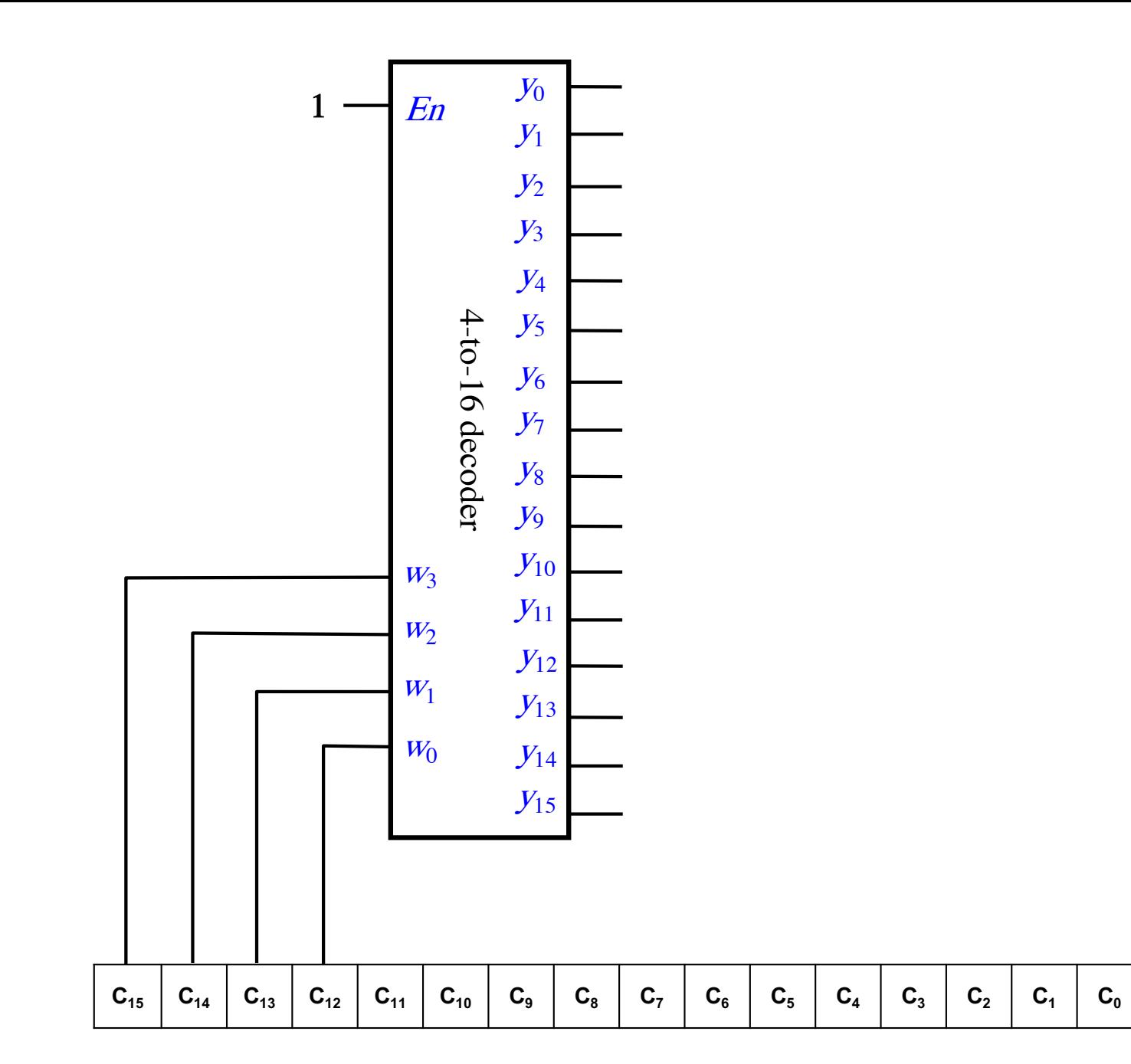

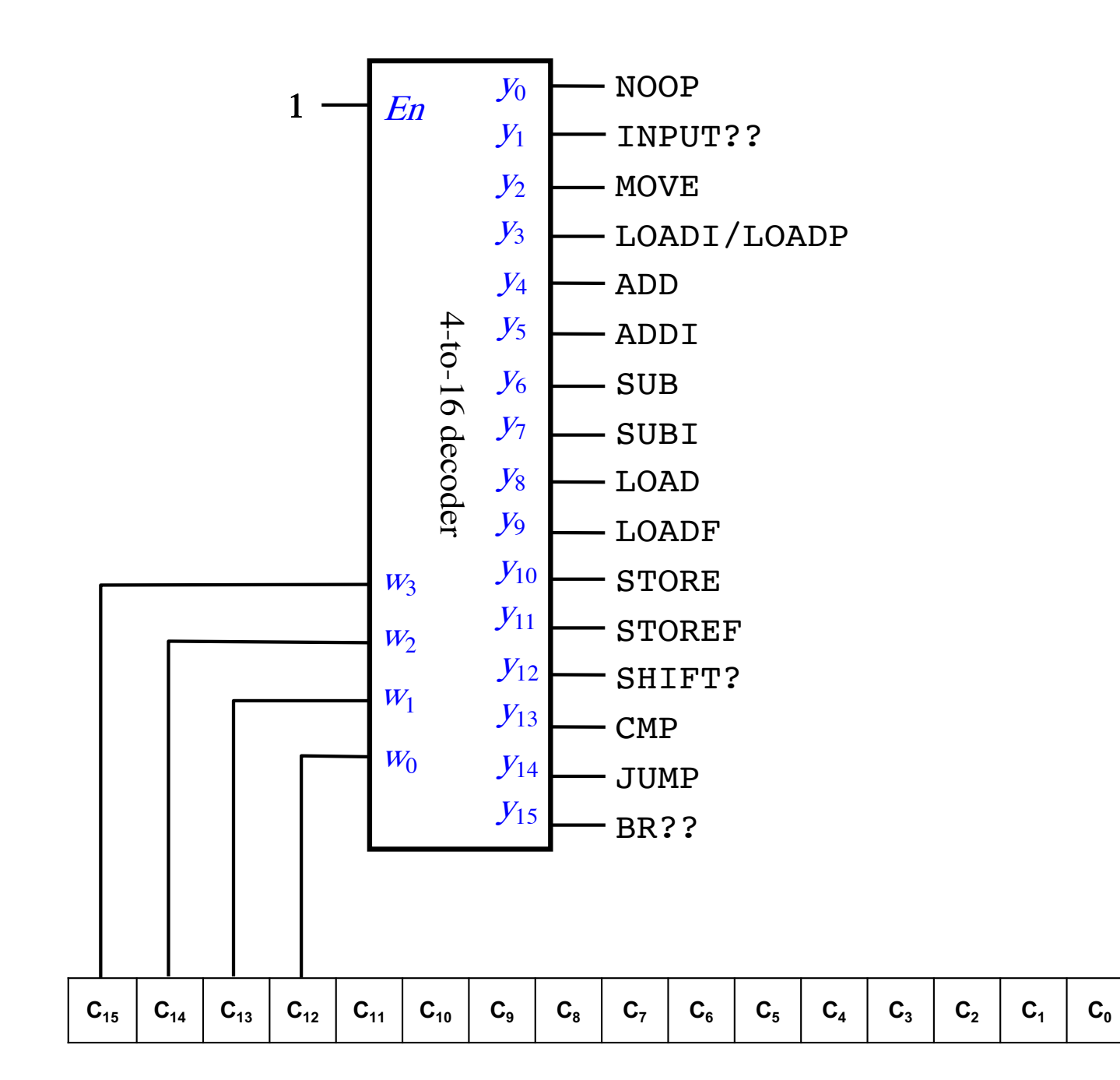

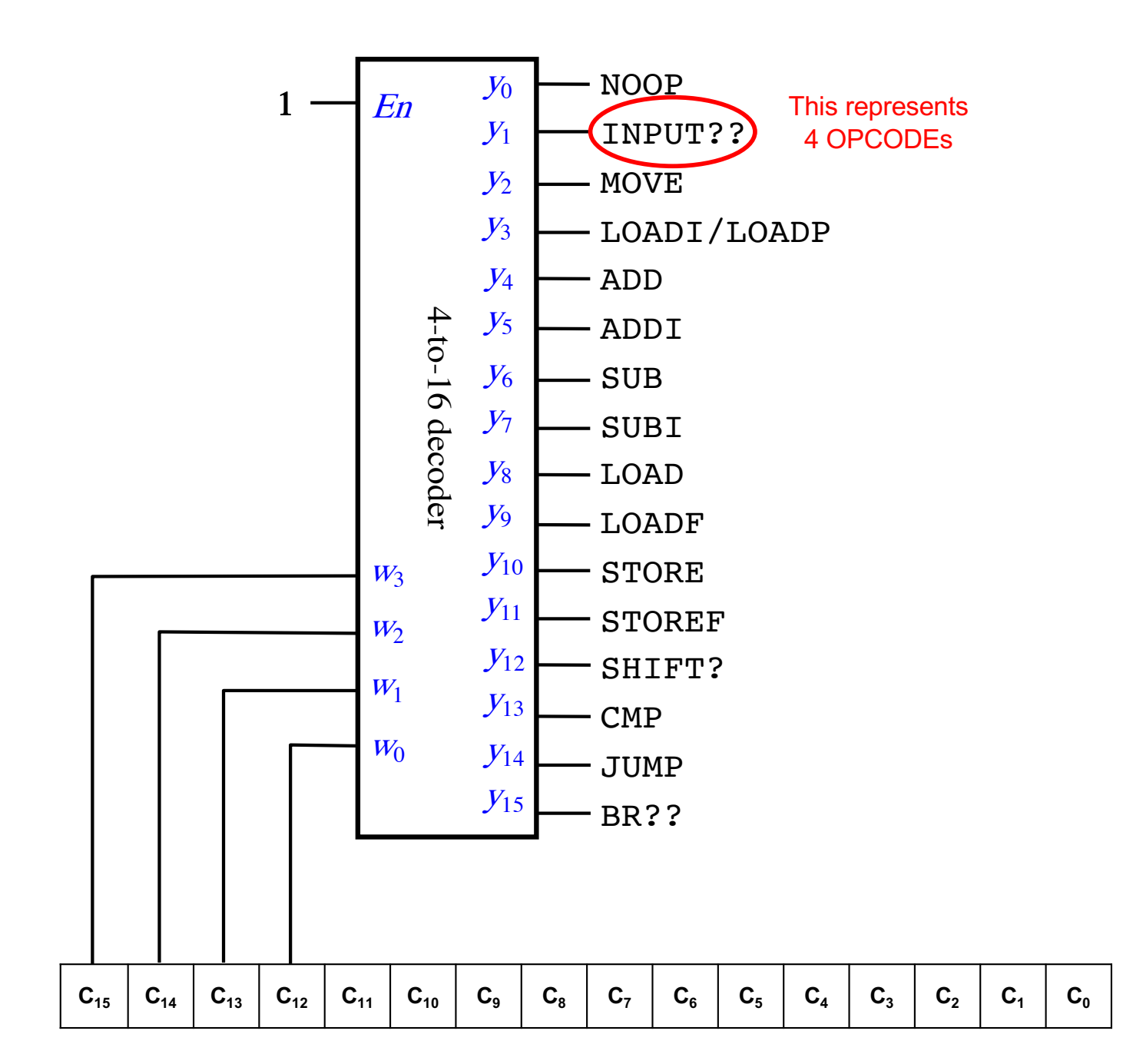

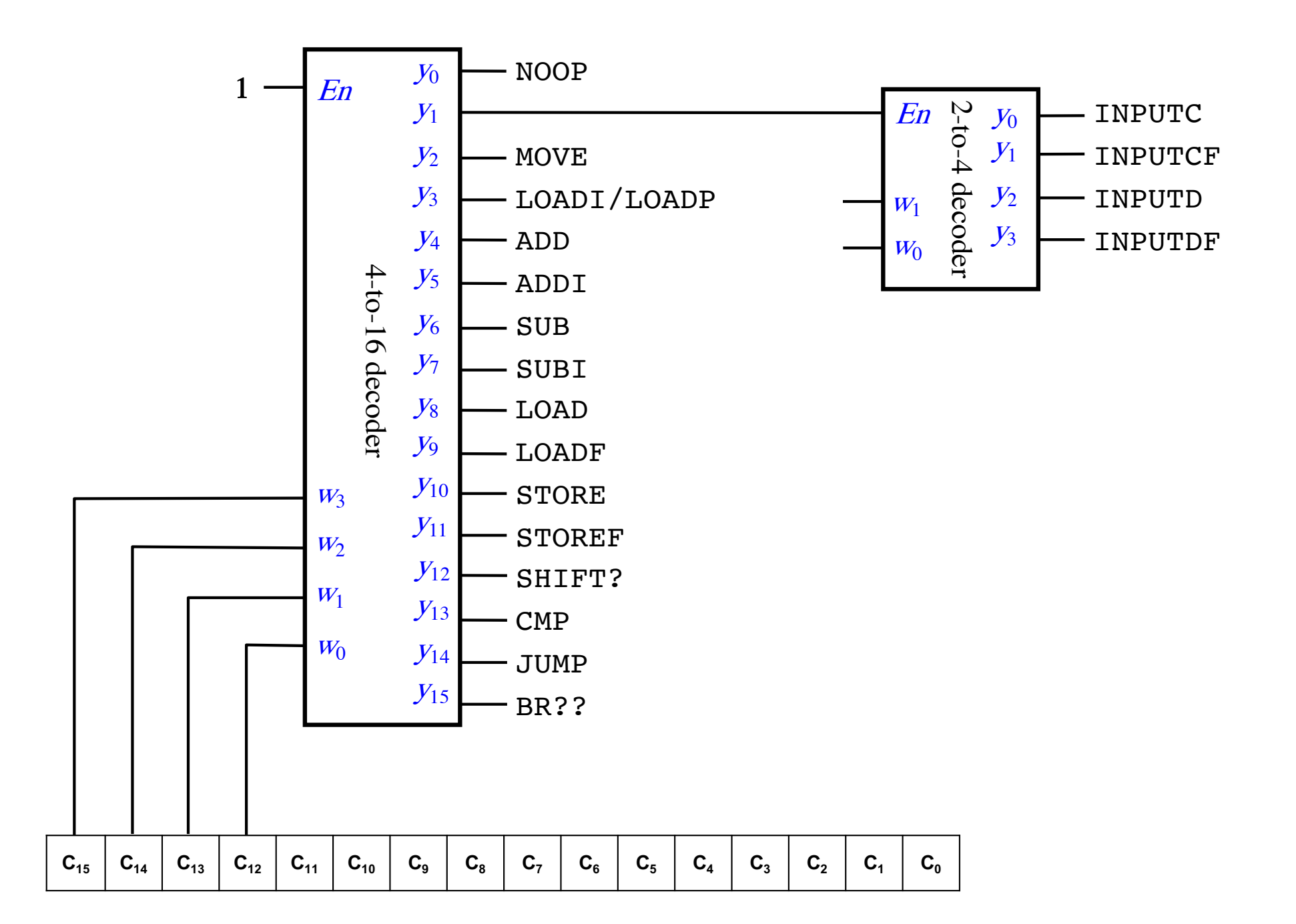

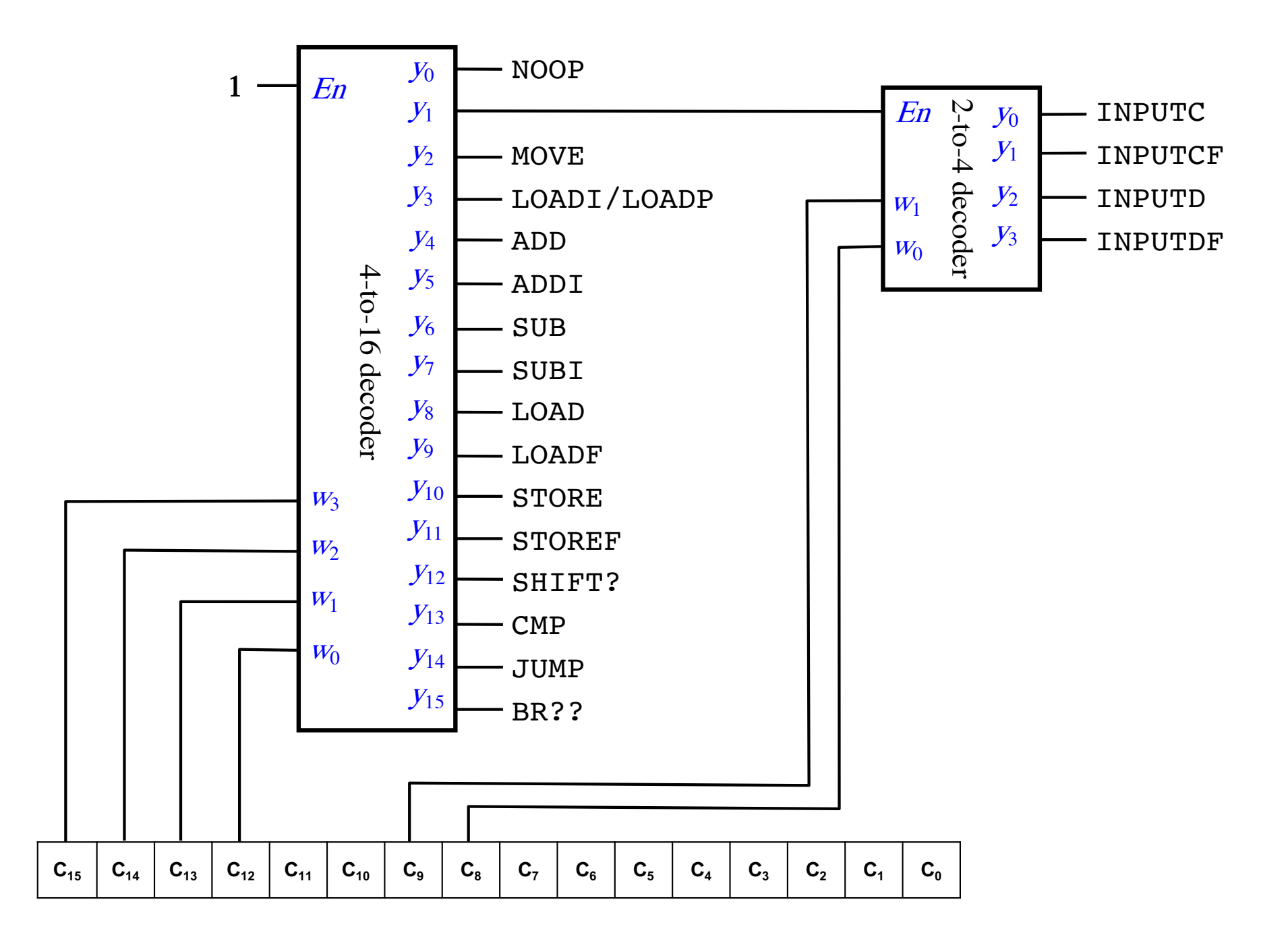

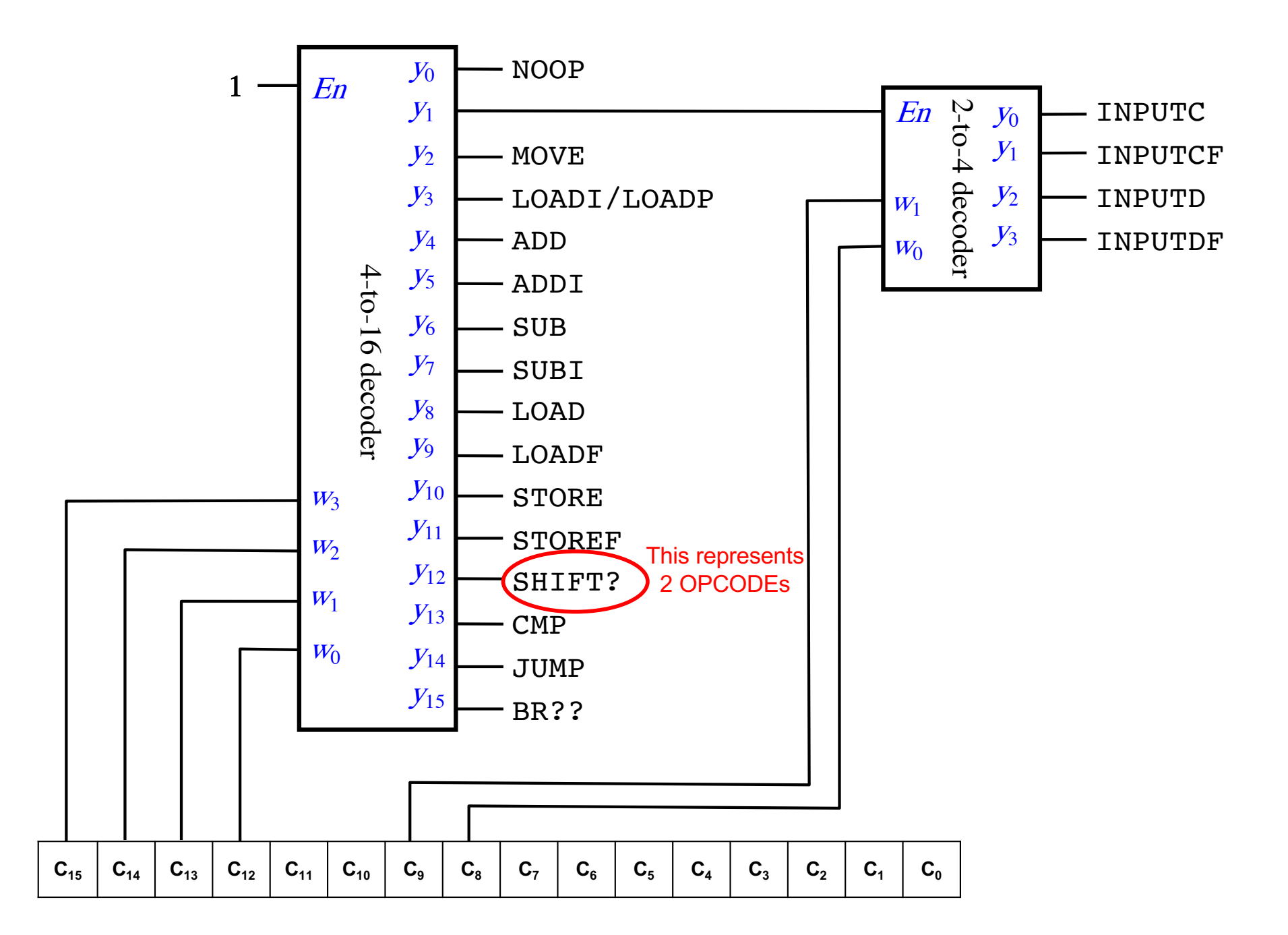

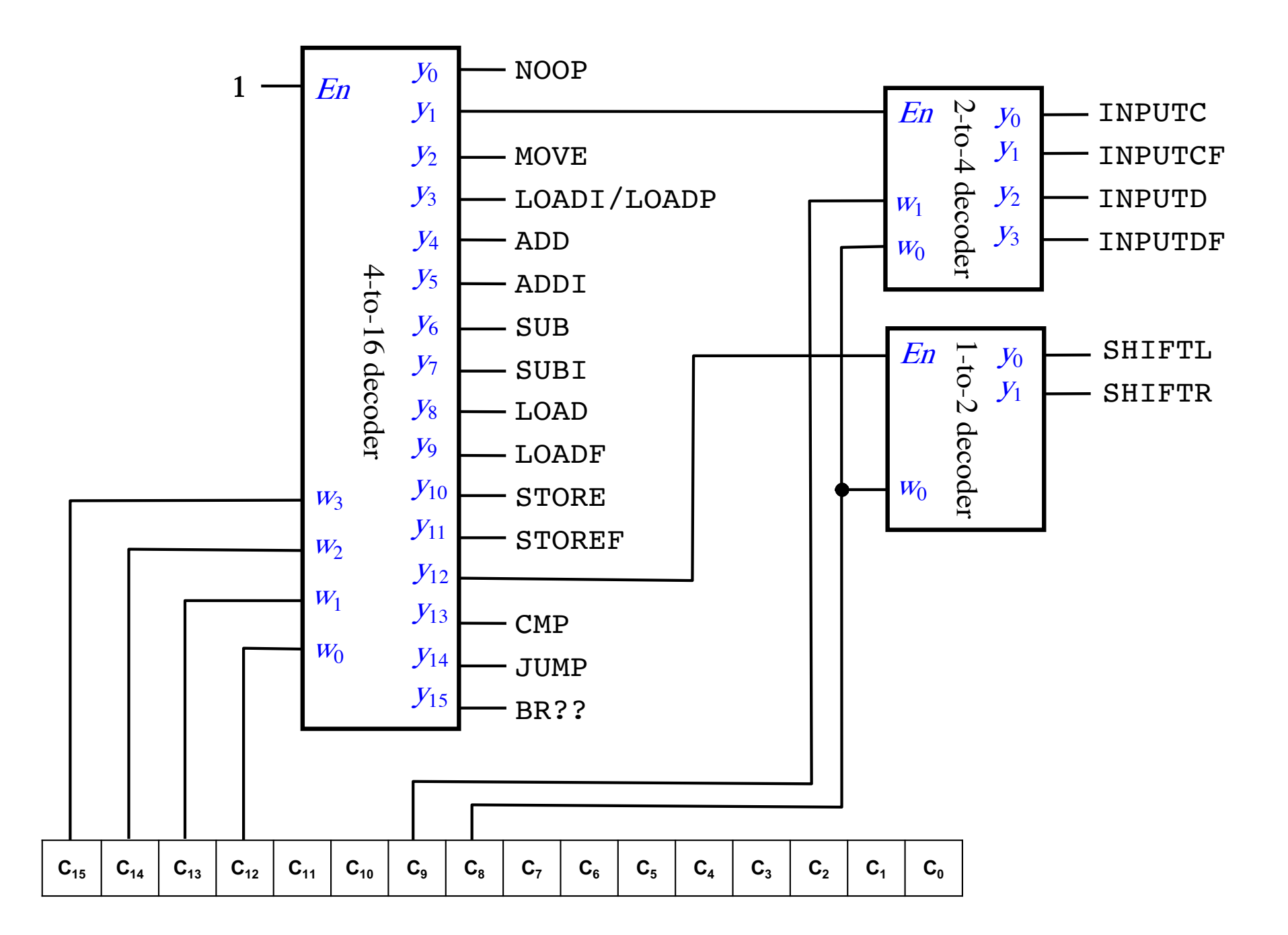

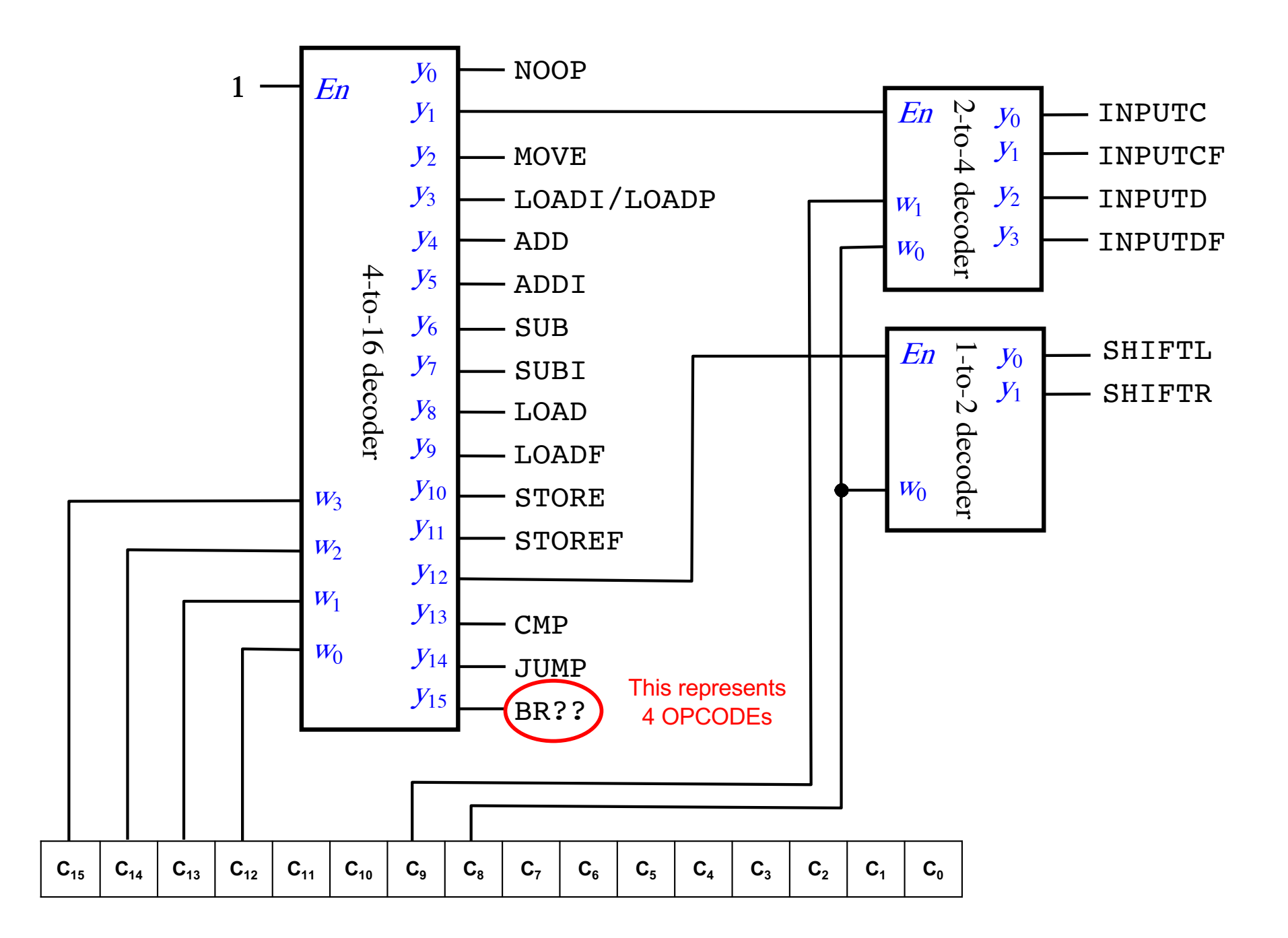

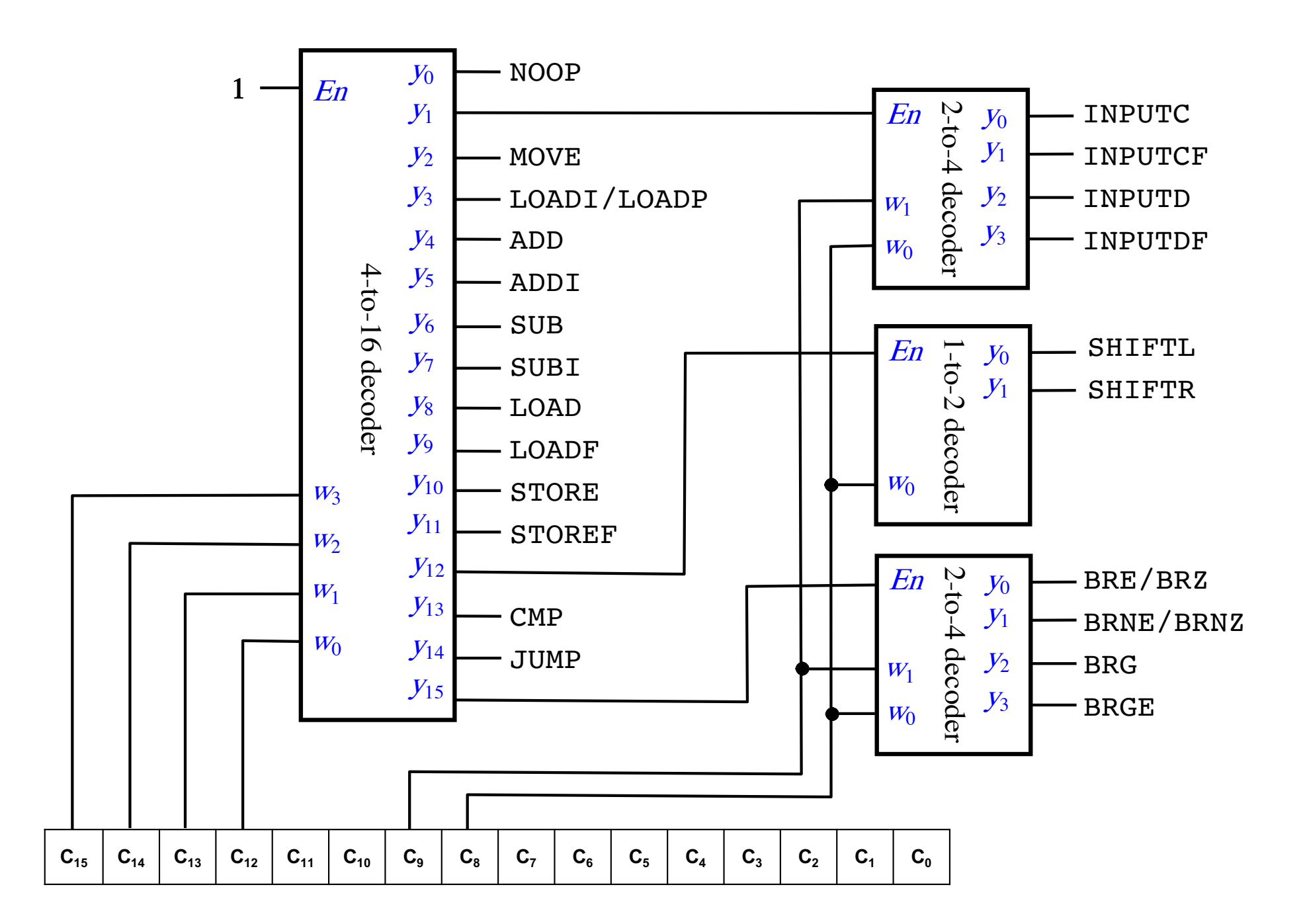

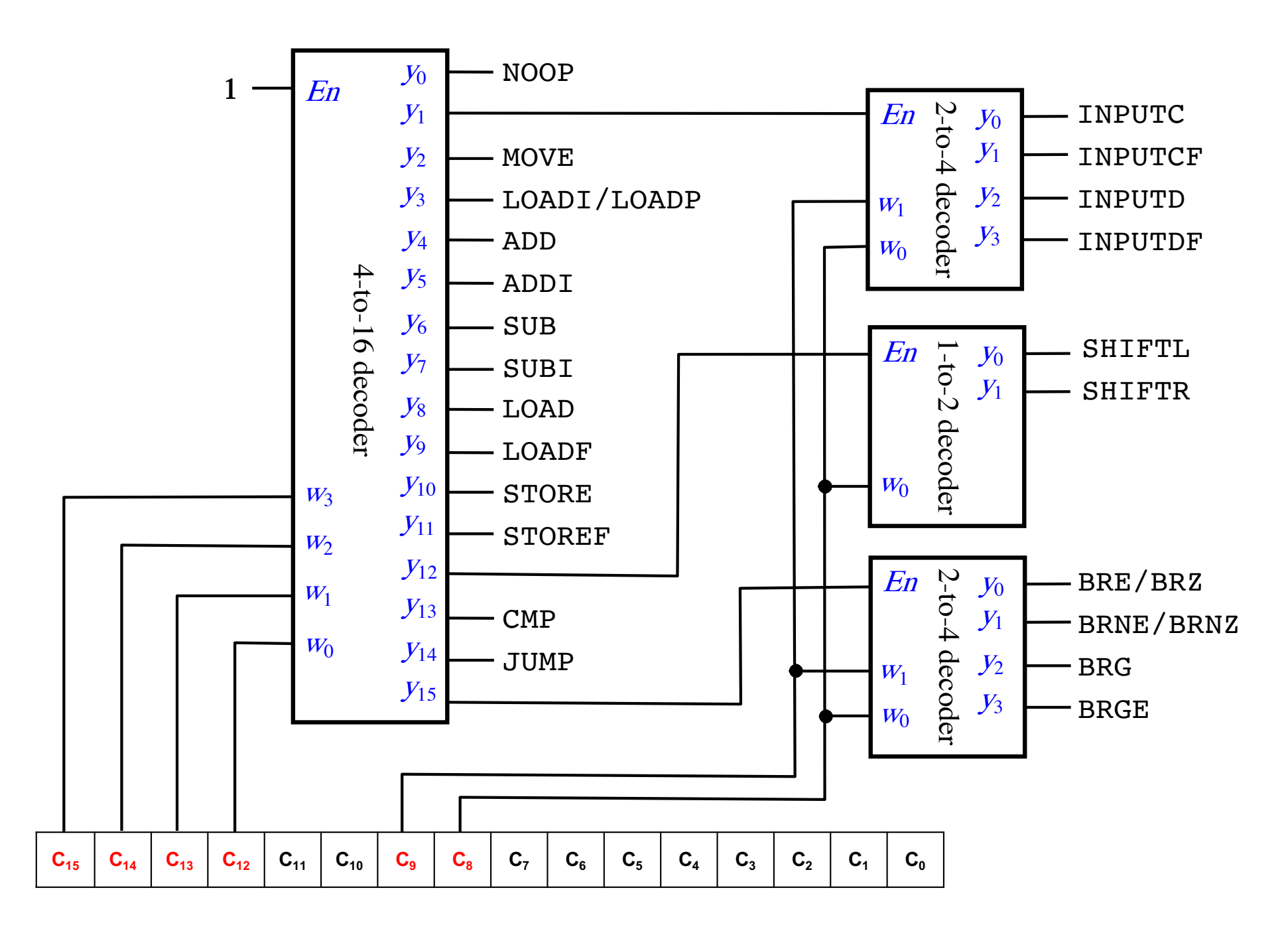

These 6 bits represent the OPCODEs

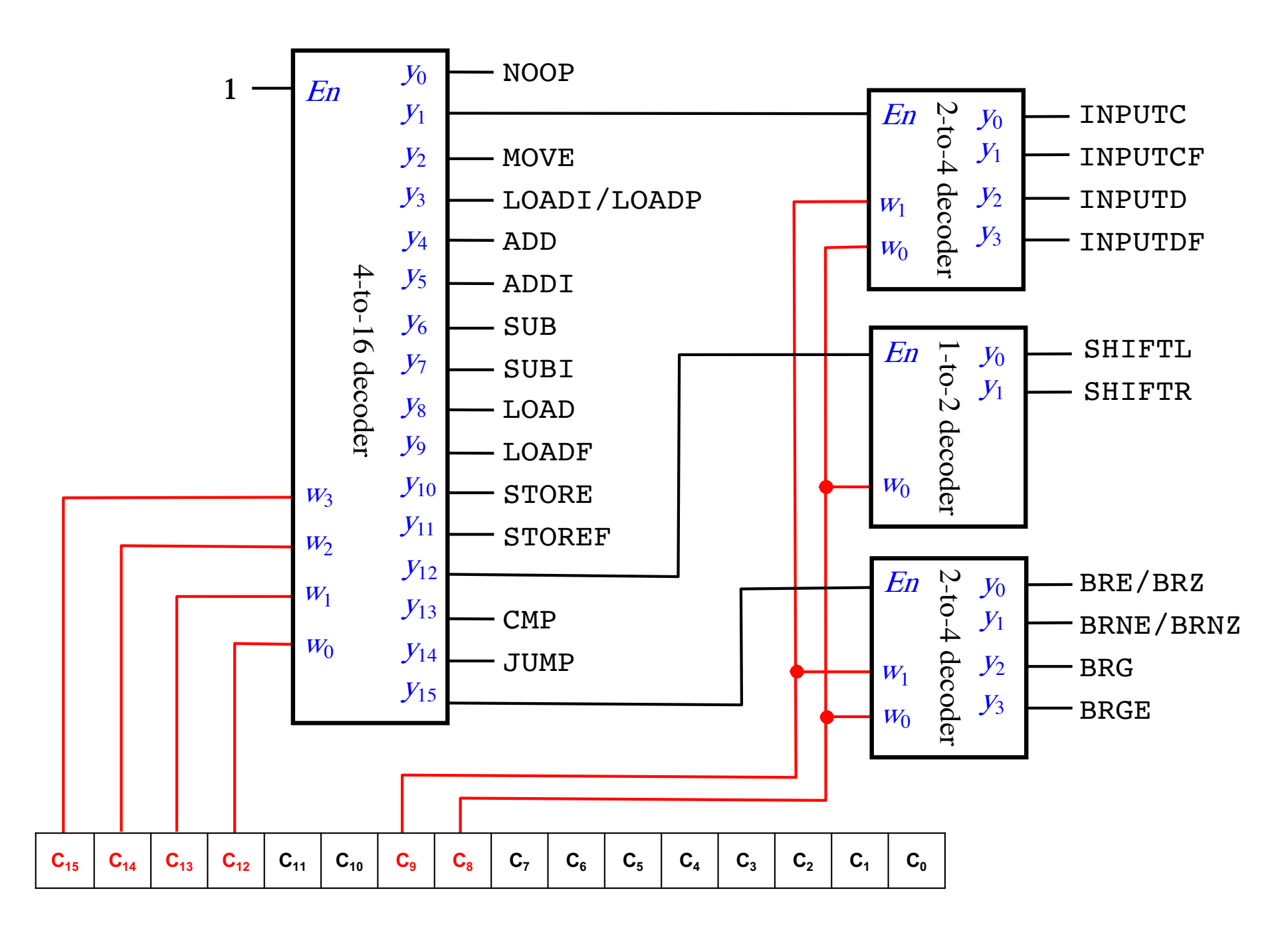

#### These 6 bits represent the OPCODEs

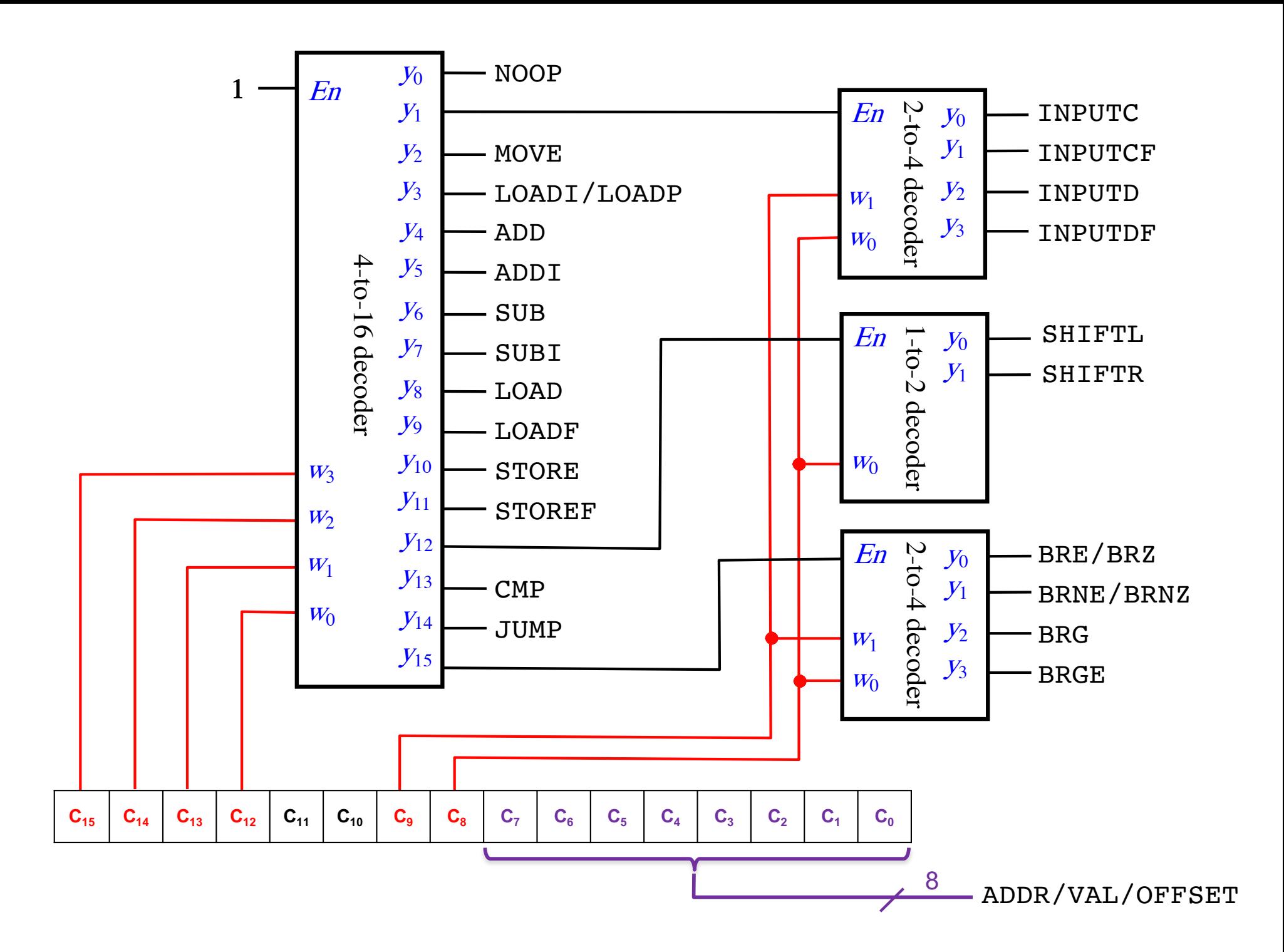

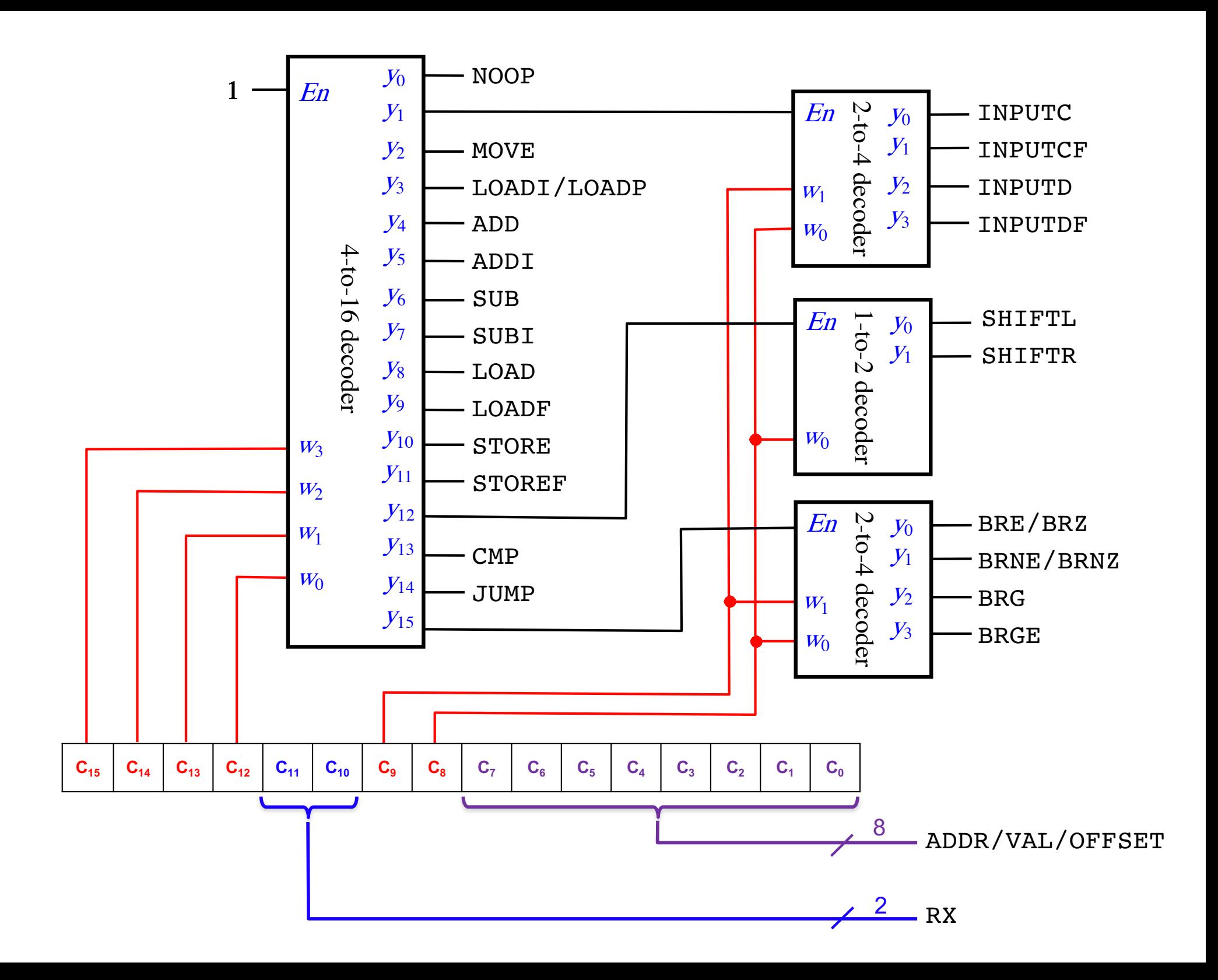

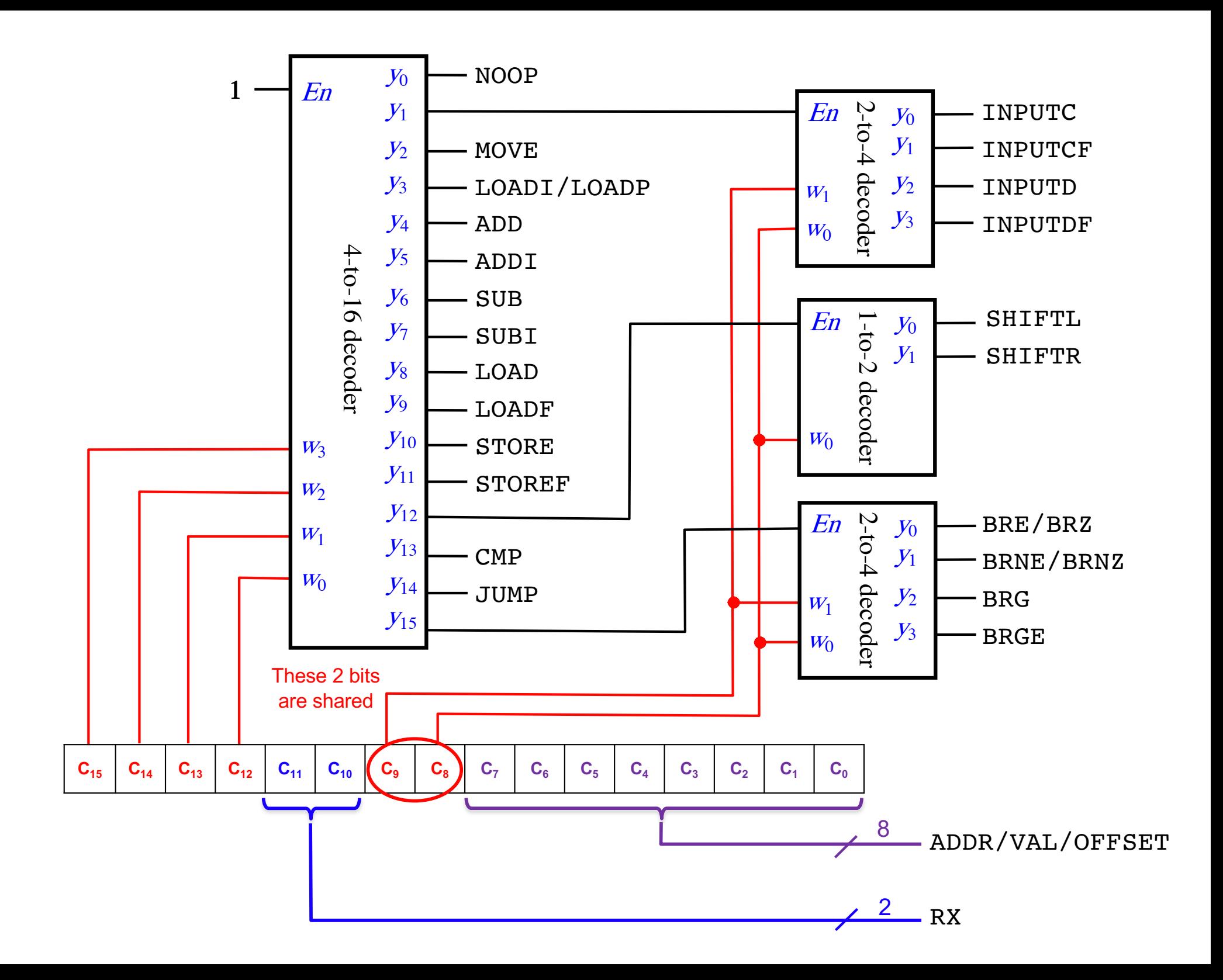

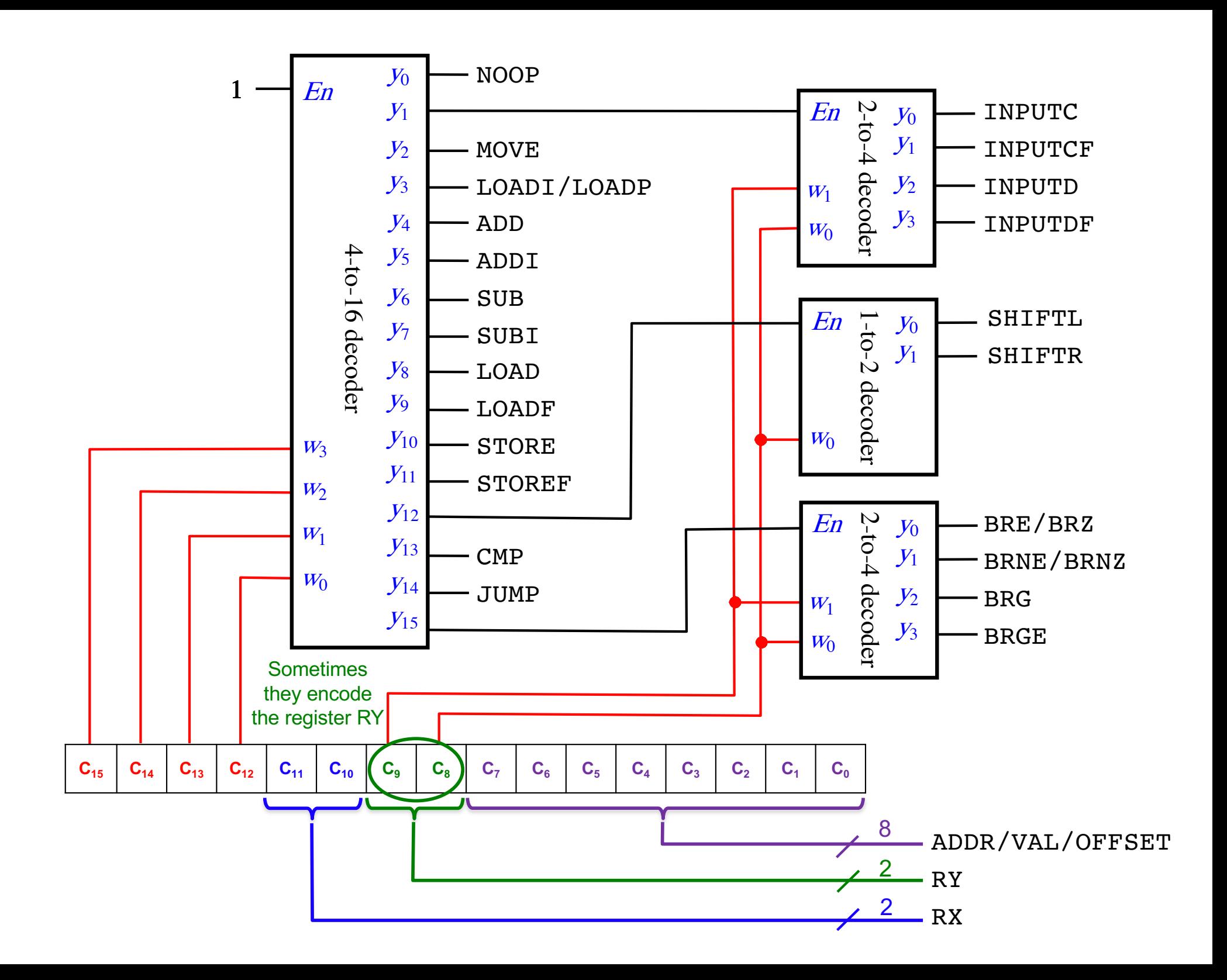

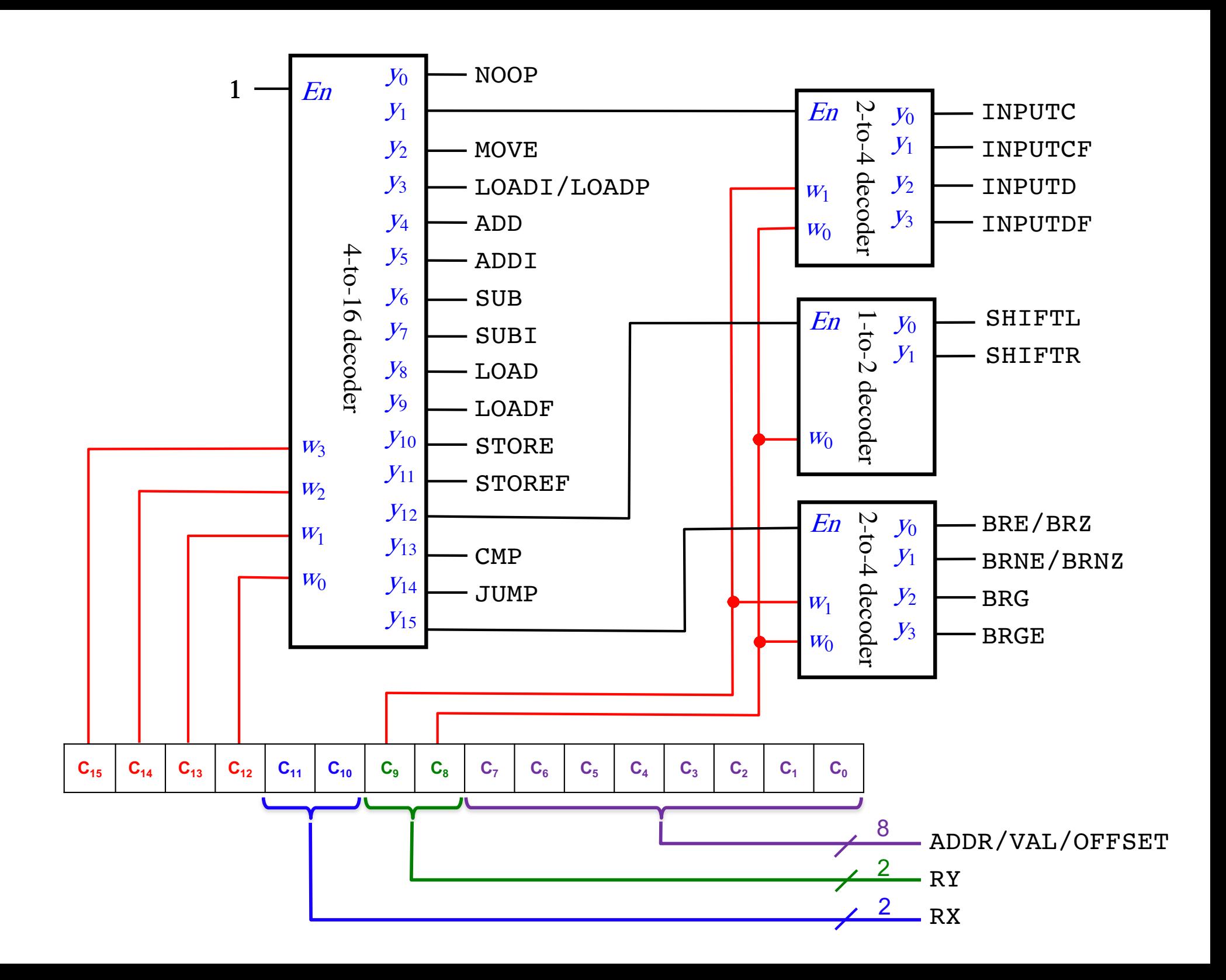

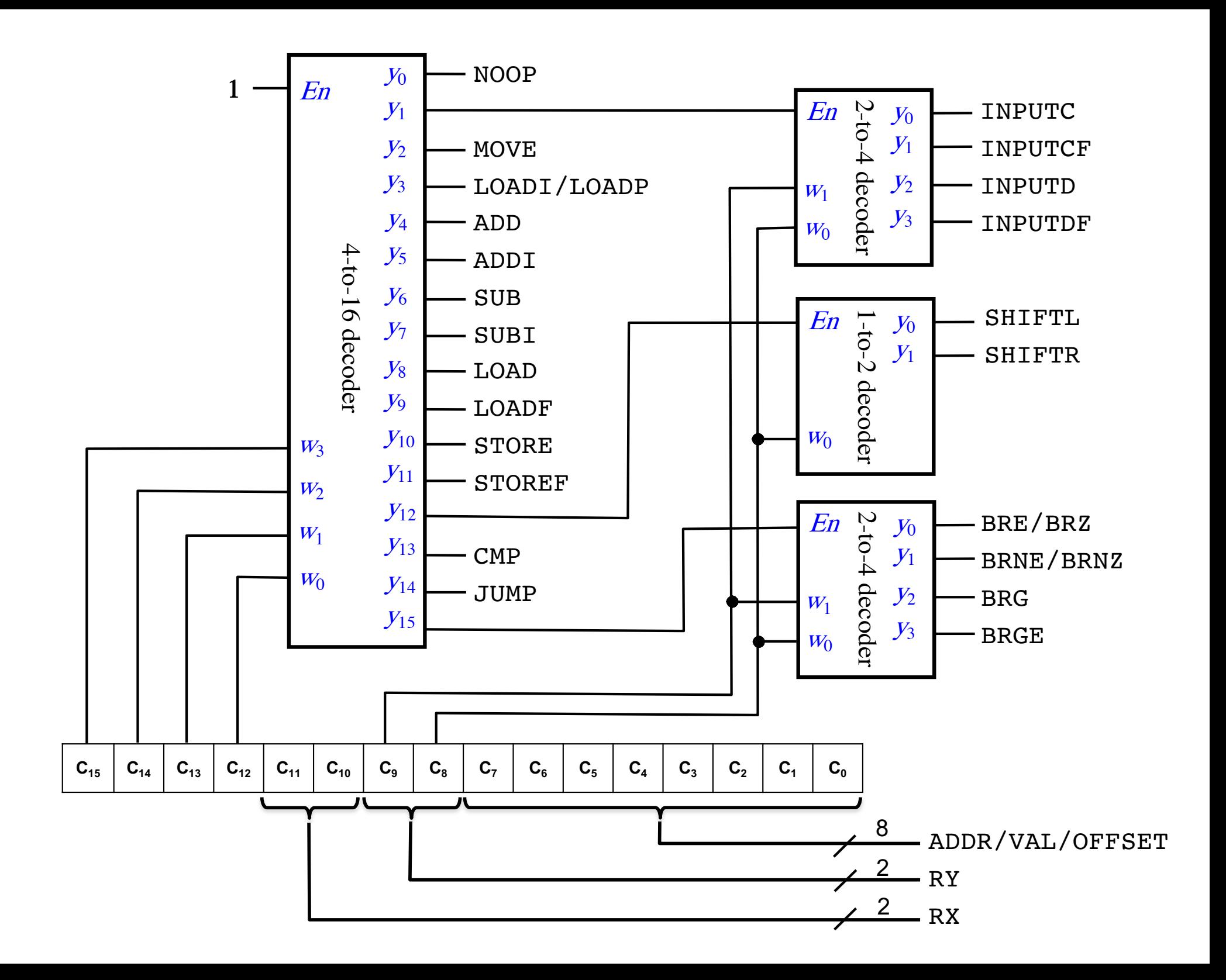

# **The OPCODE decoder outputs are one-hot encoded**

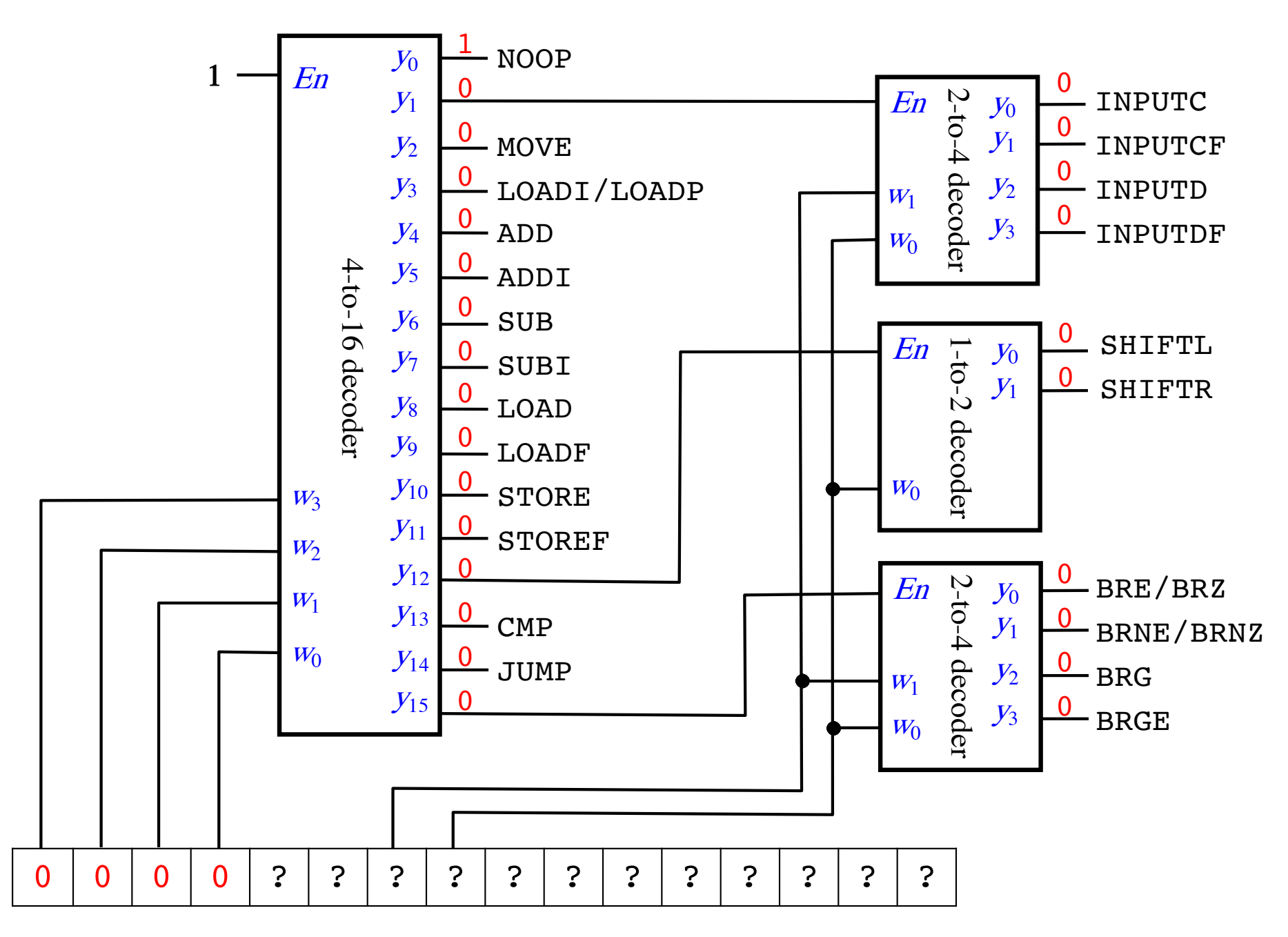

**NOOP** 

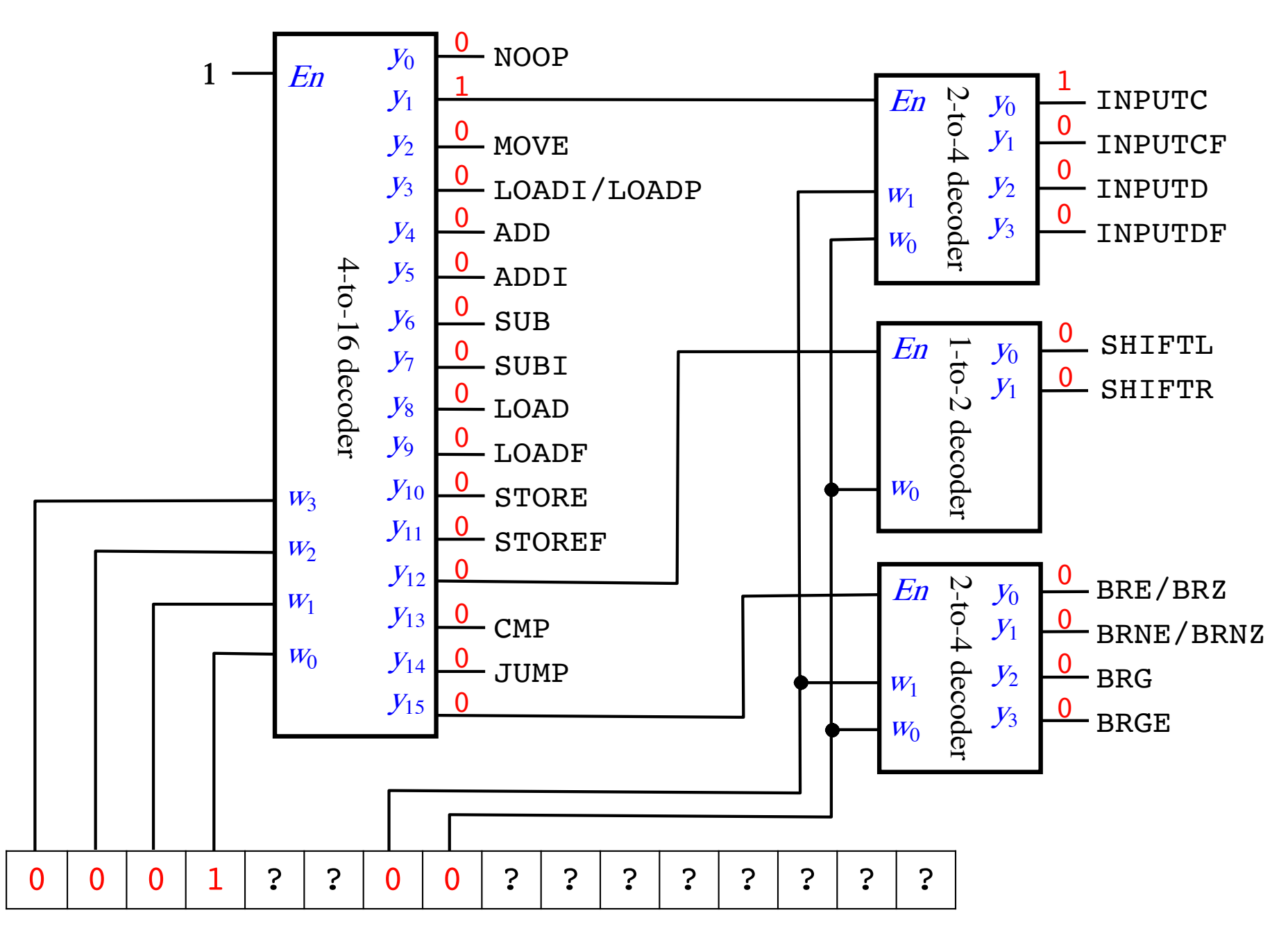

INPUTC

INPUTCF

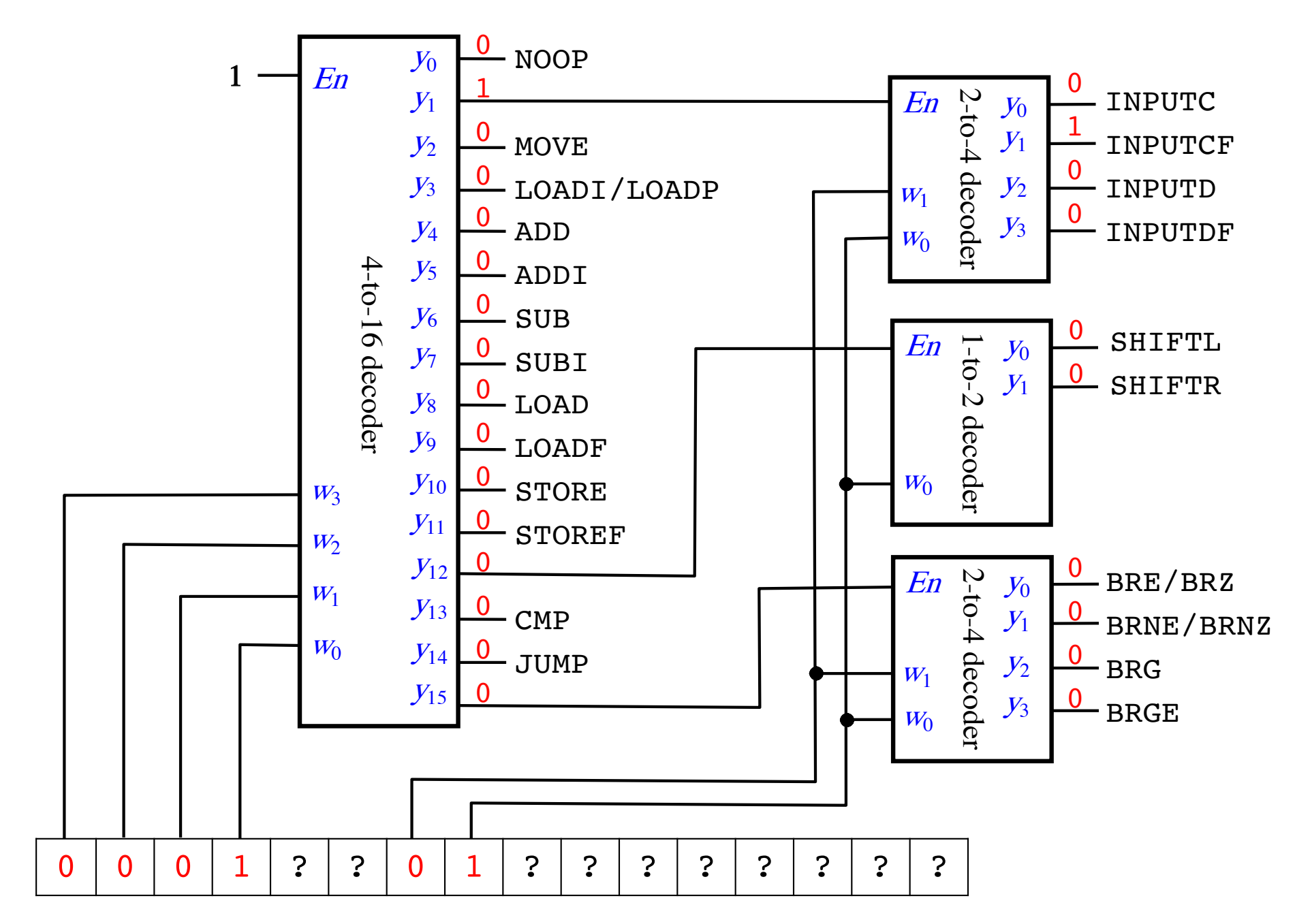

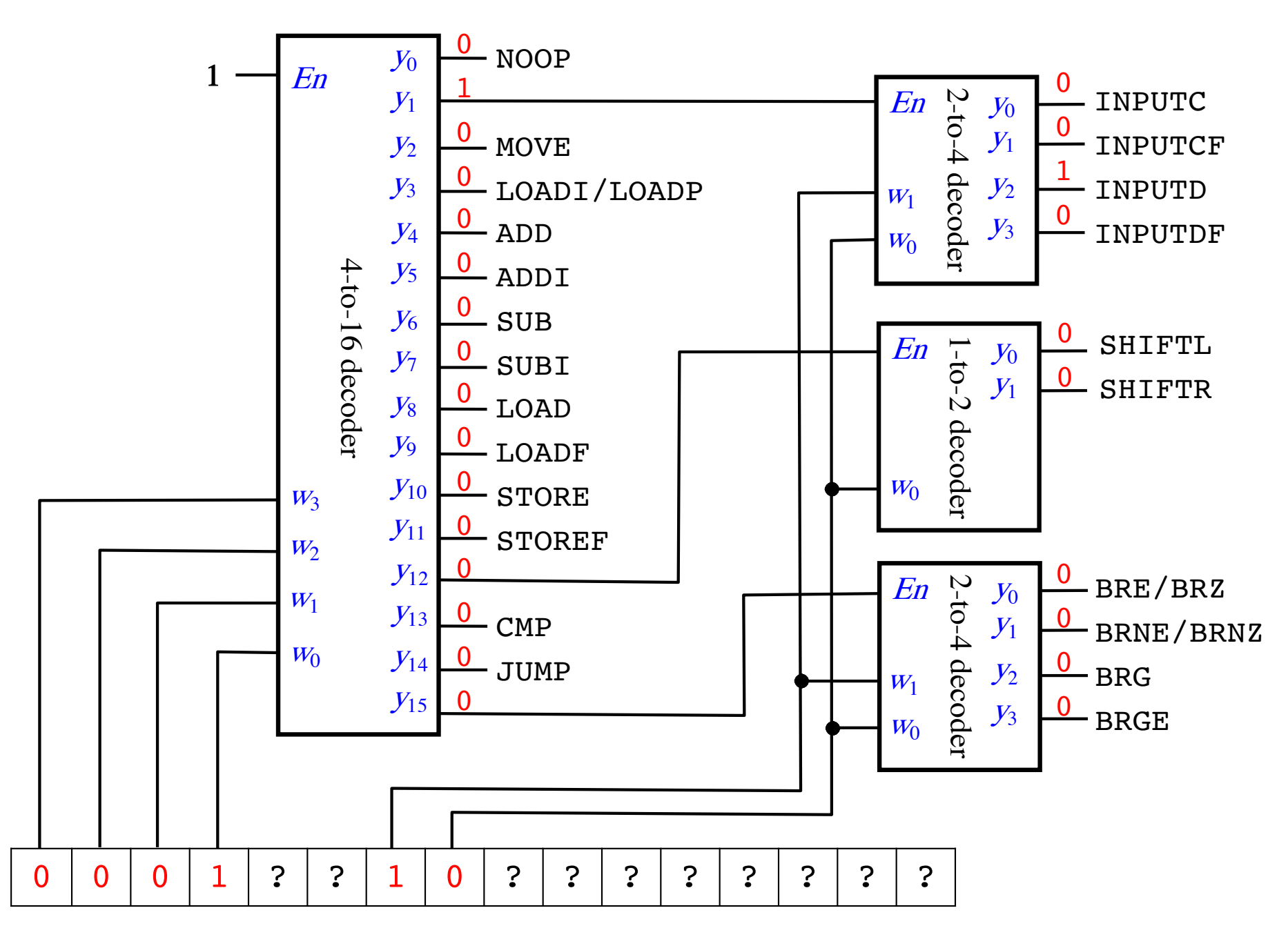

INPUTD

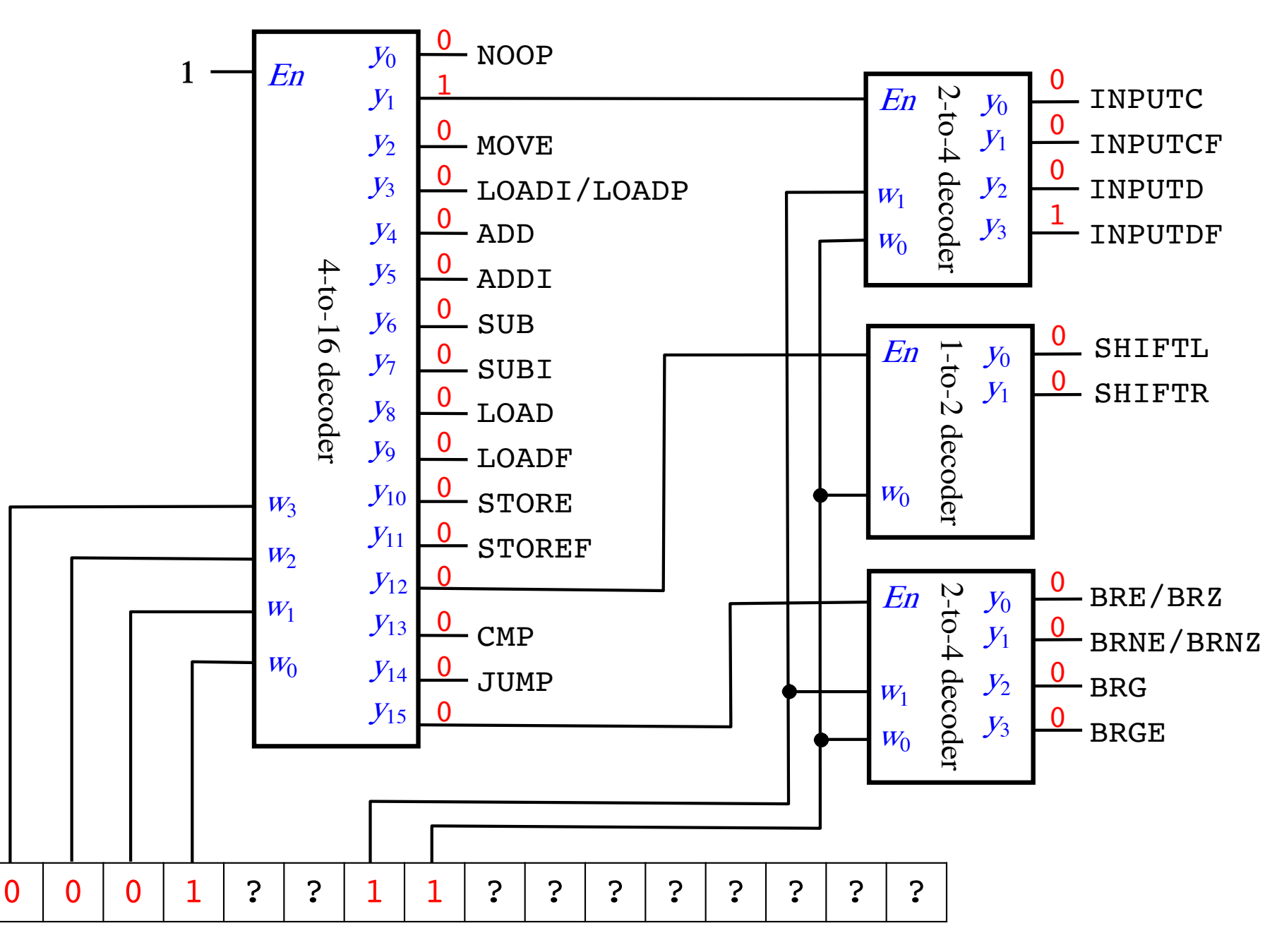

INPUTDF

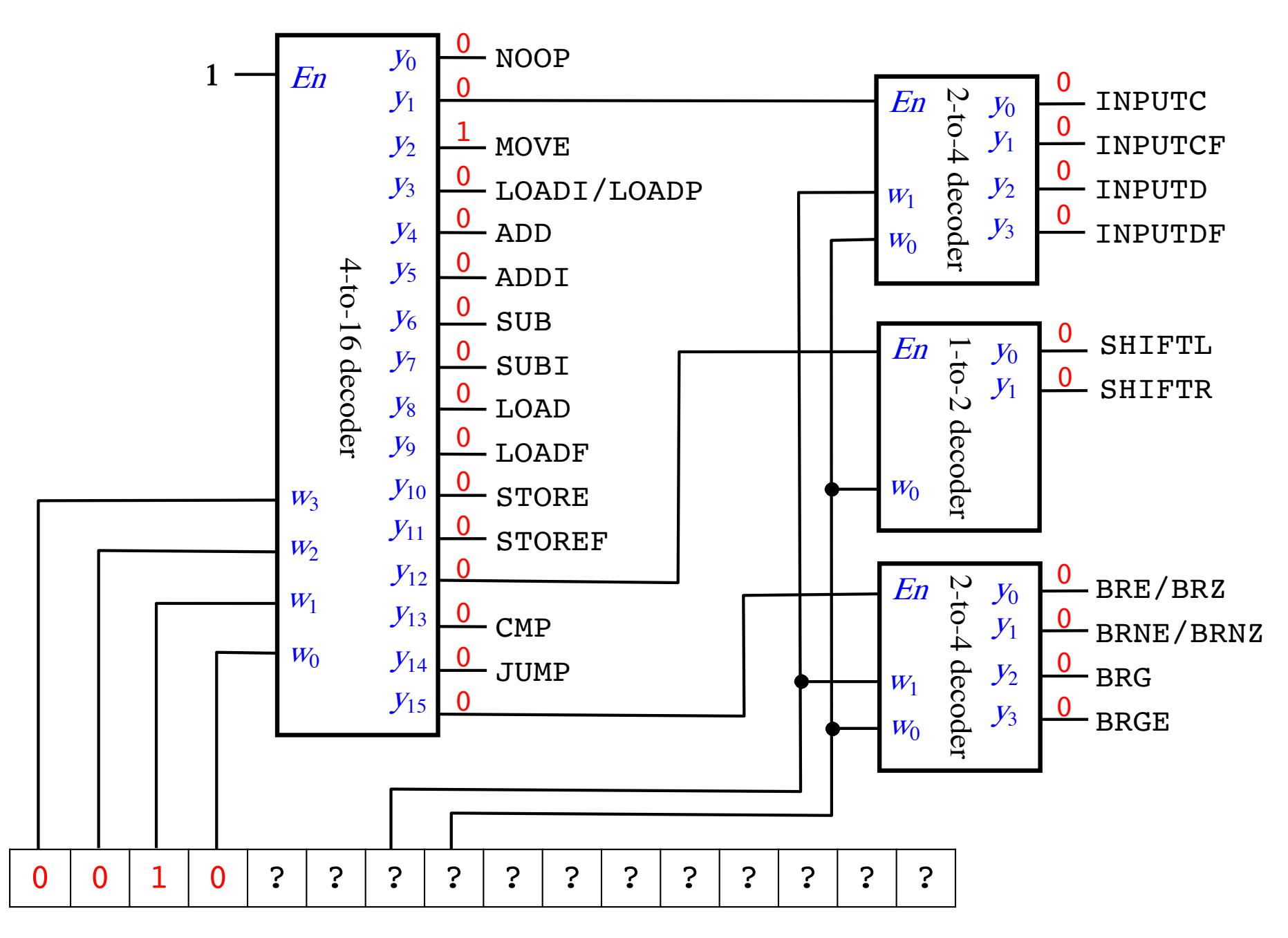

MOVE

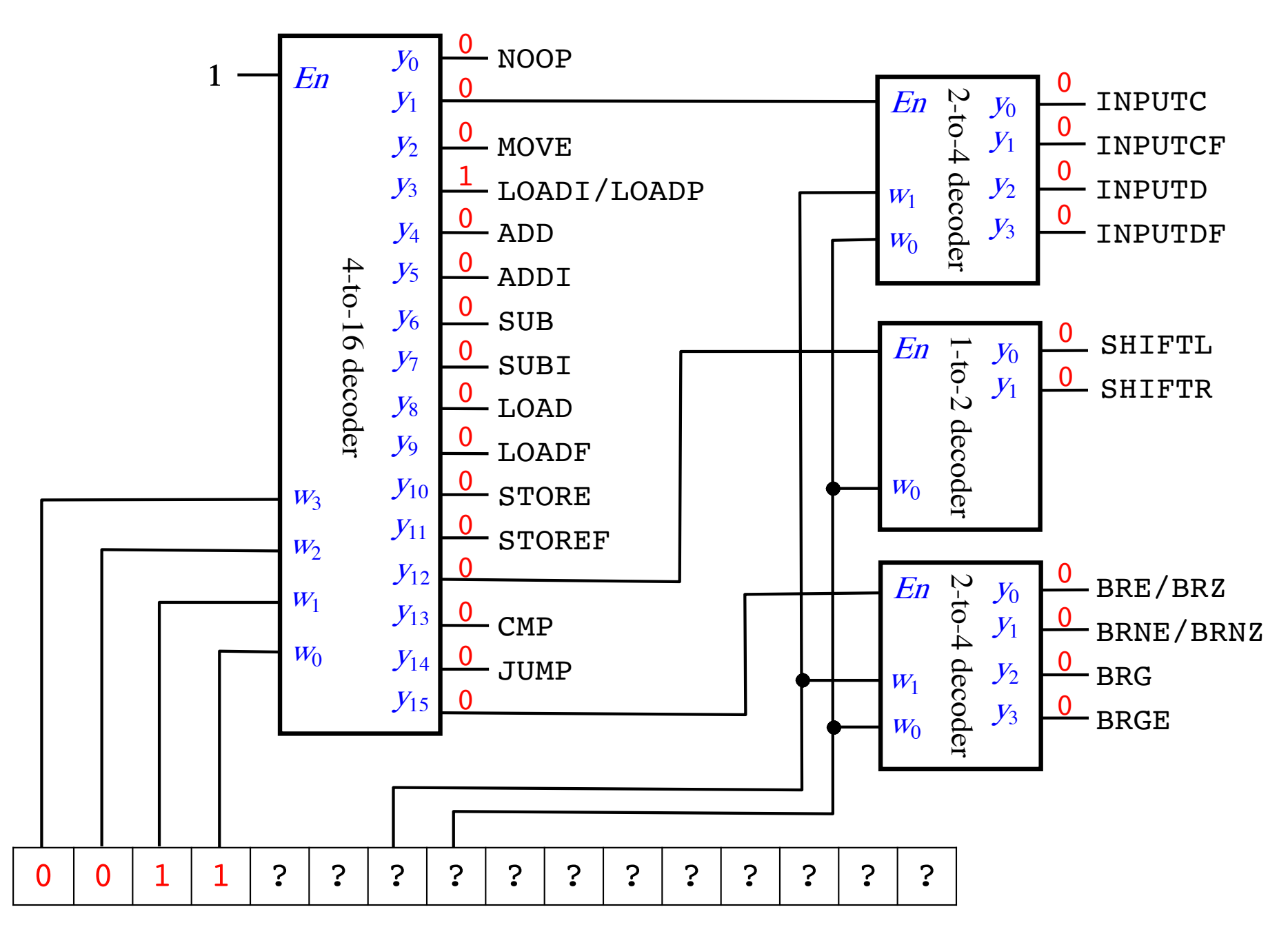

LOADI/LOADP
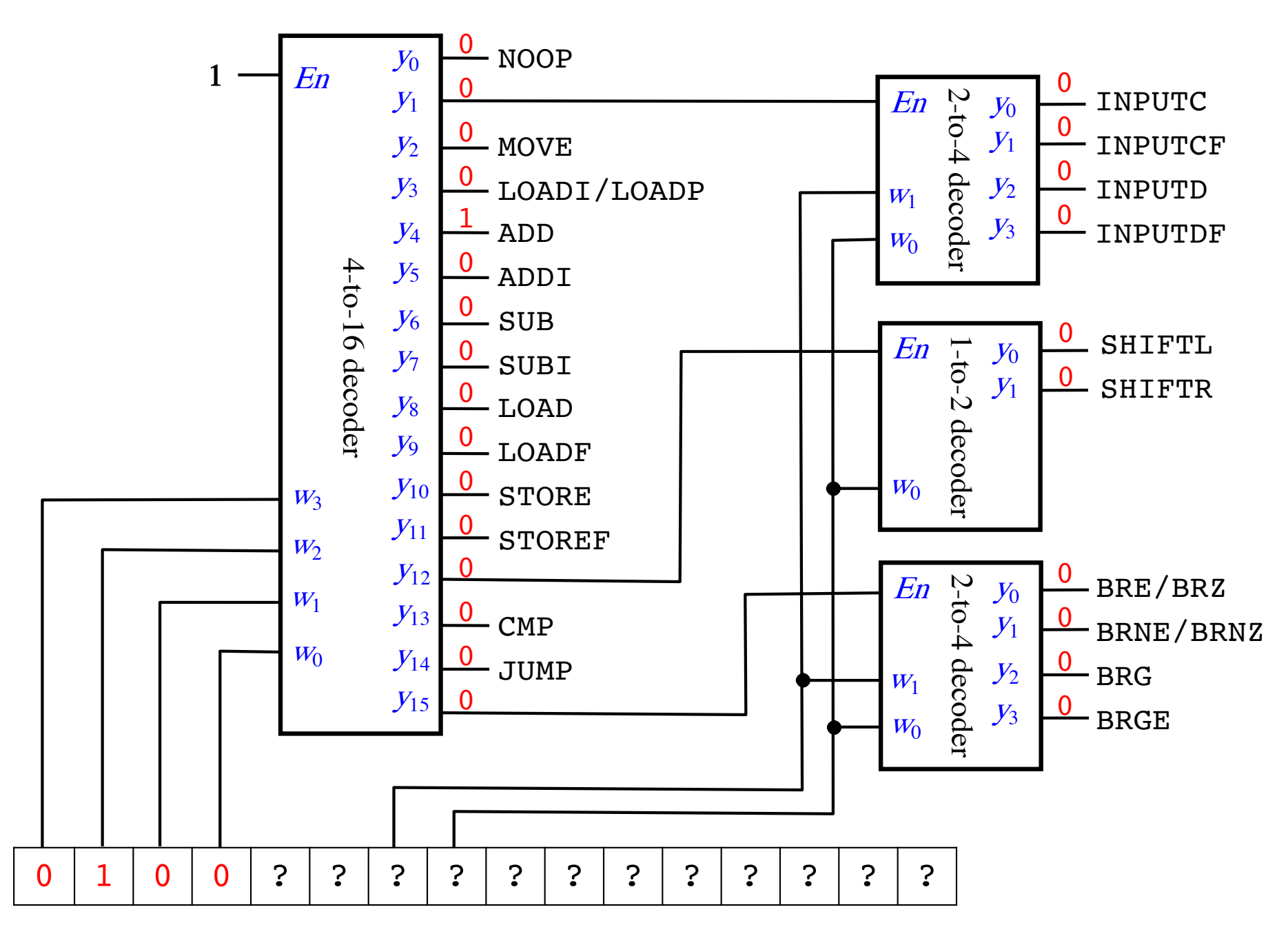

**ADD** 

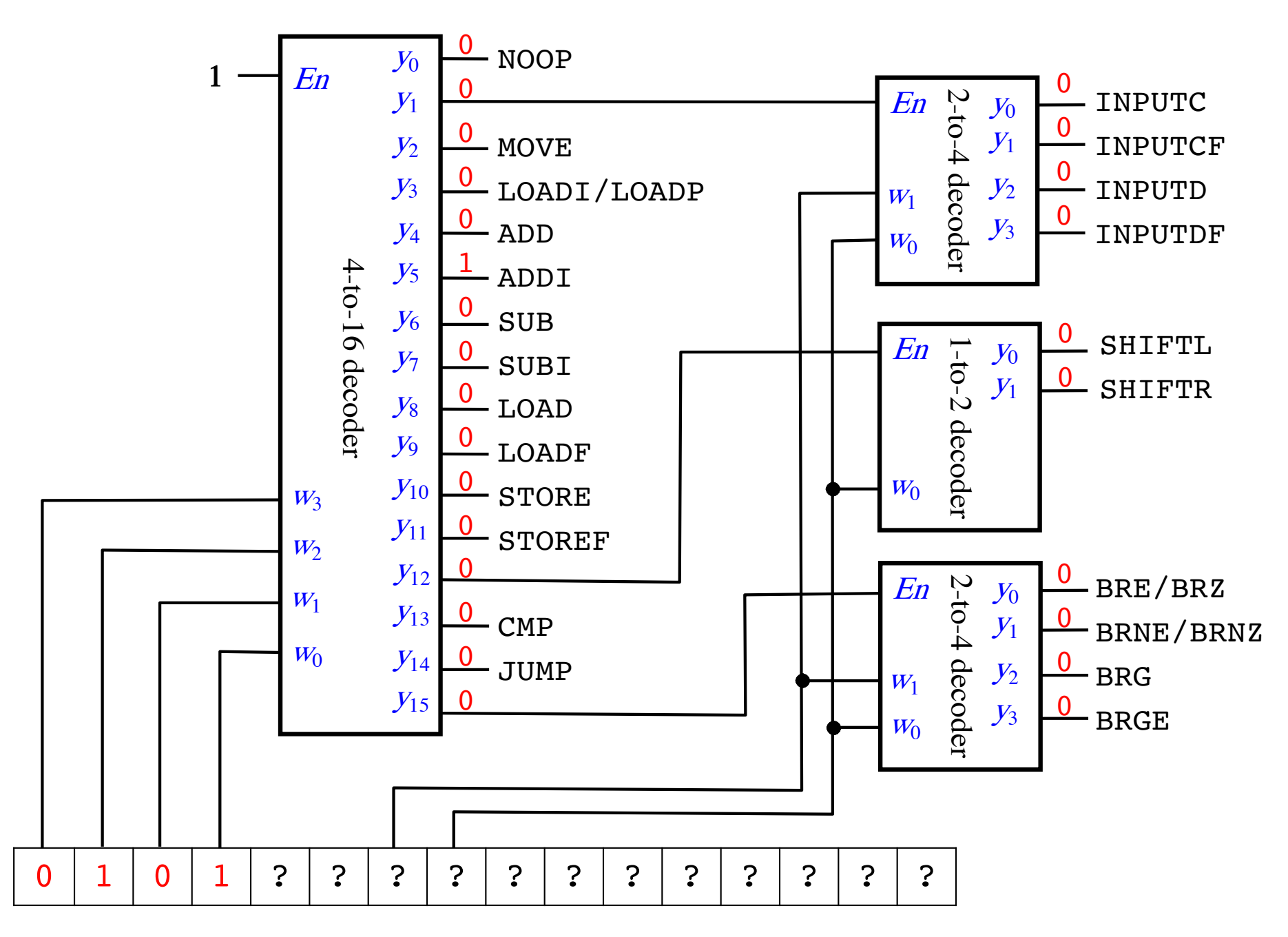

**ADDI** 

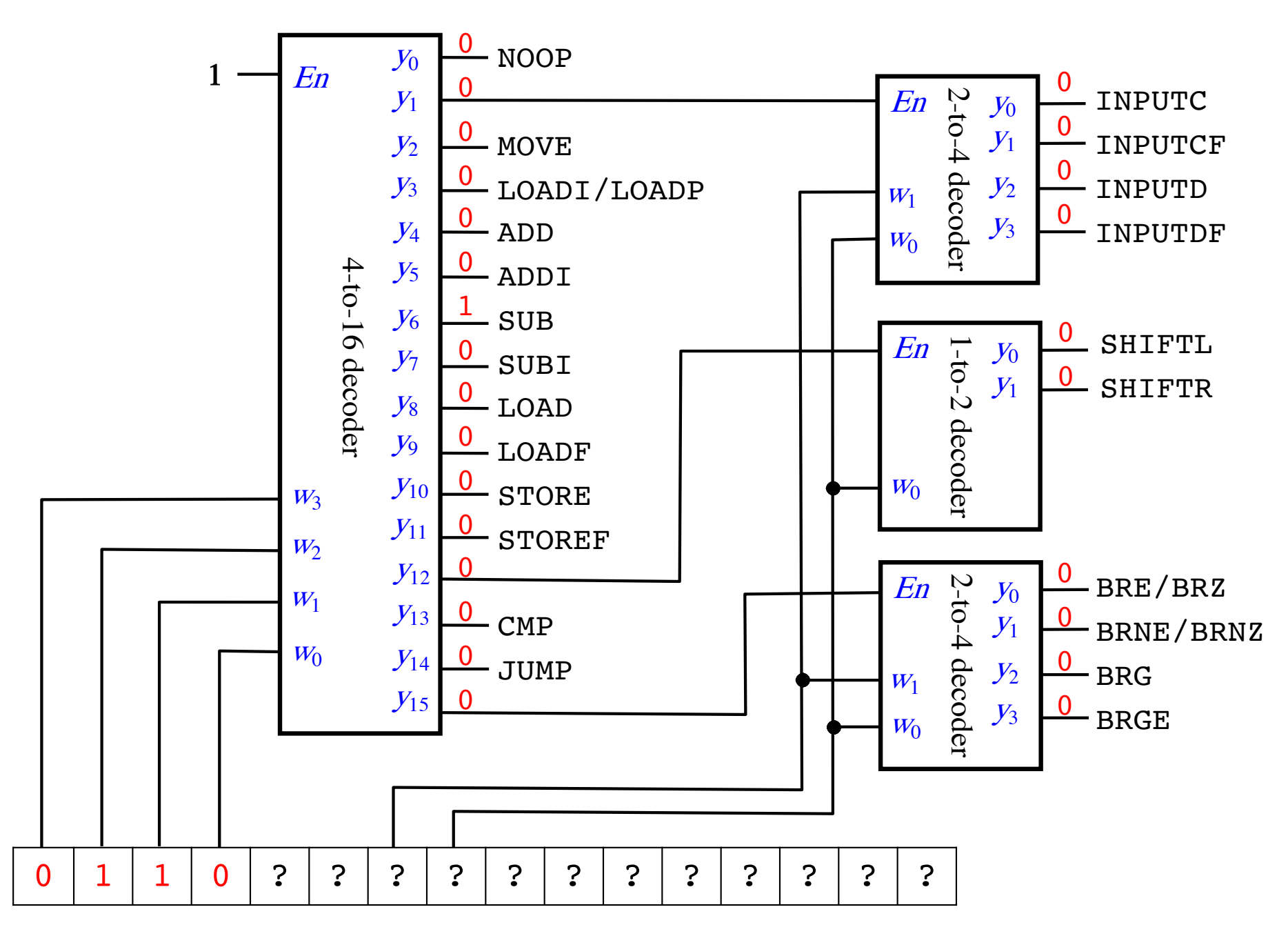

**SUB** 

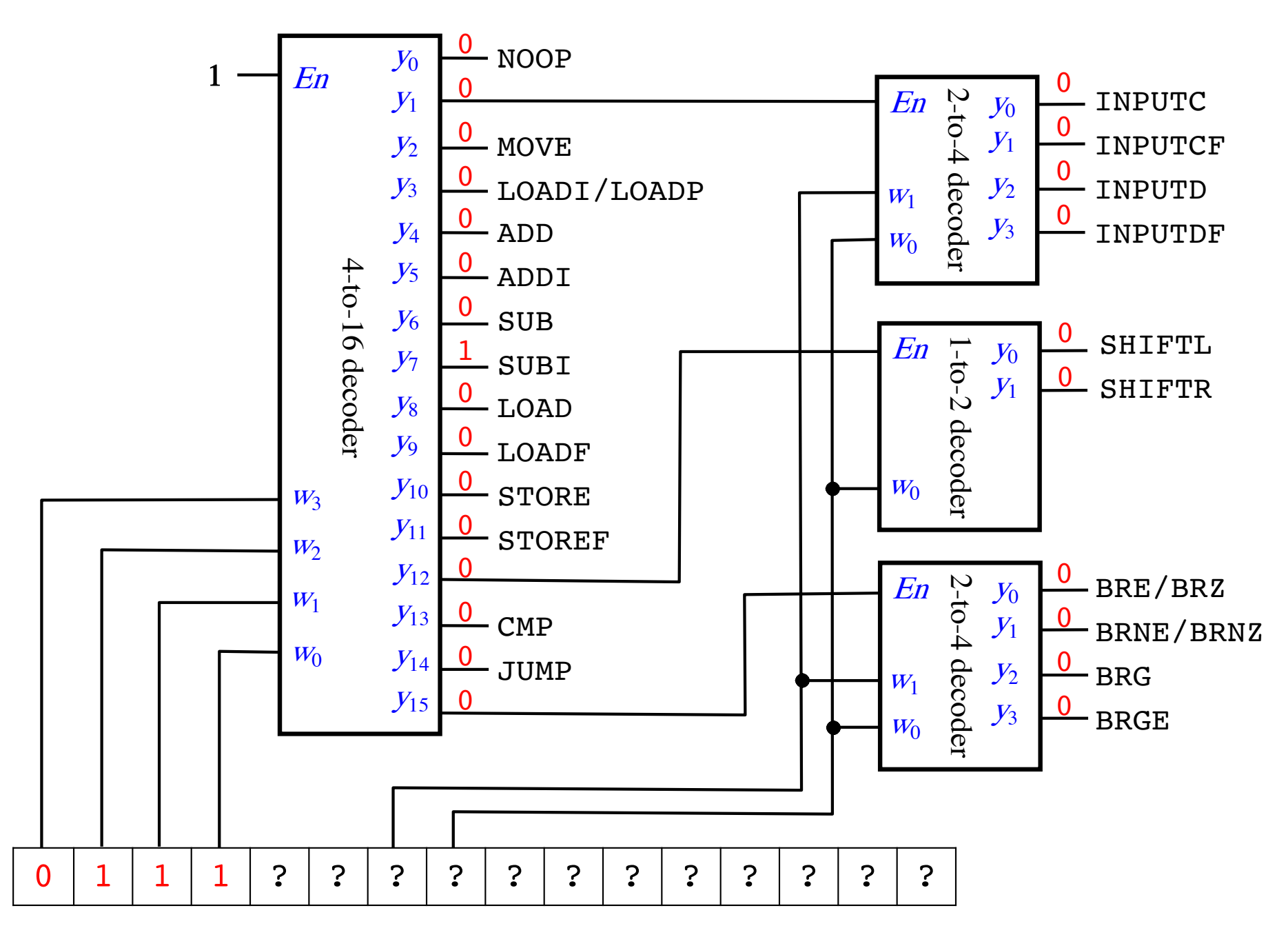

**SUBI** 

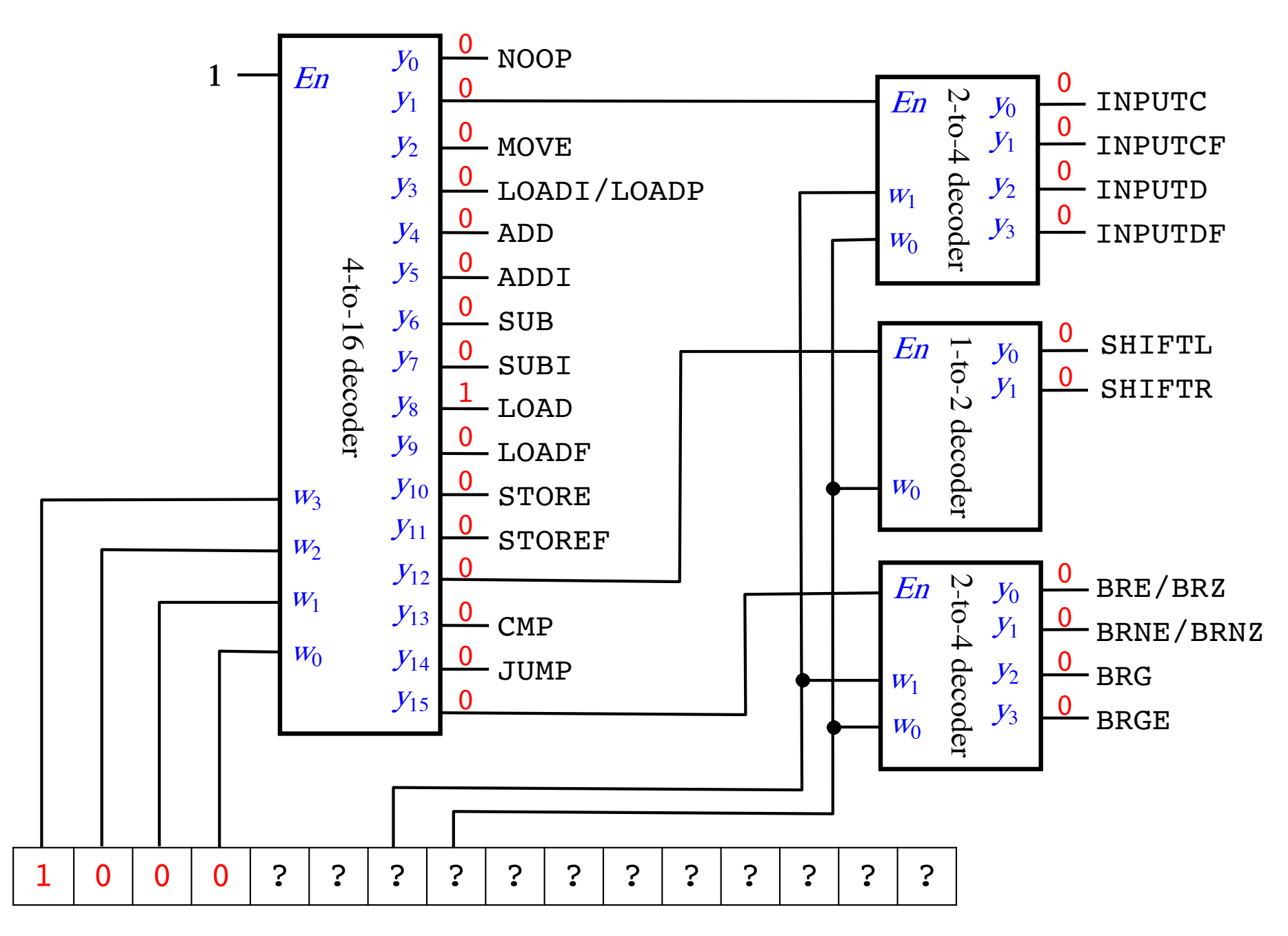

LOAD

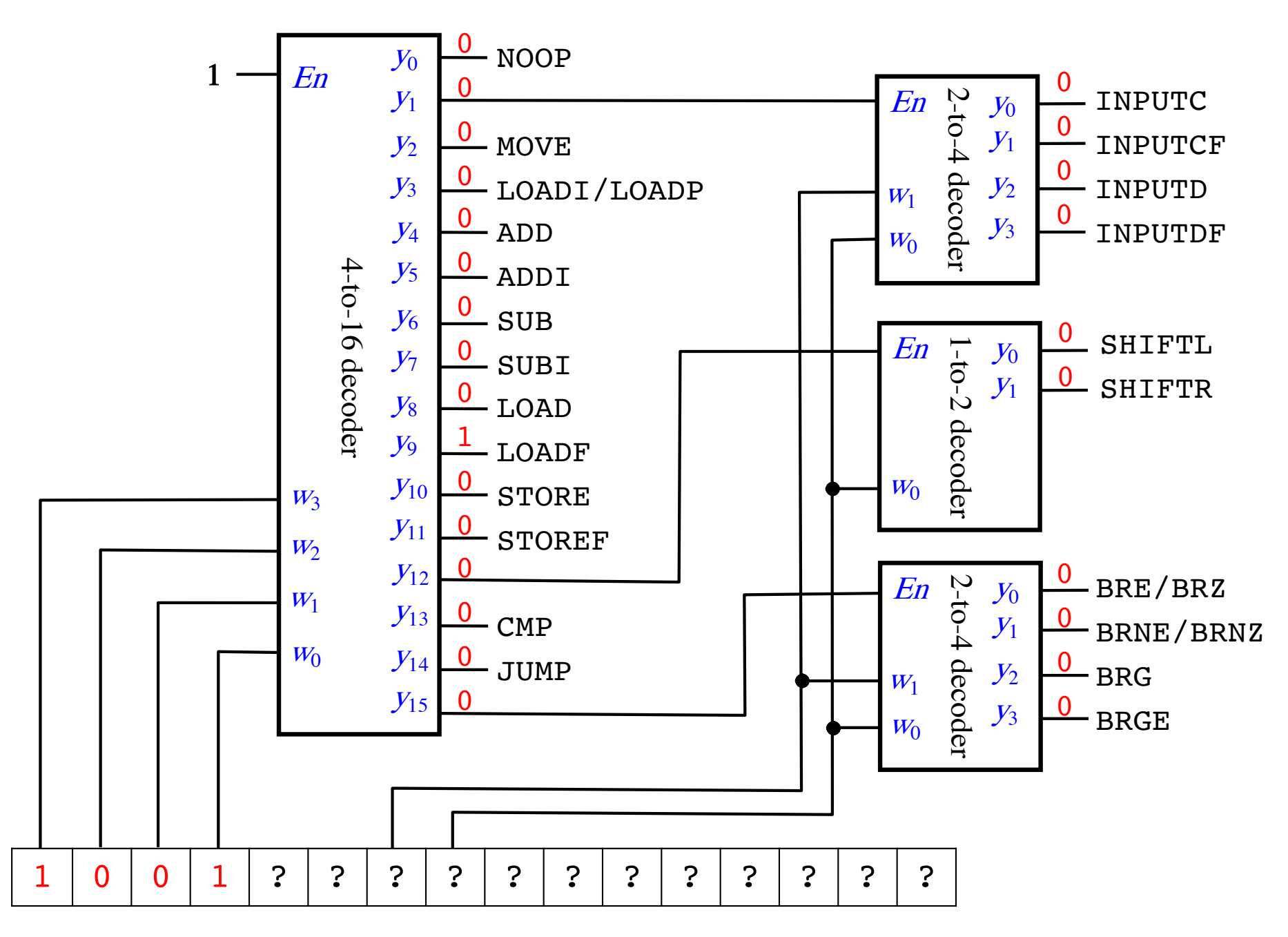

**LOADF** 

**STORE** 

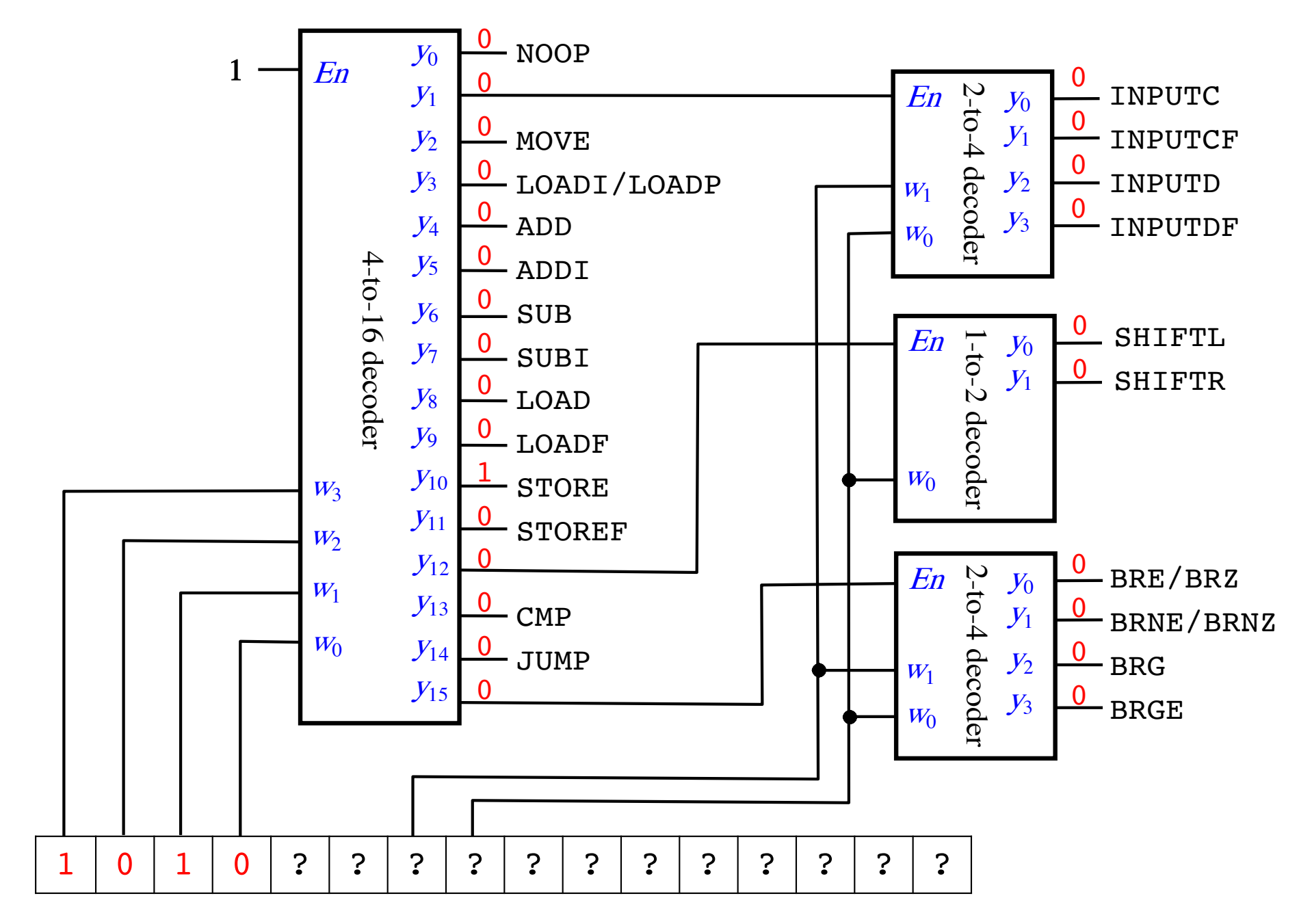

**STOREF** 

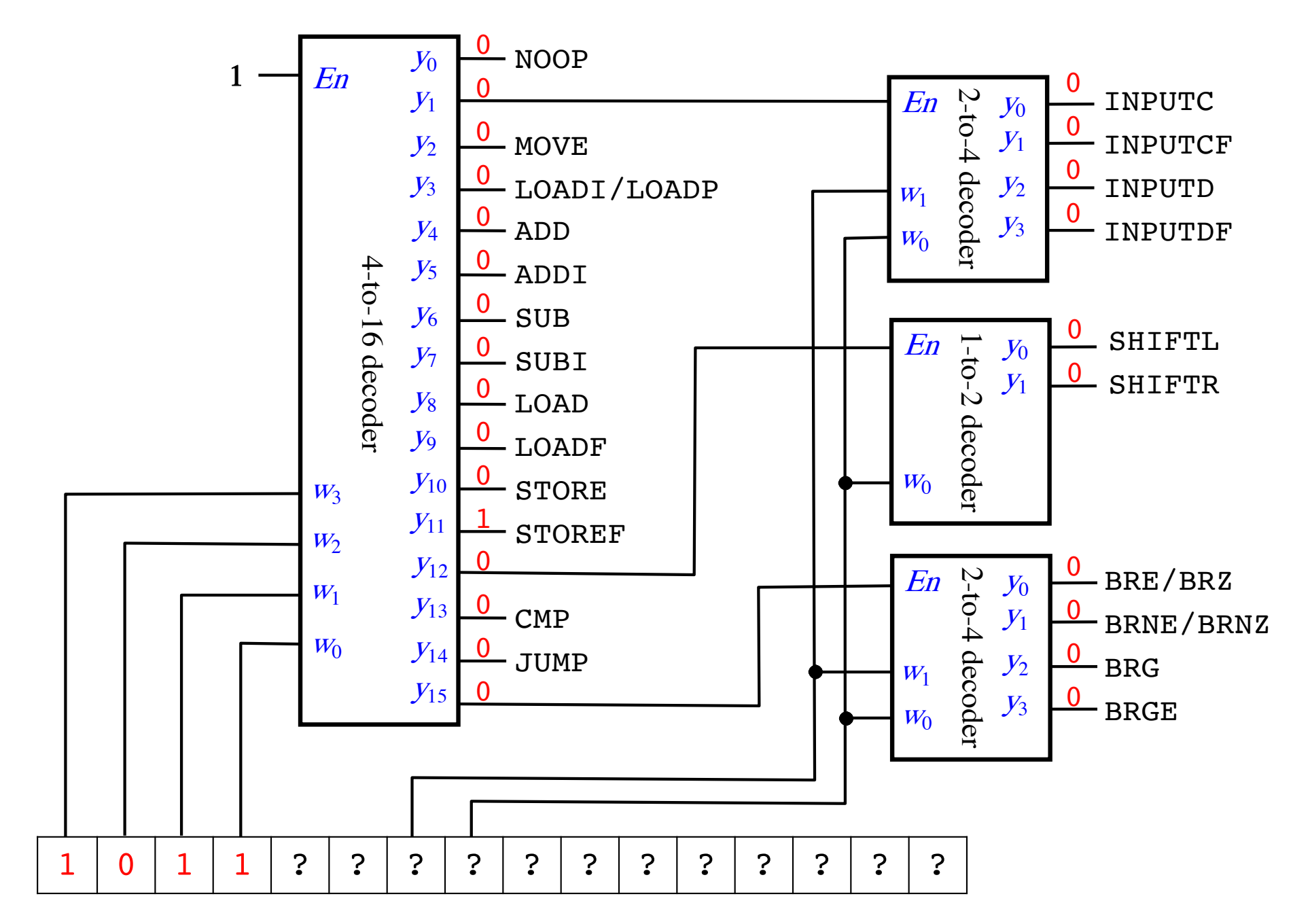

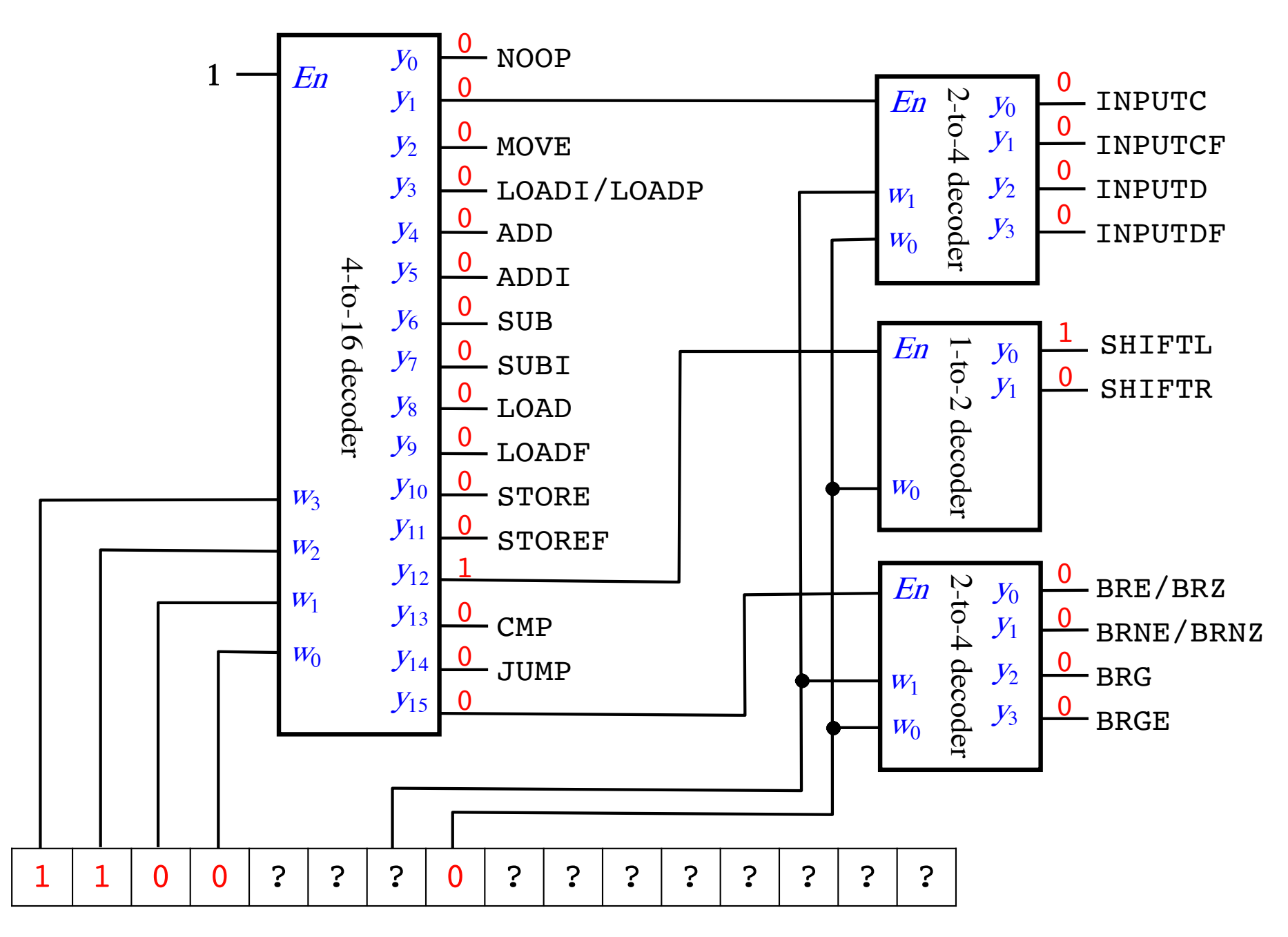

**SHIFTL** 

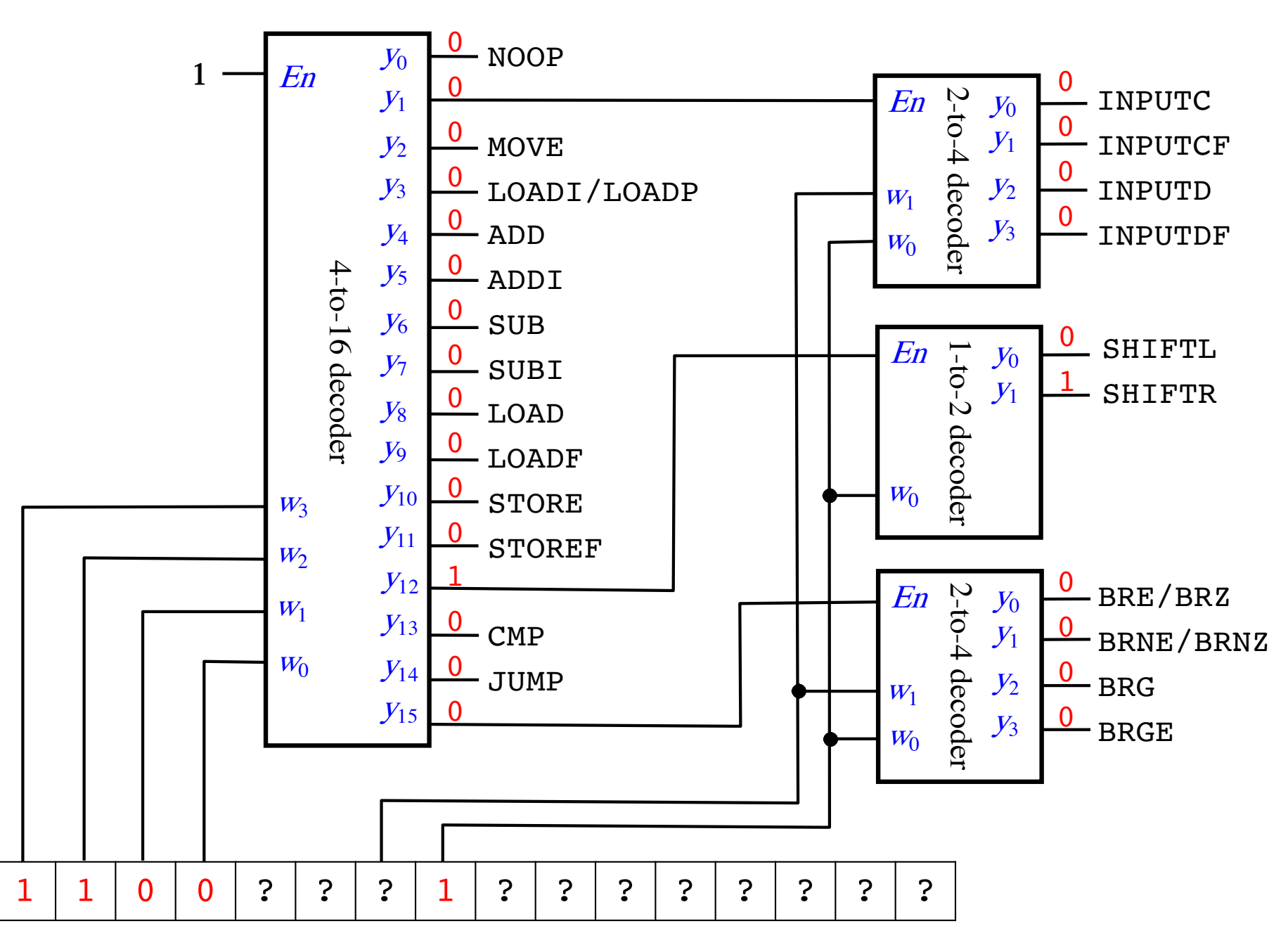

**SHIFTR** 

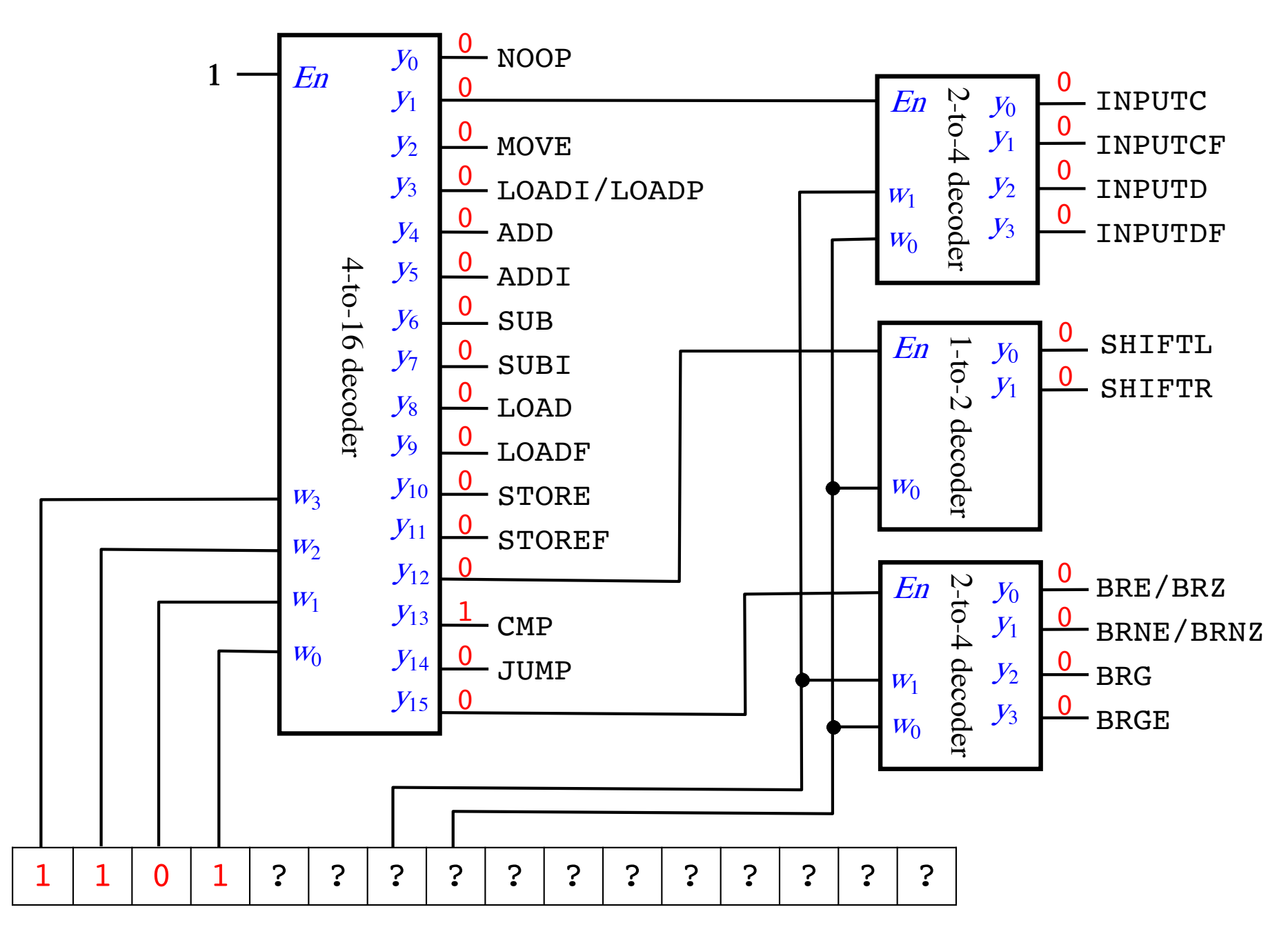

**CMP** 

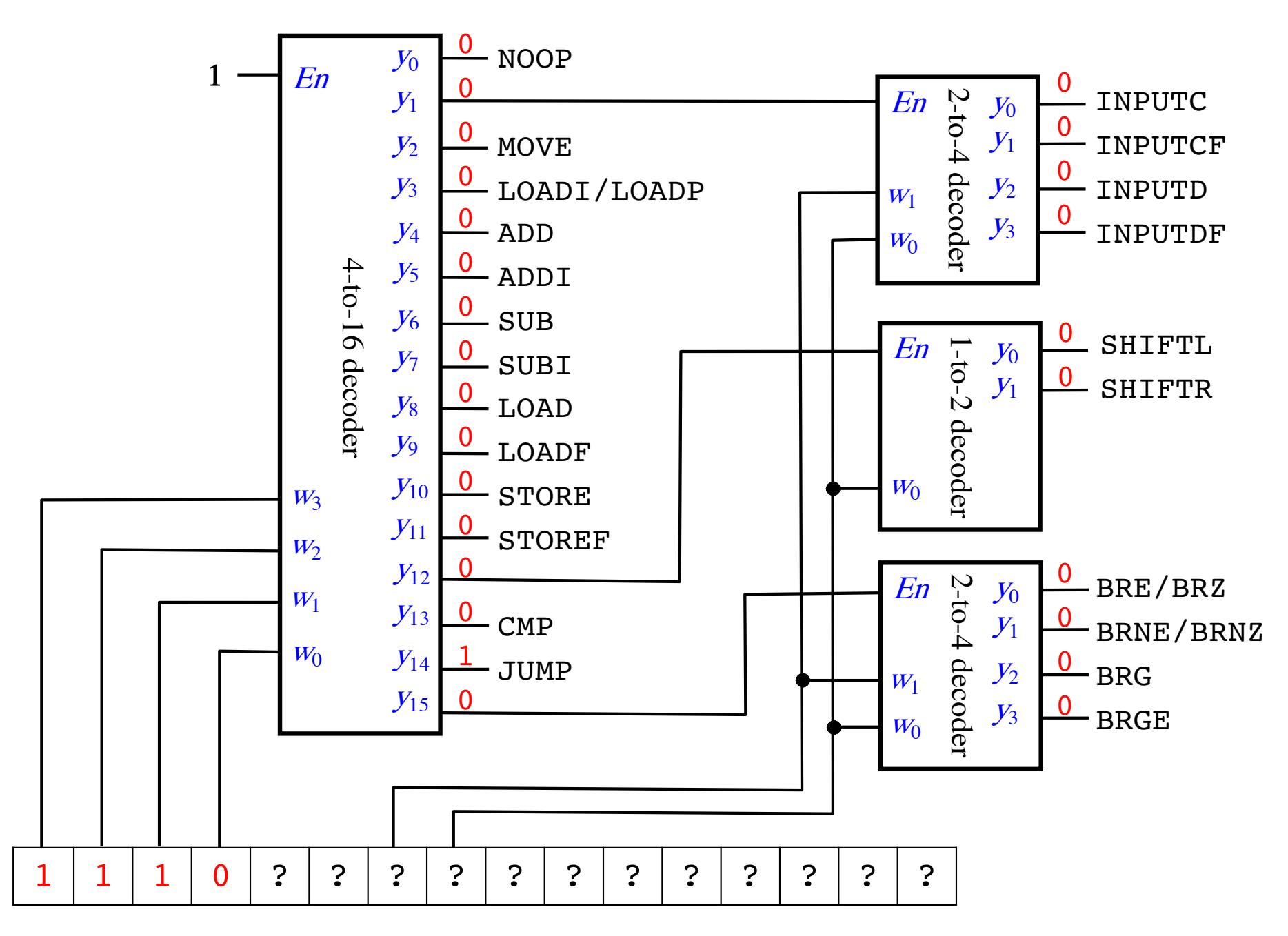

**JUMP** 

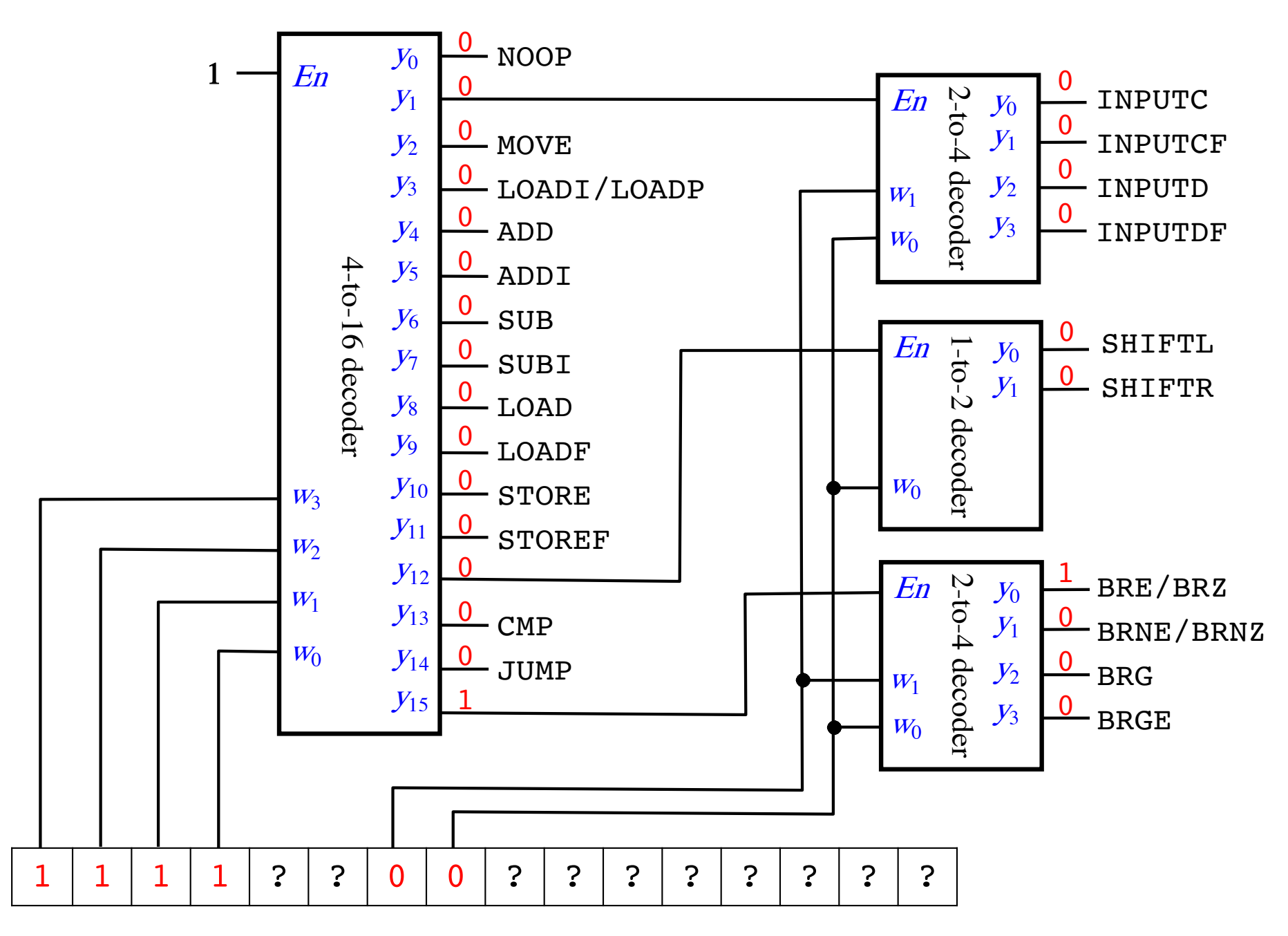

BRE/BRZ

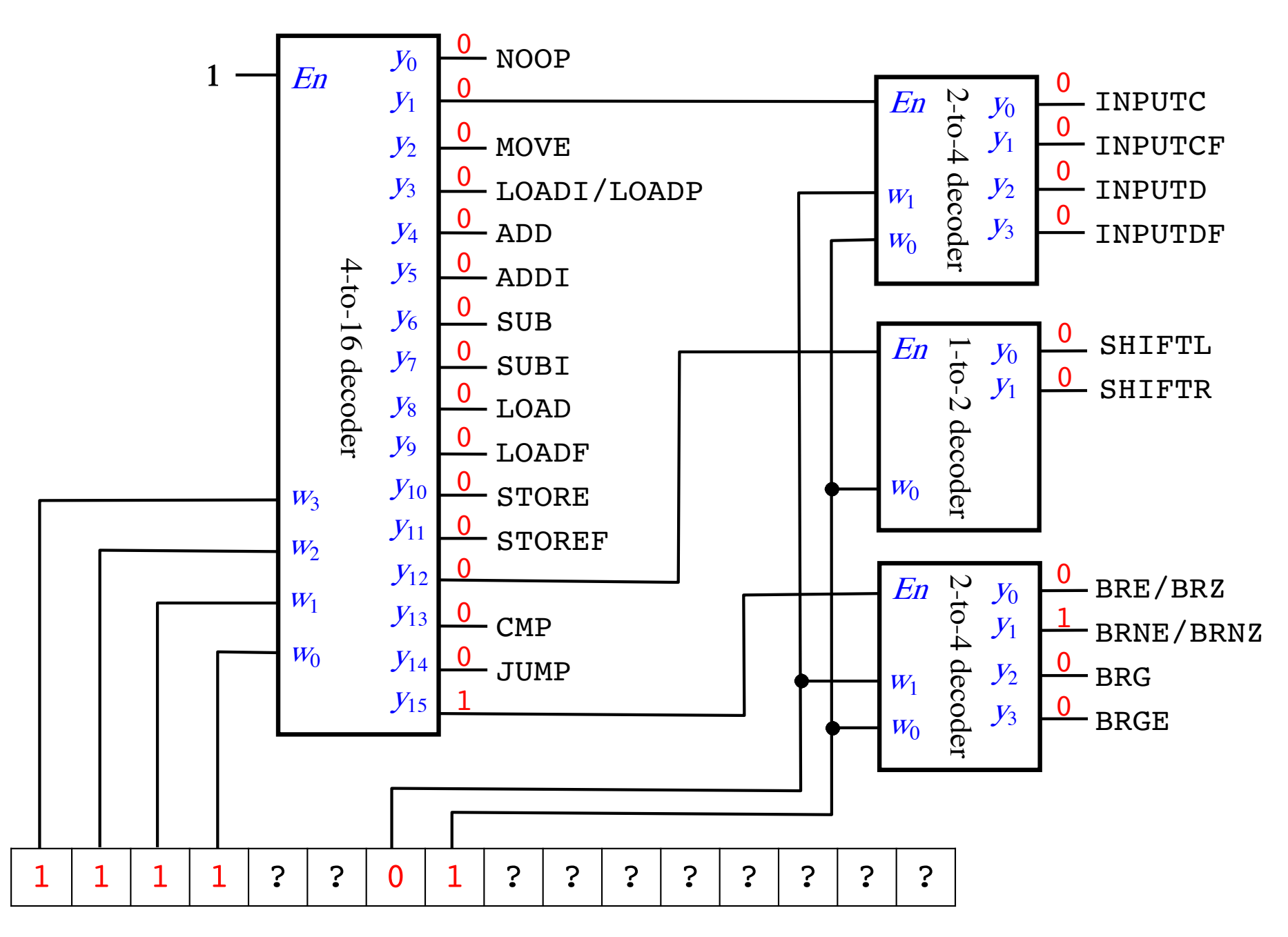

BRNE/BRNZ

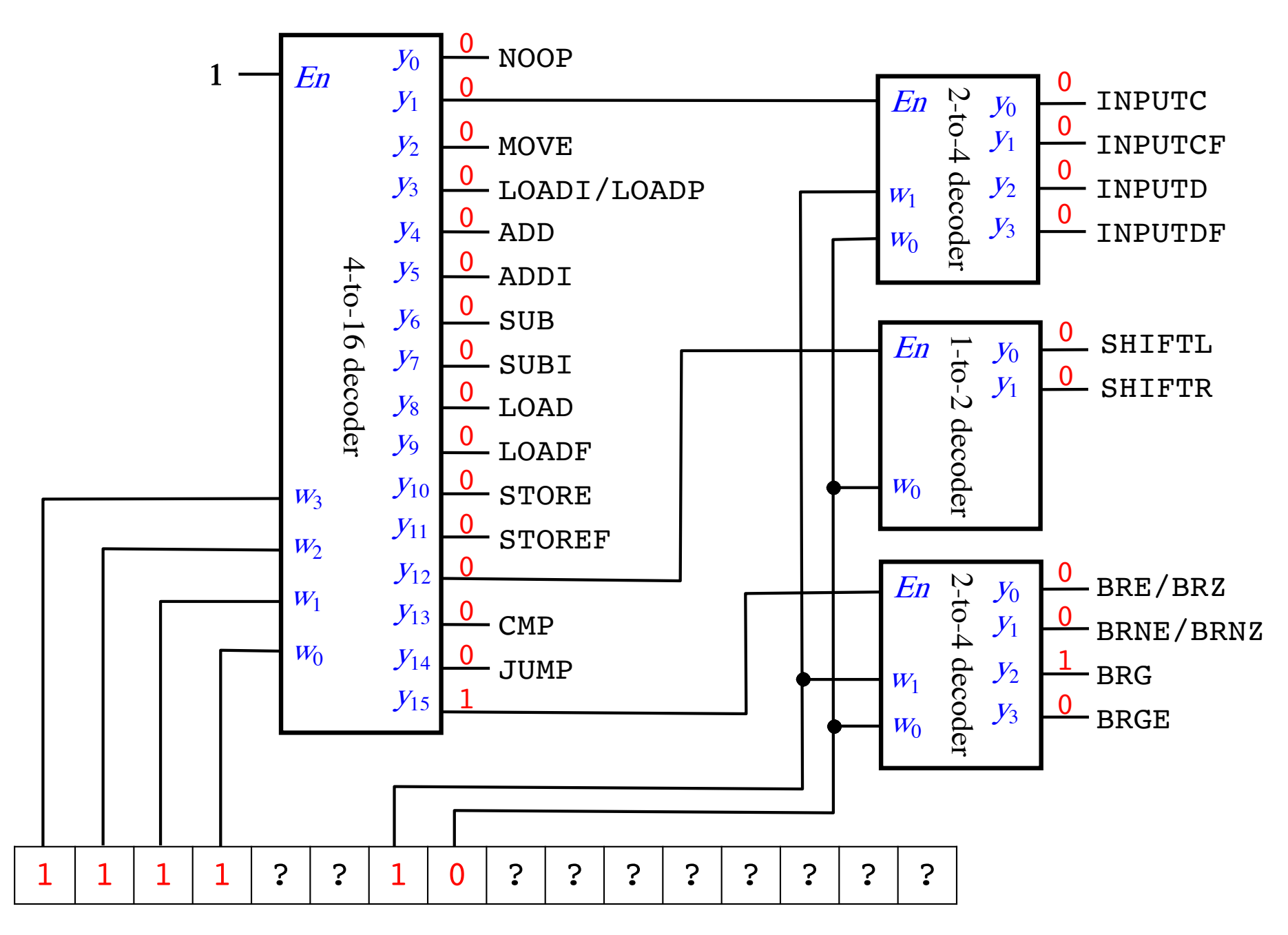

**BRG** 

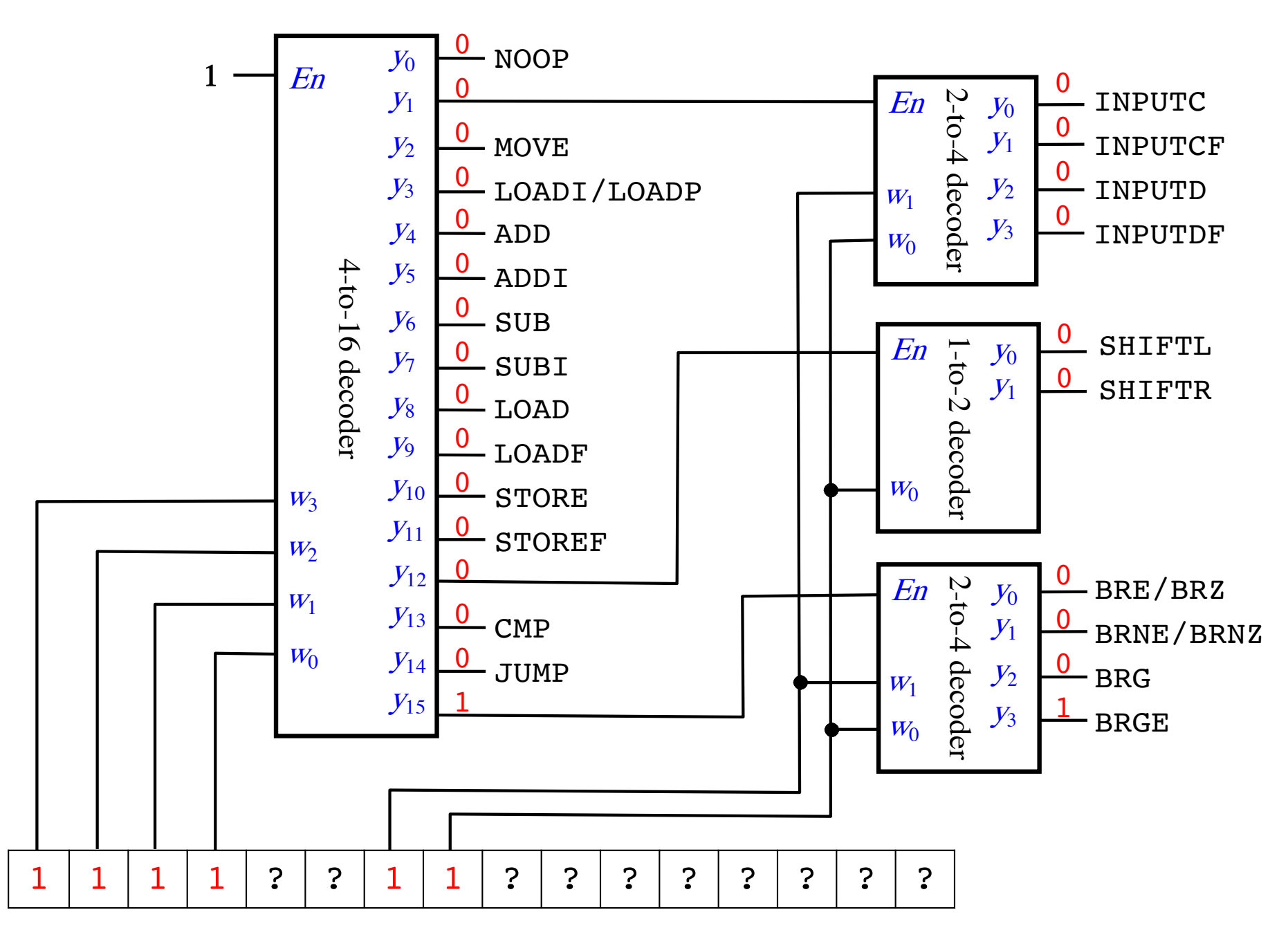

**BRGE** 

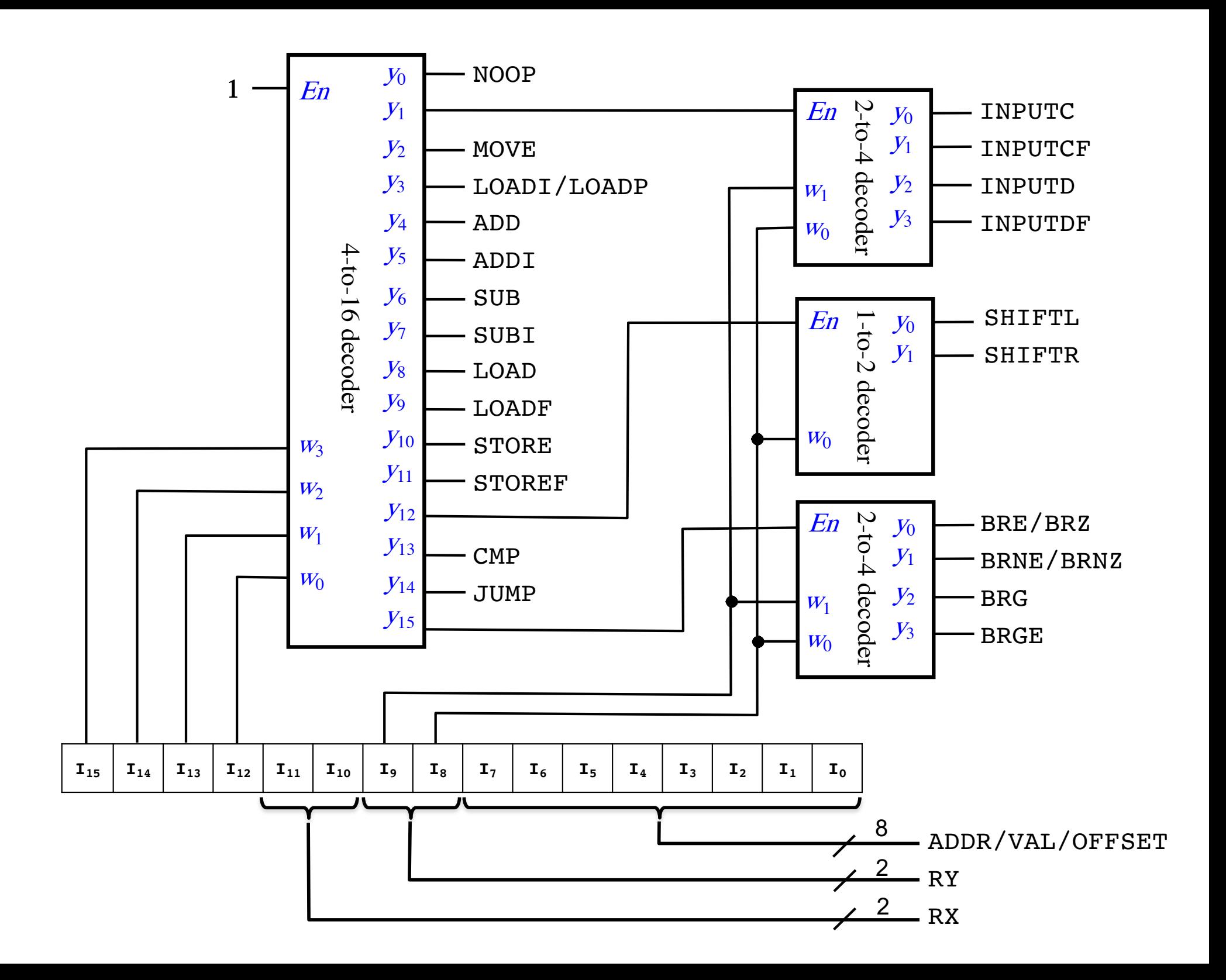

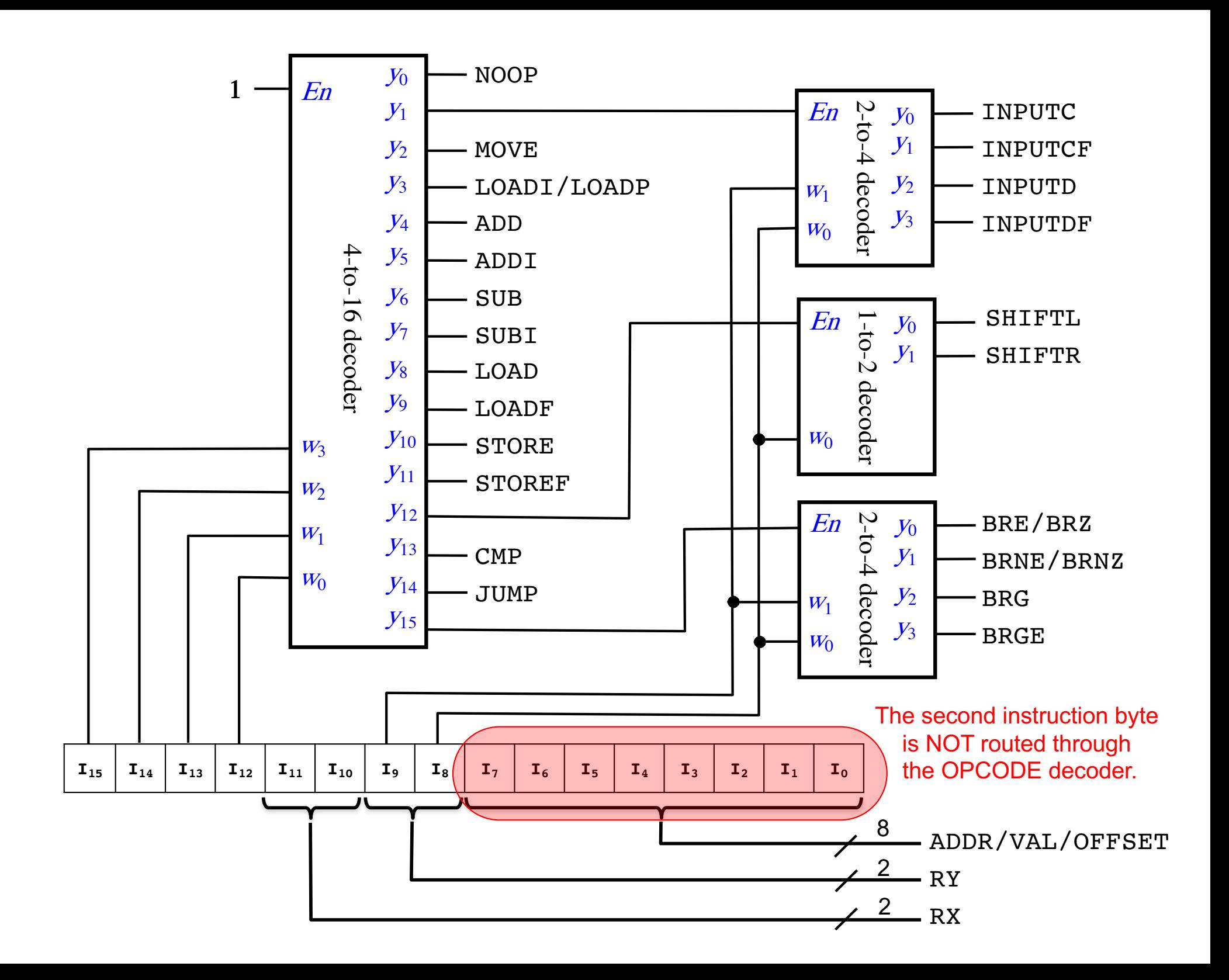

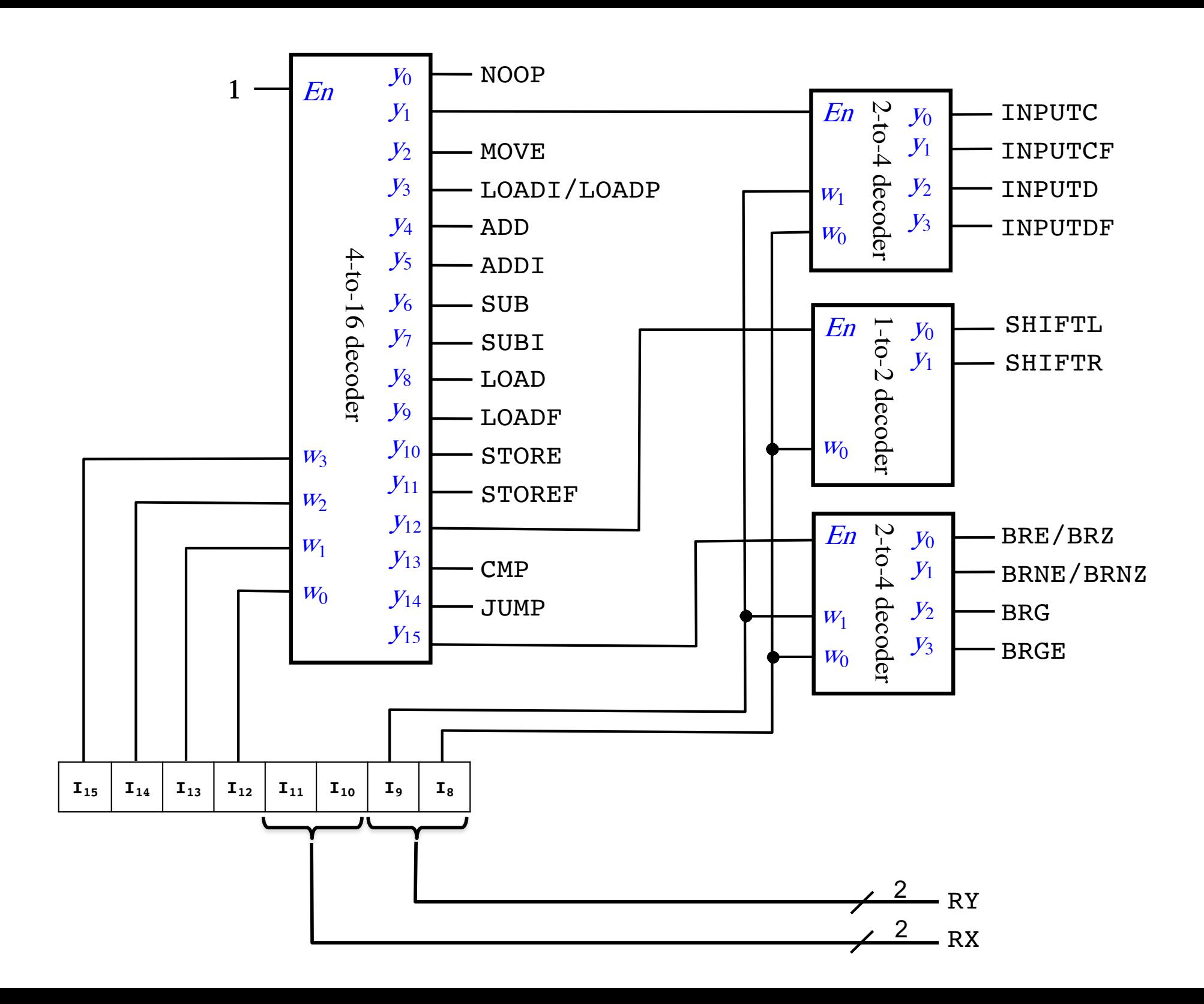

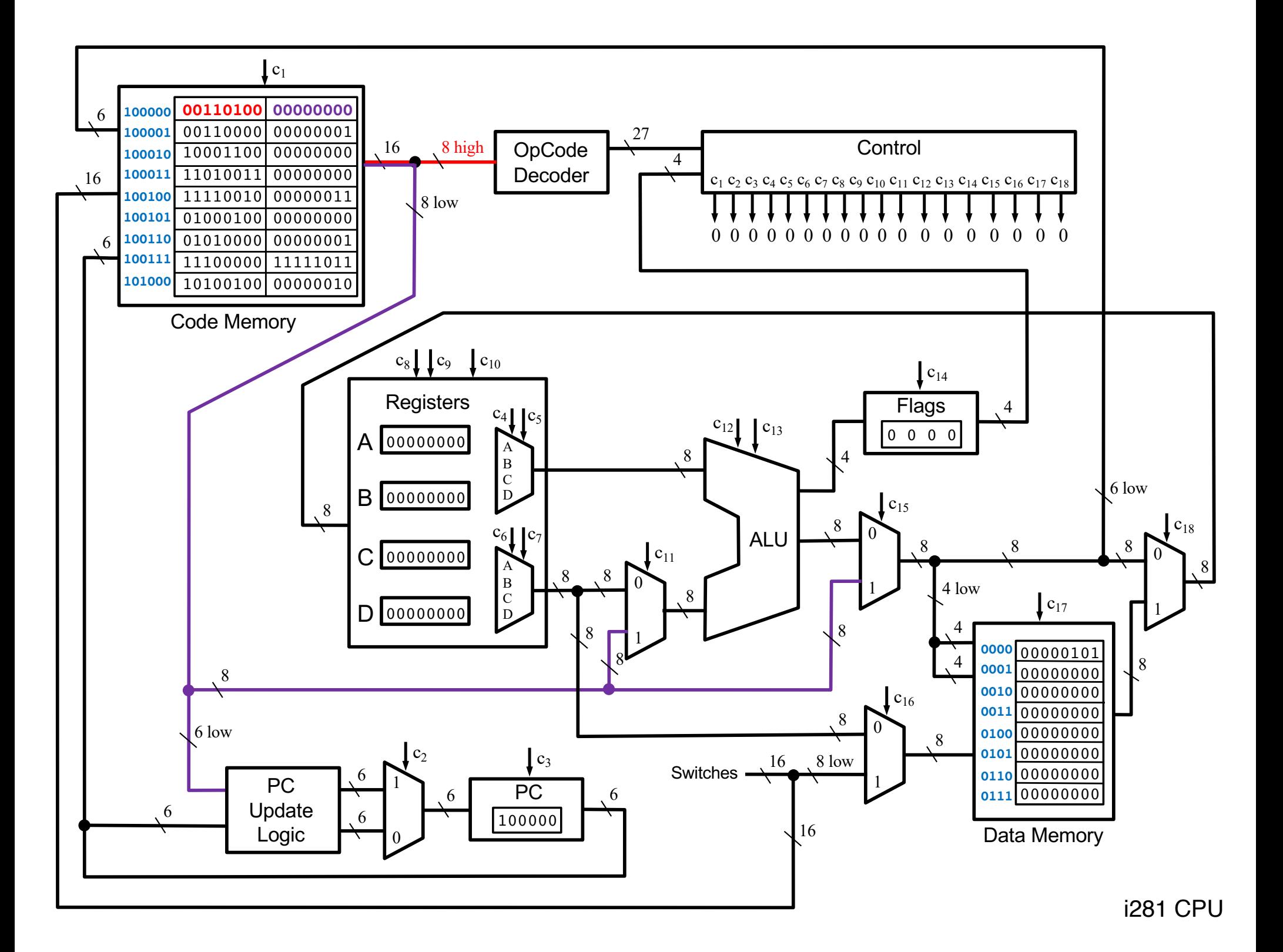

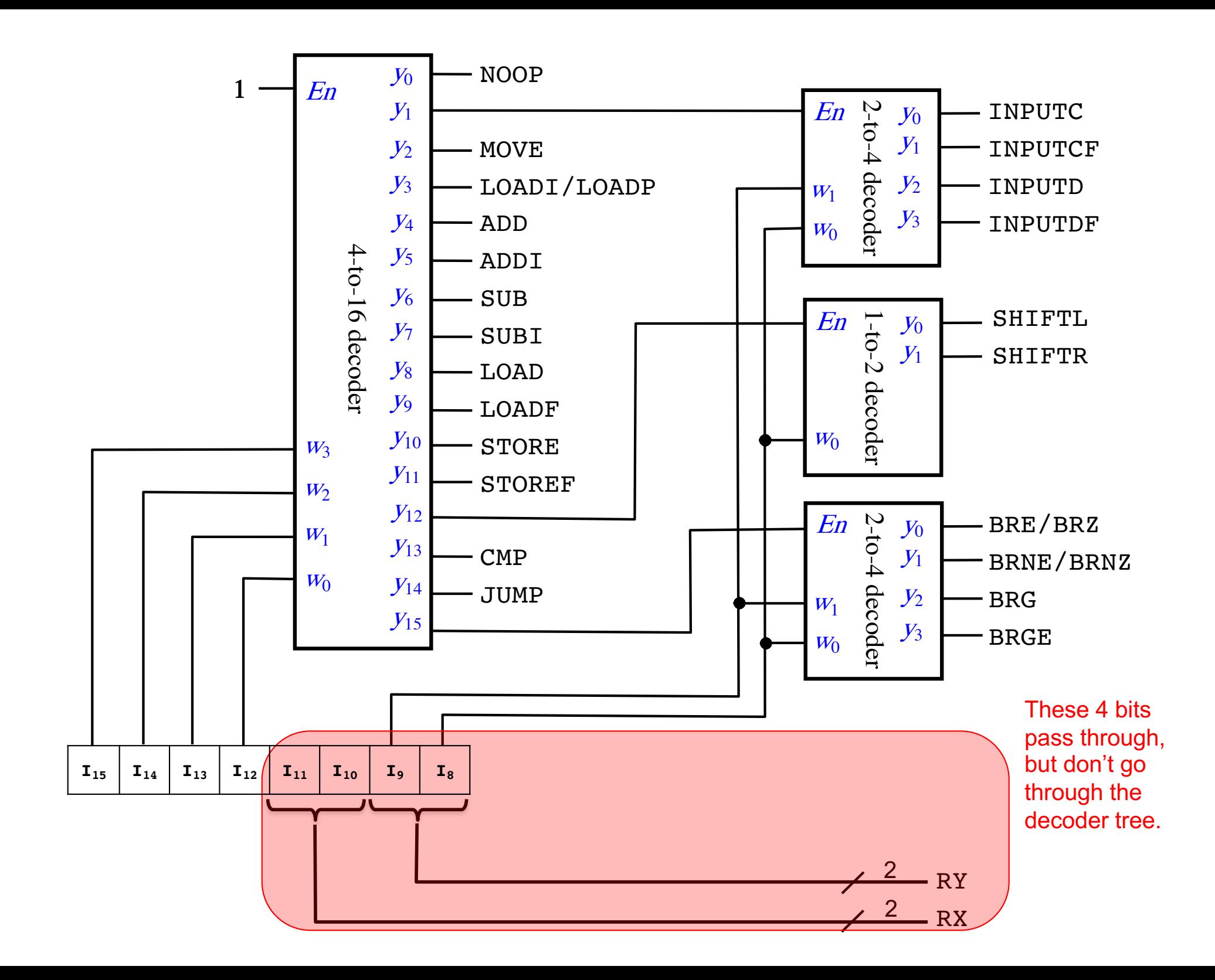

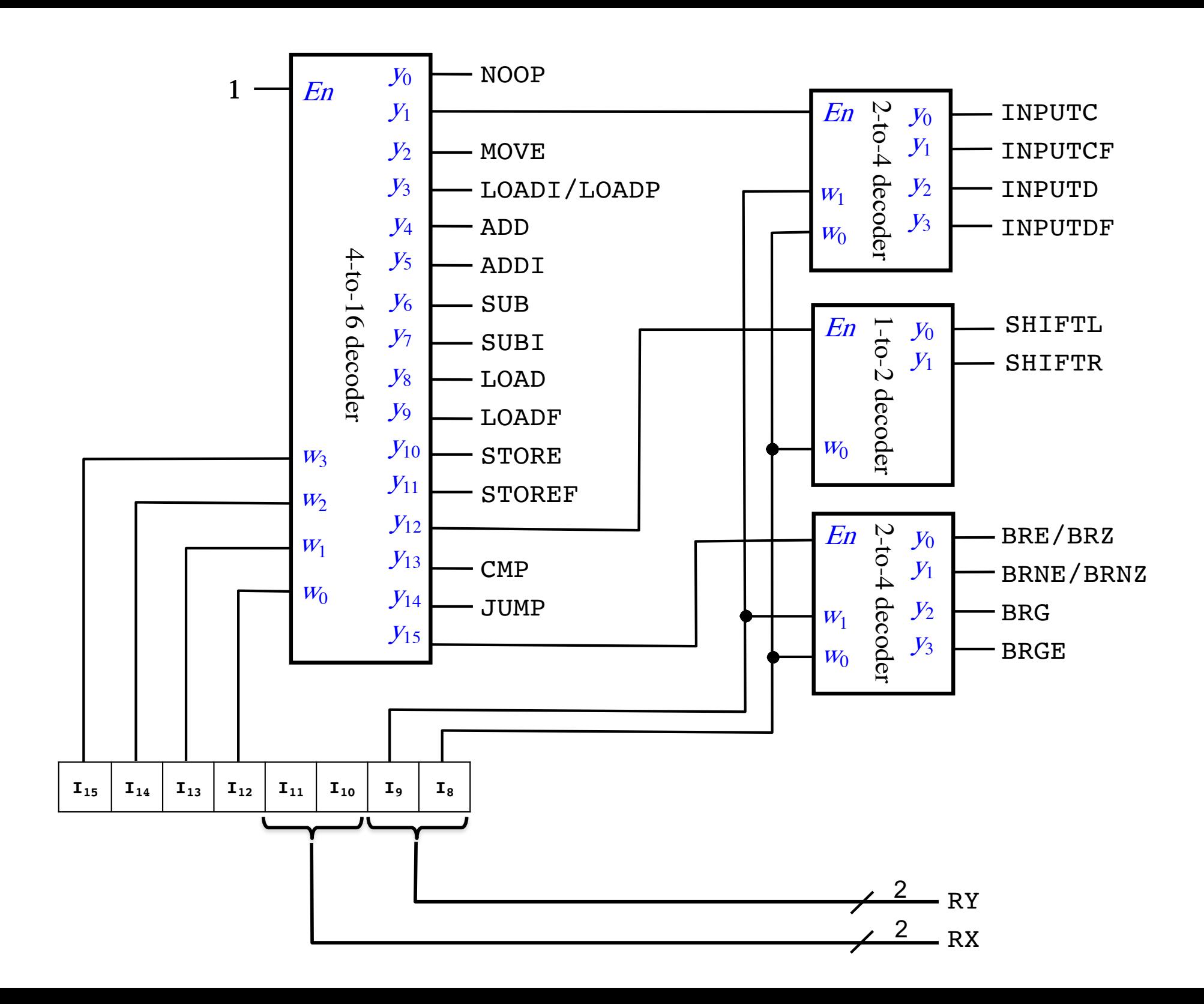

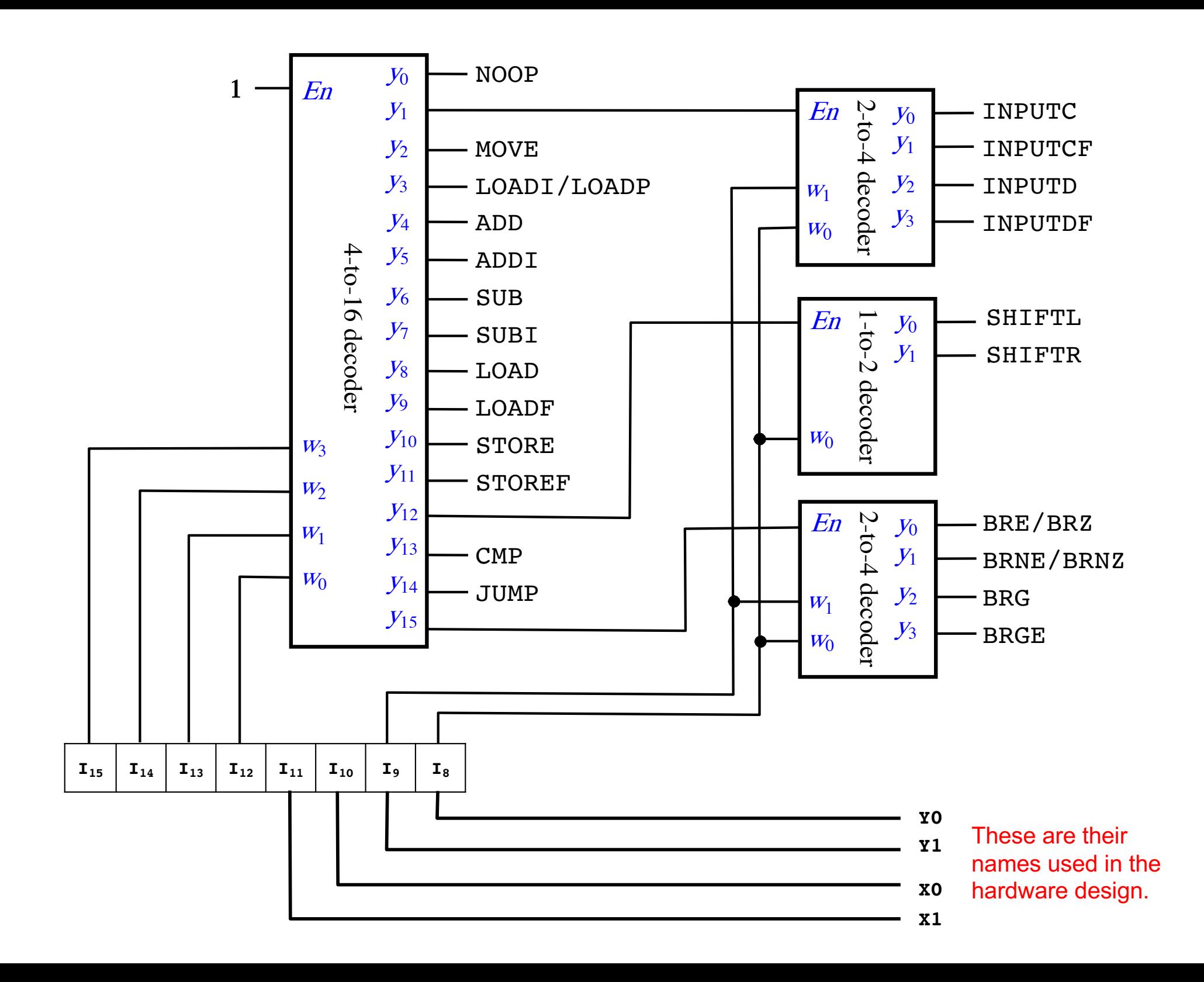

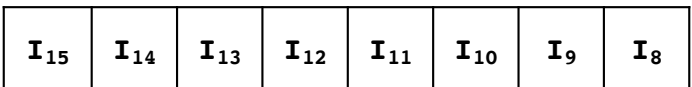

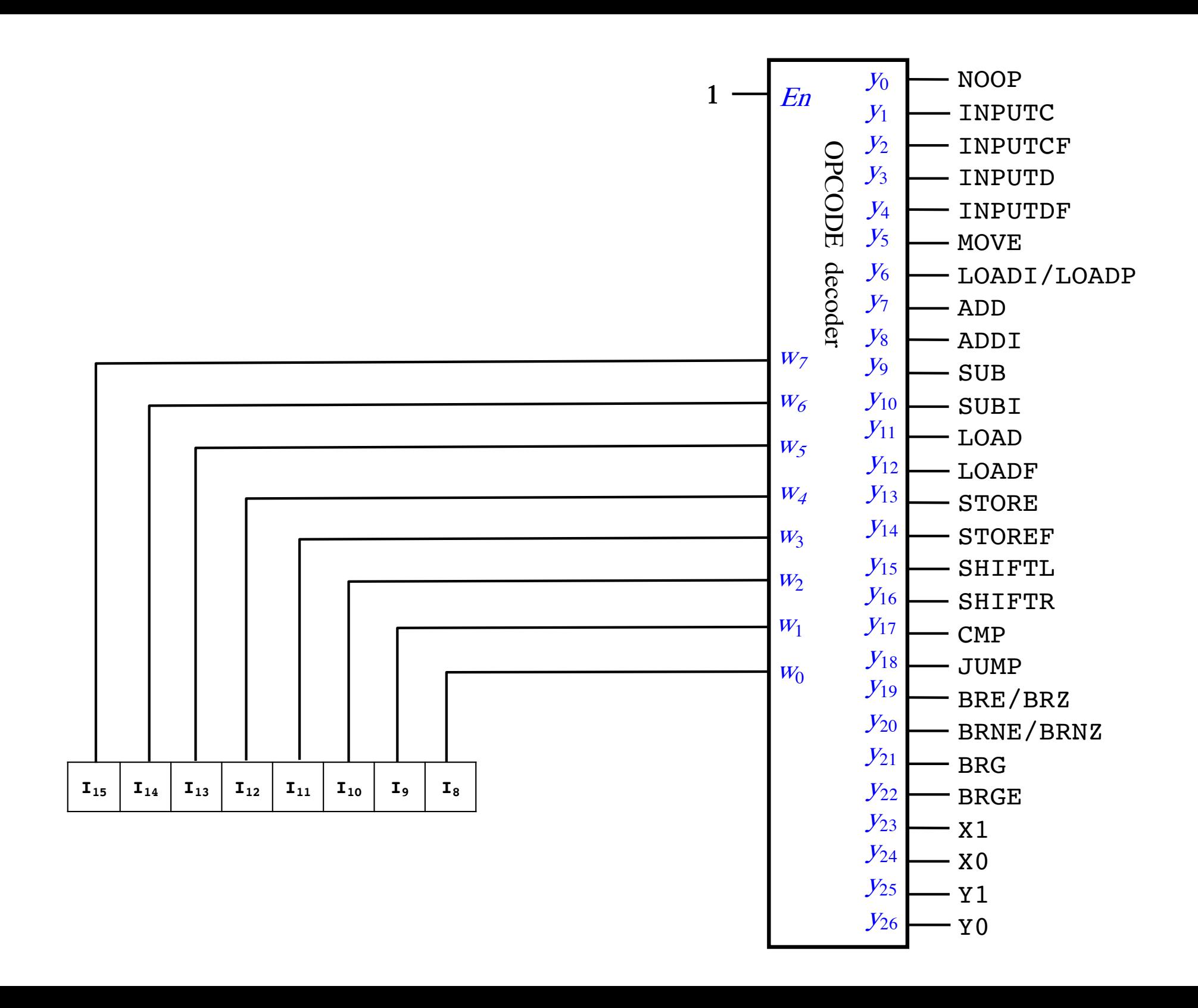

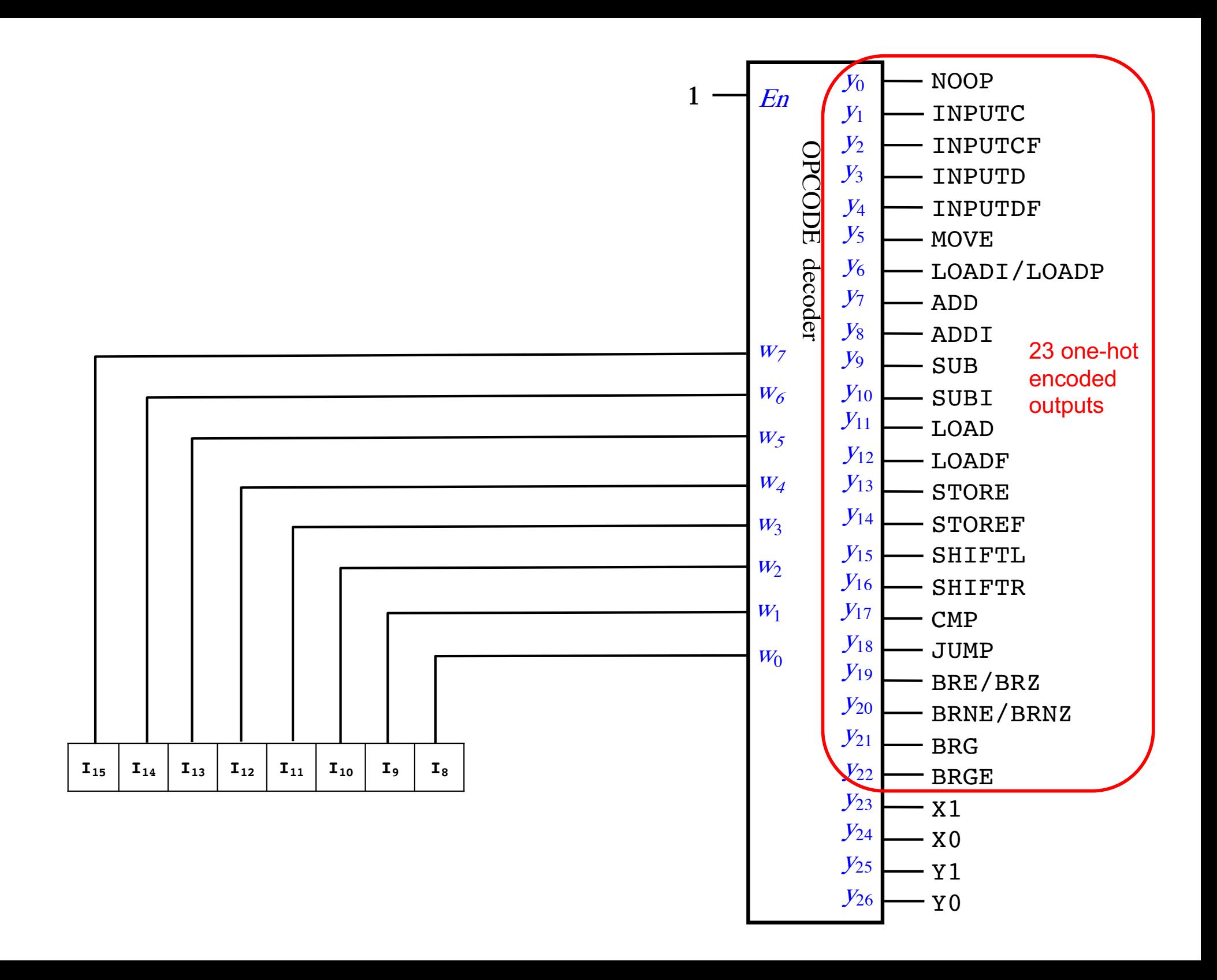

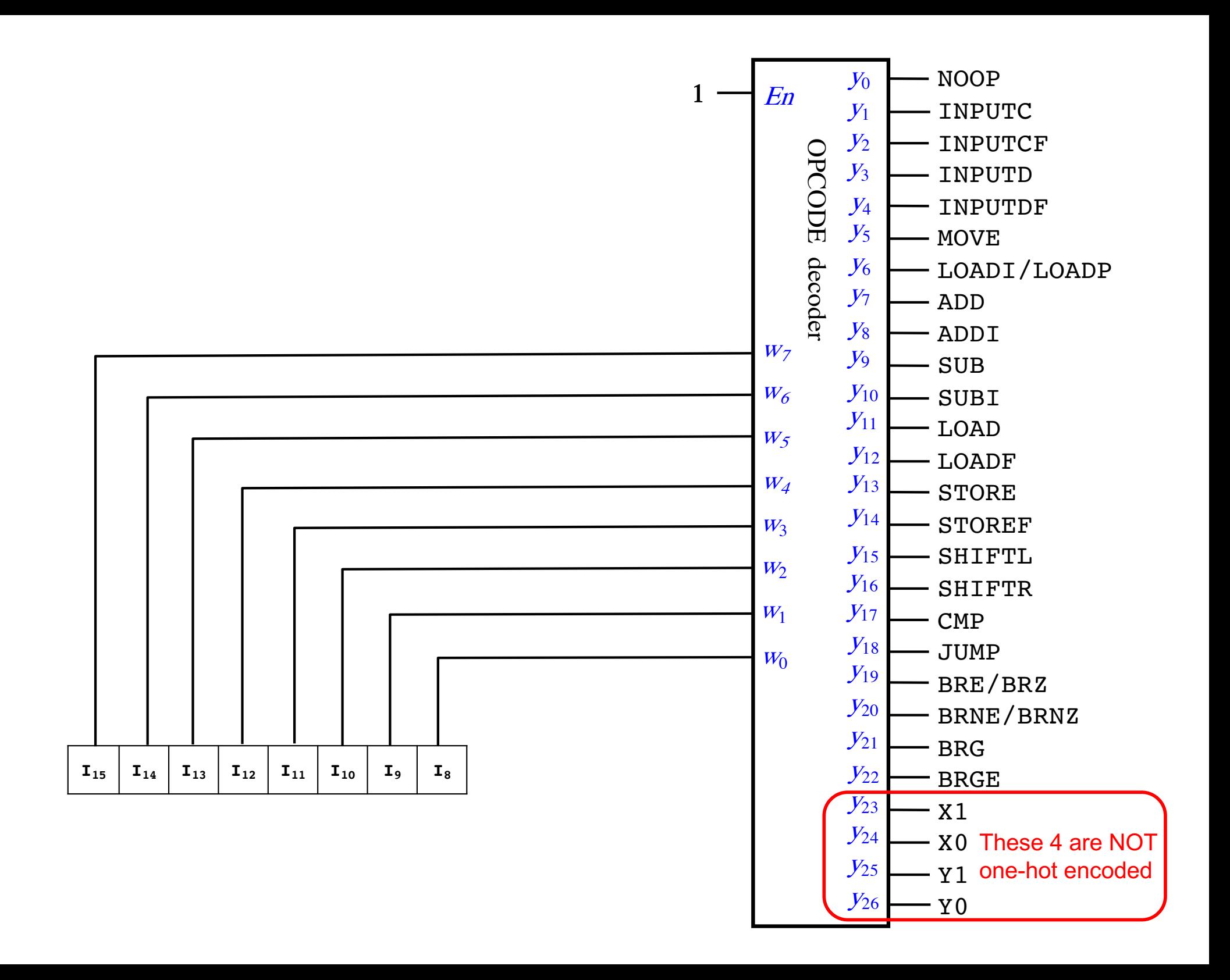

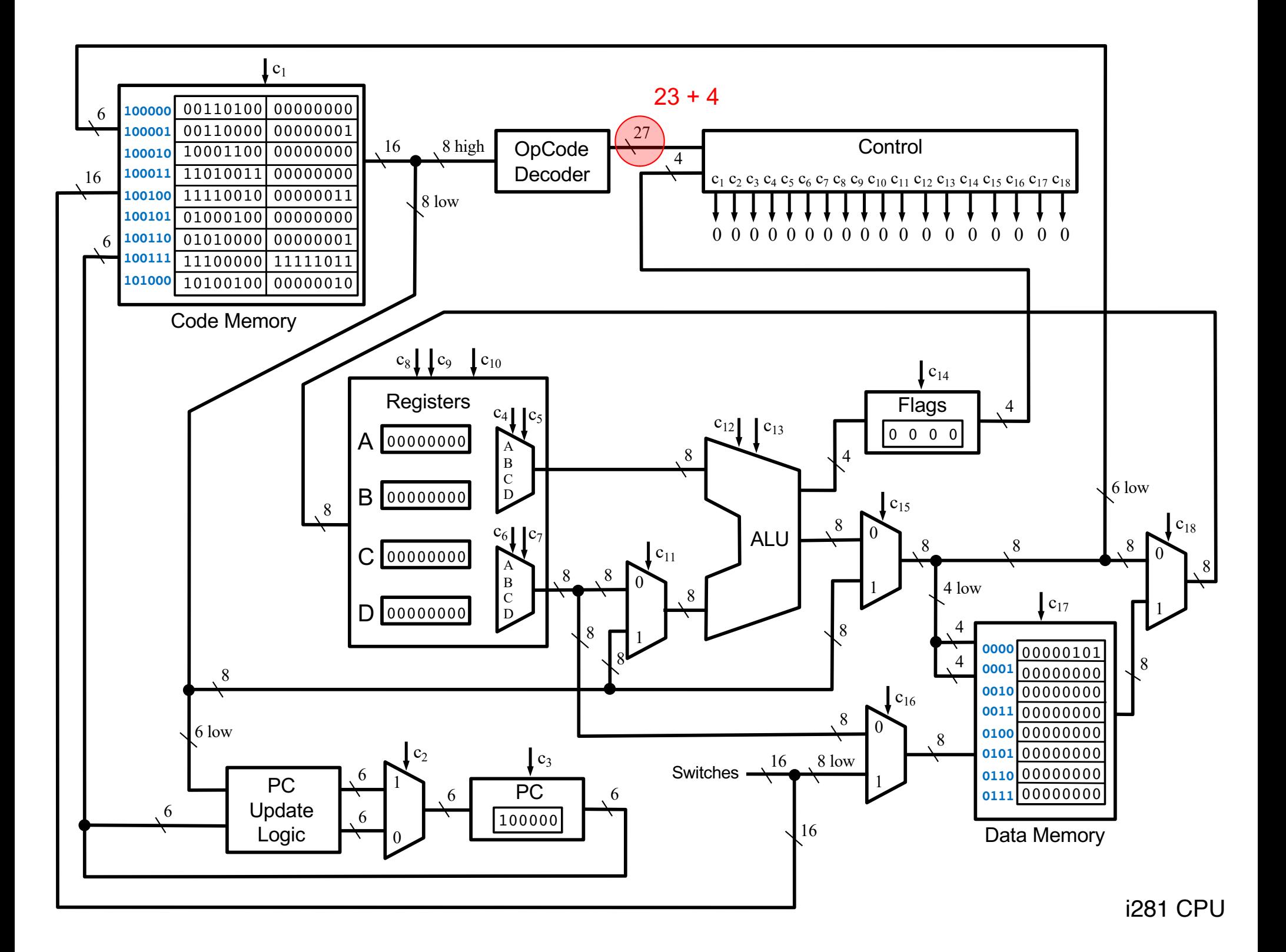

## **The Control Table**

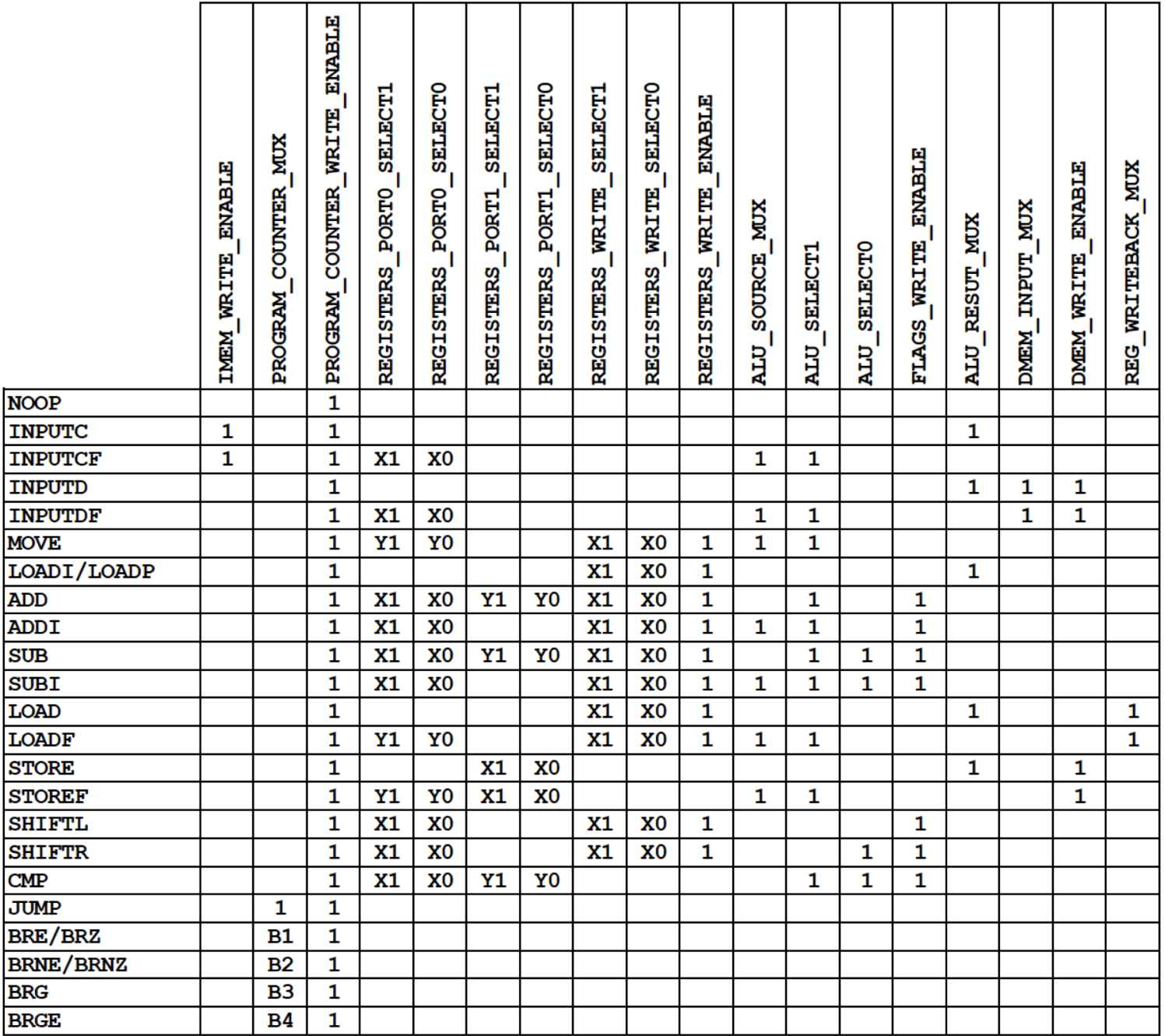

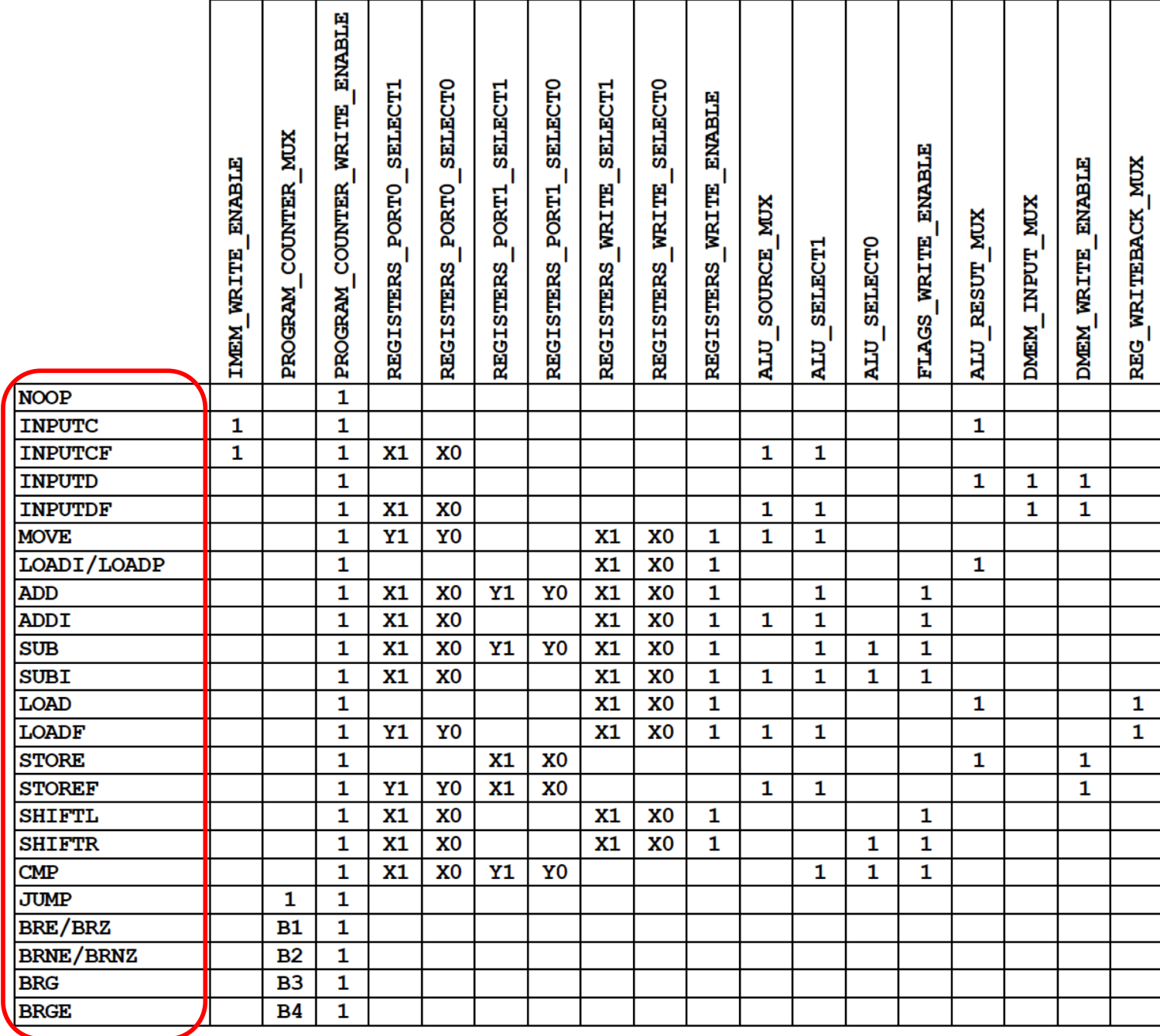

23 one-hot encoded OPCODEs

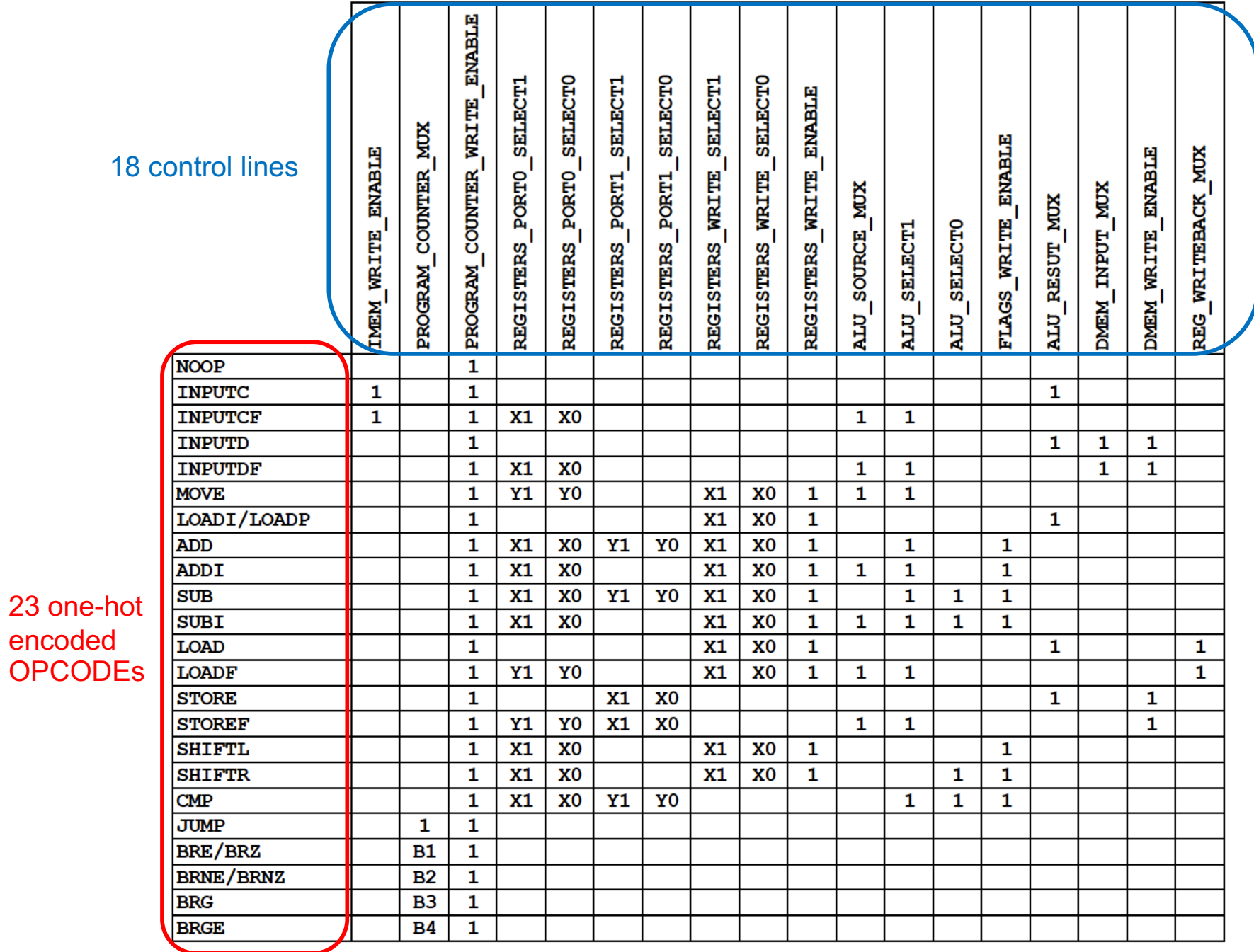

encoded

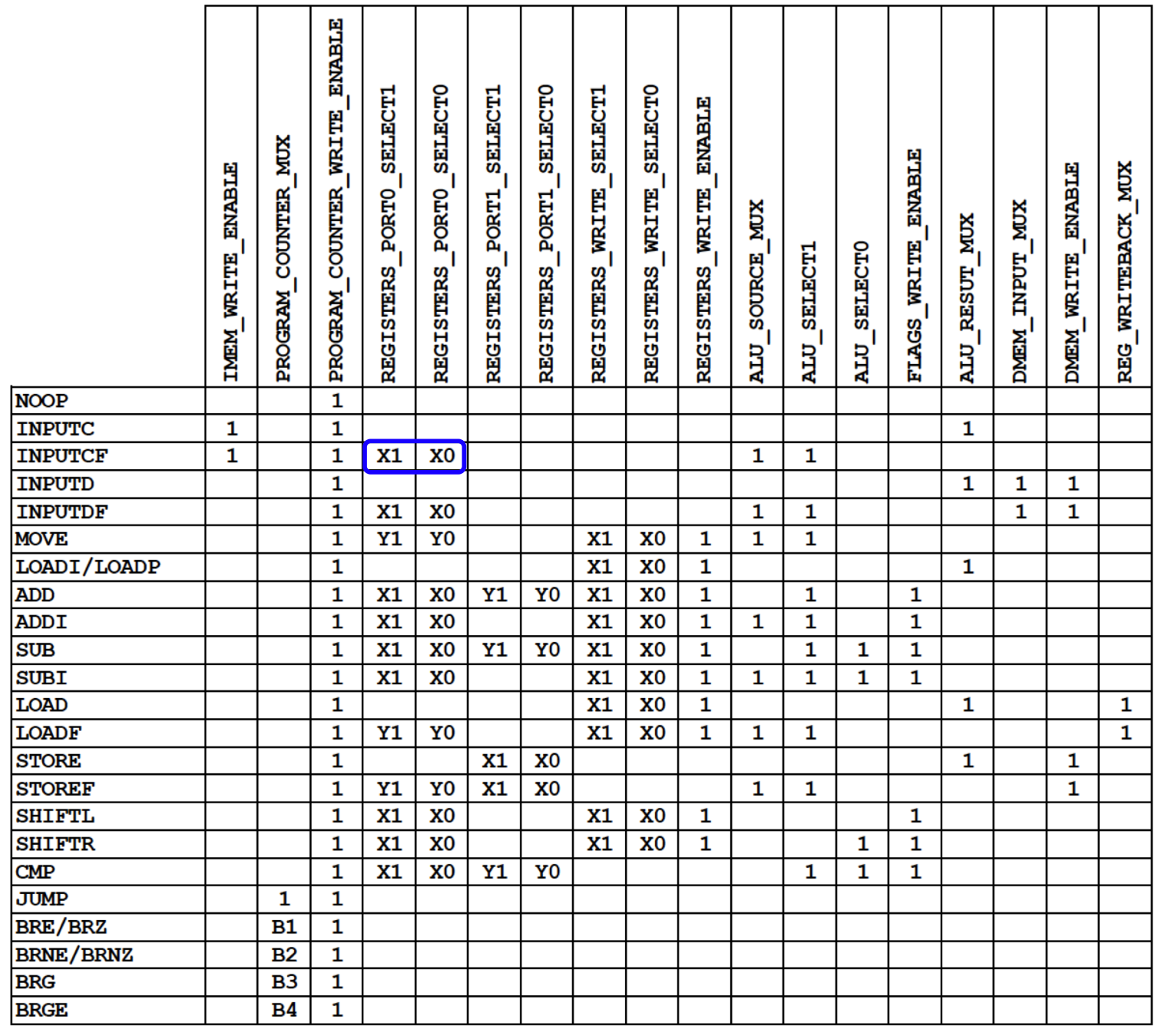

Taken from these bits of the instruction

⊤

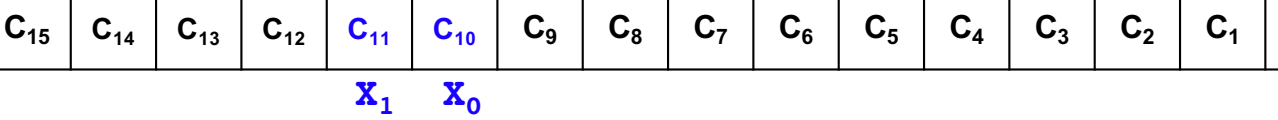

 $\mathbf{C}_0$ 

┱

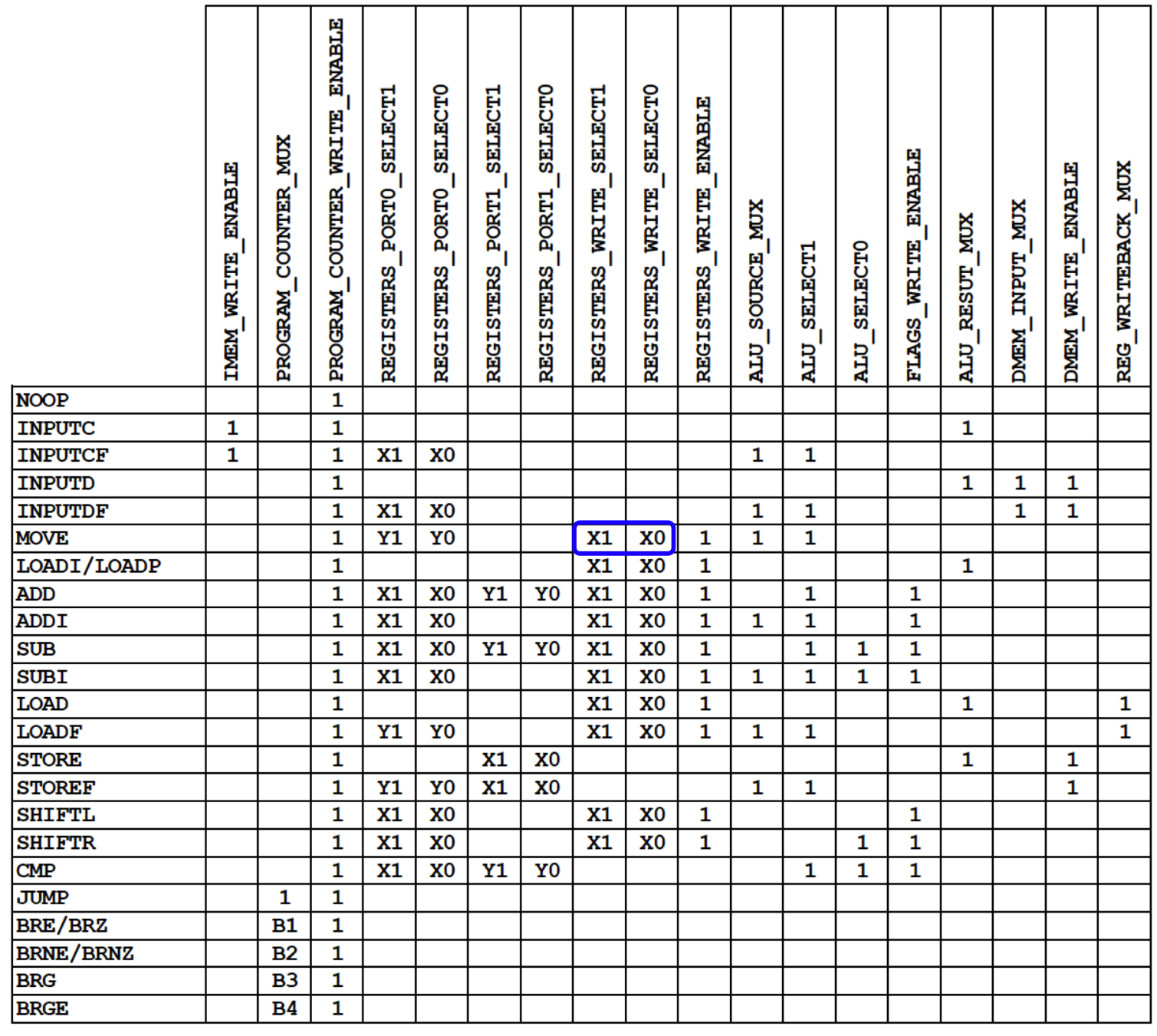

Taken from these bits of the instruction

⊤

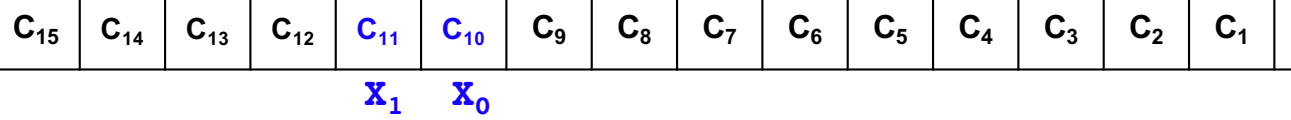

 $\mathbf{C}_0$ 

┱

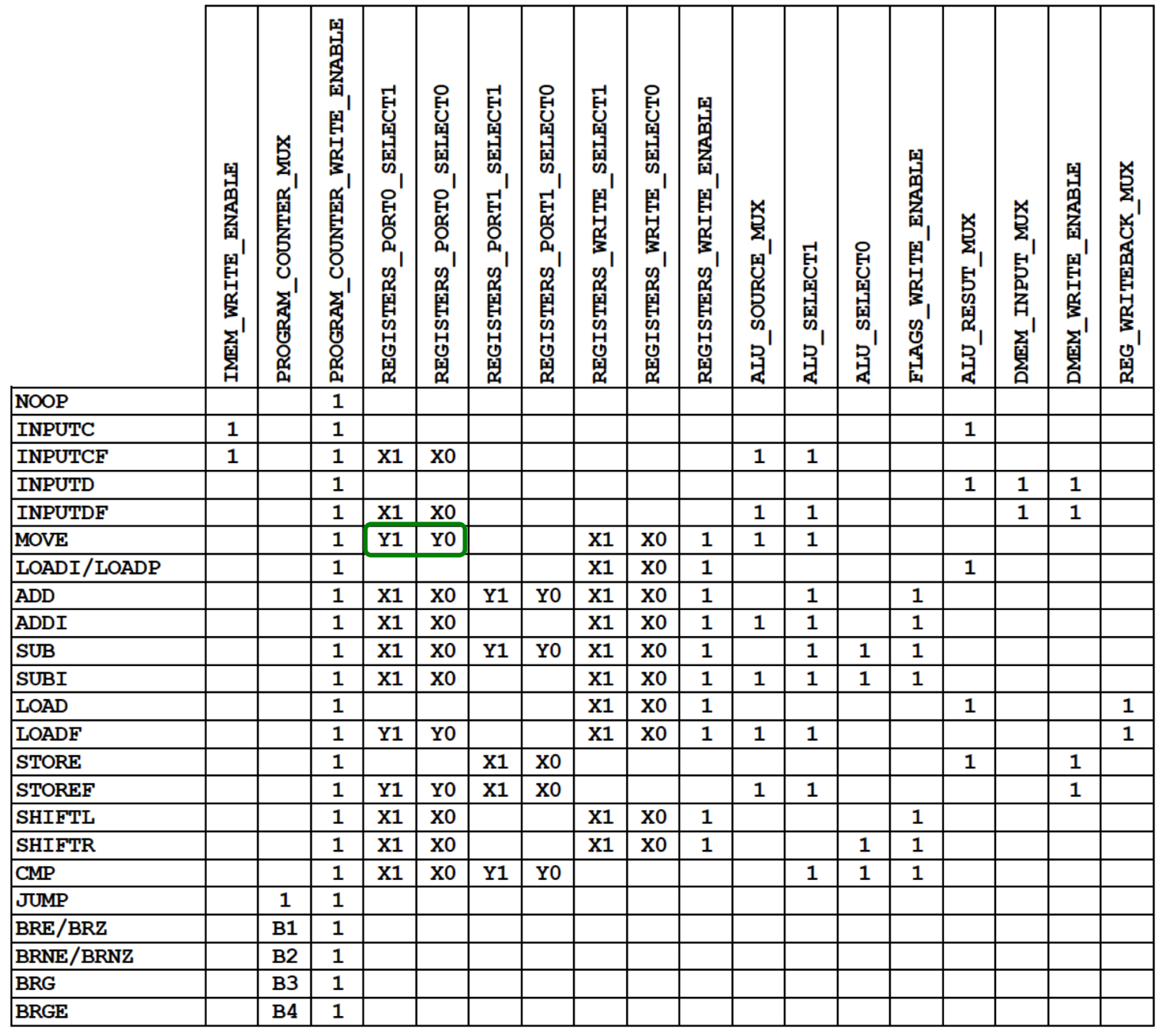

Taken from these bits of the instruction

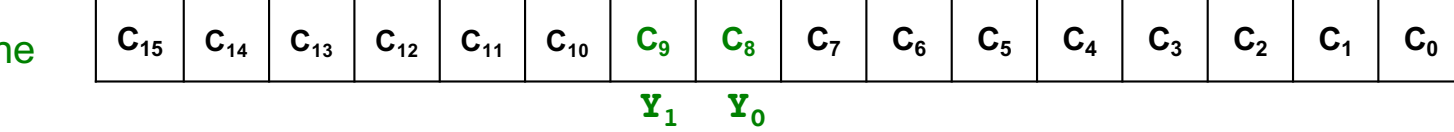
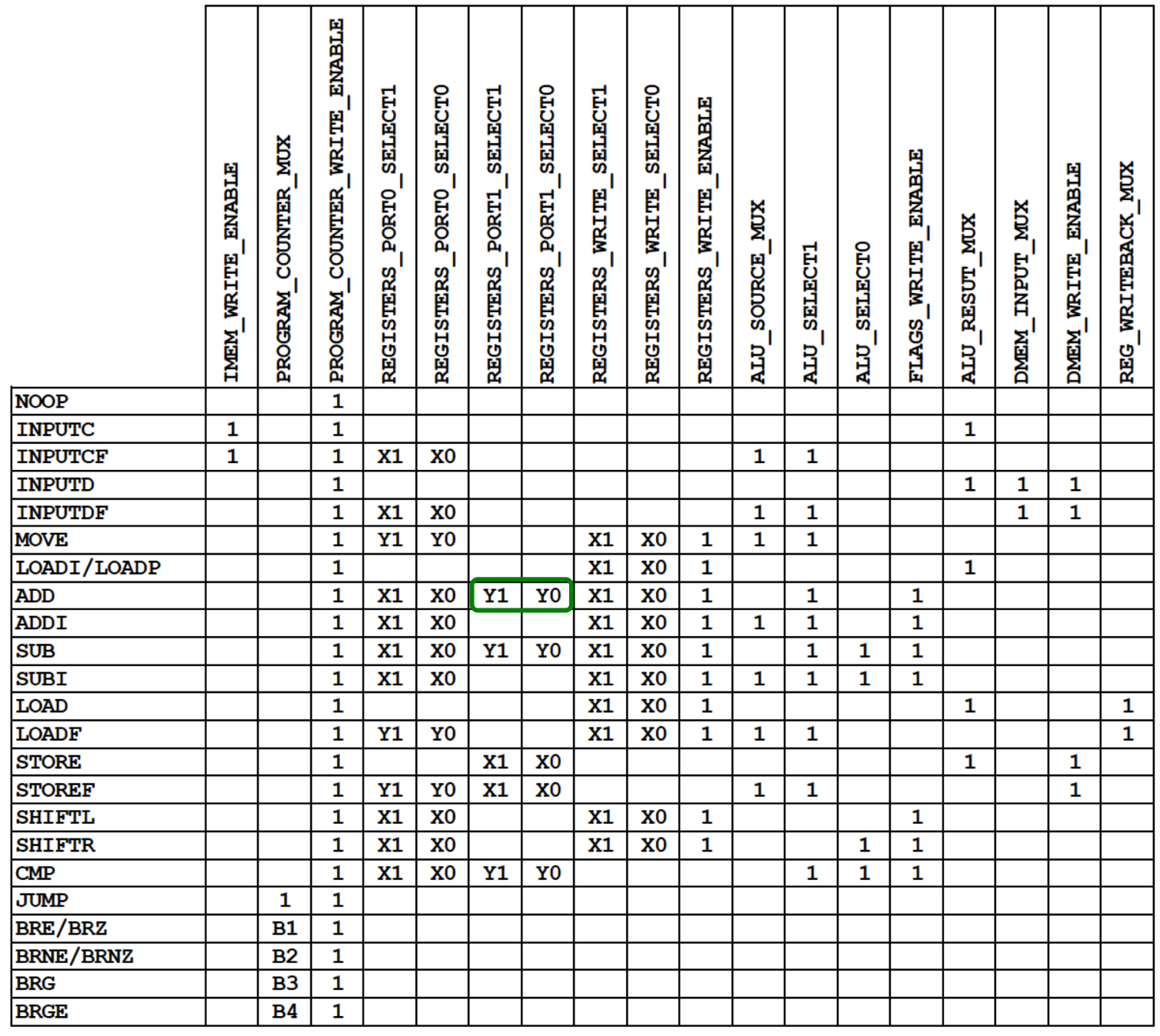

Taken from these bits of the instruction

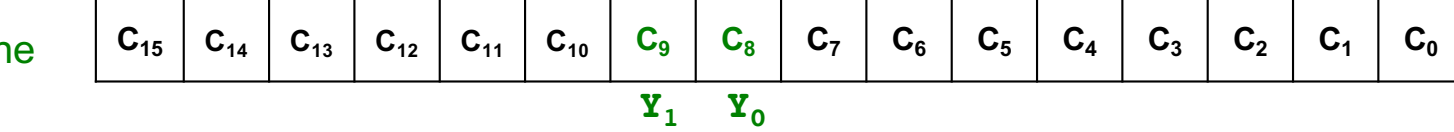

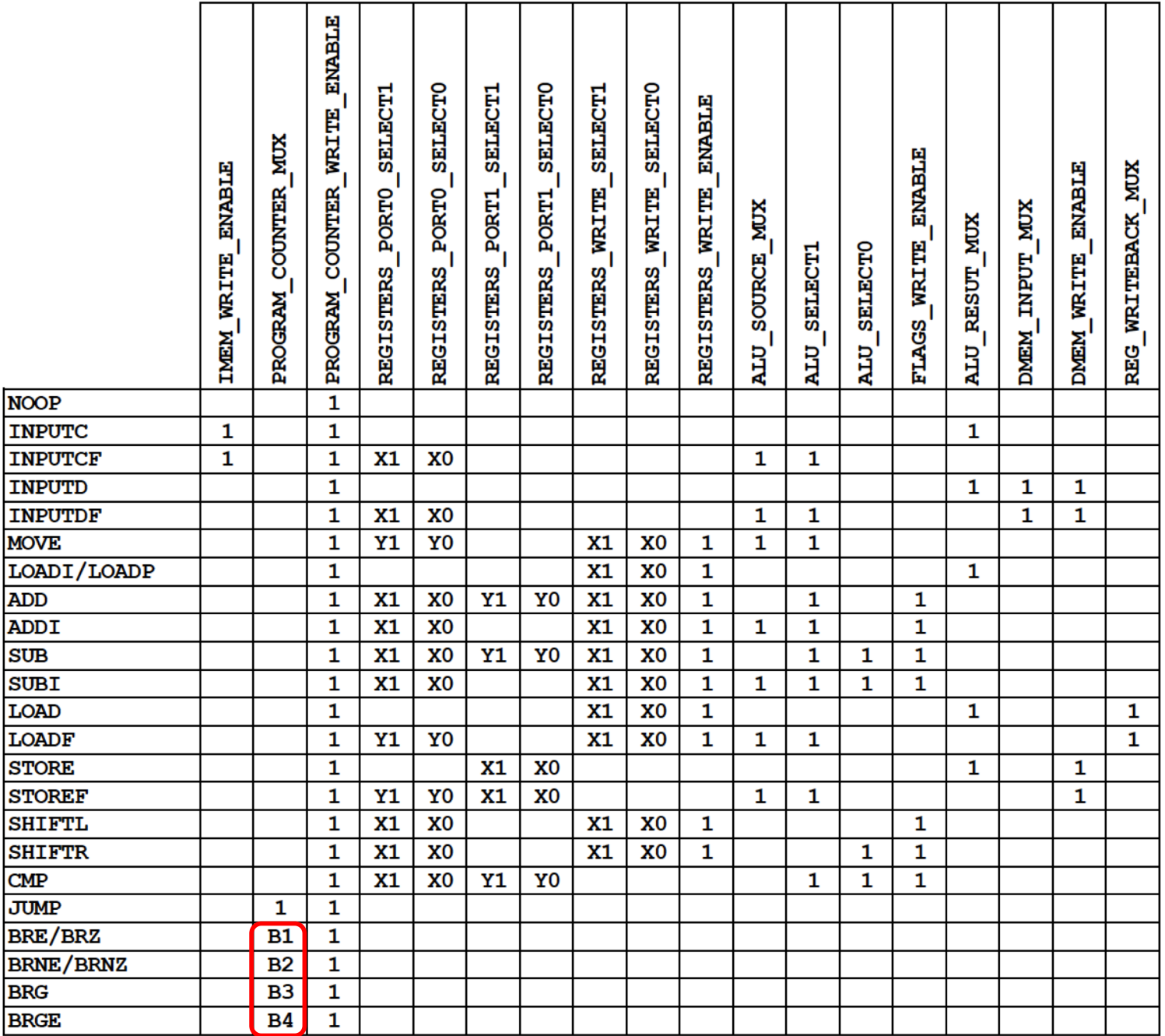

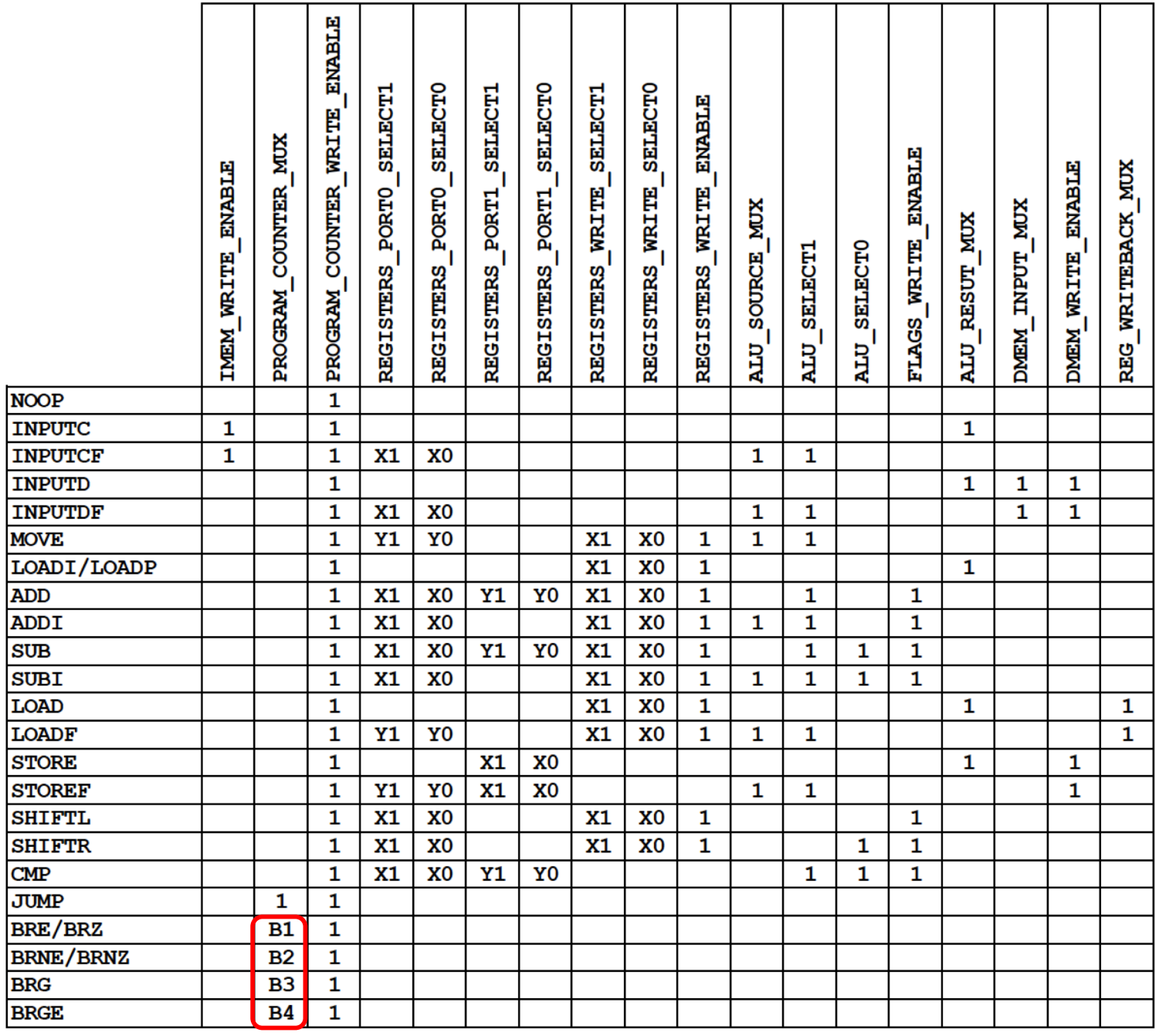

computed using the flags register

 $B2 = \sim ZF$ B3= AND  $(\sim ZF, XNOR(NF, OF))$  $B4 = XNOR(NF, OF)$ 

 $B1 = ZF$ 

Zero Flag (ZF) Negative Flag (NF) Overflow Flag (OF)

#### **Sample Assembly Programs for the i281 CPU**

#### **( Mapped to Machine Language )**

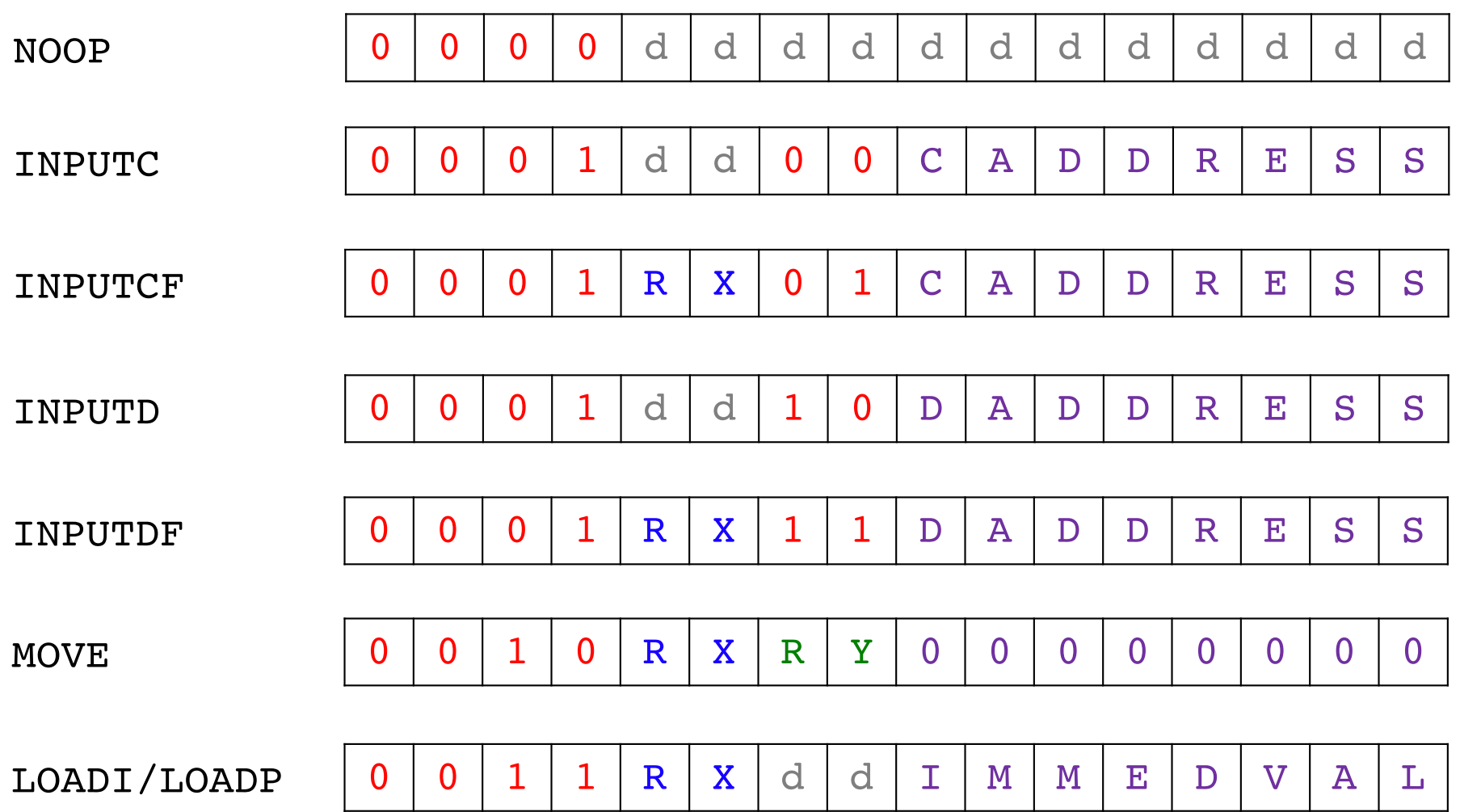

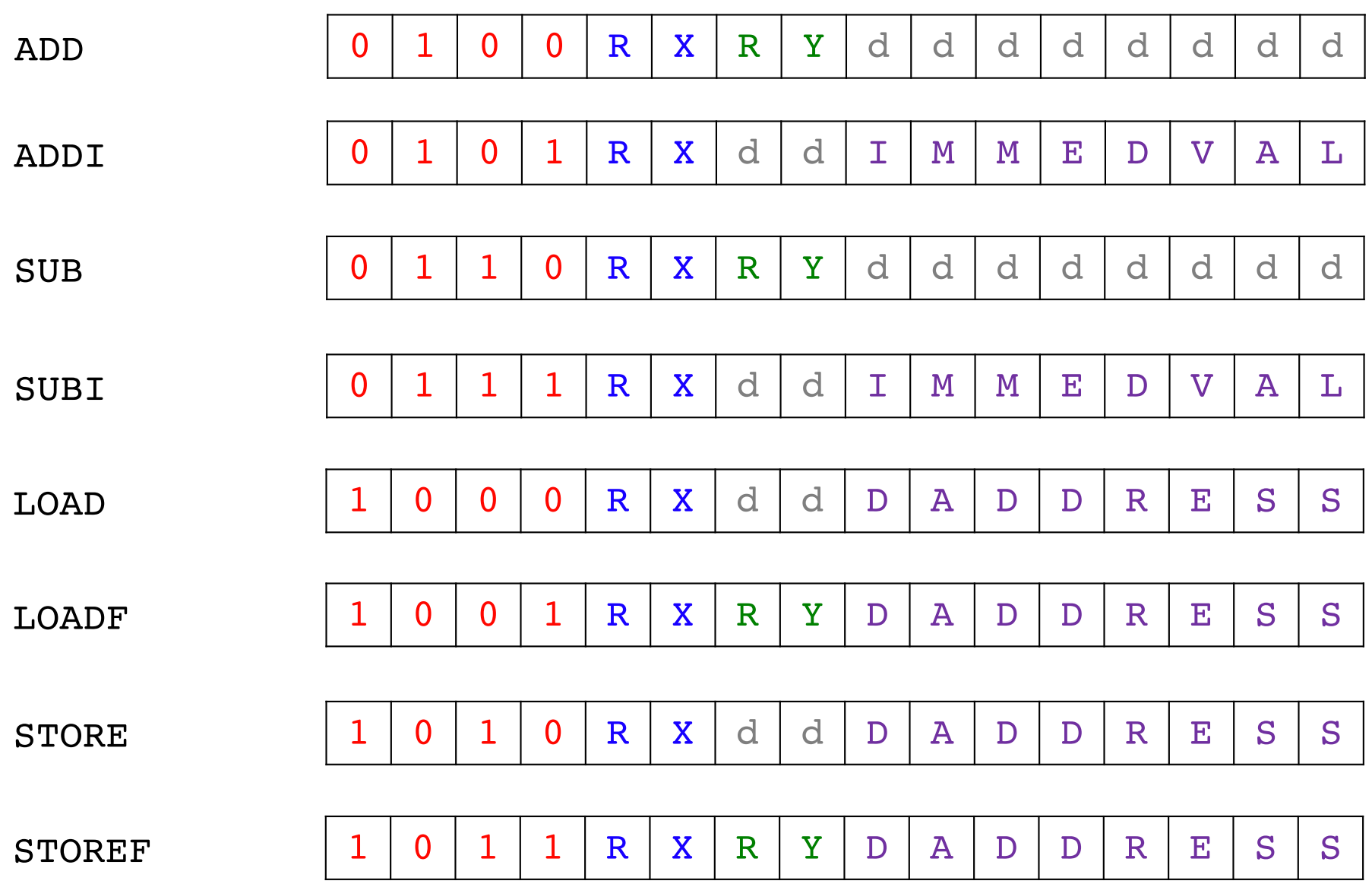

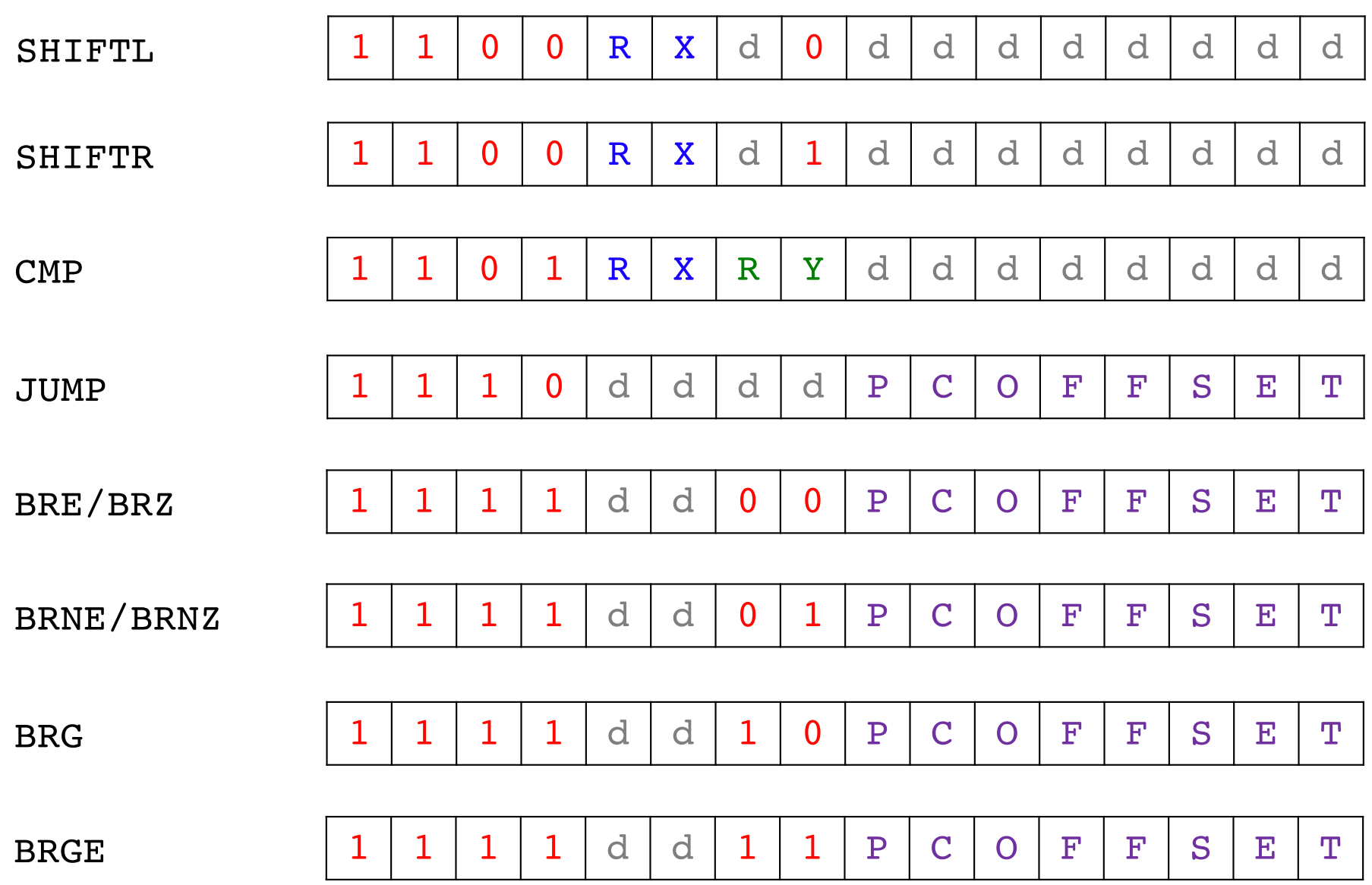

# **Do Loop**

# **C Version**

**// Add the numbers from 1 to 5 using a do loop.**

```
int N=5;
int main()
{
        int i, sum;
        i=0;
        sum=0;
        do
        {
            i++;
            sum+=i;
        }while( i < N );
}
```
# **Assembly Version**

**; Add the numbers from 1 to 5 using a do loop.**

#### **.data**

**N BYTE 5 sum BYTE ?**

#### **.code**

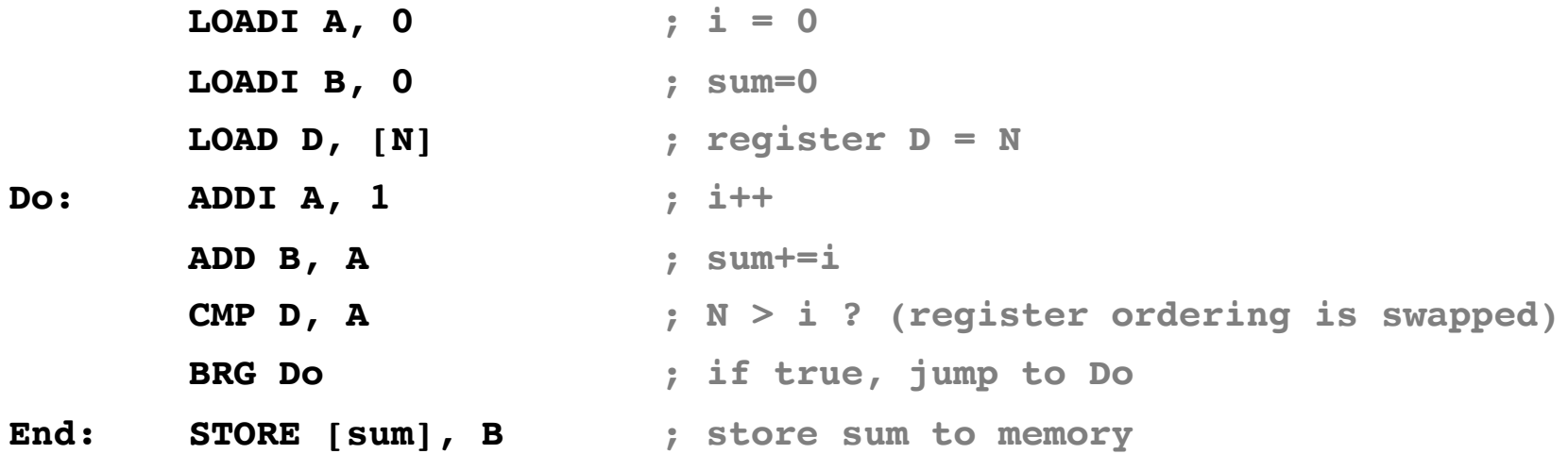

**; Register allocation:**

**; A: i (the variable i is optimized to register A)**

**; B: sum** 

**; C: <not used>**

**; D: N**

**Data Memory:**

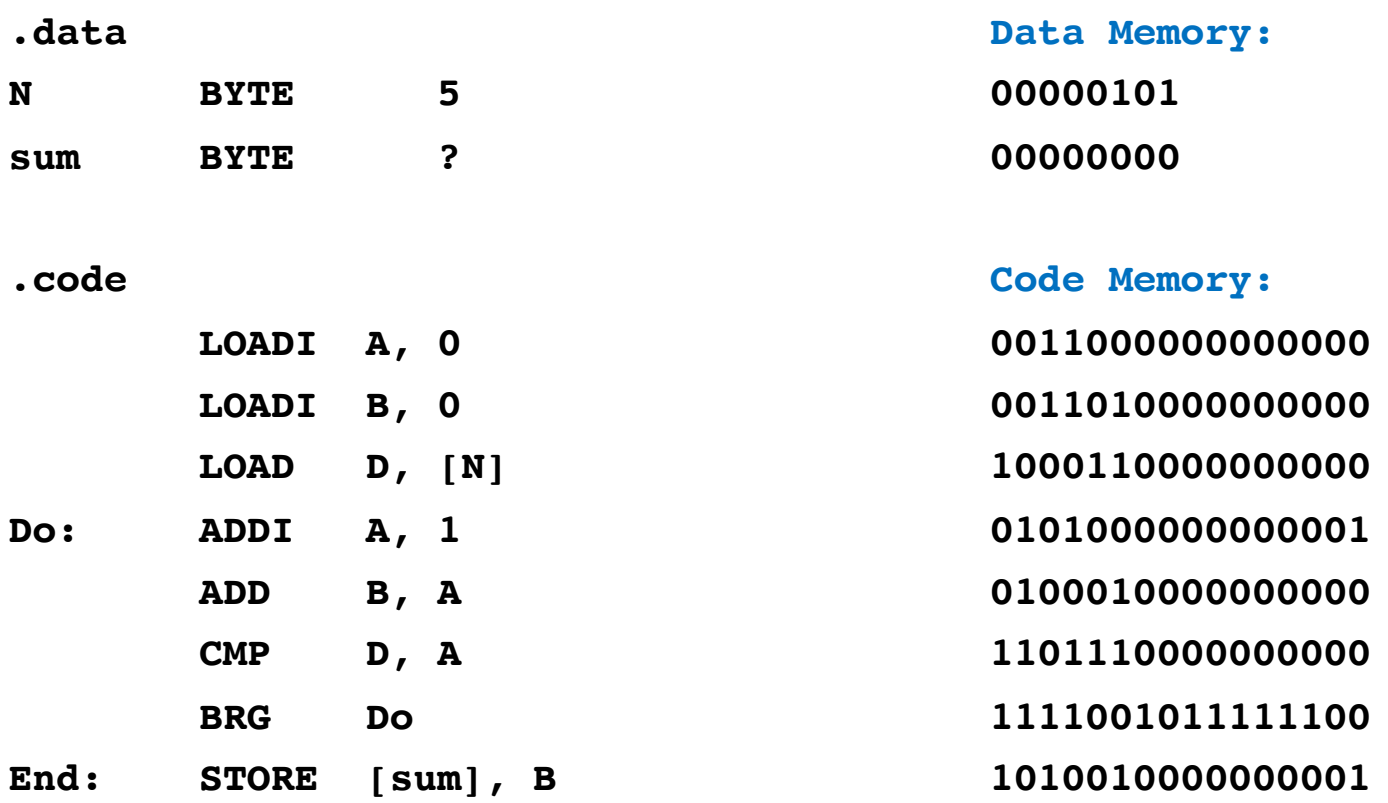

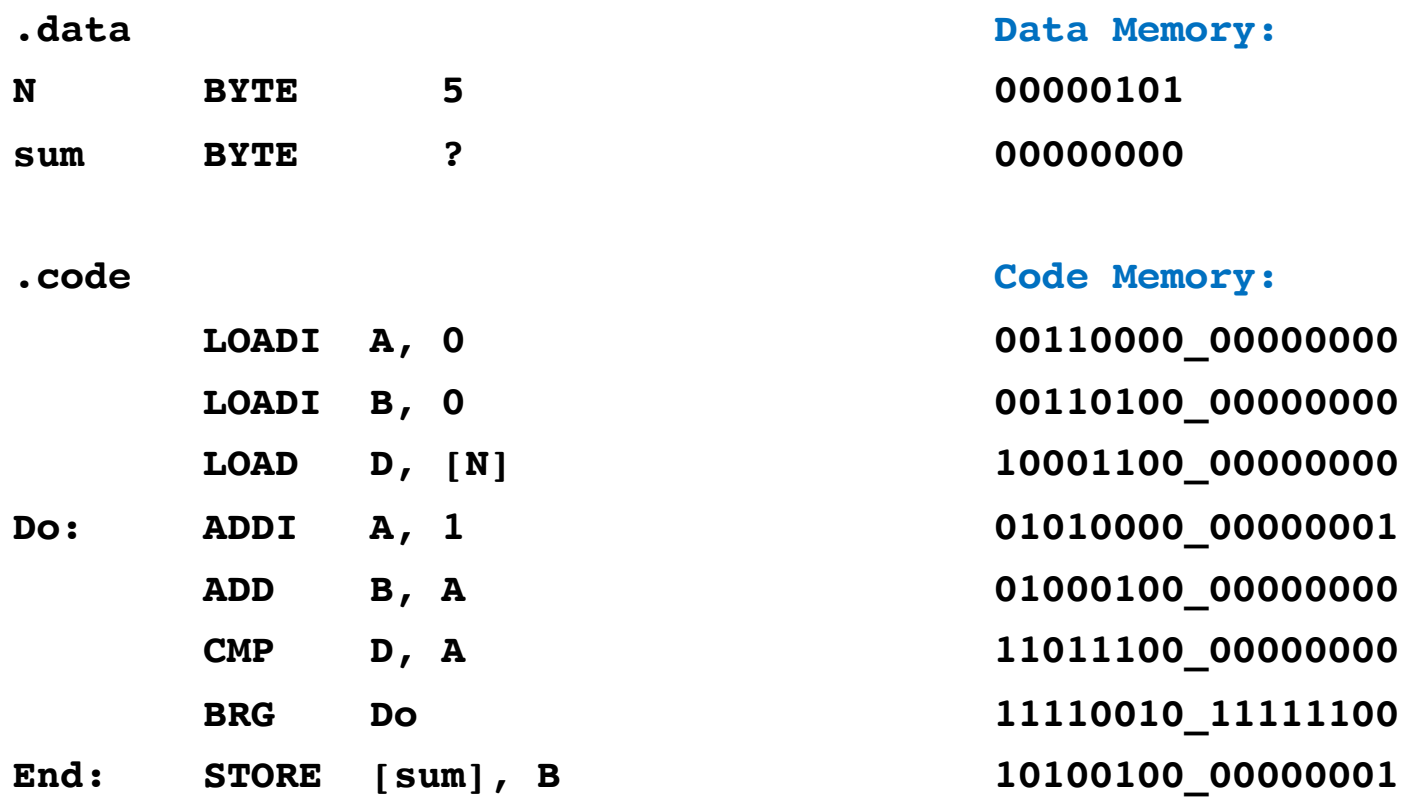

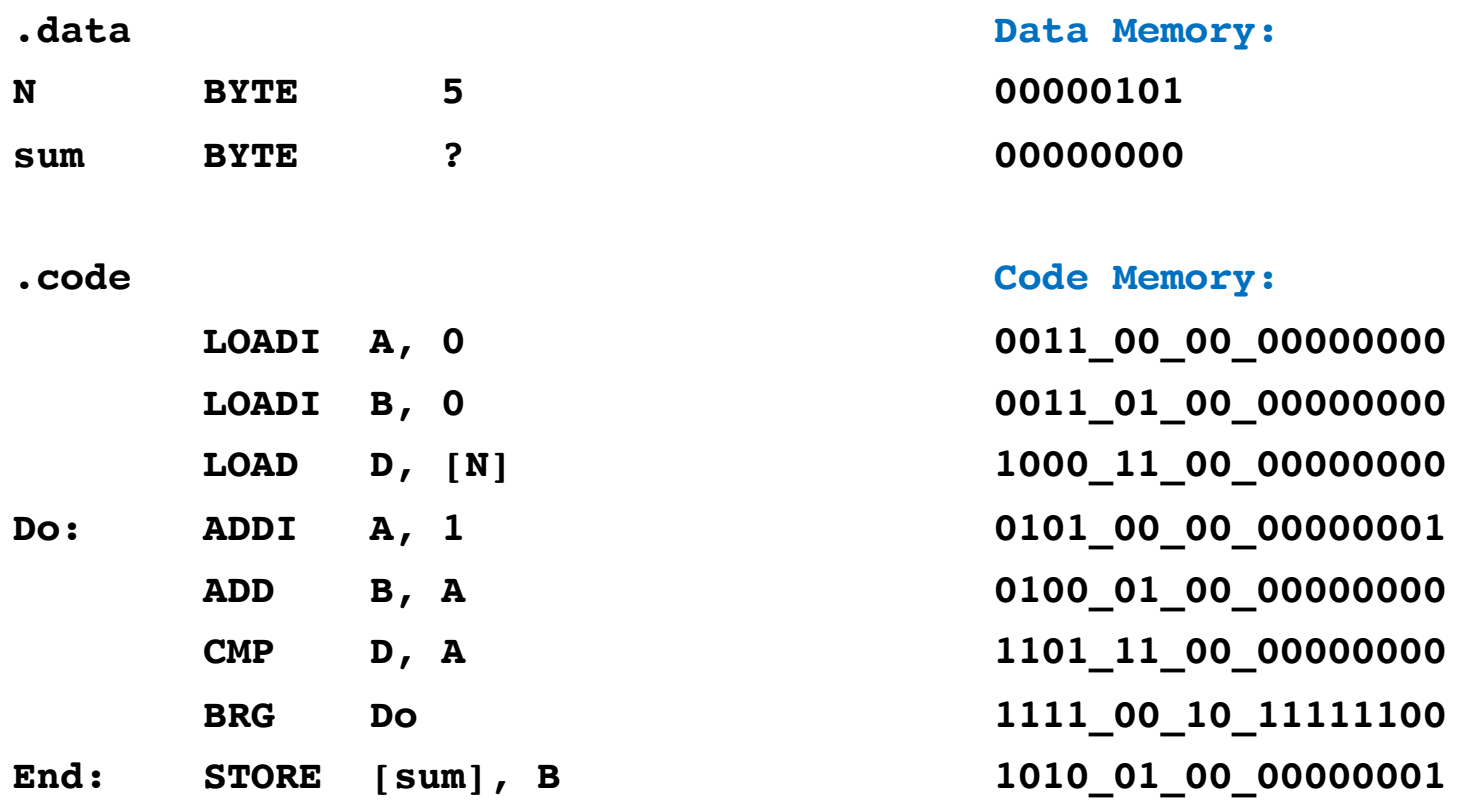

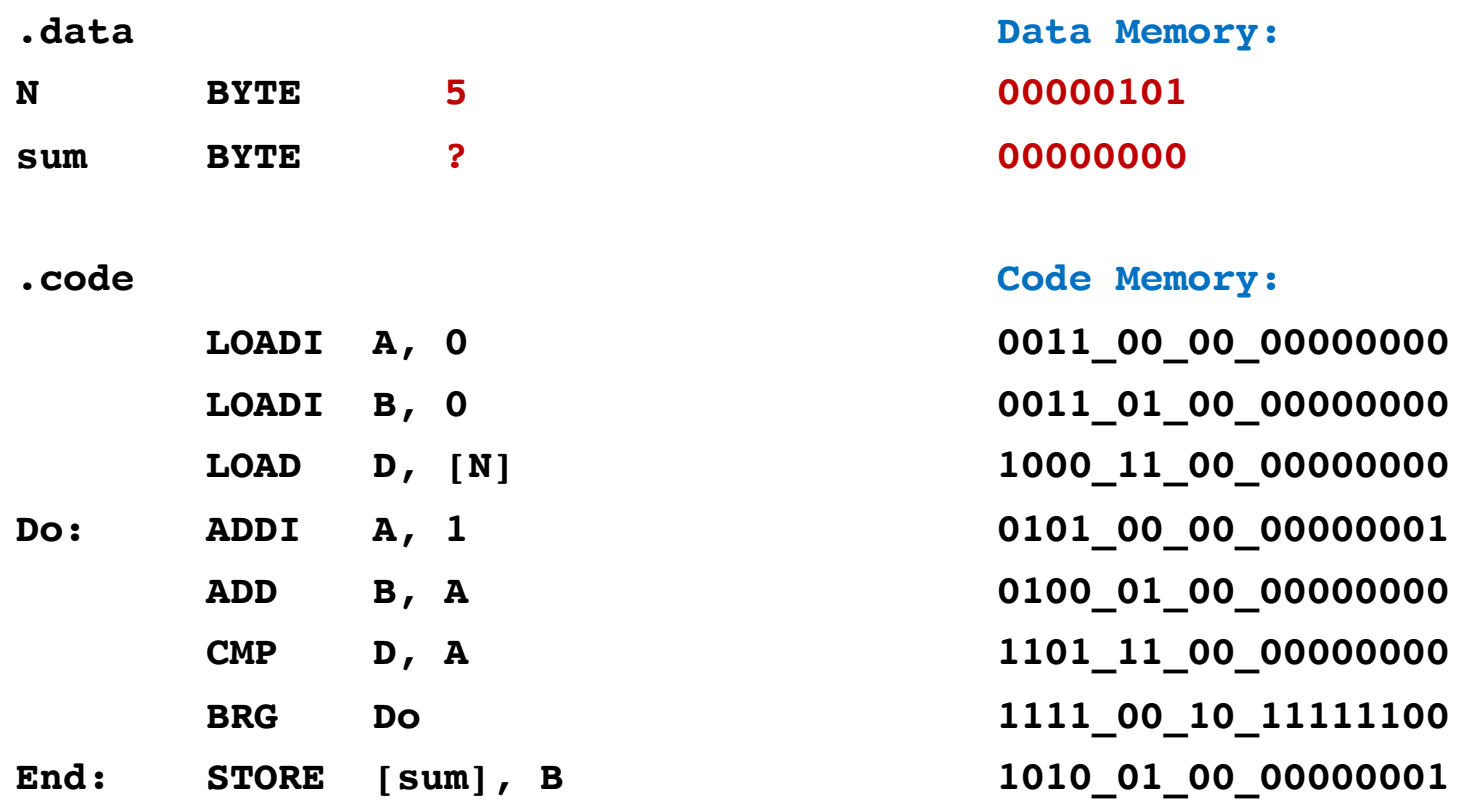

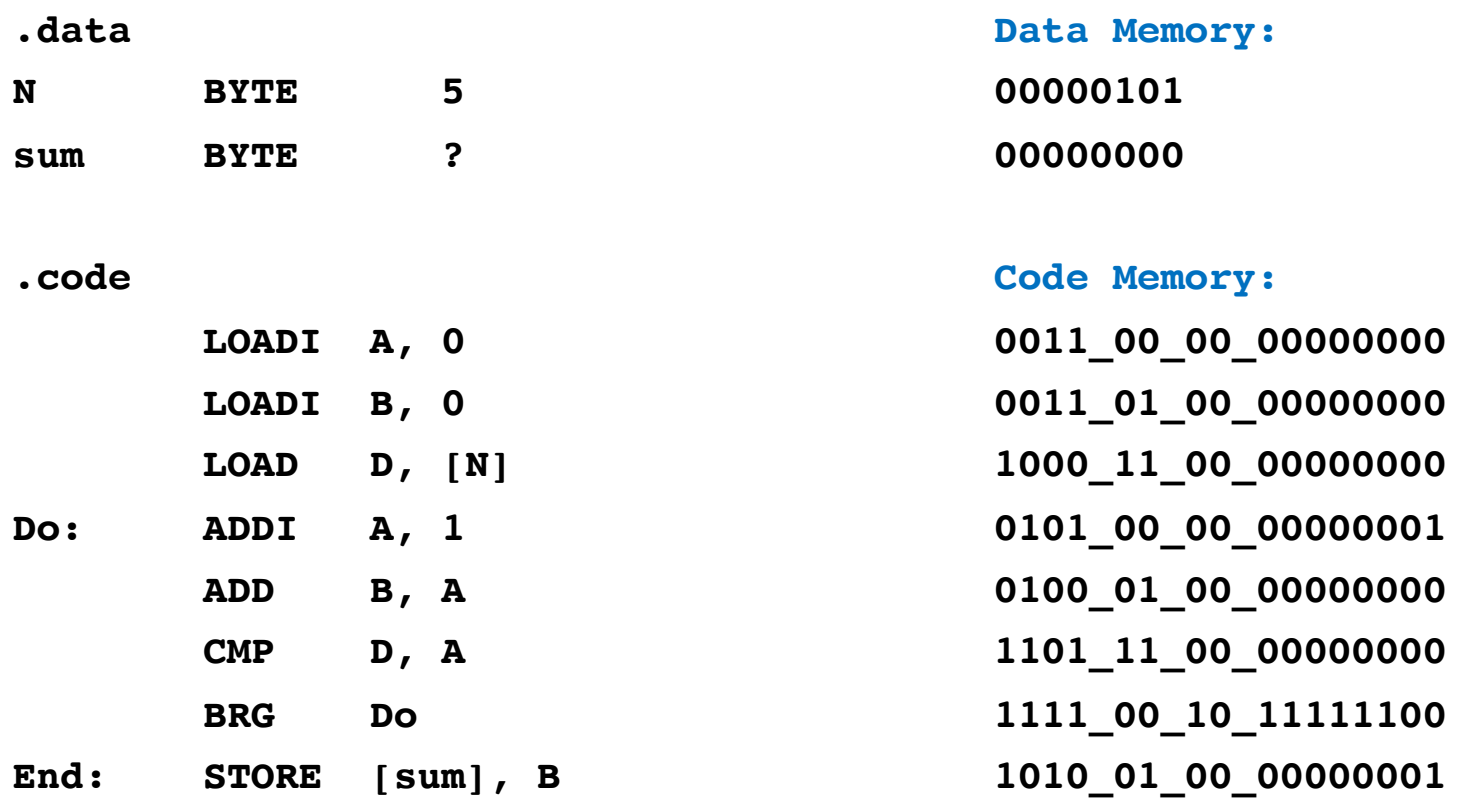

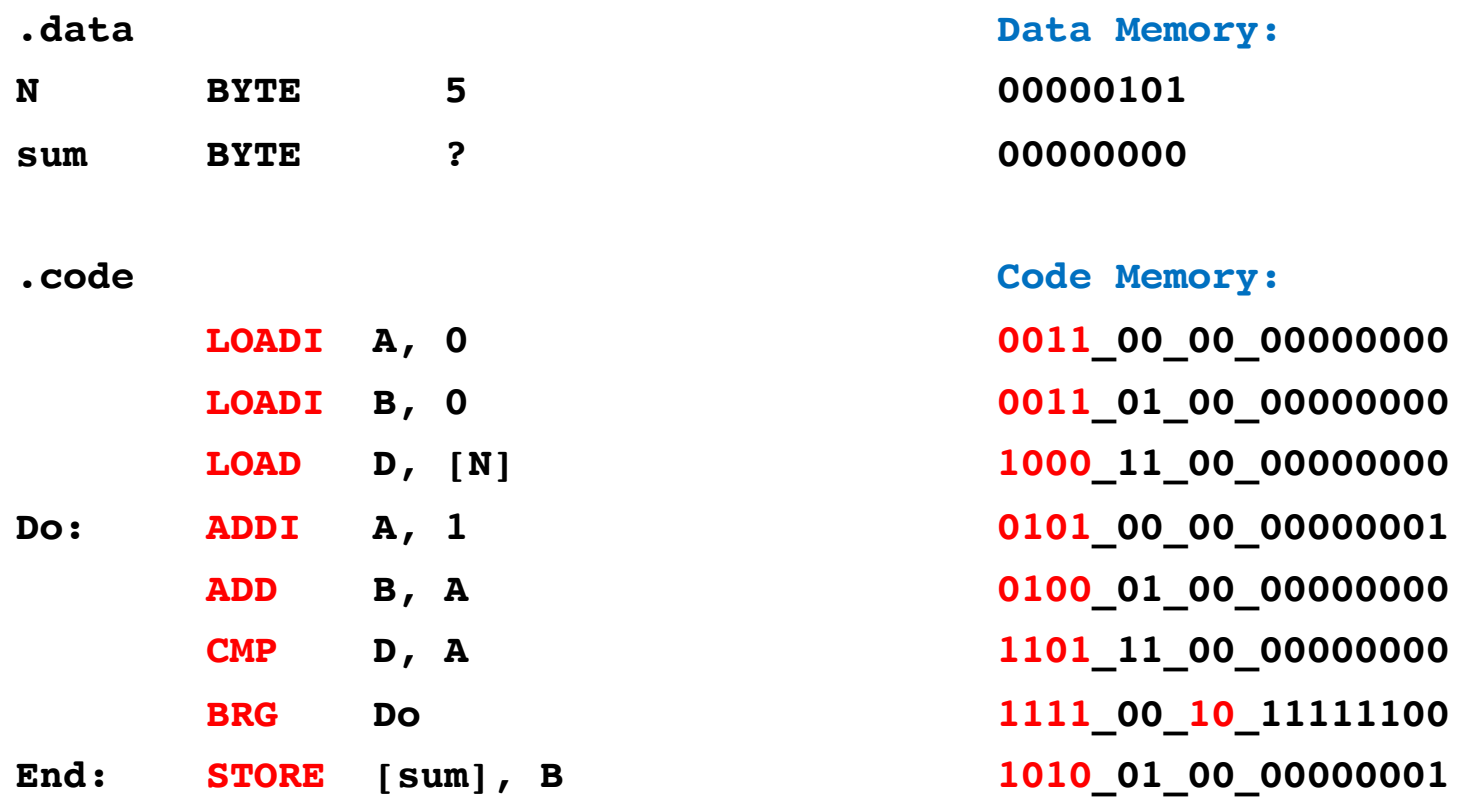

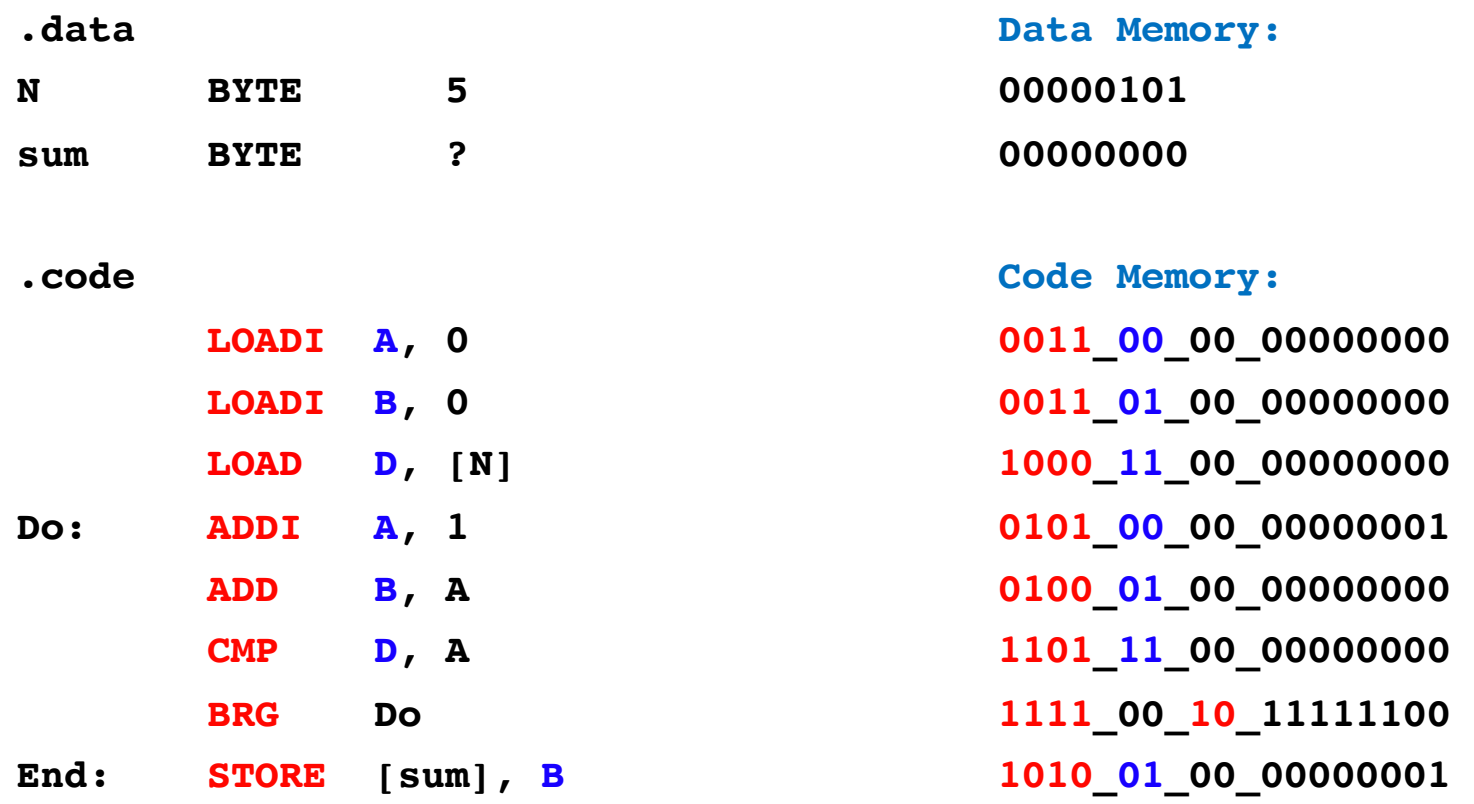

![](_page_271_Picture_92.jpeg)

![](_page_272_Picture_92.jpeg)

![](_page_273_Picture_92.jpeg)

![](_page_274_Picture_92.jpeg)

#### **Bubble Sort**

# **C Version**

```
int array[] = {7, 3, 2, 1, 6, 4, 5, 8};
int last = 7; // last valid index in the array
int temp;
int i, j;
int main()
{
   for (i = 0; i < last; i++)for (j = 0; j < last-i; j++)
               if (array[j] > array[j+1]){
                      temp = array[j];
                      array[j] = array[j+1];
                      array[j+1] = temp;
               }
   // for (i = 0; i < N; i++)// printf("%d, ", array[i]);
   //}
}
```
# **C Version**

```
int array[] = {7, 3, 2, 1, 6, 4, 5, 8};
int last = 7; // last valid index in the array
int temp;
int i, j;
int main()
{
  for (i = 0; i < last; i++)for (j = 0; j < last-i; j++)
               if (array[j] > array[j+1]){
                      temp = array[j];
                      array[j] = array[j+1];
                      array[j+1] = temp;
               }
  // for (i = 0; i < N; i++)// printf("%d, ", array[i]);
  //}
}
```
#### **Assembly Version**

**.data array BYTE 7, 3, 2, 1, 6, 4, 5, 8 last BYTE 7 temp BYTE ? .code LOADI A, 0 ; i = 0; Outer: LOAD D, [last] ; Load last into D LOADI B, 0 ; j = 0; CMP A, D ; i < last BRGE End ; If i >= last break out of the outer loop Inner: LOAD D, [last] ; Re-Load last into D (this register is shared) SUB D, A ; D = D - A (i.e., D = last - i) CMP B, D ; j < last - i BRGE Iinc ; If j >= last-i branch to Iinc If: LOADF C, [array+B] ; C = array[j]** LOADF D, [array+B+1] **;** D = array[j+1] (compiler adds 1 to addr. of array) **CMP D, C ; if array[j+1] < array[j] (switched direction) BRGE Jinc Swap: STOREF [array+B], D STOREF [array+B+1], C Jinc: ADDI B, 1 ; j++ JUMP Inner Iinc: ADDI A, 1 ; i++ JUMP Outer** End: NOOP ; Do nothing **; Register allocation: ; A: i ; B: j ; C: array[j] ; D: last, array[j+1]**

**; Notes: i and j are optimized away. They exist only in registers, not in the main memory.**

#### **Assembly Version**

**.data array BYTE 7, 3, 2, 1, 6, 4, 5, 8 last BYTE 7 temp BYTE ? .code LOADI A, 0** ; i = 0; **Outer: LOAD D, [last] ; Load last into D LOADI B, 0**  $; j = 0;$ **CMP A, D ; i < last BRGE End ; If i >= last break out of the outer loop Inner: LOAD D, [last] ; Re-Load last into D (this register is shared) SUB D, A**  $P = D - A$  (i.e.,  $D = last - i$ ) **CMP B, D**  $\qquad$   $\qquad$ **BRGE Iinc ; If j >= last-i branch to Iinc If: LOADF C,**  $\begin{bmatrix} \text{array} + \text{B} \\ \text{array} \end{bmatrix}$  **;**  $C = \arctan[\frac{1}{2}]$ **LOADF D,**  $[array+B+1]$  ;  $D = array[j+1]$  (compiler adds 1 to addr. of array) **CMP D, C ; if array[j+1] < array[j] (switched direction) BRGE Jinc Swap: STOREF [array+B], D STOREF [array+B+1], C Jinc:** ADDI B, 1  $\qquad \qquad ; \qquad j^{++}$ **JUMP Inner Iinc:** ADDI A, 1 ; i++ **JUMP Outer** End: NOOP ; Do nothing **; Register allocation: ; A: i ; B: j ; C: array[j] ; D: last, array[j+1]**

**; Notes: i and j are optimized away. They exist only in registers, not in the main memory.**

**.data array BYTE 7, 3, 2, 1, 6, 4, 5, 8 last BYTE 7 temp BYTE ? .code LOADI A, 0 Outer: LOAD D, [last] LOADI B, 0 CMP A, D BRGE End Inner: LOAD D, [last] SUB D, A CMP B, D BRGE Iinc If: LOADF C, [array+B] LOADF D, [array+B+1] CMP D, C BRGE Jinc Swap: STOREF [array+B], D STOREF [array+B+1], C Jinc: ADDI B, 1 JUMP Inner Iinc: ADDI A, 1 JUMP Outer End: NOOP**

**.data array BYTE 7, 3, 2, 1, 6, 4, 5, 8 last BYTE 7 temp BYTE ? .code LOADI A, 0 Outer: LOAD D, [last] LOADI B, 0 CMP A, D BRGE End Inner: LOAD D, [last] SUB D, A CMP B, D BRGE Iinc If: LOADF C, [array+B] LOADF D, [array+B+1] CMP D, C BRGE Jinc Swap: STOREF [array+B], D STOREF [array+B+1], C Jinc: ADDI B, 1 JUMP Inner Iinc: ADDI A, 1 JUMP Outer End: NOOP**

![](_page_283_Picture_124.jpeg)

#### **Data Memory:**

- **00000111 //array[0]**
- **00000011 //array[1]**
- **00000010 //array[2]**
- **00000001 //array[3]**
- **00000110 //array[4]**
- **00000100 //array[5]**
- **00000101 //array[6]**
- **00001000 //array[7]**
- **00000111 //last**
- **00000000 //temp**

![](_page_284_Picture_147.jpeg)

**End: NOOP**

![](_page_285_Picture_183.jpeg)

**End: NOOP**

**.data array BYTE 7, 3, 2, 1, 6, 4, 5, 8 last BYTE 7 temp BYTE ? .code LOADI A, 0 Outer: LOAD D, [last] LOADI B, 0 CMP A, D BRGE End Inner: LOAD D, [last] SUB D, A CMP B, D BRGE Iinc If: LOADF C, [array+B] LOADF D, [array+B+1] CMP D, C BRGE Jinc Swap: STOREF [array+B], D STOREF [array+B+1], C Jinc: ADDI B, 1 JUMP Inner Iinc: ADDI A, 1 JUMP Outer End: NOOP**

**Code Memory: 0011000000000000 1000110000001000 0011010000000000 1101001100000000 1111001100001110 1000110000001000 0110110000000000 1101011100000000 1111001100001000 1001100100000000 1001110100000001 1101111000000000 1111001100000010 1011110100000000 1011100100000001 0101010000000001 1110000011110100 0101000000000001 1110000011101110 0000000000000000 .data array BYTE 7, 3, 2, 1, 6, 4, 5, 8 last BYTE 7 temp BYTE ? .code LOADI A, 0 Outer: LOAD D, [last] LOADI B, 0 CMP A, D BRGE End Inner: LOAD D, [last] SUB D, A CMP B, D BRGE Iinc If: LOADF C, [array+B] LOADF D, [array+B+1] CMP D, C BRGE Jinc Swap: STOREF [array+B], D STOREF [array+B+1], C Jinc: ADDI B, 1 JUMP Inner Iinc: ADDI A, 1 JUMP Outer End: NOOP**
#### **Machine Code Version**

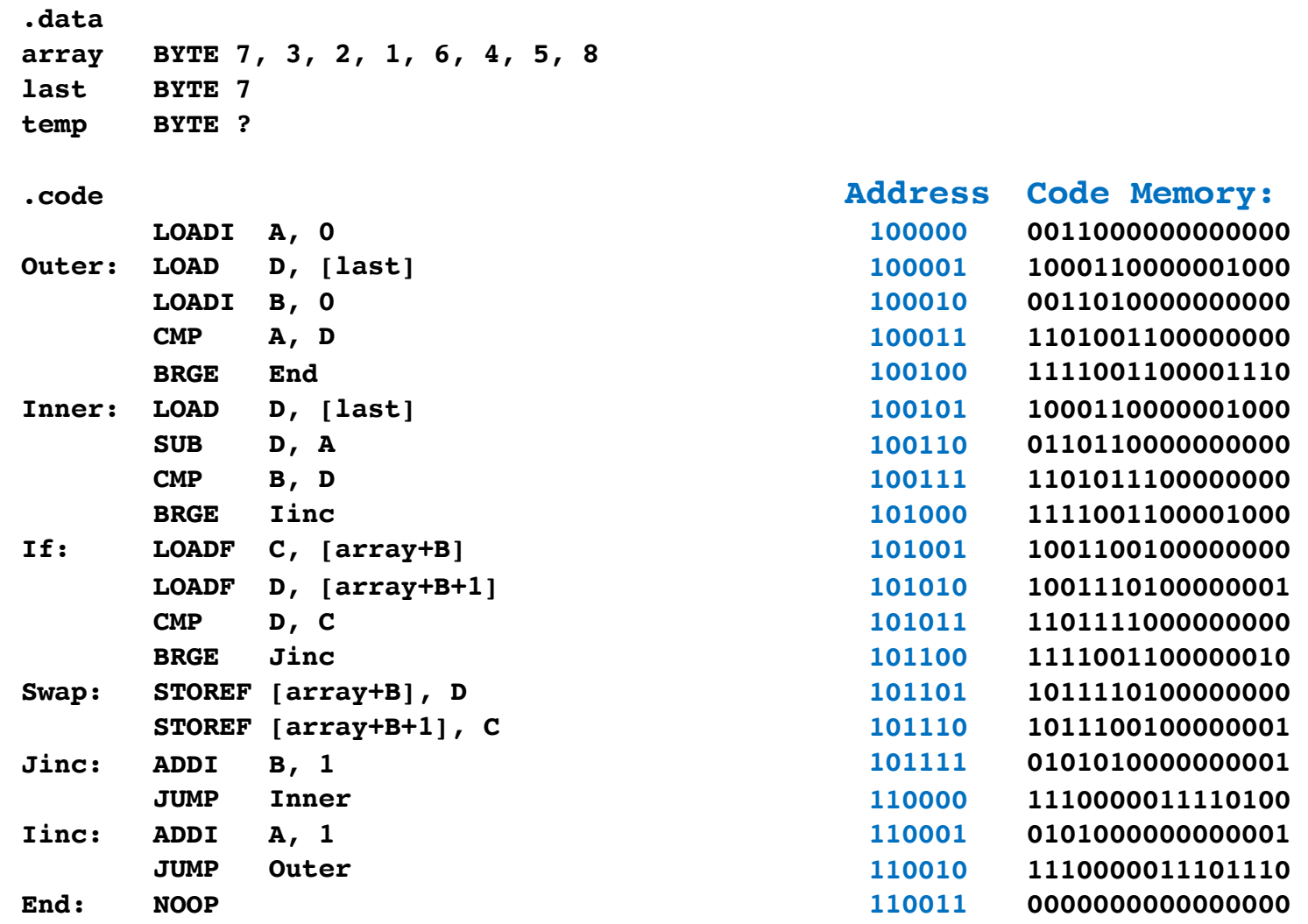

#### **Machine Code Version**

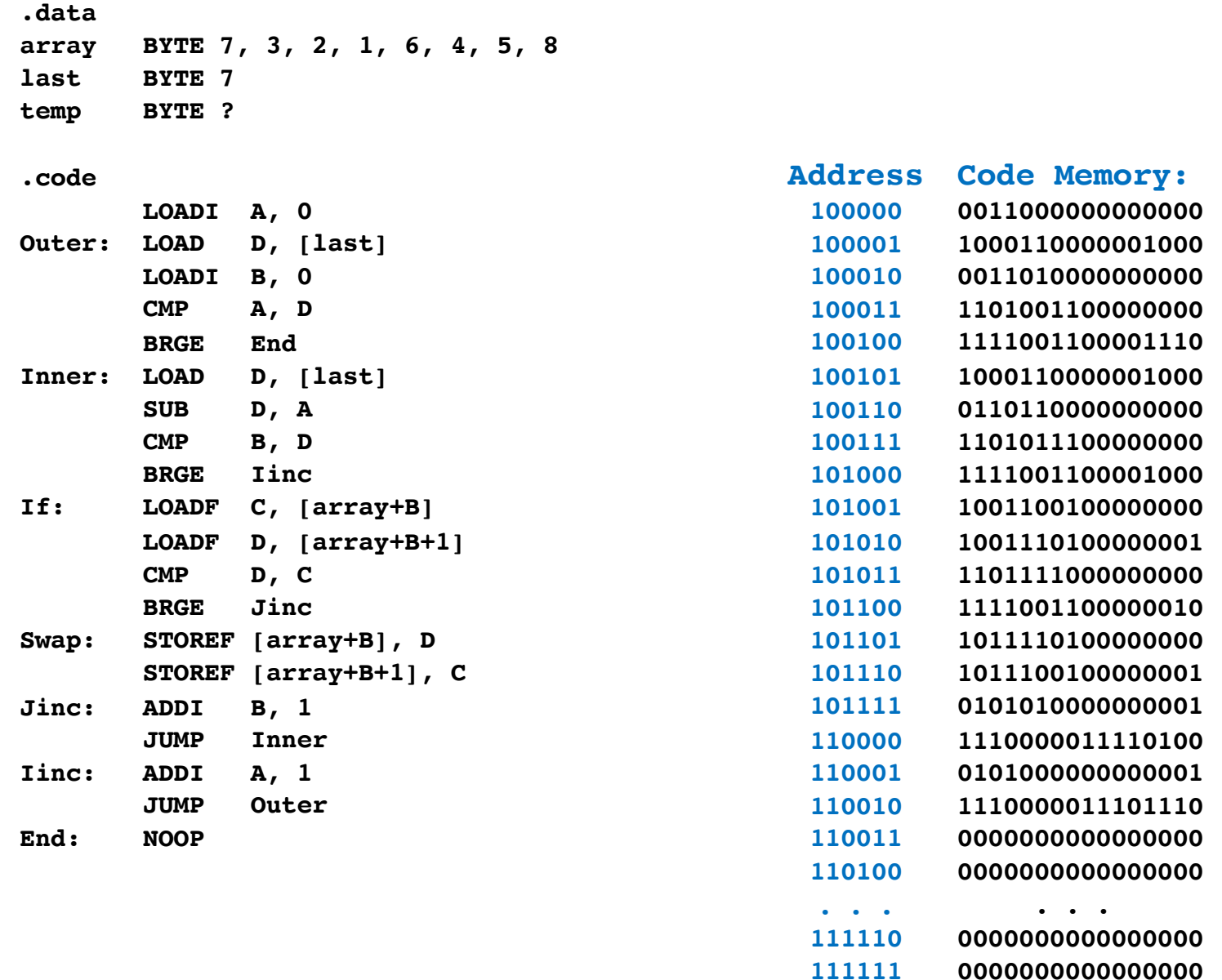

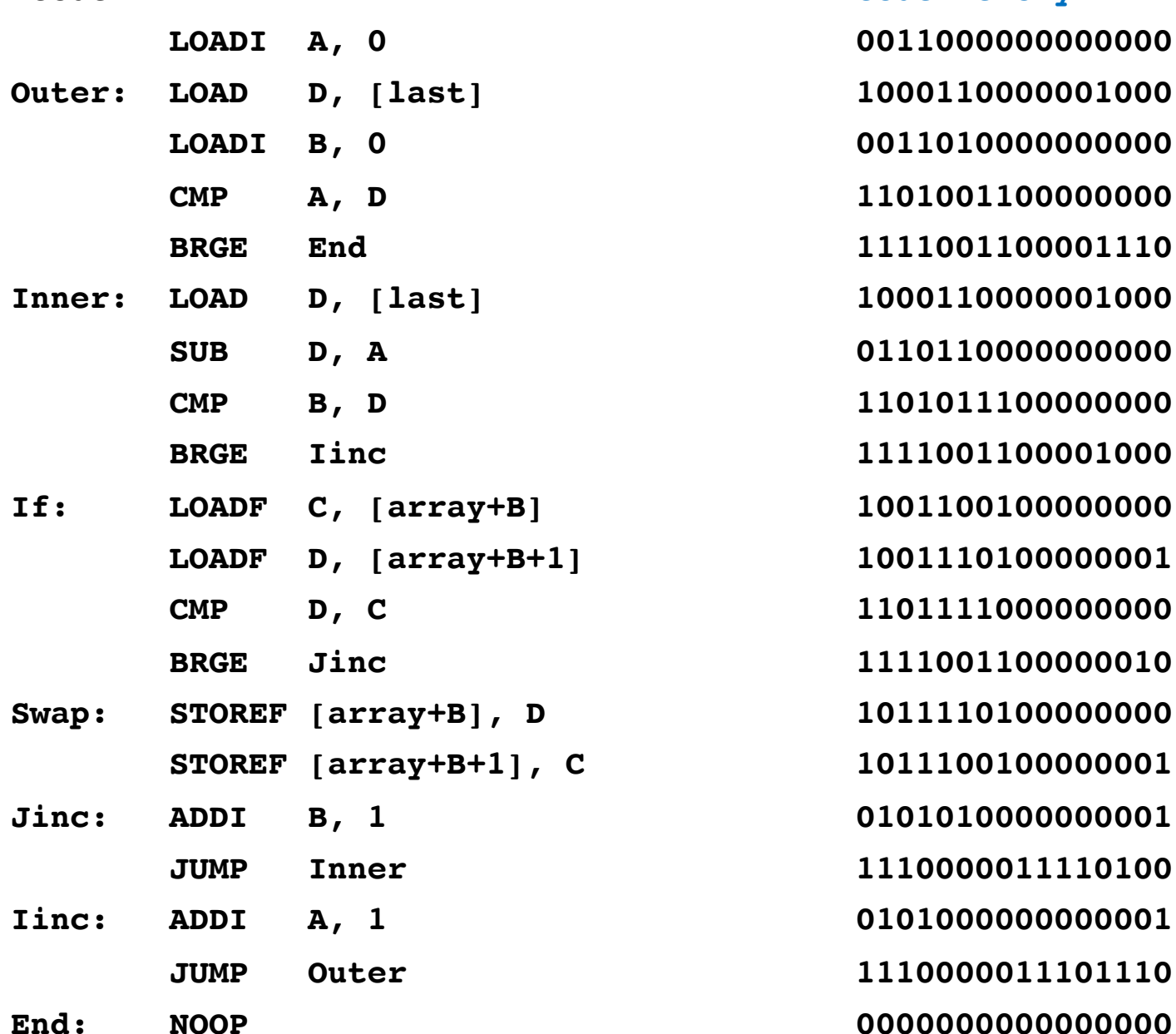

**.code**

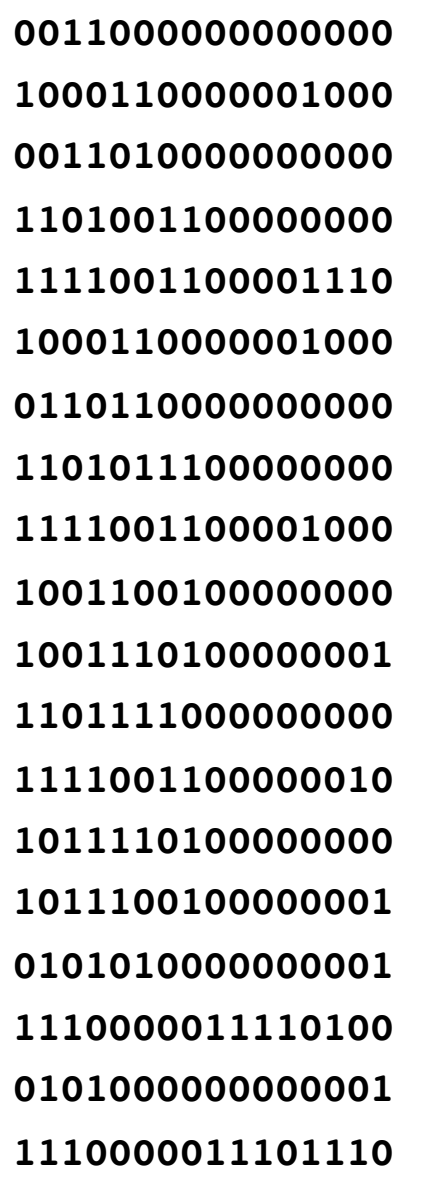

**.code**

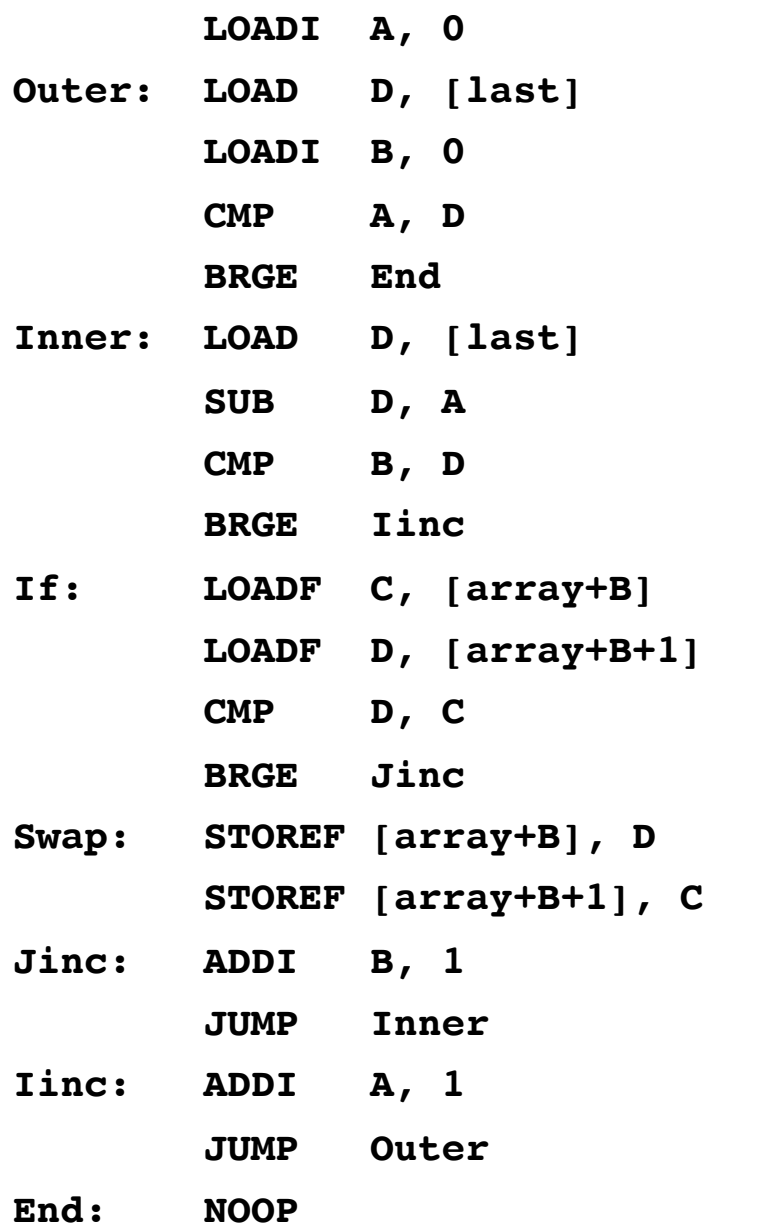

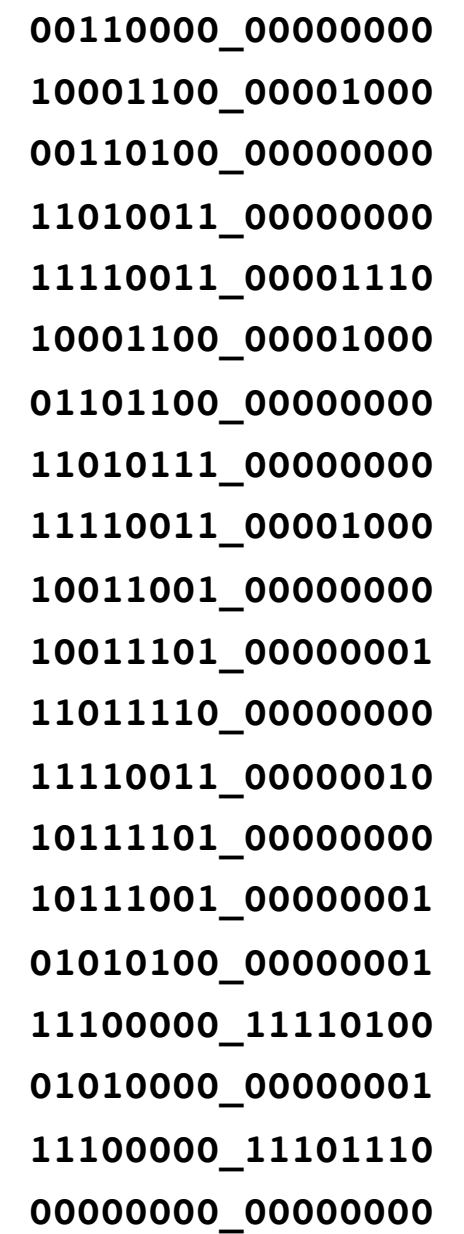

**.code**

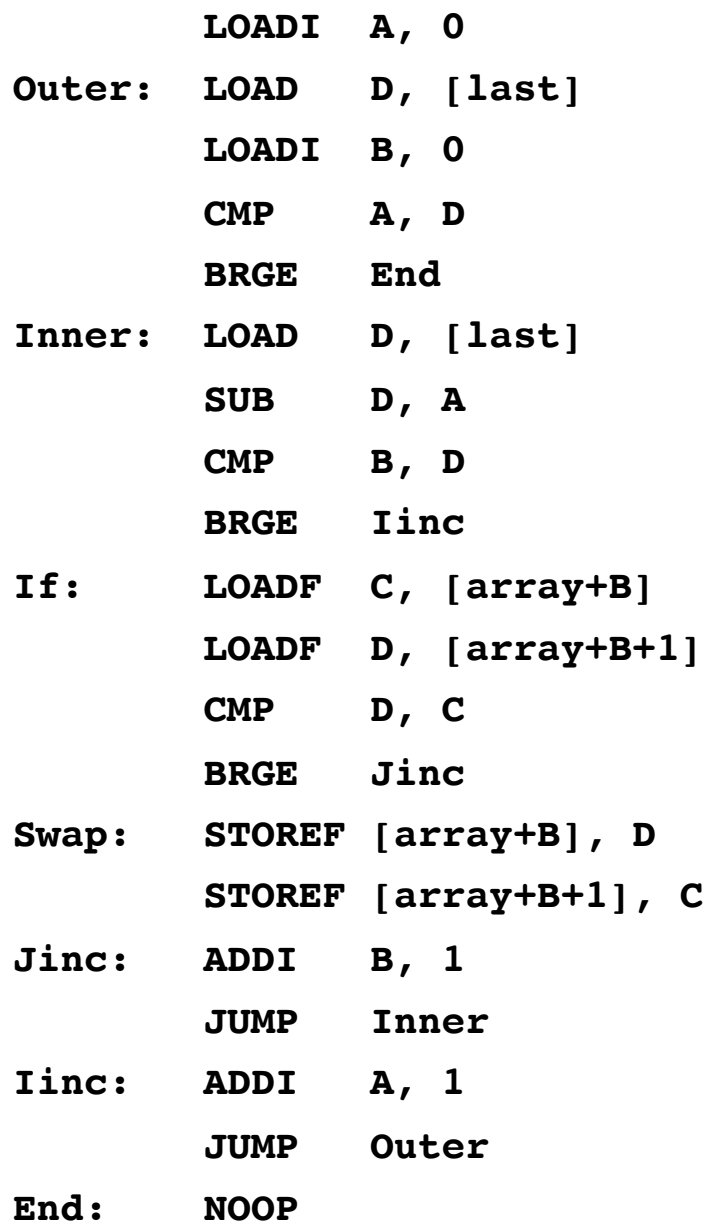

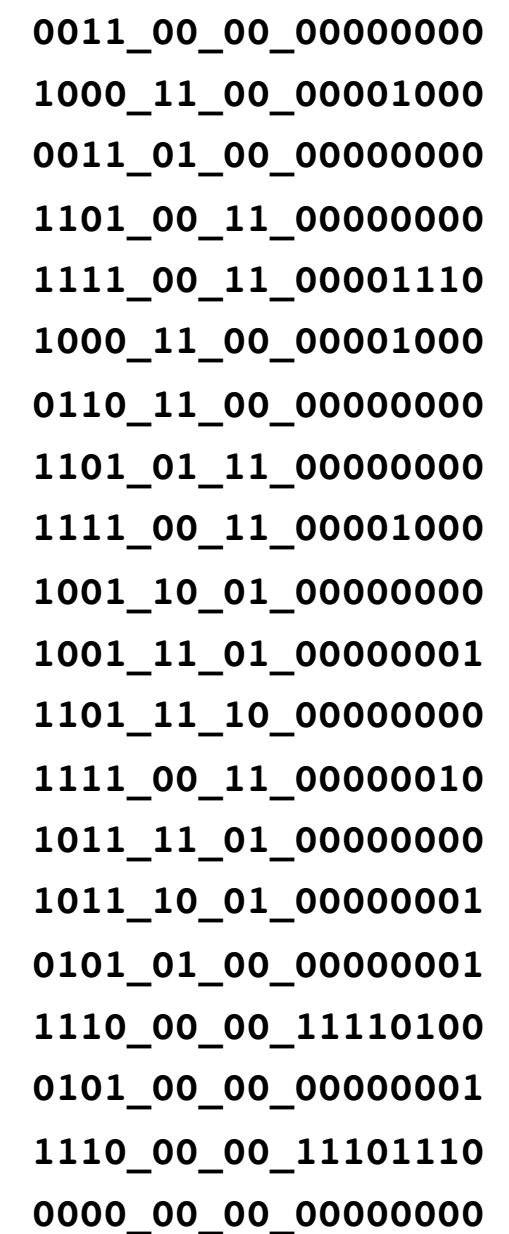

**.code**

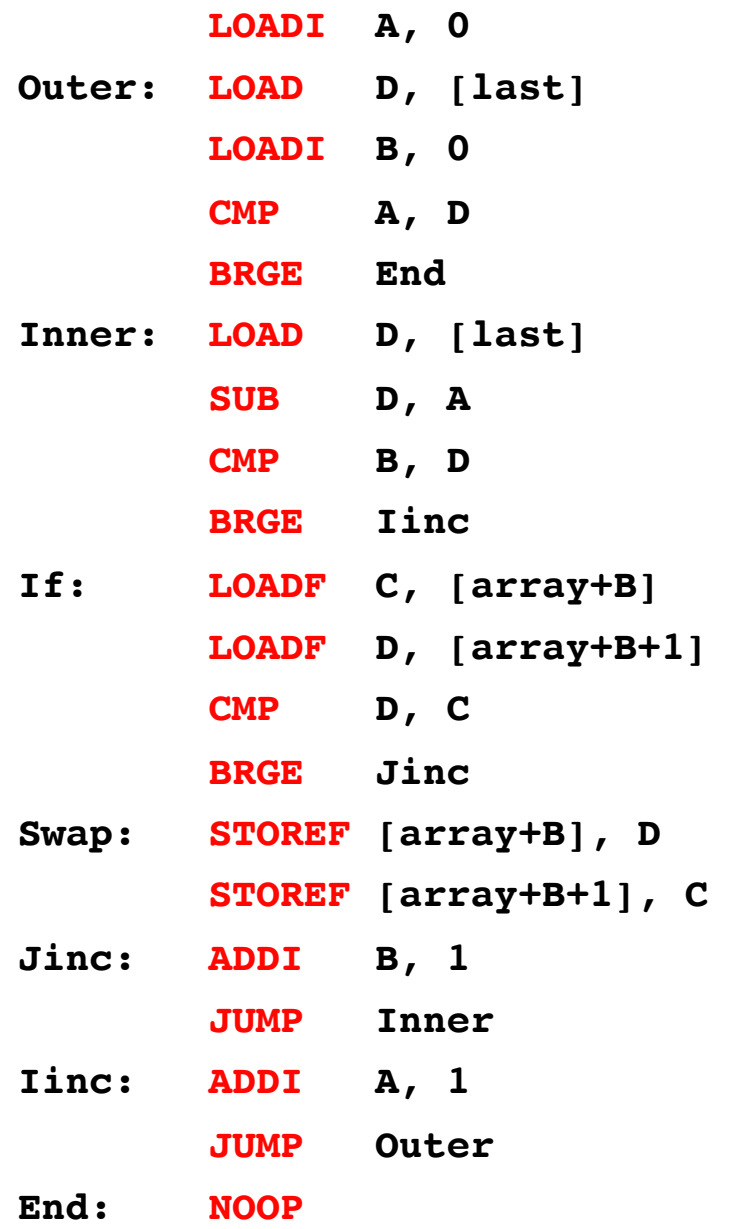

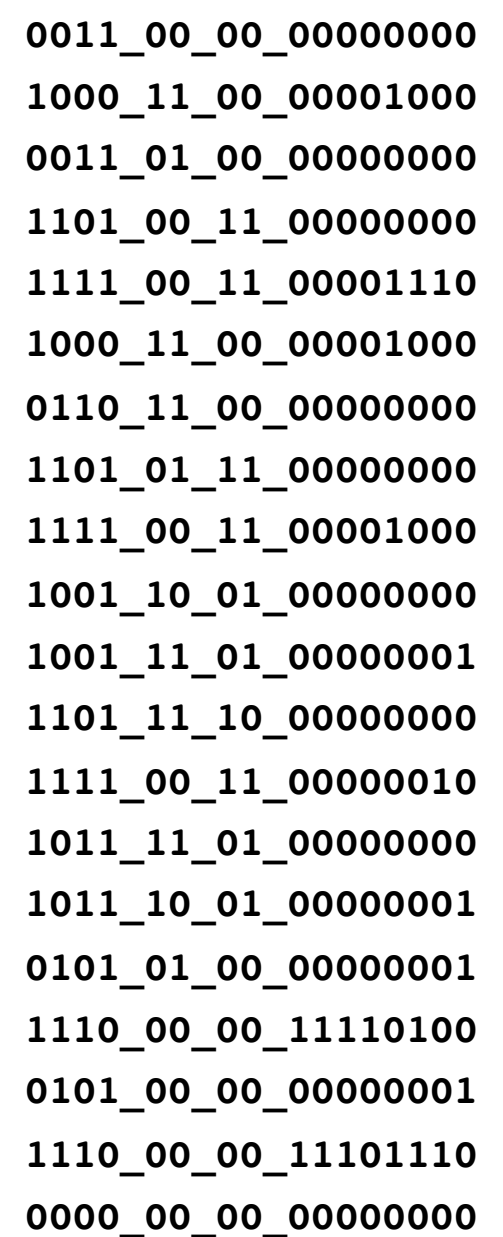

**.code**

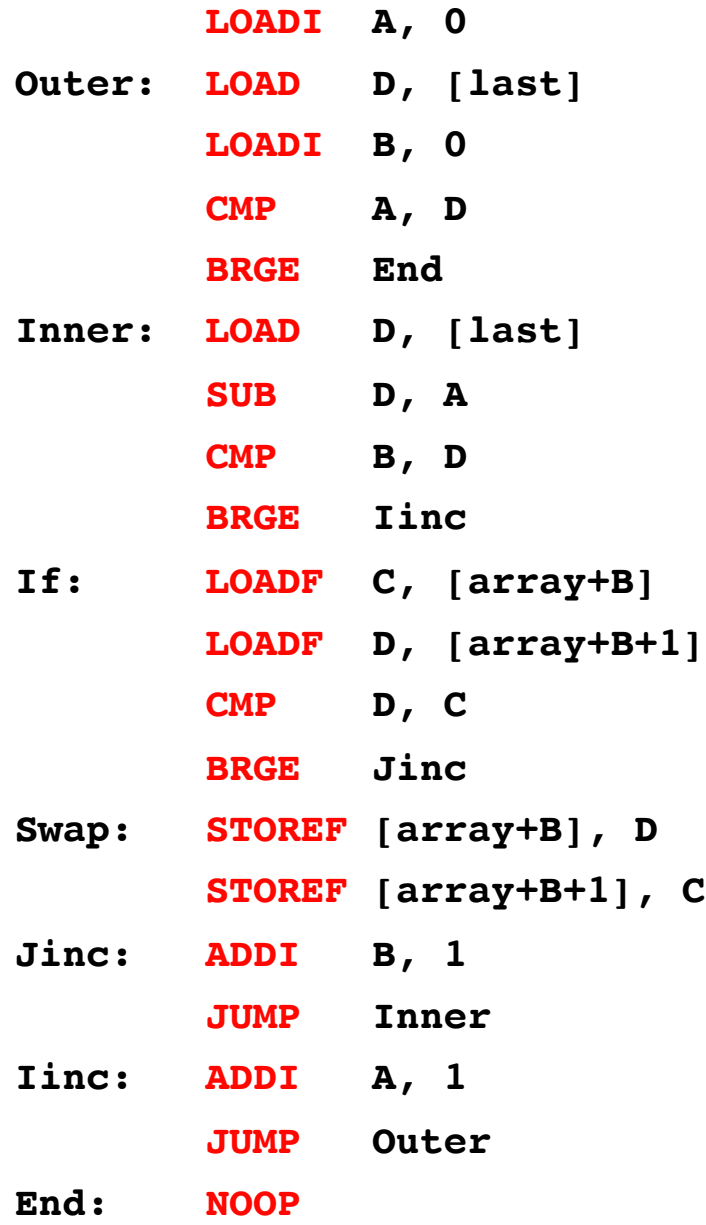

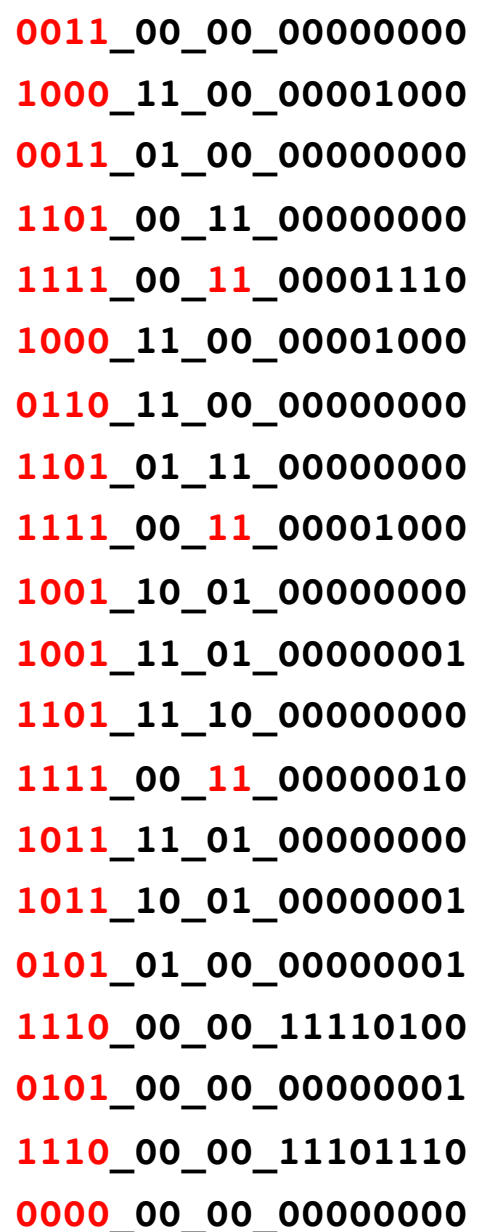

**.code**

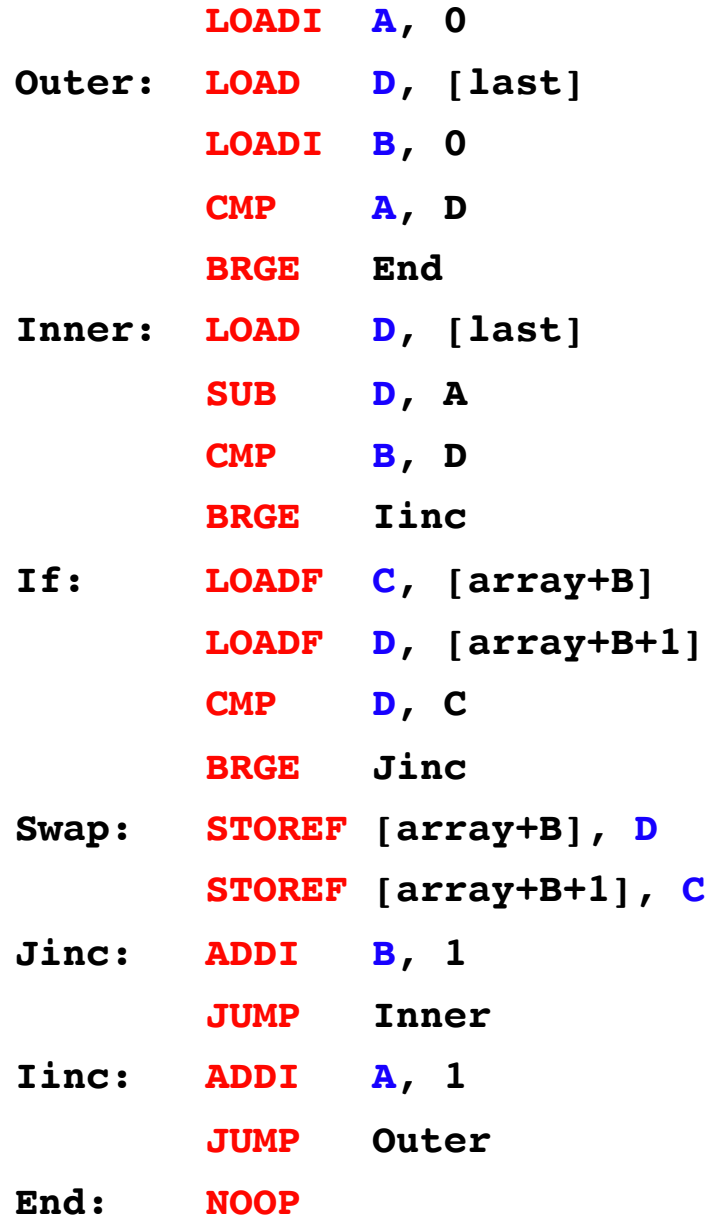

#### **Code Memory:**

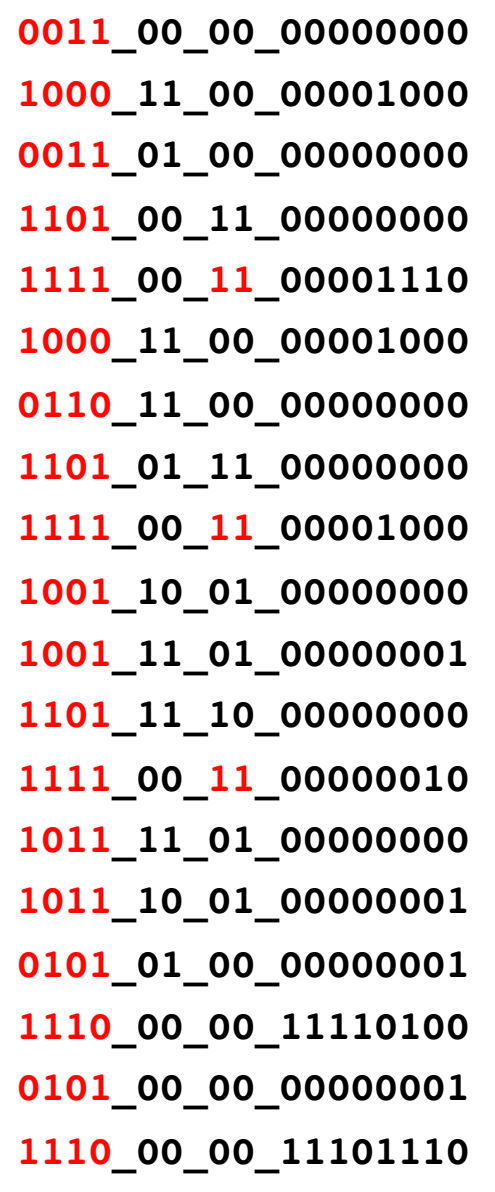

**0000\_00\_00\_00000000**

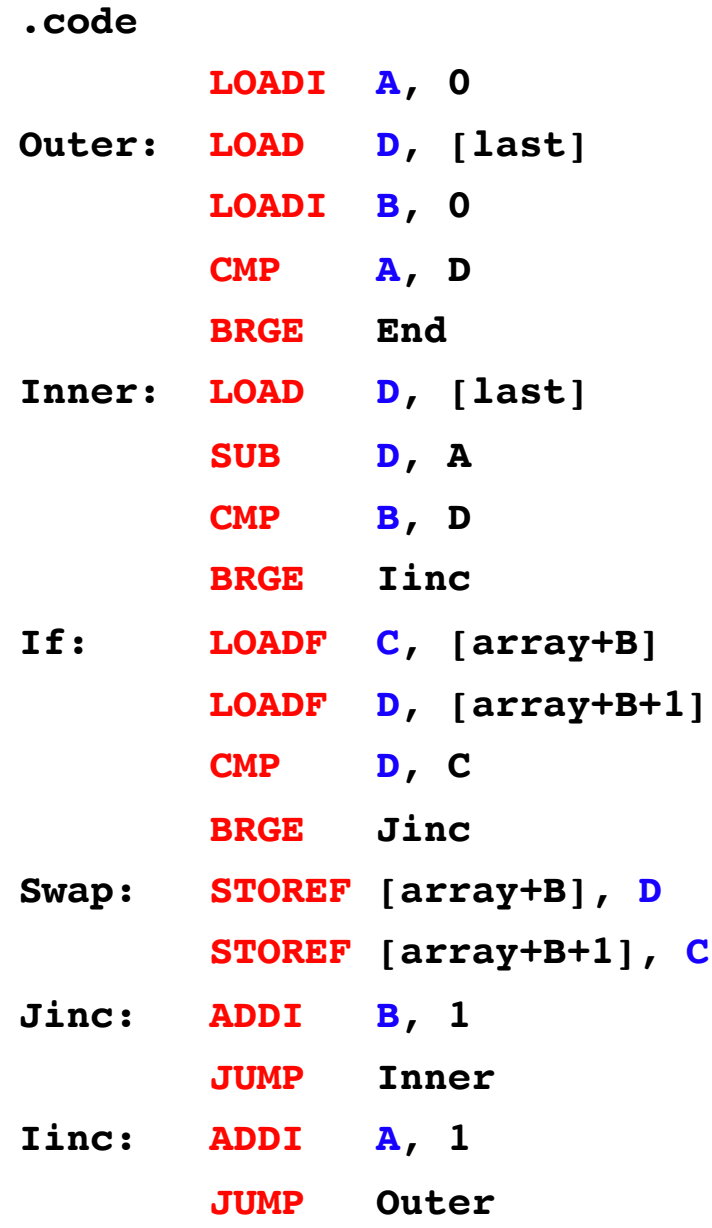

**End: NOOP**

- **0011\_00\_00\_00000000 1000\_11\_00\_00001000**
- **0011\_01\_00\_00000000**
- **1101\_00\_11\_00000000**
- **1111\_00\_11\_00001110**
- **1000\_11\_00\_00001000**
- **0110\_11\_00\_00000000**
- **1101\_01\_11\_00000000**
- **1111\_00\_11\_00001000**
- **1001\_10\_01\_00000000**
- **1001\_11\_01\_00000001**
- **1101\_11\_10\_00000000**
- **1111\_00\_11\_00000010**
- **1011\_11\_01\_00000000**
- **1011\_10\_01\_00000001**
- 
- **0101\_01\_00\_00000001**
- **1110\_00\_00\_11110100**
- **0101\_00\_00\_00000001**
- **1110\_00\_00\_11101110**
- **0000\_00\_00\_00000000**

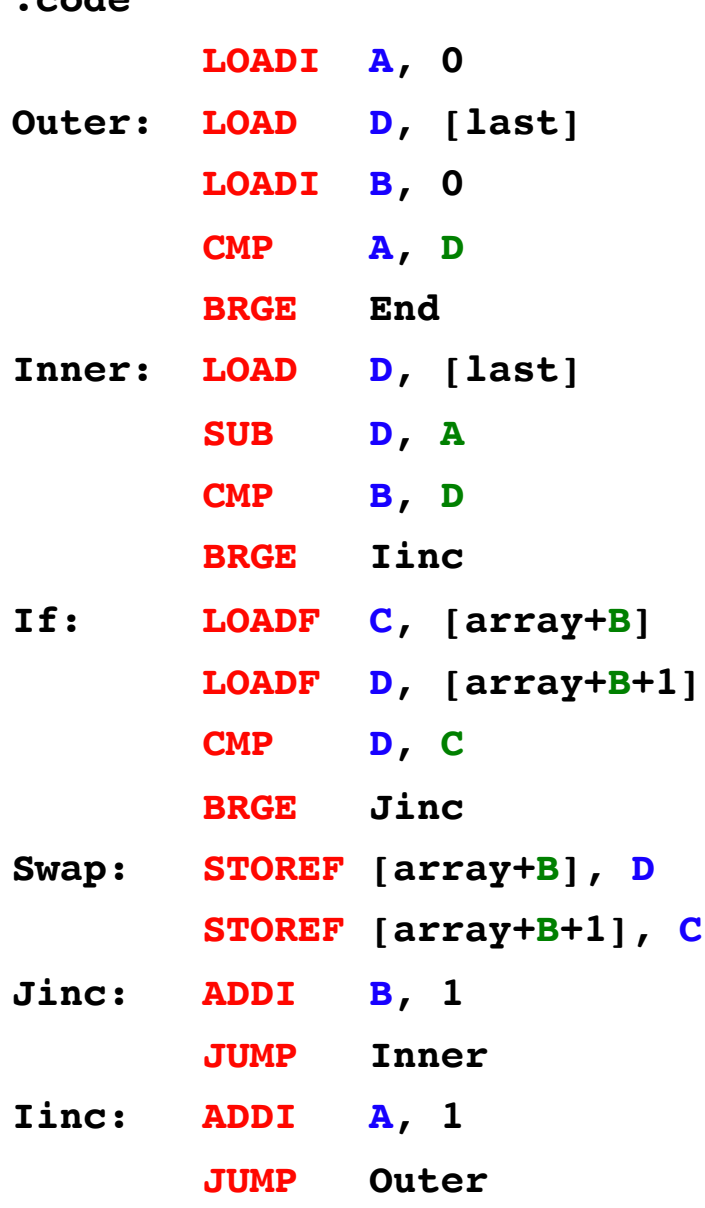

**End: NOOP**

**.code**

- **0011\_00\_00\_00000000 1000\_11\_00\_00001000**
- **0011\_01\_00\_00000000**
- **1101\_00\_11\_00000000**
- **1111\_00\_11\_00001110**
- **1000\_11\_00\_00001000**
- **0110\_11\_00\_00000000**
- **1101\_01\_11\_00000000**
- **1111\_00\_11\_00001000**
- **1001\_10\_01\_00000000**
- **1001\_11\_01\_00000001**
- **1101\_11\_10\_00000000**
- **1111\_00\_11\_00000010**
- **1011\_11\_01\_00000000**
- 
- **1011\_10\_01\_00000001**
- **0101\_01\_00\_00000001**
- 
- **1110\_00\_00\_11110100**
- **0101\_00\_00\_00000001**
- **1110\_00\_00\_11101110**
- **0000\_00\_00\_00000000**

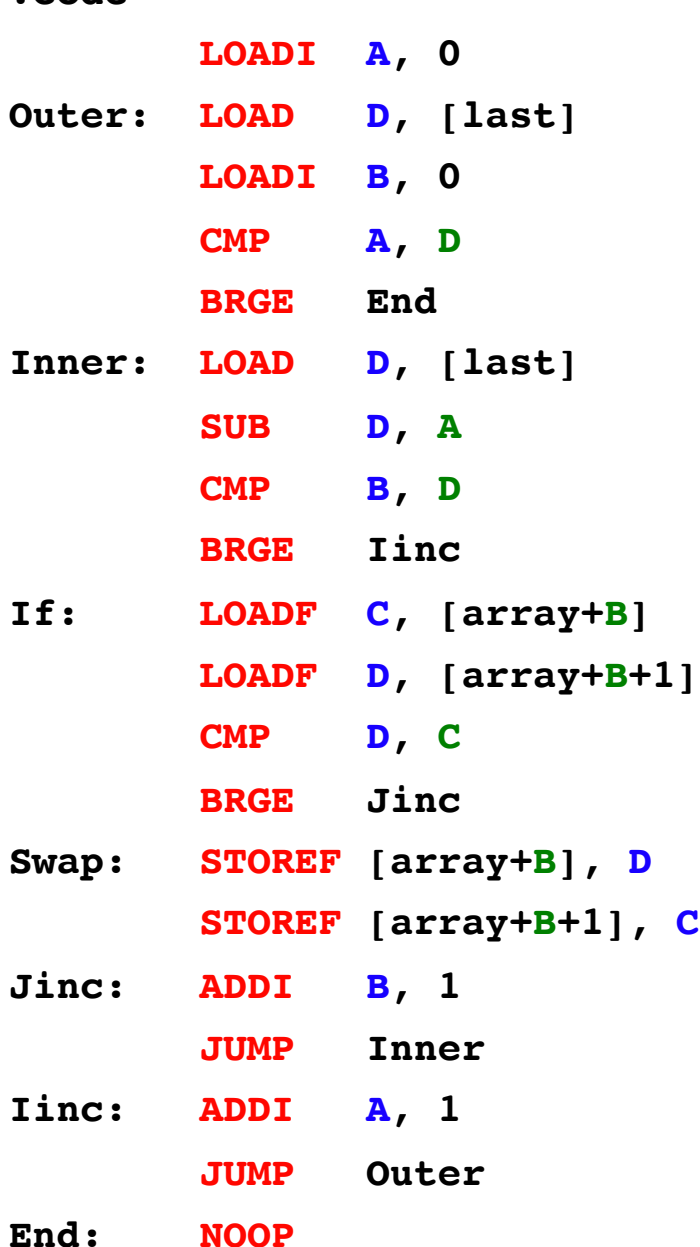

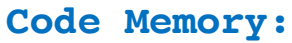

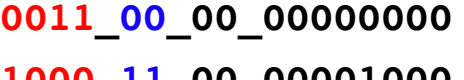

- **1000\_11\_00\_00001000**
- **0011\_01\_00\_00000000**
- **1101\_00\_11\_00000000**
- **1111\_00\_11\_00001110**
- **1000\_11\_00\_00001000**
- **0110\_11\_00\_00000000**
- **1101\_01\_11\_00000000**
- **1111\_00\_11\_00001000**
- **1001\_10\_01\_00000000**
- **1001\_11\_01\_00000001**
- **1101\_11\_10\_00000000**
- **1111\_00\_11\_00000010**
- **1011\_11\_01\_00000000**
- **1011\_10\_01\_00000001**
- 
- **0101\_01\_00\_00000001**
- **1110\_00\_00\_11110100**
- **0101\_00\_00\_00000001**
- **1110\_00\_00\_11101110**
- **0000\_00\_00\_00000000**

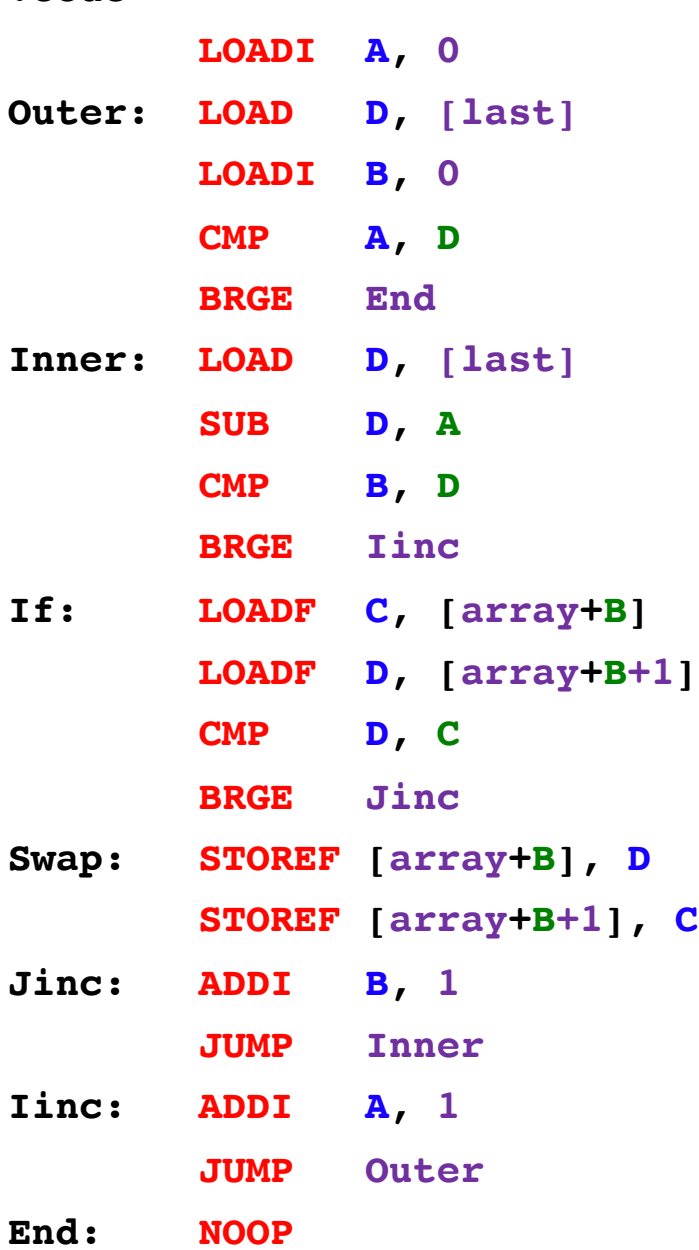

**.code**

- **0011\_00\_00\_00000000**
- **1000\_11\_00\_00001000**
- **0011\_01\_00\_00000000**
- **1101\_00\_11\_00000000**
- **1111\_00\_11\_00001110**
- **1000\_11\_00\_00001000**
- **0110\_11\_00\_00000000**
- **1101\_01\_11\_00000000**
- **1111\_00\_11\_00001000**
- **1001\_10\_01\_00000000**
- **1001\_11\_01\_00000001**
- **1101\_11\_10\_00000000**
- **1111\_00\_11\_00000010**
- **1011\_11\_01\_00000000**
- 
- **1011\_10\_01\_00000001**
- 
- **0101\_01\_00\_00000001**
- 
- 
- **1110\_00\_00\_11110100**
- **0101\_00\_00\_00000001**
- 
- **1110\_00\_00\_11101110**
- **0000\_00\_00\_00000000**

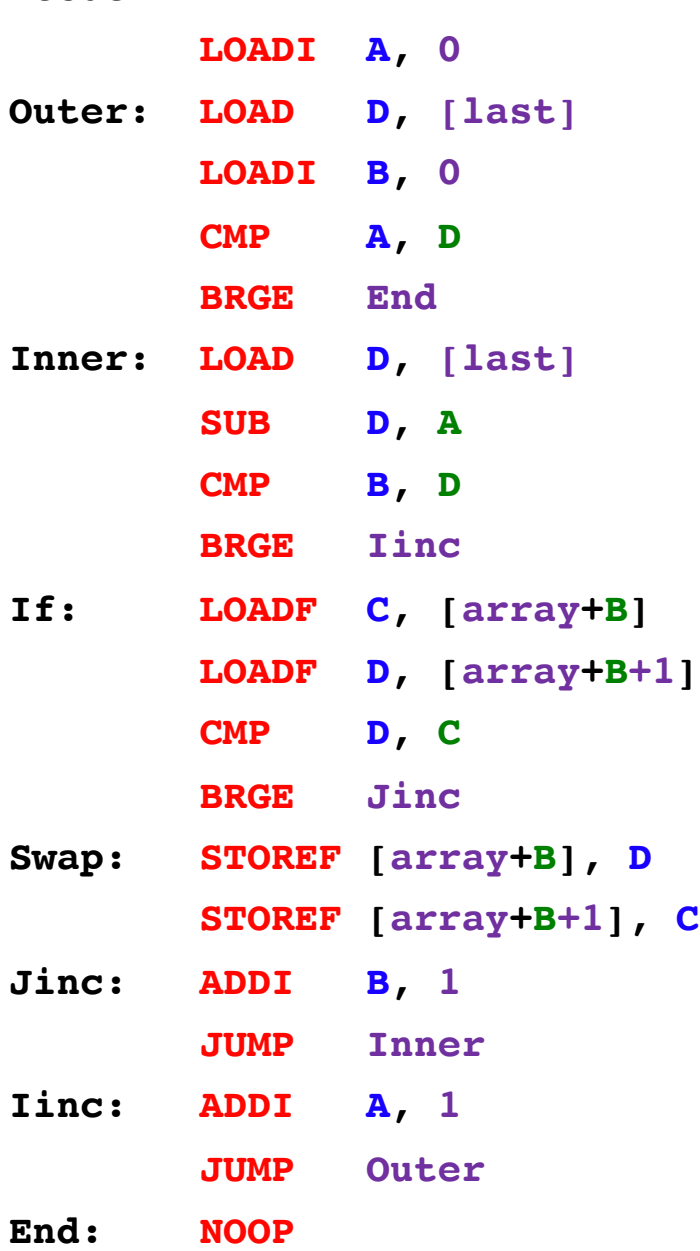

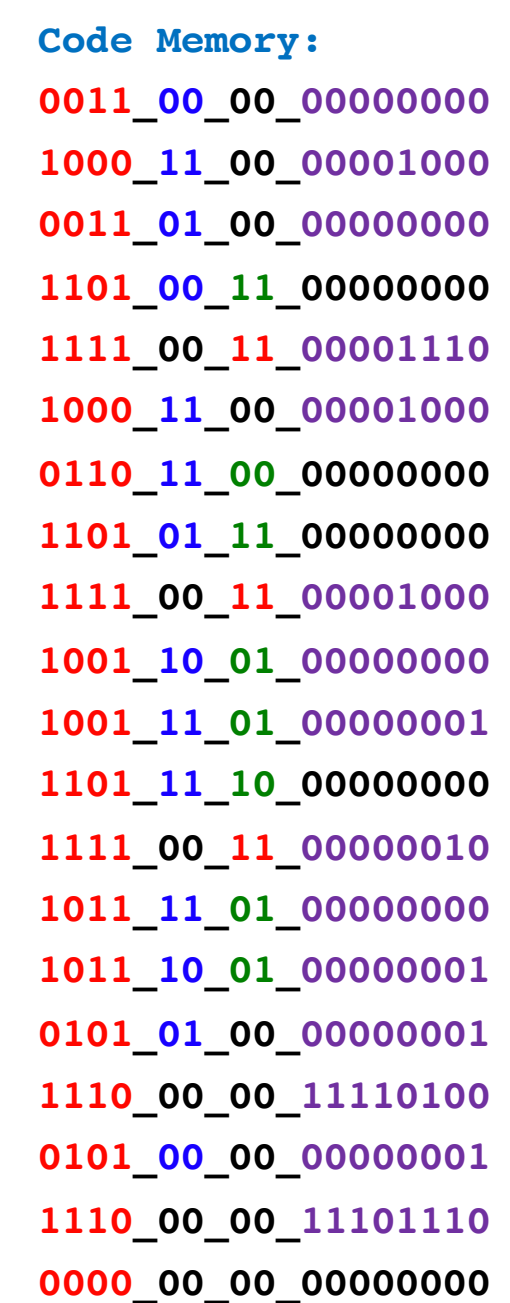

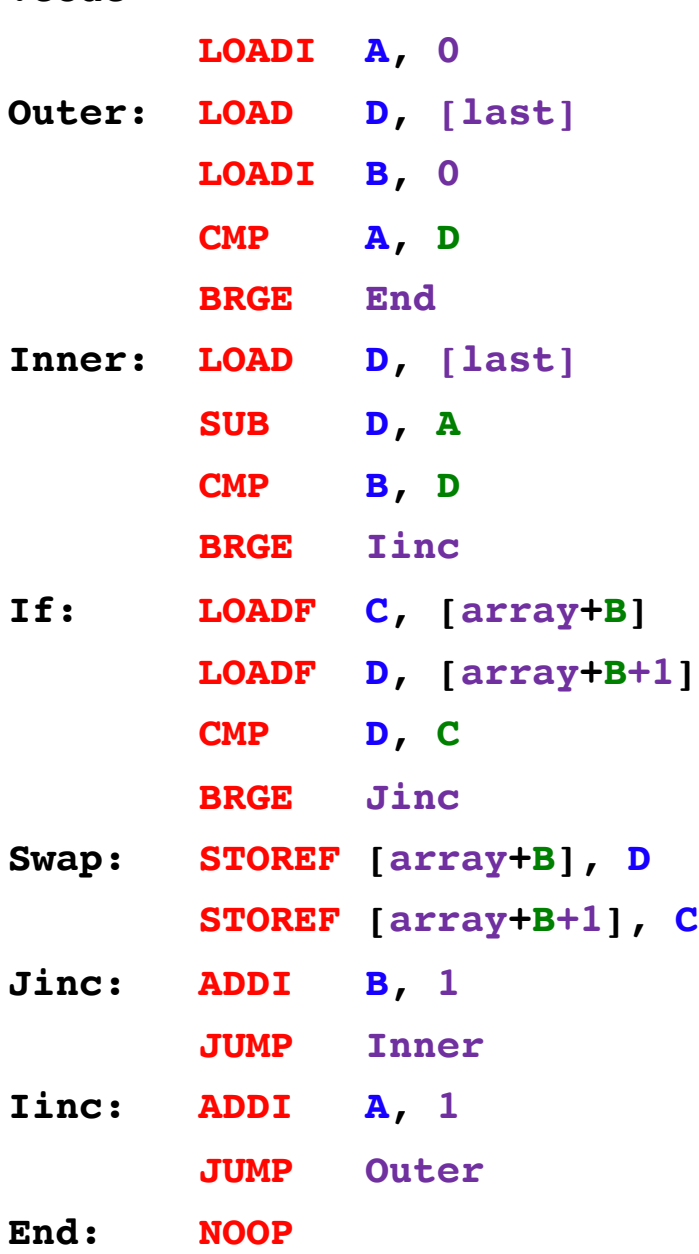

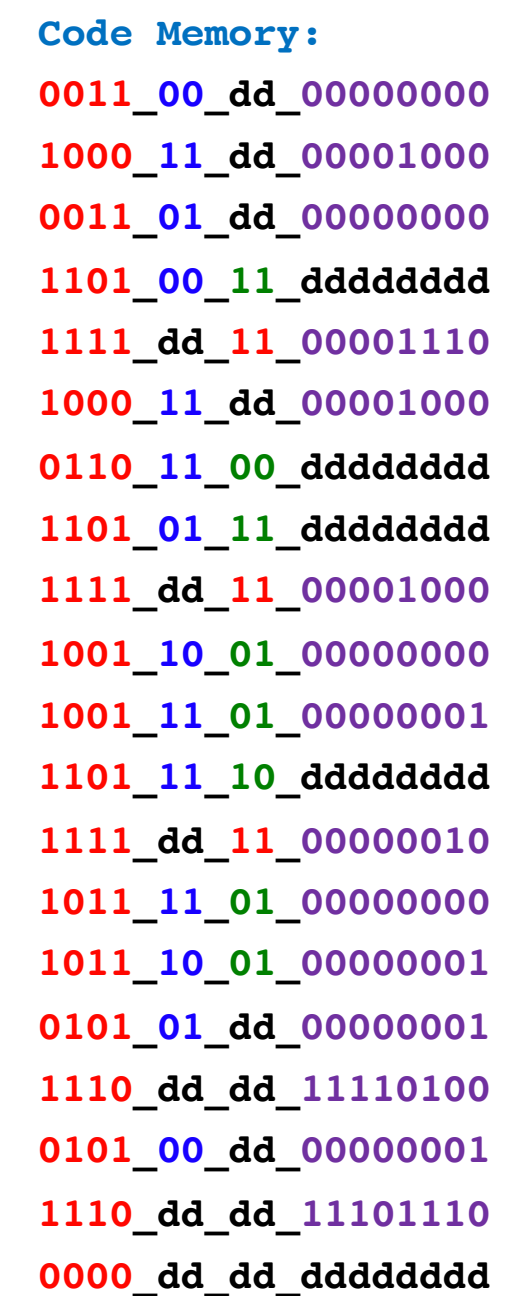

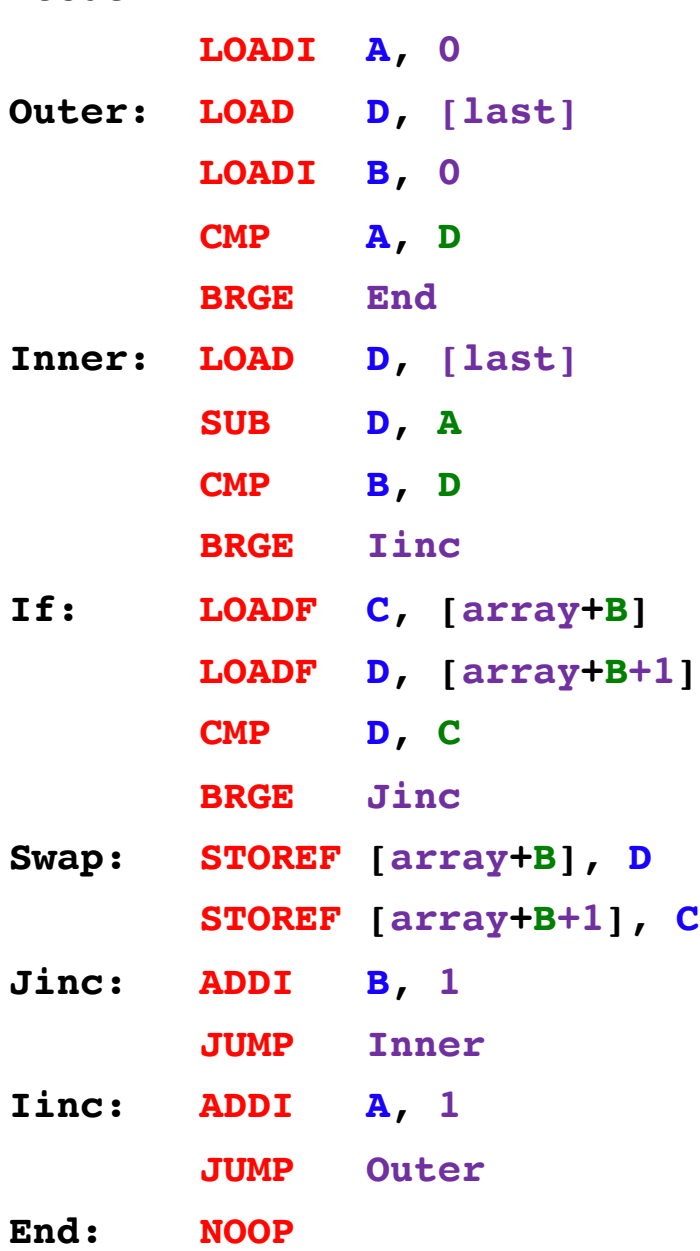

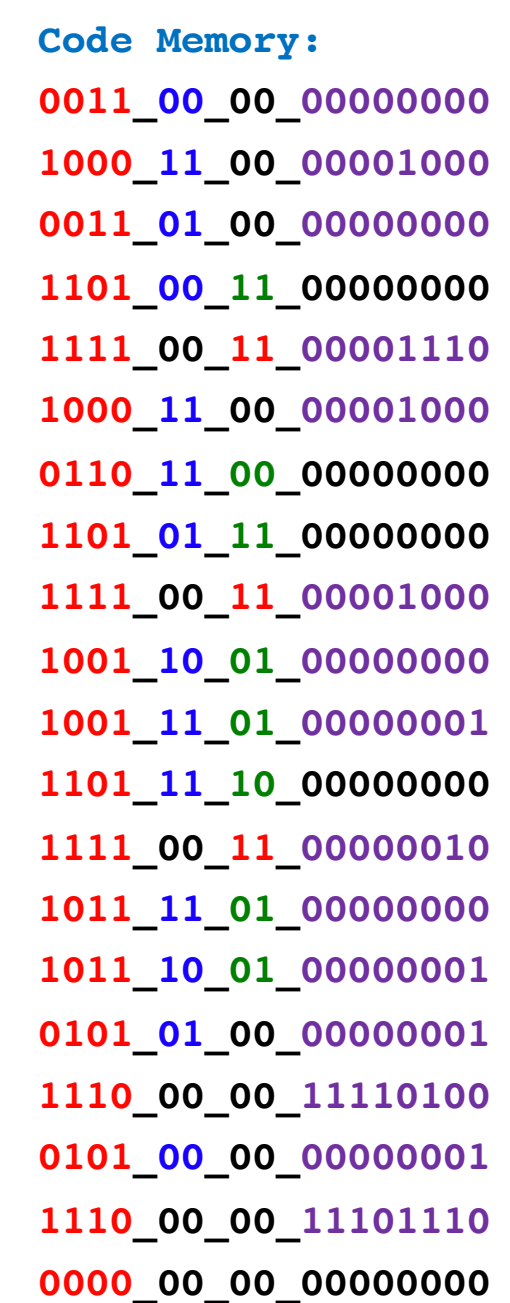

#### **Questions?**

#### **THE END**